# **Learning to Program in Perl**

by Graham J Ellis

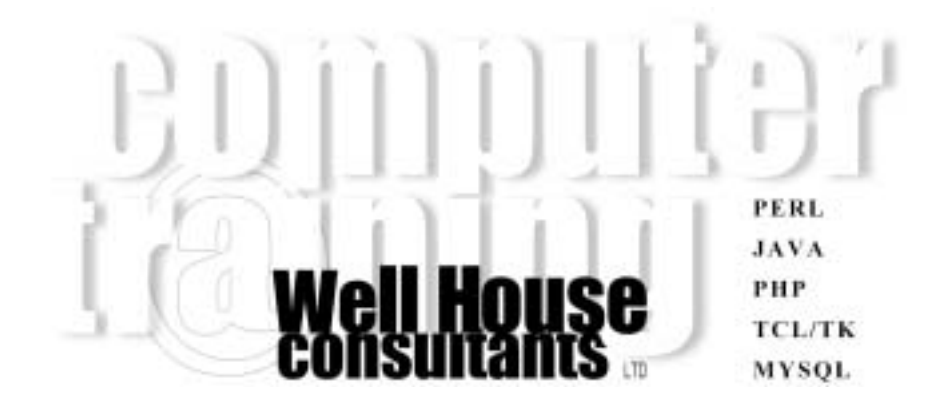

#### Languages of the Web **Learning to Program in Perl** version 1.7

Written by Graham Ellis *graham@wellho.net* Design by Lisa Ellis

Well House Consultants, Ltd. 404, The Spa, Melksham, Wiltshire SN12 6QL England

+44 (0) 1225 708 225 (phone) +44 (0) 1225 707 126 (fax)

Find us on the World Wide Web at: *http://www.wellho.net* Or contact us at: *enquiries@wellho.net*

Copyright © 2003 by Well House Consultants, Ltd. Printed in Great Britain.

#### **Printing History**

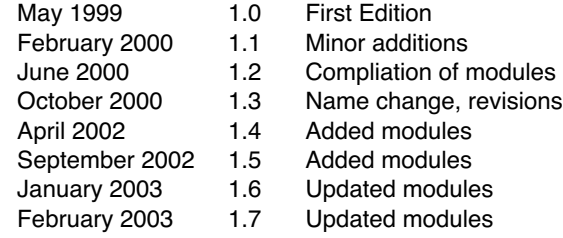

This manual was printed on 21 May 2003.

#### **Notice of Rights**

All rights reserved. No part of this manual, including interior design, may be reproduced or translated into any language in any form, or transmitted in any form or by any means electronic, mechanical, photocopying, recording or otherwise, without prior written permission of Well House Consultants except in the case of brief quotations embodied in critical articles and reviews. For more information on getting permission for reprints and excerpts, contact Graham Ellis at Well House Consultants.

This manual is subject to the condition that it shall not, by way of trade or otherwise, be lent, sold, hired out or otherwise circulated without the publisher's prior consent, incomplete nor in any form of binding or cover other than in which it is published and without a similar condition including this condition being imposed on the subsequent receiver.

#### **Notice of Liability**

All brand names and product names used in this book are trade names, service marks, trademarks or registered trademarks of their respective owners. Well House Consultants is not associated with any product or vendor in this book and where such designations appear in this book, and Well House Consultants was aware of a trademark claim, the designations have been appropriately capitalised. Well House Consultants cannot attest to the accuracy of this information and use of a term should not be regarded as affecting the validity of any trademark or service mark.

The information in this book is distributed on an "as is" basis, without warranty. Whilst every precaution has been taken in the preparation of this manual, neither the author nor Well House Consultants assumes responsibility for errors or omissions, nor shall be liable to any person or entity with respect to any loss or damage caused or alleged to be caused directly or indirectly by the instructions contained in this book or by the computer software and hardware products described herein.

## **Table of Contents**

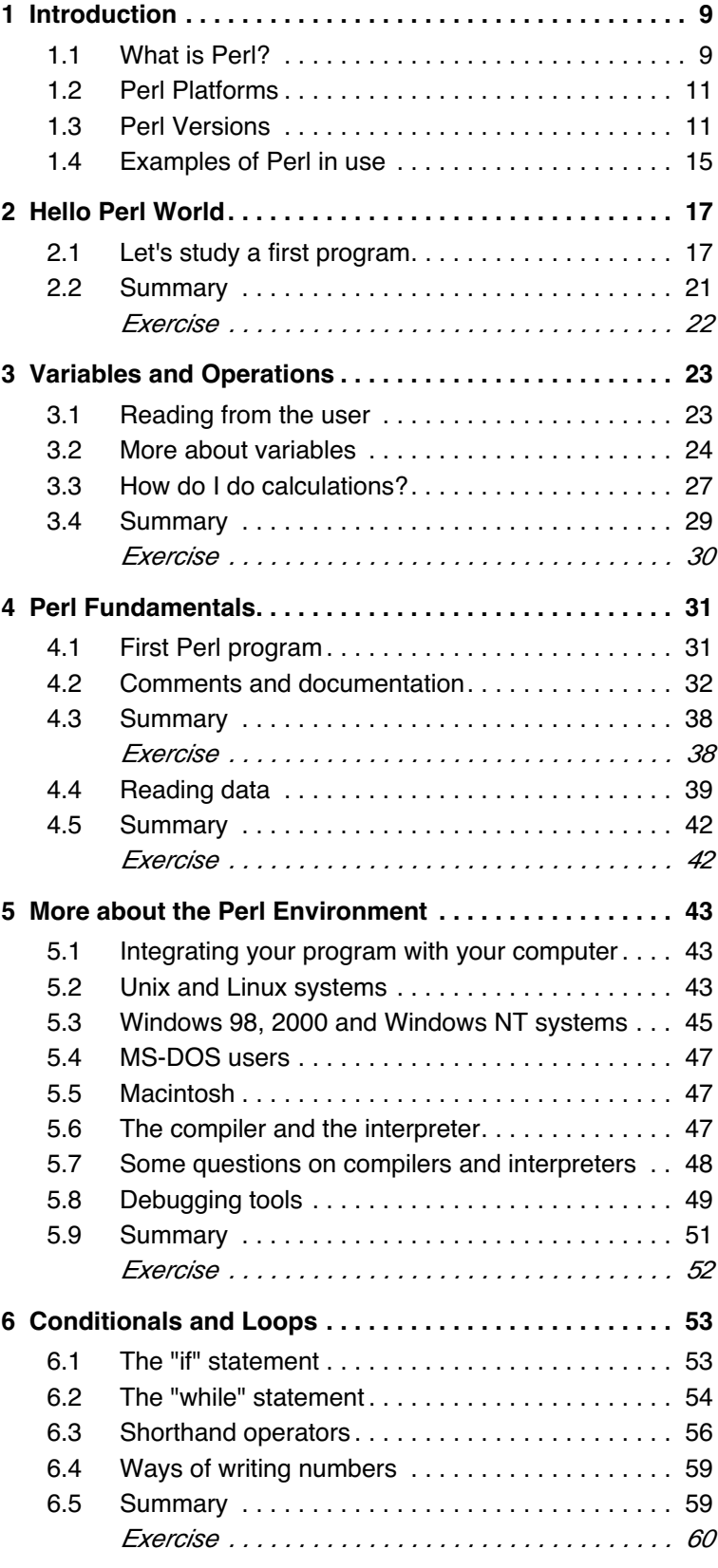

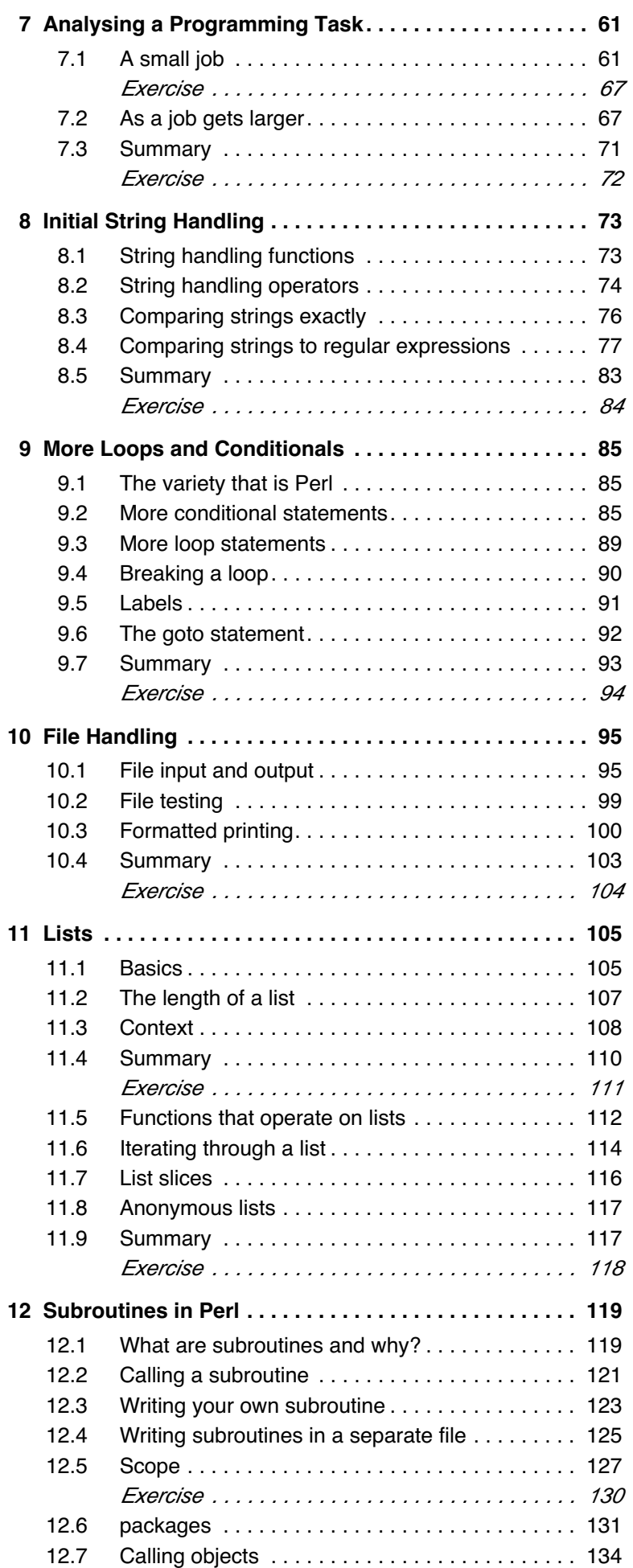

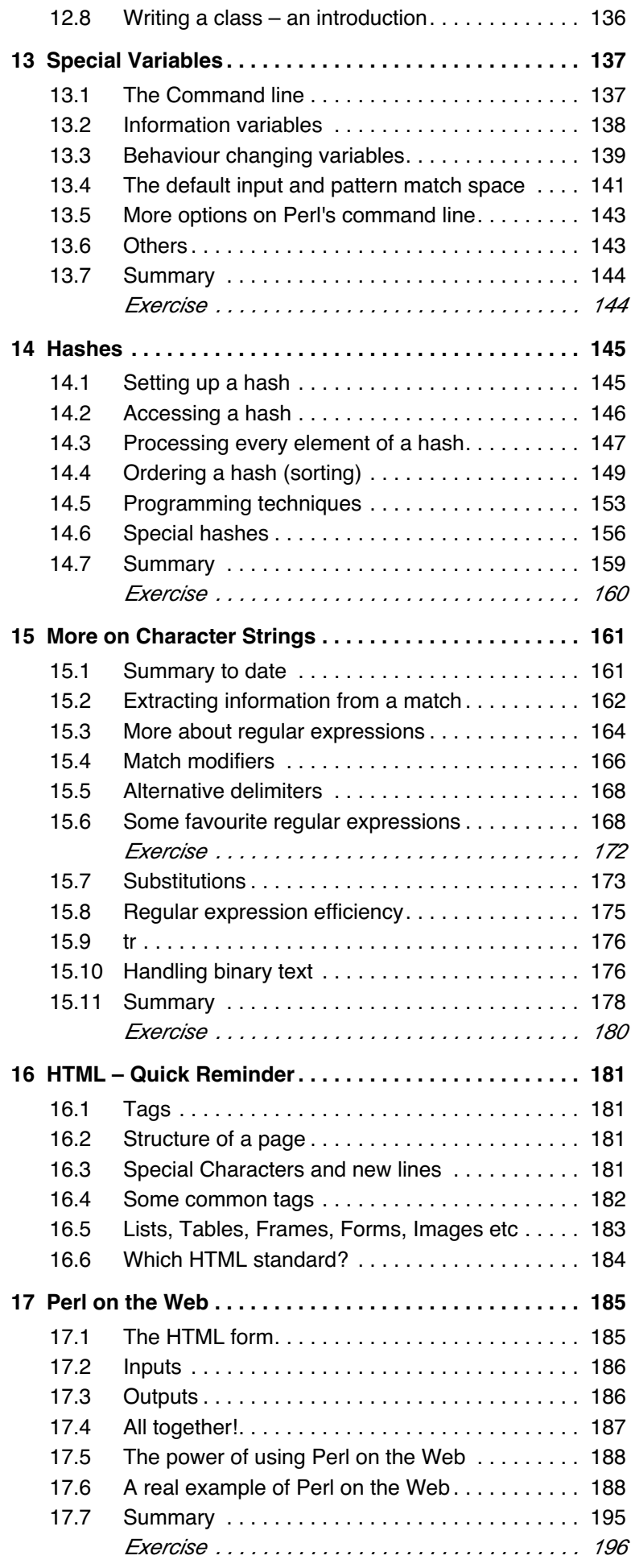

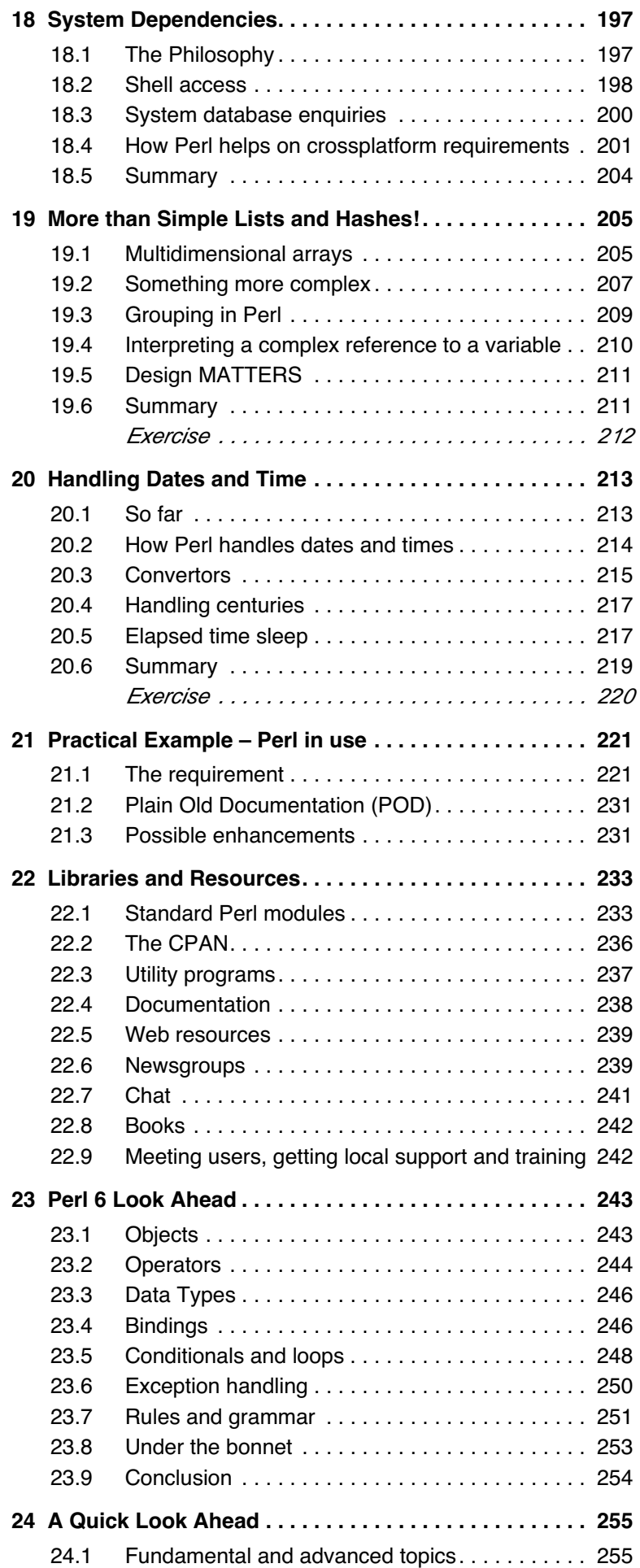

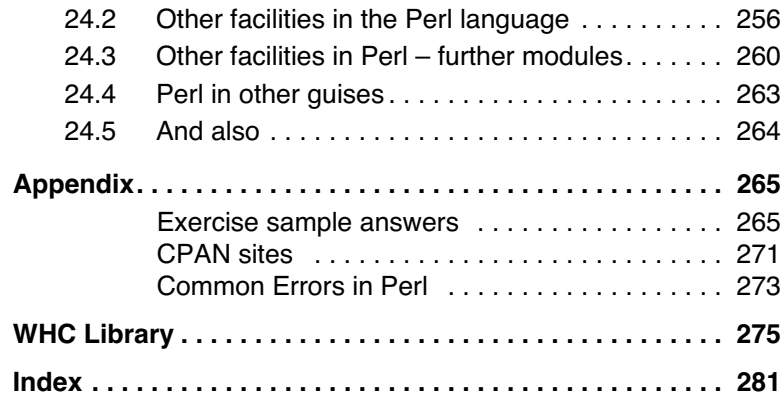

### **1 Introduction**

#### **1.1 What is Perl?**

#### **Perl is a computer language**

You write a series of instructions and the computer then performs them. Unless you state otherwise, statements are performed in order. You can, though, have conditional code, loops and calls to blocks of code elsewhere just as in other languages.

Indeed, Perl has much more in its language than most other programming languages. It's both eclectic (many ways of doing things from many different sources) and wide ranging in itself. And there are a lot of other resources available to let it go even further.

#### **What does Perl cost?**

Perl itself costs nothing. It's distributed under an artistic license<sup>1</sup> which gives you the right to copy and use it for free under most conditions, and even to modify it in many circumstances!

#### **What is Perl used for?**

Deep breath. Anything. Everything. Seriously, though ...

- Data manipulation
- Installation scripts
- System management
- Daemons
- Network services
- World Wide Web interaction
- Database interfacing

#### **What computer do I need to run Perl?**

Perl is a very efficient language. You don't need anything too powerful and it runs cross-platform. Common and supported ports include:

- Windows 95, 98, 2000, ME, NT and XP
- Solaris 2.x, Solaris 7, Solaris 8 and Solaris 9
- MacOS (from System 7, including OSX)
- Linux (All flavours including Mandrake, SuSE, Redhat, and Caldera)
- AIX3, 4
- SunOS 4.1.x
- Free/Open/Net BSD
- Irix 4, 5, 6
- Ultrix 4
- HPUX 9, 10
- <sup>1</sup> the full text is on our server

*implementation*<br>as been verified<br>for this course *has been verified for this course*

- Digital UNIX / DEC OSF/1 1, 2, 3, 4
- Ms-Dos
- Windows 3.1
- Amiga
- AS400
- VMS
- Tandem Guardian
- MVS
- Lynxos
- Novell Netware
- NextStep
- $\cdot$  OS2
- Acorn RiscOS
- Siemens Sinix
- SCO Unixware

And it runs virtually the same way on all platforms!

#### **Is Perl loaded onto my computer?**

If Perl is loaded, it's very likely you can just type in perl at a command prompt.

 It's also possible that it is loaded, but under a different name, or not in your "path", i.e. where your computer looks for executable programs. This is system-dependent; it varies not only from one manufacturer's computer to the next, but can also be varied by how the system administrator has configured things.

If you're not sure if Perl is available on your computer, ask your system or network administrator. Even though Perl hasn't been explicitly installed, it's often there; it's included in Linux distribution, it comes with many commercial packages as an installation language, etc.

When you just type in perl, the cursor will hang. What's gone wrong? Nothing!

 Just typing in perl starts the Perl language; you may now type in a program at the command line. When you're finished typing, enter an end-of-file and the program is interpreted and run.

```
 Let's try that:
   graham@otter:~> perl
   print 5 + 5;
   print " something\n";
^D 10 something
   graham@otter:~>
  or, at a different type of prompt:
   C:\> perl
   print 5 + 5;
   print " something\n";
^Z 10 something
   C: \>
```
On systems running Linux and Solaris, enter [Control]D for end of file. On Win32 systems (Windows 98, Windows 2000, Windows NT, Windows XP, etc.), use [Control]Z instead.

#### **1.2 Perl Platforms**

Perl runs on a wide variety of different computers and operating systems, and the programs are remarkably portable. For example, the author of these notes uses a Perl program to collect his email when he's away from the office. The same program runs without alteration on Windows, Unix and Linux systems, and it's the type of program that, in other languages, would be hard to transfer around.

Perl originated as a freely distributed (open source) program from a Unix environment, in 1988. In the early days, if you wanted Perl you downloaded it through a modem, in source code (it's written in C), compiled it, and installed it. You can still download it from the Internet in source form and do that if you wish, but you may already have it anyway. Various parties have come to realise what an advantage it is to supply Perl as a part of their product.

#### **Perl on Unix**

Perl can be downloaded for all common and modern versions of Unix and Unix derivatives, as well as many older and more obscure versions. The installation procedures will compile Perl for you, and will tune it for your particular operating system.

Users of Sun's Solaris 8 and 9 operating systems will find that Perl is now shipped as a standard part of the operating system.

#### **Perl on Linux**

Perl is a necessary part of the Linux operating system. There's no need to question whether you have it or not if you're running Linux, it will be there!

#### **Perl on Windows**

If you're using Windows NT, you'll find Perl is shipped by Microsoft on the optional software CD.

For other Windows operating systems, a pre-compiled, easyto-install version can be downloaded from the ActiveState web site at no charge. ActiveState is sponsored by Microsoft.

#### **Perl on the Macintosh**

If you're running an operating system up to and including OS9, you'll find links from the various Perl web sites to "MacPerl" which you can download and install.

On OSX (also known as OS10), Perl is supplied as standard with its Unix-based operating system.

#### **1.3 Perl Versions**

The current stable version of Perl is Perl 5.8.0 (July, 2002). The previous version was 5.6.1.

Prior to version 5.6.0, a different numbering system was used. If you have versions 5.004 or 5.005, they're quite recent. We suggest that you don't upgrade unless you need to use facilities that have been added in the very latest versions.

Versions with an odd number in the second position (e.g. 5.9.0) are often available, and with a higher release number too. The odd number signifies a development release, and the majority of our trainees should stick with the latest production version even if it appears to be older.

There may be a 5.10 release of Perl at some stage and there will be a Perl 6. This will be a rewrite; some features that have become time-expired will be removed from the language, and a number of converter tools are also to be provided to allow you to convert Perl 5 code to work in Perl 6. O'Reilly are publishing a book on Perl 6 (Perl 6 Essentials, ISBN 0-596-00499-0) in July, 2003 to give a detailed look ahead to Perl6; your tutor will give you an update during your course on the development, and our "Of Course" magazine, published twice a year, will also give you news if you're on our mailing list.

#### **Older Versions**

It's possible that you're still using version 4 of Perl. Perl 4 was a smaller language (without object orientation). It is integrated into a number of commercial products, and it's also faster to start on heavily loaded computers. Perl 4.019 and 4.036 are good, stable languages. Please let your tutor know if you're using one of these and he will tell you which of the facilities on your course are not going to be available to you.

If you're running Perl 5.0 through 5.003, you'll probably want to upgrade to the current release soon. Whilst they're good and stable versions, on balance you would be best to upgrade.

#### **How do I find what version I have?**

#### Windows 98 / Windows 2000 / Windows NT

C:\>**perl -v** This is perl, version 5.005 02 built for MSWin32x86-object (with 1 registered patch, see perl - V for more detail) Copyright 1987-1998, Larry Wall Binary build 509 provided by ActiveState Tool Corp. http://www.ActiveState.com Built 13:37:15 Jan 5 2003 Perl may be copied only under the terms of either the Artistic License or the GNU General Public License, which may be found in the Perl 5.0 source kit. Complete documentation for Perl, including FAQ lists, should be found on this system using 'man perl' or 'perldoc perl'. If you have access to the Internet, point your browser at http://www.perl.com/, the Perl Home Page.  $C: \>$ Linux \$ **perl -v** This is perl, v5.6.0 built for i386-linux Copyright 1987-2000, Larry Wall Perl may be copied only under the terms of either the Artistic License or the GNU General Public License, which may be found in the Perl 5.0 source kit. Complete documentation for Perl, including FAQ lists, should be found on this system using `man perl' or `perldoc perl'. If you have access to the Internet, point your browser at http://

Solaris

\$

### seal% **perl -v** This is perl, version 5.003 with EMBED built under solaris at Jan 30 1997 21:13:45 + suidperl security patch Copyright 1987-1996, Larry Wall Perl may be copied only under the terms of either the Artistic License or the GNU General Public License, which may be found in the Perl 5.0 source kit. seal%

www.perl.com/, the Perl Home Page.

MacPerl Info

#### **Macintosh**

On the Mac, with its pure graphic interface, find the folder with the MacPerl application, highlight the application icon (a camel and a pyramid!), select "File" and "Get Info" from the top menu bar.

*running via "Get Info".*

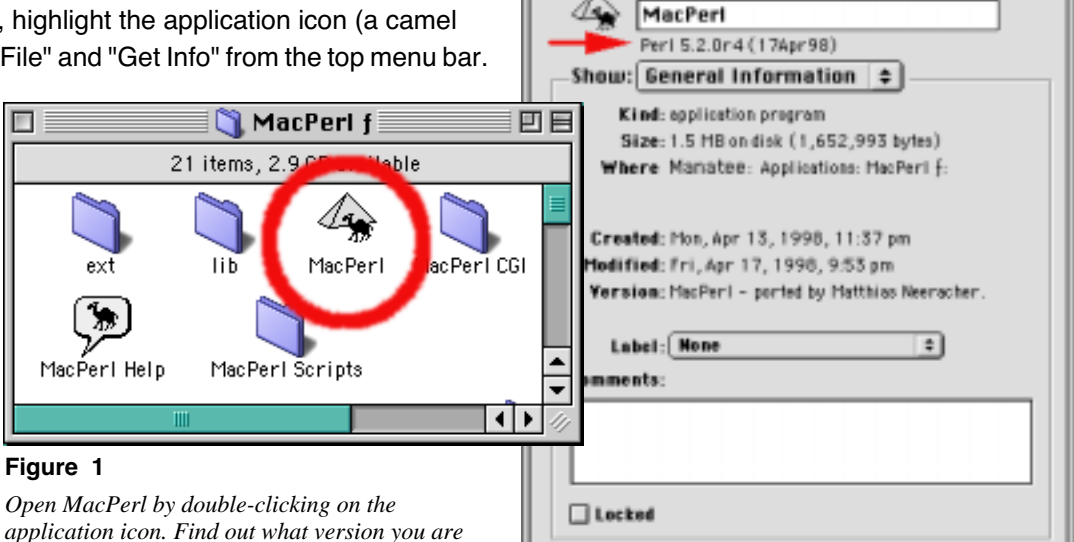

#### **1.4 Examples of Perl in use**

Let's log in.

You log in as \_\_\_\_\_\_\_\_\_\_\_\_\_\_\_\_\_\_\_\_\_\_\_\_\_\_\_\_\_\_\_\_\_\_\_\_ (please write your account name here1)

A window will appear with your computer name<sup>2</sup> as the prompt. Move the mouse into this window and type:

calc

and press the [return] or [enter] key.

#### **Calculator**

seal% **calc 6 + 7 + 7 + 7 + 7** calc: Copyright Well House Consultants 2003 result: 34 seal% **calc** calc: Copyright Well House Consultants 2003 Calculate what: **6 + 4 \* 7** result: 34 Calculate what: **\$/5** result: 6.8 Calculate what: seal%

#### **Figure 2**

*This example was run on "seal", a Unix workstation running Solaris.*

Our little calculator can take sums entered on the command line<sup>3</sup> and print out the results.

If you just typed calc and pressed [return], you'll be prompted to enter a sum, and the result will be printed. You can then do a series of calculations ... just keep typing them in. When finished, just press [return] on its own. The result on the last calculation can be used in the next one by using the \$ character.

#### **Screen locator and counter**

Another Well House Consultants' activity is providing support for a product called "RasterFlex" which allows users to add extra screens to their workstations.

To check the installation has worked, we use a script to search for and report the names and numbers of screens that the operating system can see:

#### seal% **s\_c3**

```
screen found: VITec,RasterFLEX-HR0 at sbus0: SBus slot 2 0x0 SBus level 5 sparc ipl 7
That is /devices/sbus@1,f8000000/VITec,RasterFLEX-HR@2,0
it is known as /dev/fb /dev/rfx0 /dev/fbs/rfx
```

```
screen found: cgsix0 at sbus0: SBus slot 3 0x0 SBus level 5 sparc ipl 7
That is /devices/sbus@1,f8000000/cgsix@3,0
it is known as /dev/fb1 /dev/fbs/cgsix0
```
system appears to have 2 screens

seal%

#### **Figure 3**

*Running the screen locator*

- Example: p1
- <sup>2</sup> Our computers are usually named after fish, like "cod".
- <sup>3</sup> i.e. after the word "calc" but before you pressed [return]

#### **A talker**

One of our servers is permanently running a Perl script and anyone who wants on our LAN can connect and use it as a general talking board. Here's a sample:

**Figure 4**

*Running the talker*

#### **A changing web page**

The illustration below shows a page that changes whenever you request a certain category of shops.

We don't have to prepare all the pages ahead of time; we simply divert requests for this page to a Perl script which generates them on the fly, according to whatever the user has requested.

```
flipper% telnet lecht 7777
Trying 192.168.200.130...
Connected to lecht.
Escape character is '^]'.
*** flipper has come online ***
Link Established! .q to quit, .w for who
.w
flipper enquires who: flipper
*** dolphin has come online ***
dolphin enquires who: dolphin flipper
Hi there, Dolphin! How's the course going?
flipper: Hi there, Dolphin! How's the course going?
dolphin: .name peacock
Test OK ... Thanx!
flipper: Test OK ... Thanx!
dolphin: you see my "attempts" too...not fair!
.q
Connection closed by foreign host.
flipper%
```
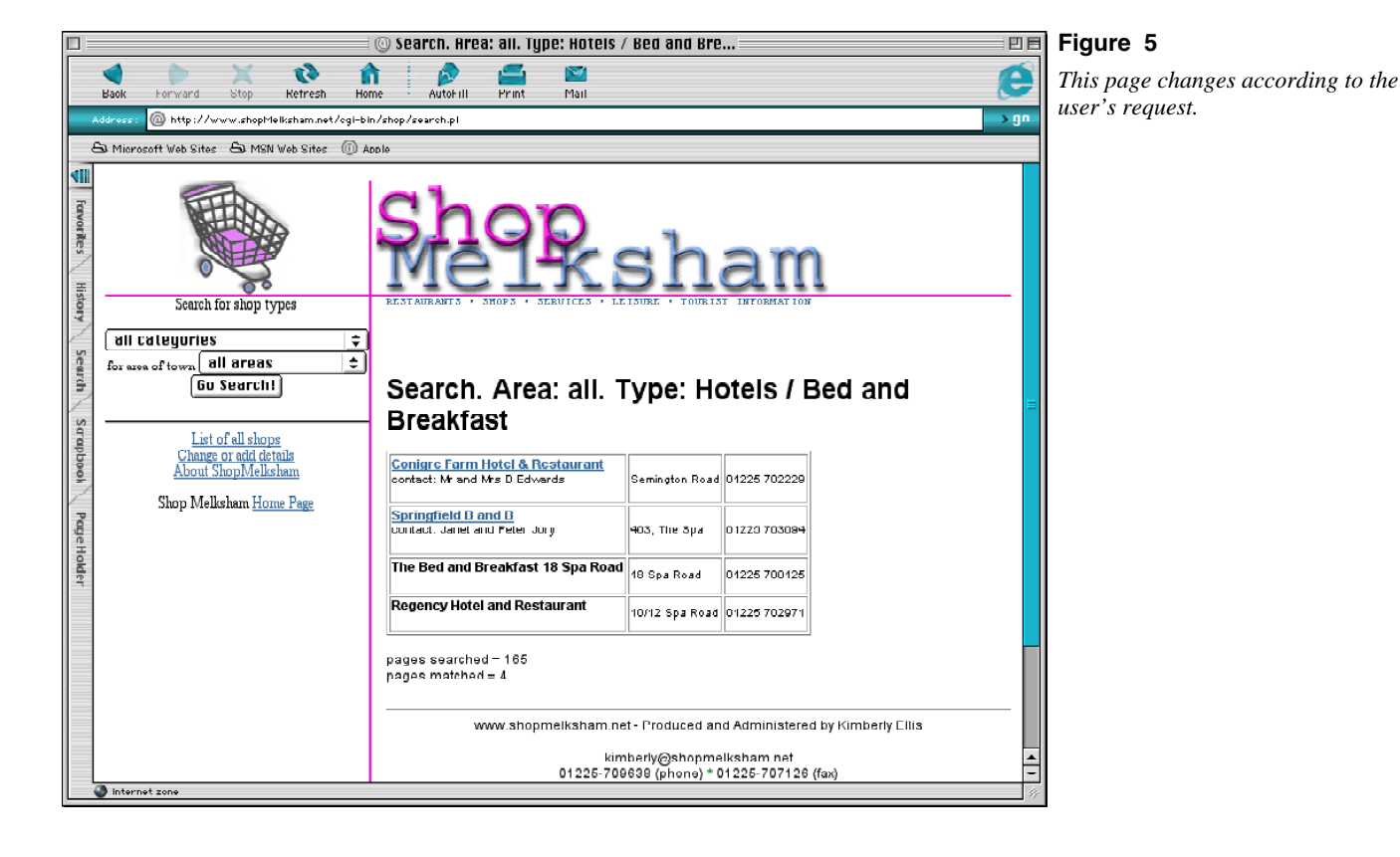

Let's get on to the fundamentals of the language now. We're assuming for the purpose of this course that you've already had some practical programming experience.

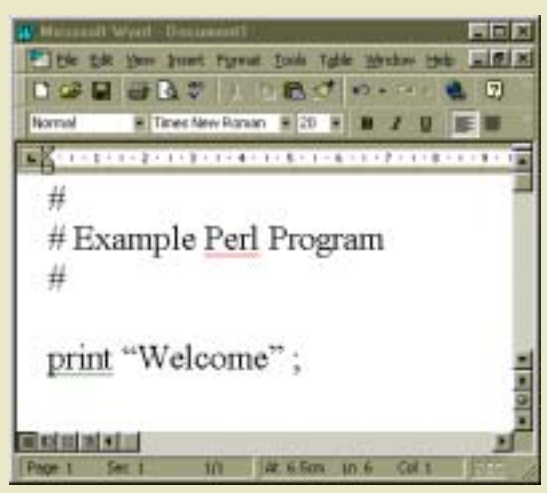

If you're familiar with word processors such as Microsoft Word and wish to use them ... usually you can, provided that you save just the text without all the formatting information. In Word, do that by saving as "MS-DOS Text with Line Breaks". If you use "Text Only" you'll have a problem with smart quotes and other similar facilities!

You may get a warning message that you'll be losing formatting information when you save in this way. Yes, you WILL loose that information ... but then, perl doesn't want it!

### **2 Hello Perl World**

#### **2.1 Let's study a first program**

Here's the code that we've edited into a file called "hello".

```
# Copyright - Well House Consultants, 2003
# Perl Basics - first program!
print "Hello; Welcome to this Perl course ";
```
#### **How do we enter our program?**

You can use any text editor you like ... a point-and-click editor such as Notepad on a PC, SimpleText on a Macintosh, or Textedit on a Unix box, through to a more sophisticated editor such as vi or emacs. Provided you produce a text file, it doesn't matter!

We don't want this to become a course in operating systems and editors, so we've wrapped a point-and-click editor under the name "edit" on your workstation. It will be at the command line, in a pull-down menu, or both!

Users familiar with vi may use that editor on our Unix and Linux boxes.

When you've finished typing in a program, save it away in a file. Why? Because when you run a program, the file is read and the instructions in that file are performed. If you forgot to save the file, you'll be running the previous version!

At the moment, you can choose to give the file any name you like as long as it's acceptable to the computer. Later you'll learn that there sometimes are rules to file names you must stick to in certain circumstances.

#### **How do we run our program?**

By typing in the word perl followed by the name of the file into which we've saved the program.<sup>1</sup>

Let's run the example of the "hello" program we listed out above. Firstly on "coypu" (our Microsoft Windows machine):

C:\perlcourse>**perl hello** Hello; Welcome to this Perl course C:\perlcourse>

and then on "seal" (our Unix box):

seal% **perl hello** Hello; Welcome to this Perl course seal%

Good. It works on both of them. But, notice the two different prompts and where the new lines end up.

#### **What were the components of that program file we typed in?**

You'll learn tomorrow how to run your program without having to type the word "perl" every time!

#### **• Executable Statements**

At least one executable statement (something that the computer will execute when the program is run).

How this statement is written must be correct in format.<sup>1</sup> If you get it wrong, either the program will do the wrong thing, or it won't run at all -- it will just display an error message.

In the case of our first program, there's just one executable statement:

print "Hello; Welcome to this Perl course "; and it's made up of three parts.

The first two will vary from one statement to the next. Here we have print telling Perl to

1) print the following part(s) and

2) " ..... " -- a literal string of text to be printed.

All statements should end with a ";" character so that Perl knows where one statement ends and the next begins.

#### **• Comments**

If this is your first time programming, you'll find it very useful being able to add some information that Perl does not read. A comment allows you to document what the command is doing so that the program will be easy to understand if you or someone else has to come back to it.

If you've programmed before, you already know it's worth spending a little time ensuring your programs are well commented unless they're going to be used just once or twice and then thrown away.

In our Perl example, a comment is started by a # character.

```
Example: 
print "Greetings"; 
# Say hi to the user!
```
You can also add comments onto the end of a line by adding a space character followed by a # and then your comment.

Example: print "Greetings"; # Say hi to the user!

Although the syntax of Perl demands that you put spaces in certain places, and that you don't put them in certain others, $2$  you can often add spaces where you like.

And that can be any number of spaces, or any other white space characters such as tabs, new lines and line feeds.

You can put several statements on one line, or split a statement over several, or inset a series of statements from the left margin so that the human reader can see that they go together.

Perl doesn't care about comments, but you and subsequent human readers do!

lts "syntax"

<sup>2</sup> Don't start splitting up the word "print" for example.

#### **How do I do more than one thing in a program?**

Simply place several statements in your program file. Perl will run the statements in turn, and in that same order.

graham@otter:profile/book> **perl hello\_again** Hello; Welcome to this Perl course. We'll do an exercise soon. graham@otter:profile/book>

**Figure 6** *Running "hello\_again" using Linux this time.*

```
# hello_again - second program!
# Good idea to say what the program does,
# who wrote it, which version it is ... 
print# message to user
"Hello; Welcome to this Perl course. ";
print# another message to user
"We'll do an exercise soon. "; 
# We'll make it more interesting soon!
```
#### **What if I make a mistake?**

There are two types of mistakes you can make as you enter your program, syntax errors and errors of meaning.

#### **• Syntax errors**

In such a case, Perl won't understand your program. Let's make an intentional error:

# wrong - program with a mistake! print  $#$  message to user "Hello; Welcome to this Perl course. " print  $#$  another message to user "We'll do an exercise soon. ";

The error is tiny (can you spot it?), but when I try and run it:

#### **Figure 7**

*Running "wrong" to illustrate an error message.*

```
graham@otter:profile/book> perl wrong
syntax error at wrong line 5, next token???
Execution of wrong aborted due to compilation errors
graham@otter:profile/book>
```
The code doesn't run. Solution:

- Pull the file into an editor
- Find the error
- Correct the error, save the code, run it again!

#### **• Errors of meaning**

What happens when Perl can understand your program, but you've not asked it to do the right thing? Here's an example:

```
# poor - program with a mistake!
print# message to user
   Hello ;
print# another message to user
   "We'll do an exercise soon. ";
```
When it runs, we get:

graham@otter:profile/book> **perl poor** We'll do an exercise soon. graham@otter:profile/book>

It HAS run. And at first glance you might say "fine". But it isn't. The word "Hello" didn't print out. Why?

YOU MUST CHECK THAT YOUR PROGRAM DOES EXACTLY WHAT YOU WANT.

Some languages will spot a lot of errors, but Perl has so many facilities that making a small change often causes not an ILLEGAL syntax, but means something different but still LEGAL. And even if you do something silly, Perl assumes you know what you're doing.

You can specify options on the Perl command line to tell the language to behave in different ways. If you run it with  $-w$  you'll be able to get Perl to give you warnings about legal things you're doing that are silly / dangerous / a bit odd. Let's try that on our latest example:

graham@otter:profile/book> **perl -w poor** Name "main::Hello" used only once: possible typo at poor line 3. Filehandle main::Hello never opened at poor line 2. We'll do an exercise soon. graham@otter:profile/book>

Well, that certainly shouted about "Hello" didn't it?

As you learn more about Perl during this week, you'll come to understand the other terms such as main:: and "file handle" that have cropped up. [After all, you did just used a facility you didn't even know existed!]

**Figure 8** *Running "poor" to illustrate an error message.*

#### **Figure 9**

*Running "poor" with a -w option to find where the error occurred.*

#### **What if I want to print on several lines?**

You could place a new line character into a double-quoted string, but it would mean the source code doesn't look good.

Perl provides a special way of writing a new line:

 $\ln$ 

Since the backslash itself is a special character, the way to write a "\" character within Perl is to use two backslashes together  $(\setminus \setminus).$ 

#### **2.2 Summary**

- Use your favourite editor to write a Perl program to a plain text file.
- Run that program by typing in perl <program name> (where "program name" is the name you've given the file).
- If the program's syntax is correct, the instructions it contains are performed; otherwise it gives an error message or performs the function incorrectly.
- perl -w can be used to give warning messages if you're doing something odd.

Within the Perl program, you have:

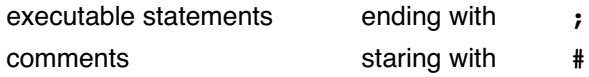

The executable statement we used was the word print followed by a constant string of text we wanted to print, written in double quotes. We can use most characters directly, but there are some specials:

- \n new line
- \\ backslash
- \" double quote character
- \\$ dollar character

You can place white space almost anywhere you like in your program to aid readability.

Change to the trainee area of your  $account<sup>1</sup>$  before you do this exercise.

- Set up a Perl script yourself (call it "mine") to print out your name.
- Run it; check it worked correctly.

#### **Our example answer is mine**

This is what your results could look like:

**Sample** 

graham@otter:profile/answers> **perl mine** Hello Pooh Bear. There's honey in the larder! graham@otter:profile/answers>

<sup>&</sup>lt;sup>1</sup> Just type in trainee at the command line.

### **3 Variables and Operations**

#### **3.1 Reading from the user**

You will naturally want to do more than just print text. After all, a plain word processor can do this. You've come on this course to learn how to write a program whose action varies depending on what is entered, such as reading in information from a person running your program.

Let's go through this process step by step:

- 1) Prompt the user so that he knows he has to enter something. print "please enter your name: ";  $1$
- 2) Read from the keyboard.<sup>2</sup> By putting  $\langle$  and  $\rangle$  around it, we say "read from"
- 3) Store away the result of this operation, using what we call an " assignment". On the right-hand side of an equals sign  $(=)$ , we write the read operation from stage 2. On the left-hand side ...
- 4) The assignment needs to know where we want to store the information. We don't have to give some highly technical computer memory location code. Instead, we choose a name ourselves that's relevant to the application. We must, though, put a \$ character in front of it so that Perl knows it's the name for a memory slot, the contents of which can vary.

```
$users name = <STDIN~;
```
To show this has worked, we'll now print out the contents of the variable. It's a print statement like we used before, but rather than a constant string of text, we'll print the variable's contents:

print \$users name;

Here's the whole program:

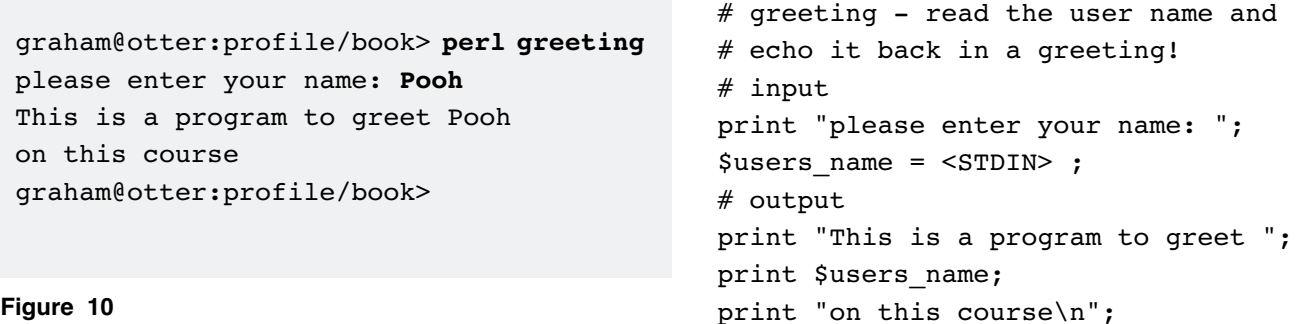

*Running Perl program "greeting".*

Note: Don't add a new line, but do leave a space after the last word.

<sup>&</sup>lt;sup>2</sup> The keyboard is known as STDIN. It's something called a "file handle" that we'll explore later.

#### **3.2 More about variables**

We've read into a variable and printed out its contents.

#### **What are the rules for choosing a name for a variable?**

- Variables of this type have names that start with  $\ddot{\mathsf{s}}$ .
	- That's to distinguish them from other parts of the Perl language.
- The  $\sin$  must be followed by a letter (upper or lower case).
- Then any combination of letters, digits, underscores.
- Names are case significant.

Some suggestions:

- be descriptive
- make it not too long, but not too short
- avoid too many similar names for variables

Whilst you can use almost any variable name you wish, you'll learn as you go on that some names have special significance and so ... a further suggestion:

- avoid names that have other uses such as \$a, \$b, \$MATCH, \$RS and \$ARGV.

Apart from \$a and \$b, you should be safe if you use any lower case letters!

#### **How much information can a variable contain?**

You can put as much text as you like into a variable -- up to the memory capacity of your computer.<sup>1</sup>

#### **Do I have to tell Perl about a variable before I use it?**

No, just use the name and Perl will create it as the program runs, making it large enough to take the text that was entered.

#### **Can I reuse a variable?**

Yes, if you put something into a variable which already exists and has text in it, the old contents will be lost and the new contents stored. Perl even shortens or lengthens the variable if you've assigned less or more text this time.

And sometimes beyond its capacity if it uses "swap space" on disk when memory gets full.

#### **Can I copy a variable?**

You can copy the *contents* of a variable. Study this example and see if you can work out what's happening.

```
# couple - reads two names and echos them
# input
print "please enter first name: ";
$users name = <STDIN > }$first_name = $users_name;
print "please enter second name: ";
$users name = <STDIN > }$second name = $users name;# output
print "This is a program to greet ";
print $first name; print " and ";
print $second_name;
print " on this course\n";
```
 In normal practice, we would have read straight into \$first\_name and \$second\_name, but then we wanted to illustrate the points we've just been talking about. Let's see that in action:

graham@otter:profile/book> **perl couple** please enter first name: **Christopher** please enter second name: **Pooh** This is a program to greet Christopher and Pooh on this course graham@otter:profile/book> **perl couple** please enter first name: **Pooh** please enter second name: **Christopher** This is a program to greet Pooh and Christopher on this course graham@otter:profile/book>

That's good, but I think you might have hoped for a one-line greeting such as:

graham@otter:profile/book> **perl couple** please enter first name: **Pooh** please enter second name: **Christopher** This is a program to greet Pooh and Christopher on this course graham@otter:profile/book>

#### What happened?

**The new line problem** Why are all the extra lines on my output?

#### **Figure 12**

**Figure 11**

*Running Perl program "couple".*

*Running Perl program "couple" as though it output a continuous line.*

```
Learning to Program in Perl 25
```
What did your user enter when prompted for the first name?

```
P-o-o-h-[enter]
```
So what was saved into the variable \$users\_name?

```
P-o-o-h-[enter]
```
So what was copied into the variable \$first\_name?

```
P-o-o-h-[enter]
```
So what was printed when that variable's contents were printed?

P-o-o-h-[enter]

EXACTLY!

#### **How can I get rid of that new line character?**

You can do things to change the contents of variables; much of programming is about doing that, and one of the functions that's built into Perl is chop.

```
chop $first_name;
means:
```
- Take the contents of the variable \$first\_name
- Remove the last character
- Store the result back into \$first\_name (overwriting the old value)

So ... this program:

```
# one line - two names are echoed back on one line
# input
print "please enter first name: ";
$users name = \langleSTDIN> ;
$first name = $users name;
print "please enter second name: ";
$users_name = <STDIN> ;
$second name = $users name;
# manipulation
chop $first_name;
chop $second_name;
# output
print "This is a program to greet ";
print $first_name;
print " and ";
print $second_name;
print " on this course\n";
```
#### is run as:

graham@otter:profile/book> **perl one\_line** please enter first name: **Christopher** please enter second name: **Pooh** This is a program to greet Christopher and Pooh on this course graham@otter:profile/book>

**Figure 13** *Running Perl program "one\_line"*

#### **3.3 How do I do calculations?**

You've seen a number of operations already ...

- print write a variable or constant out
- chop remove last character from a variable

< ... > read in from a file handle

= save what's on the right into a variable named on the left

#### **Arithmetic operations**

You can also perform arithmetic operations on the contents of variables:

\$difference = \$age1 - \$age2 ;

Let's see it in action:

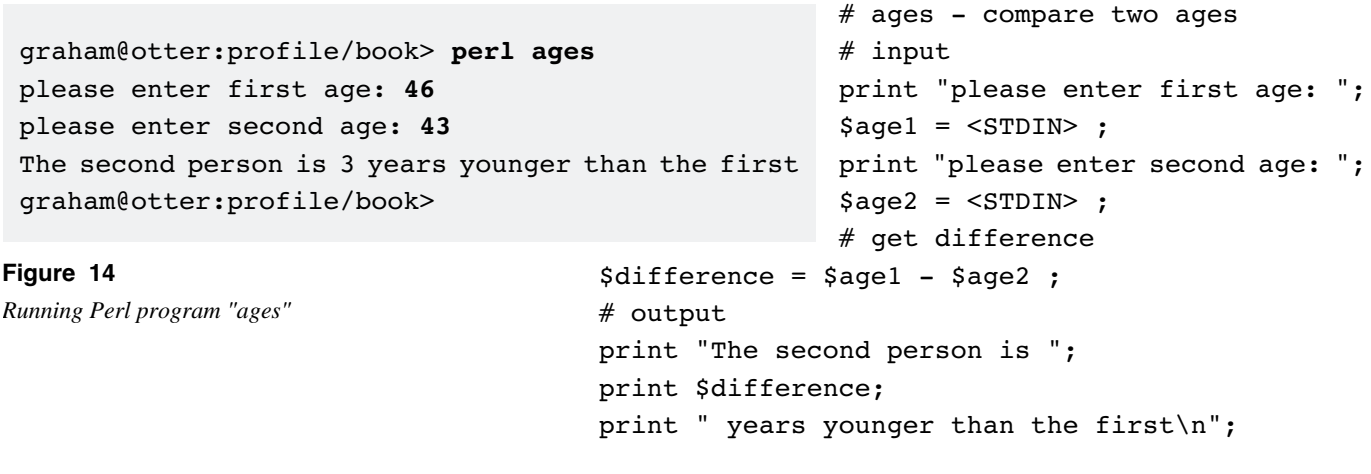

You'll notice that we didn't have to do anything special to convert the strings of text that were entered into numbers; no need to chop or anything.

If we do a subtraction, Perl knows it's an arithmetic operation and extracts the numbers from the strings of text that were typed in. That also means it gets rid of the new line characters as part of the subtraction so that after the subtraction line, the variables contain:

```
$age14-6-[return](held as a string) 
$age24-3-[return](held as a string) 
$difference3 (held as a number)
```
Other calculations include:

- + addition
- \* multiplication (not "x" for multiply!)
- / division

#### **Several operations at the same time?**

Yes, you can. You can write a complicated expression involving as many operators, constants and variables as you like!

Perl has a complex set of rules to tell it in what order all the operators should be carried out.

The operators you've met so far are executed in the following order:

> < ... > order irrelevant \* and / left to right + and - left to right = right to left

Let's work out the average age of two people:

```
# average - average 2 ages
# input
print "please enter first age: ";
\text{Sage1} = \text{STDIN};
print "please enter second age: ";
\text{Page2} = \text{STDIN};
# get average
$average = $age1 / 2 + $age2 / 2 ;# output 
print "The average age is ";
print $average; print "\n";
```
graham@otter:profile/book> **perl average** please enter first age: **43** please enter second age: **46** The average age is 44.5 graham@otter:profile/book>

#### **Figure 15**

*Running Perl program "average"*

#### **Can I change the order things are done within a statement?**

Yes, you can. You can use round brackets ( ) to change the order of evaluation. Instructions within inner brackets are performed first.

Just as you can change the order in which operations, such as + and - are performed, you can also change the order in which functions such as chop and print are performed.

While we're busy reducing the number of statements (but also making them more complex), it would be a good time to reduce the number of print statements. You are allowed to give a commaseparated list of things to print.

Let's see these facilities in use:

```
# ave2 - average 2 ages
# input
print "please enter first age: ";
$aqe1 = $STDIN$;
print "please enter second age: ";
# get average
print "The average age is ",
  $average = ($age1 + ($age2 = $STDIN>)/ 2, "\n\overline{\n};
# following line not good - too confusing! 
print "Ages ", $age1+0," and ", $age2;
# but an excellent class discussion
```

```
graham@otter:profile/book> perl av2
please enter first age: 46
please enter second age: 43
The average age is 44.5
Ages 46 and 43
graham@otter:profile/book>
```
**Figure 16** *Running Perl program "ave2"*

#### **Remember, comment it well. Better clear than concise!**

#### **3.4 Summary**

Reading from the user

- use file handle STDIN
- surround it by the read from operator parts <STDIN>
- assign what you read (using  $=$ )
- into a variable

Variables

- names start with \$ character
- then a letter
- then letters, numbers, underscores

Variable names are case significant. Variables are created and reused on the fly. Their length is adjusted automatically so they can hold as much text as you like.<sup>1</sup> When you enter a string, it has a [return] on the end. Use the chop function if you need to get rid of this.

When you perform an arithmetic calculation on a string, Perl automatically ignores the [return] for the purpose of the calculation. Calculations may be performed using operators such as +  $-$  \* and /. You can alter the order in which they're performed by using round brackets.

You can specify a whole list of things to be printed in a single print operation, such as constants, contents of variables and even expressions to be worked out within the line.

**Exercise**

Write a program to ask the user his/her name, and then print out a personalised welcome message.

#### **Our example answer is amulree**

**Sample** 

```
seal% amulree
Please enter your name Graham Ellis
This is to welcome Graham Ellis
seal%
```
For Advanced Students

Write a program to ask for a temperature in fahrenheit, and print it out converted to centigrade.

**To convert F -> C** Take away 32 Divide by 9

Multiply by 5 Test it. Comment it as well.

#### **Our example answer is dunkeld**

```
Sample
seal% dunkeld
Please enter a temperature in degrees fahrenheit 212
212 degrees F converts to 100 degrees C
seal% dunkeld
Please enter a temperature in degrees fahrenheit 32
32 degrees F converts to 0 degrees C
seal% dunkeld
Please enter a temperature in degrees fahrenheit -40
-40 degrees F converts to -40 degrees C
seal% dunkeld
Please enter a temperature in degrees fahrenheit 100
100 degrees F converts to 37.7777777777778 degrees C
seal%
```
### **4 Perl Fundamentals**

#### **4.1 First Perl program**

When you're writing your program, you use an editor to enter the program (the "source") and save the text into a plain ASCII text file. Use any editor you like, provided it can write a plain text file.

The system you're using for this course will have a variety of editors available depending on what platform you're using. You'll have some of vi, emacs, pico, ex, edit, notepad, simpletext and textedit available.

If you do have an editor you're familiar with, that's great. If not, we have set up all the systems on this course so that you can type the filename and a point-and-click style editor will appear. Once you've entered your program, remember to save the file! Here's our "first program"

```
#
# Copyright Well House Consultants, 2003
# "language" - showing some Perl language constructs
#
print ("Welcome to Perl Programming\n");
$temperature = 212; $factor = 5.0 / 9.0;
$becomes = ($temperature - 32) * $factor;$units_1 = "Farenheight";
$units_2 = "Centigrade";
=head1 Documentation for "langauge"
"language" is a sample program that converts
a temperature in Farenheight into 
Centrigrade
=cut
print $temperature," degrees ", $units 1, # from
       " becomes ",
       $becomes," degrees ",$units_2, # to
       "\n";
 END
```
Since the Perl interpreter stops at the END line, I can supply further comments and documentation at that point, and it's efficient at run time.

You can run that as we did *(right)* by typing in perl language. Let's look at the component parts. seal% **perl language** Welcome to Perl Programming 212 degrees Fahrenheit becomes 100 degrees Centigrade seal%

#### **Figure 17**

*Running Perl program "language".*

#### **4.2 Comments and documentation**

Firstly, every program that you write should include documentation. Are you going to remember what some obscure piece of code did when you come back to it six months later, and are your users going to be able to work out how to use your program from reading it?

You'll want to include:

- comments for yourself and other programmers
- documentation for your users

Both comments and built-in documentation are ignored by the Perl language interpreter itself, and you are encouraged to be generous in using them.

#### **Comments**

Every programming language supports comments, and every good programmer comments his code well. Although there are no specific programs that make use of comments, when a maintainance programmer comes back to the code at a later date his job will be eased by their generous provision. It's said that the majority of the cost of code is in the maintenance rather than the development, and that only one in five pieces of code are maintained by their original author throughout their useful life.

There are four ways that you might like to consider to comment your programs:

- 1. If you start a line in Perl with a  $#$  character, that line will be treated as a comment.
- 2. Under most circumstances,  $a \#$  in the middle of a line also signifies the start of a comment that runs to the end of a line.
- 3. White space may be placed between any language elements in Perl, and you can use as much or as little white space as you like, thus setting out your code to be more readable.
- 4. If you include a line that reads

```
END
```
in your file, then the Perl interpreter will stop parsing the file at that point, which means that anything thereafter will be treated as comments or documentation. Since documentation requires lines that start with  $a =$  character, it follows that you can place more or less whatever you wish after the END and have it taken as a comment.

#### **Documentation**

Also known as "documenation comments" in some languages. Your users will all want documentation but may have different views as to what format they would like; some would like HTML, others Postscript, and yet others plain text files. In Perl, all can be provided from a single set of embedded documentation comments written in a notation known as POD ("Plain Old Documentation").

A POD directive starts with the  $=$  character on column1, followed by a keyword (such as head, over, back or for). There may be other text on that directive line, then there's a number of lines of text making up the body of the documentation, followed by an =cut line.

In our first example program there was one POD block:

=head1 Documentation for "langauge"

"language" is a sample program that converts a temperature in Farenheight into Centrigrade

 $=$ cut

which calls up a major heading, and then provides a chunk of description.

When run as a Perl program, POD blocks are ignored, but extra programs are supplied with the Perl distribution which include POD interpreters. Let's get plain text out of our program using pod2text:

#### \$ **pod2text language**

```
Documentation for "langauge"
   "language" is a sample program that converts 
     temperature in Farenheight into Centrigrade.
$
```
Without comments and PODs, the Perl program will still work but will be impractical to read:

#### print

```
("Welcome to Perl Programming\n");
$temperature=212;$factor=5.0/9.0;
$becomes=($temperature-32)*
$factor;$units_1=
"Fahrenheit";$units_2=
"Centigrade";print
$temperature,"degrees ",$units_1,
" becomes ",$becomes," degrees "
,$units_2, "\\n";
```
#### **Executable statements**

The active statements in our Perl program (after we've discounted the comments) are each ended with a ; character, and each is executed in turn.

# language -

It's the ; character which tells the Perl language compiler<sup>1</sup> where one ends and the next starts. Rather like a full stop (.) in English.

It is not the end-of-line character that separates statements as it does in shell programming languages, Fortran and some others. Leave the ; off and you'll probably get an error reported!

# # Copyright Well House Consultants, 2003 # "language" - showing some Perl language constructs # print ("Welcome to Perl Programming\n"); \$temperature =  $212$ ; \$factor =  $5.0 / 9.0$ ;  $$becomes = ($temperature - 32) * $factor;$ \$units\_1 = "Farenheight"; \$units\_2 = "Centigrade"; =head1 Documentation for "langauge" "language" is a sample program that converts a temperature in Farenheight into Centrigrade =cut print \$temperature," degrees ", \$units 1, # from " becomes ", \$becomes," degrees ", \$units 2, # to "\n";  $END$ Since the Perl interpreter stops at the END line, I can supply further comments and documentation at that point, and it's efficient at run time.

**Figure 18**

*Running Perl program "language" -- comments have been greyed.*

Here are our executable statements in order:

```
print("Welcome to Perl Programming\n");
$temperature=212;
$factor=5.0/9.0;
$becomes=($temperature-32)*$factor;
$units_1="Fahrenheit";
$units_2="Centigrade";
print$temperature," degrees ", $units 1,
" becomes ", $becomes, " degrees ", $units 2, "\n";
```
and it still runs the same!

```
more about the compiler later!
```
#### **Print statement**

To start, we'll print information out from our Perl program using a print function. A print function comprises the word "print" followed by a comma-separated list of things to be printed. And it ends, of course, with the mandatory semicolon.

In our example, the output from our print statements came to the screen, but Perl really sends output to something called "Standard Out" or STDOUT. What happens to information sent to STDOUT is controlled by the program which called up Perl -- at the moment, your command-line interpreter. What are the alternatives? Lots, including:

- The screen
- A file
- Another command
- A web visitor's browser

It's not Perl that controls this, nor the programmer. It's the user and the environment in which he runs your Perl program!

Our comma-separated list can contain a variety of things to print out and we'll introduce many more as we go through. In this example, we used

- Constant (unchanging) text strings written in double quotes (may include special codes like  $\ln$  for a new line)
- Variable (changing) text strings
- Variable (changing) numbers

#### **Variables and assignments**

We need to be able to store information within our program and to have it be in common with almost every other language, we use the concept of a named variable. It's much easier to refer to something by name than by an obscure location number. Using a name also means that our program's memory can be re-arranged and we won't have to change the code!

 Perl allocates memory for variables dynamically. Let's look again at the first two executable statements of our program:

> print("Welcome to Perl Programming\n"); \$temperature=212;

- While the first statement is being executed, the variable \$temperature does not exist. There is no memory allocated for it and its name is not held in any "symbol table".
- The second statement is an assignment. As it's executed, Perl works out the result of whatever is to the right of the  $=$ sign and saves it into a variable named on the left.

When Perl comes to save the value 212, the variable \$temperature does not exist, and so Perl:

- Looks at the type and size of the information being assigned
- Allocates as much space as necessary

• Creates the name in its "symbol table" pointing to that space In order for the Perl language to understand that part of a statement is a reference to a variable, the variable name must conform to certain rules:

- 1st character must be \$
- 2nd character must be a letter -- upper or lower case
- Subsequent characters must be letters, digits or underscores
- Variable names can be as short as  $\varsigma_j$ , or as long as you wish
- Variable names are case sensitive -- \$well is not the same as \$Well

Notice differences here to other languages:

IN OTHER LANGUAGES, you often have to declare variables before you use them.In Perl, you can just use them!

IN OTHER LANGUAGES, you often have to state what type of information will be held in a variable. In Perl, you can just assign the information!

IN OTHER LANGUAGES, you often have to tell the system how much memory to allocate for each variable (especially with a character string), but in Perl the memory allocation is automatic.

IN OTHER LANGUAGES, you can start a variable name with a letter (or you only have to state \$ when you're using rather than setting the variable). In Perl, you must always use the \$ or it means something else!

Because Perl has dynamic memory allocation, you'll discover later that you can get rid of a variable and release the memory it used by writing something like

undef \$temperature;

but you won't do that very often. It's pointless to release individual variables unless you're concerned about memory use. And, in any case, the memory will be released as the Perl program exits!
# **Calculations**

The next statements in our first sample program are:

\$factor=5.0/9.0;

\$becomes=(\$temperature-32)\*\$factor;

In each case, Perl calculates the expression on the right, then assigns the result to the variable named on the left.

The expression being calculated will be comprised of variables (the current value of which will be used) and / or constants, which will be linked together using a number of operators. Being Perl, of course, there's a huge number of operators. Here are some, with examples:

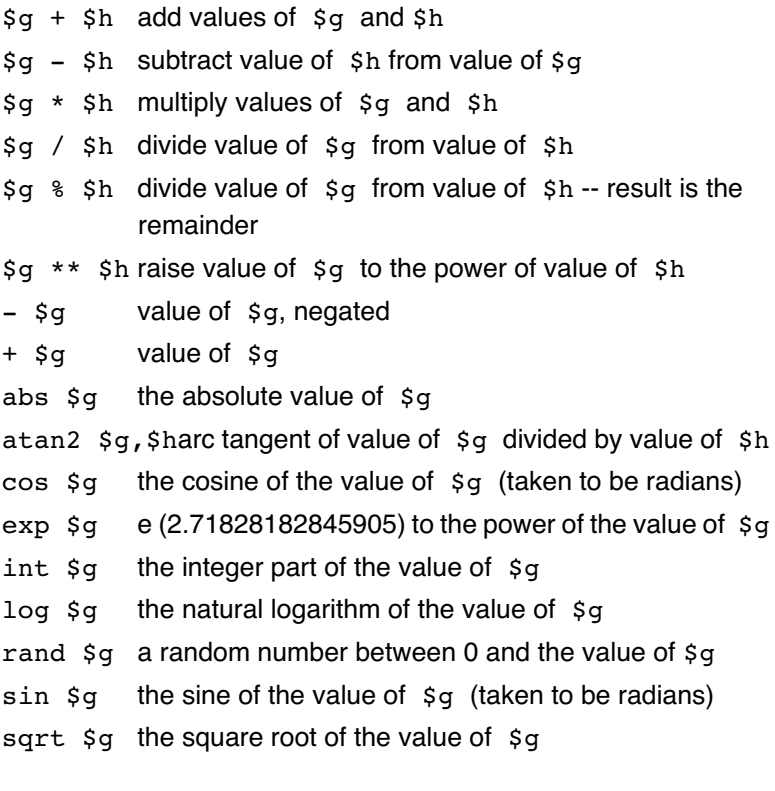

In which order are these operations performed?

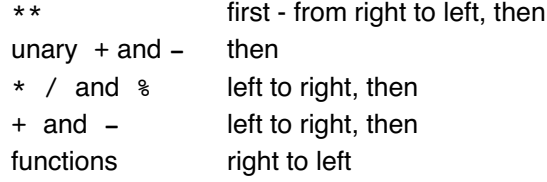

which is the same as in other languages.

Also, as in other languages, you can use round brackets to change the order of operations. Our second example calculation did just that as we wanted the subtraction done before the multiplication. Many programmers always put brackets around values to the right of functions for clarity; write  $sin($  $g$ ) rather than  $sin$ \$g. We have done the same with the first print of our sample program.

# **4.3 Summary**

Type your Perl program into a plain text file, using any suitable editor. A program consists of comments and executable statements. Comments are:

- $\cdot$  lines starting with  $\#$  characters
- $\cdot$  text after  $\#$  if it's within a line
- blocks from =for to =cut
- white space

The assignment statement says "calculate what's on the right of an = sign and save it in the variable named on the left". You can choose any variable name provided that it starts with a \$ and a letter, and only contains letters, digits, and \_ characters.

There are many operators available for calculation, including +

 $-$  \* and / and the order in which they're performed, can be changed using round brackets.

To print results, use the word print followed by a commaseparated list of variables, constants and expressions.

Statements should always be separated by a semicolon.

# **Exercise**

Write a program taking two amounts and adding them together, then converting them to a different currency. The first lines of your program will be:

```
$price1 = 16.50;$price2 = 9.99; 
$exch = 0.6325;
```
The prices are in pounds, and  $s$ exch is the conversion rate<sup>1</sup> from euros to pounds.

Calculate and print the total bill in euros.

## **Our example answer is to\_euro**

## **Sample**

\$ **perl to\_euro** converting to Euros Total is 41.8814229249012 euros

Due to the fact that the exchange rate between the pound and the euro changes more frequently than the Perl language, the conversion rate used in this example may be inaccurate at the time the course is run.

# **4.4 Reading data**

Thus far, your program has always converted the same temperature, so it has always printed the same results. You need to be able to read data from the user at run time. That reading may be from a file or from the keyboard or from any number of other sources (including from another program running on the same or a different machine).

## **File handles**

You don't specify directly where you're going to read from. Rather, you use a special type of variable called a "file handle" from which you'll read.

When you come to read from a file later, you'll learn how to associate a file handle with an actual file, but Perl already associates a file handle called STDIN (yes, written in capitals with no dollar!) with your main input stream, as defined by the program that called Perl. So it could be that STDIN reads from:

- The keyboard
- A file
- Another command
- A web visitor's browser

# **Read from operator**

What are you going to do with the file handle? You're going to read from it. There's a special operator to do that

<...>

where ... is where you name the file handle. Thus:

```
 $temperature = <STDIN>;
```
is "read from STDIN, up to and including a new line character, and save the result in \$temperature."

Let's see the whole program:

```
# read write - read, calculate, print results
print ("Please enter a temperature (deg F): ");
Stemperature = <STDIN; Stactor = 5.0 / 9.0;
$becomes = ($temperature - 32) * $factor;$units_1 = "Fahrenheit";
$units_2 = "Centigrade";
print $temperature," degrees ", $units 1, # from
       " becomes ",
       $becomes," degrees ",$units_2, # to
       "\n";
 seal% perl read_write
 Please enter a temperature (deg F): 212
 212
  degrees Fahrenheit becomes 100 degrees Centigrade
 seal% perl read_write
 Please enter a temperature (deg F): 98.4
 98.4
  degrees Fahrenheit becomes 36.8888888888889 degrees Centigrade
 seal%
```
Does that look good?

Not really; the converted figures are too accurate (we'll come back to that later) and why is there a new line after the number you entered?

# **Strings v numbers**

The prompt asked for a temperature to be entered. You happen to know that temperatures are numbers and so (it appears!) did your user. But what was actually entered was a string of characters. So the variable \$temperature contained

2 - 1 - 2 - [return]

and that's exactly what was printed back out later! What is 2-1-2-[return] minus 32?

"Silly question," you say. "Can't perform maths on a [return]." And Perl knows this. If you perform arithmetic on a string, Perl converts the string to a number as best as it can (and it won't complain). It then performs the maths on that resulting number. So:

 $$becomes = ($temperature - 32) * $factor;$ starts off with \$temperature containing a string (and we don't assign anything back to that variable, so it remains a string) and ends with \$becomes being defined and containing a number.

# **Figure 19**

*Running Perl program "read\_write".* No new line was printed after 100 on our output then.

\$becomes contained a number.

How would I print out the temperature without the [return]? I could do it by converting it into a number. They look very odd, but any one of these would work:

as the temperature is read in:

```
$temperature = <STDIN> + 0;$temperature = 1 * <STDIN;
a little later:
        $temperature = $temperature / 1;
        $temperature = $temperature - 0;
```
or even in the print statement:

print \$temperature+0," de...

## **String operators**

It's probably better to remove the [return] character than manipulate the data as we did above. There are a lot of string functions and operators that will work on strings just like  $+$  and  $\cos$ worked on numbers.

If I write

```
 chop ($temperature);
```
the last character (whatever it is) is removed from the string held in the variable \$temperature, and the string without that character is saved back into the same variable.

I can even write

chop (\$temperature = <STDIN>);

and that will do what I want. But if I write

```
 $temperature = chop (<STDIN>);
```
the variable will end up containing just the [return] character. chop alters two things -- the variable named as its parameter (it removes the last character from that) AND a return value. It passes back the character actually removed.

Therefore, I could not have corrected my program earlier on by writing

```
 print chop($temperature)," de ...
```
chop always removes the last character from a string. If you don't know whether you have a new-line character there to be removed, use  $chomp<sup>1</sup>$  instead. chomp only removes the last character if it's a new-line character.

**Figure 20**

*Running Perl program "rw".*

Here's the program corrected using best practice:

```
seal% perl rw
Please enter a temperature (deg F): 212
212 degrees Fahrenheit becomes 100 degrees Centigrade
seal% perl rw
Please enter a temperature (deg F): -40
-40 degrees Fahrenheit becomes -40 degrees Centigrade
seal%
```

```
# rw - read, calculate, print results (2)
```
print ("Please enter a temperature (deg F): ");

```
chop ($temperature = <STDIN>);
$factor = 5.0 / 9.0;$becomes = ($temperature - 32) * $factor;
```

```
$units_1 = "Fahrenheit";
$units_2 = "Centigrade";
```

```
print $temperature," degrees ", $units 1, # from
       " becomes ",
       $becomes," degrees ",$units_2, # to
       "\n";
```
## **4.5 Summary**

<....> is the "read from" operator. To read from the keyboard, you read from STDIN, so <STDIN>. When you read, you actually read a string including a new-line character which you can remove using chop, chomp, or an arithmetic operation.

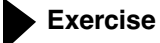

Modify the first three lines of the program you wrote earlier to ask for (and read in) the two prices and the exchange rate. Ensure that the program reports back the exchange rate used.

#### **Our example answer is to\_euro2**

```
$ perl to_euro2
Converting pounds to Euros
Please enter first amount: 16.99
Please enter second amount: 9.50
Please enter exchange rate for Euros to Pounds: .6325
Total is 41.8814229249012 at an exchange rate of .6325 pounds to 1 euro
$
```
# **5 More about the Perl Environment**

# **5.1 Integrating your program with your computer**

How have you been running your programs?

By typing in the word perl followed by the program name. And that's been fine, but in time you'll get tired of having to type perl .

And perhaps there will be other programs written in other languages on your computer? Do you want to have to type in the name of the language each time? No, you don't. Apart from the hassle involved, your users aren't going to be able to remember which program was in Perl, which was in C, which was a Korn shell script, and so on.

Although the examples we've looked at so far have been system-independent, this section is not. That's nothing to do with Perl ... it's the effect of the individual operating system.

## **5.2 Unix and Linux systems**

Let's take the example program from the last section and try running it straight from the command line:

seal% **rw** rw: Command not found seal%

Even though we're currently in the directory that contains the file!

## **Executable path**

Operating systems don't look everywhere for an executable program when you type a name in, only in certain directories. And very often that doesn't even include the current directory!

You could run the command using . /rw, which states explicitly that it'll be in the current directory. Or you could alter your "path".

Depending on which particular command-line handler (shell program) you're running, the command to alter the path will differ. Here are some examples. If you're doubtful about which is correct for you, or if you want to learn more about Unix or Linux (yes, we do courses on both!), please ask your tutor.

Korn shell

 export PATH=\$PATH:. C shell and TC shell set path =  $(\text{5path .})$ Bourne shell and Bourne again shell (BASH) PATH=\$PATH:. export PATH

These changes will only take effect in the current shell. If you log out and log in again, the changes will be lost. And if you move to another window, you'll probably have to set them there too.

To be made permanent, the changes can be edited into Unix or Linux's "dot files":<sup>1</sup>

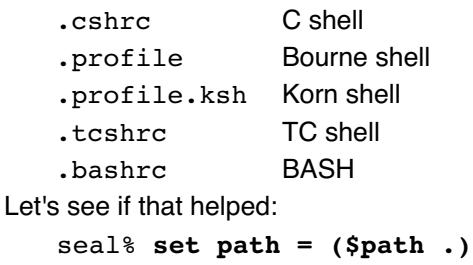

seal% **rw** rw: Permission denied seal%

We appear to have fixed one problem, just to encounter another.

## **File Permissions**

You can read and write the file "rw", but you don't have permission to execute it. You may find it frustrating but it's to avoid you and your users just typing in a file name and trying to run data. After all, you'll probably have a lot more data files than programs!

Let's set the execute "bit" for the file owner:

```
seal% ls -l rw
-rw-r--r-- 1 graham wellho 414 Jan 18 17:30 rw
seal% chmod u+x rw
seal% ls -l rw
-rwxr--r-- 1 graham wellho 414 Jan 18 17:30 rw
seal%
```
Alternative commands:

chmod u+x rw set program executable for owner only chmod ug+x rw set program executable for owner and group chmod a+x rw set program executable for everyone chmod 755 rw bad practice, but yes, it works!

and we should now be able to run the program:

```
seal% rw
Badly placed ()'s
seal%
```
Not our day, is it?

## **Telling the calling shell this is Perl**

If we don't type in the word perl before the program name, how is the calling shell going to know to run the file using that language? It won't!

 All shells look at the very first line of the text file they're going to execute and use that line to work out the language.

• If the first line does not start with a  $#$ , the file's a bourne script.

Locators may vary depending on system configurations.

- If the line starts with  $#1$ , the rest of the line is taken as the command to run (with a full path).
- If the line starts with a  $#$  but there's no 1, the C shell is used.

So our example used the C shell and that strange message was the result of the C shell trying to understand the Perl language.

In order to fix the problem, we need to change the first line of the file.

#!/usr/local/bin/perl

is the most common setting and we can then run the program directly:

```
seal% rw
Please enter a temperature (deg F): 176
176 degrees Fahrenheit becomes 80 degrees 
  Centigrade
seal%
```
Do be aware that although /usr/local/bin/perl is the most common place to find Perl, it may be elsewhere instead. Other first lines that we have seen include:

#!/bin/perl

```
 #!/usr/bin/perl
```
#!/usr/local/bin/perl5.003

and this may even have to be changed between two computers of the same manufacture and running the same operating system!

The good news is that most web servers also understand this line and it works for your server-side scripting too. All you have to do is get your ISP to tell you where he's placed Perl!

It's also good news that you can continue to run your Perl program by typing

perl rw

After all, that strange first line starts with a  $#$  character, so is taken by Perl as a comment.

#### **5.3 Windows 98, 2000 and Windows NT systems**

#### **Associating your file with Perl**

In order for Windows to recognise the file as a Perl program, you must use a file name ending in ".pl".

This association of the .pl extension with the Perl language should have been automatically made at the time that Perl was installed on the computer, but if you do need to change or edit the setting, select down menus as follows:

- My Computer
- View
- Folder Options
- File Types
- Perl [Or if not there, "new"]

Here is what you see:

If you double click on Perl, another menu appears.

If you double click on open, further changes can be made.

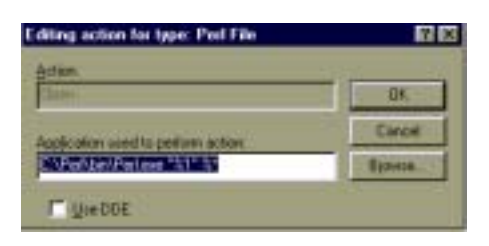

There is no harm in having a #!/usr/local/bin/perl line in your Perl program, but it will be ignored.

# **Running your program**

Once you have associated your file with Perl using the extension, any menus that windows offers you will include the icon selected for the Perl program, but won't mention the extension.

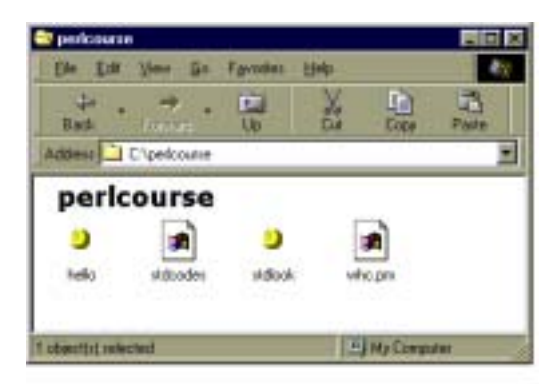

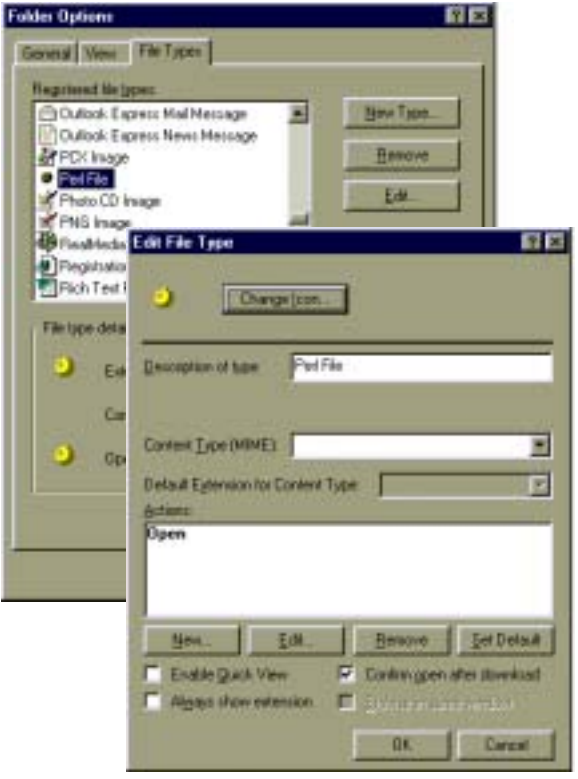

# **Figure 21**

*Setting file types on the Windows platform.*

Clicking on an icon to run a Perl program will bring up a fresh window and run the program with input and output in that window

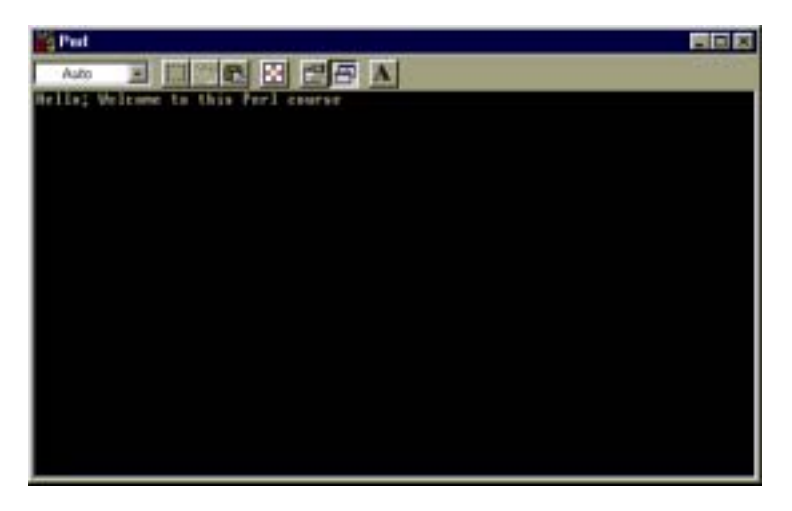

When the Perl program finishes running, the window closes automatically.

If you're looking to display final results for the user to read upon completion of your Perl program, this habit of the window disappearing is frustrating to say the least, and as a short term fix (we'll see better later!) you might like to add the following to the end of your Perl program:

## <STDIN>;

Literally, "read a line from the keyboard ... and throw away what's been typed in!"

## **5.4 MS-DOS users**

You can also run Perl programs in a DOS window. When you installed Perl, the path was probably set in your \autoexec.bat file but you may have declined to have that change made. You can set the path manually:

## SET PATH=%PATH%;C:\PERL\BIN

or whatever. This will allow you to run a program simply by typing perl hello.pl

but it is not possible under MS-DOS to have the operating system itself work out that it needs to use Perl to translate and run the file.

Your program will run under MS-DOS using the current window as STDIN and STDOUT, and upon completion the DOS prompt will re-appear. There is no need for the extra

#### <STDIN>;

Note that the MS-DOS prompt starts with a new line, so a Perl program that runs correctly on a Unix system will leave a blank line prior to the prompt on MS-DOS.

# **5.5 Macintosh**

As you might expect, running MacPerl is made easy for the user. Not much more than just knowing Perl will have you using this application "straight out of the box". SimpleText is used in harmony with MacPerl; therefore, all the plusses that you've grown to count on are all still there ... the ability to change font and style for ease and readability (without it affecting the final result, keeping it just as cross-platform). Try running a Perl program in speech mode for a laugh (we used "Victoria").

After you've double-clicked on the application icon, open up your program (or write a new one and save it) and then run it. With available options, you are able to debug it, ask for compiler warnings and perform other checks.

# **5.6 The compiler and the interpreter**

Historically, there have been two ways that computers have interpreted and run programs.

# **Compiled languages**

In languages such as C and Fortran, the source code is interpreted by a program called a "compiler" which reduces the English-like language written by the programmer to machine lowlevel instructions. Such low-level instructions are conventionally saved in files called "object files".

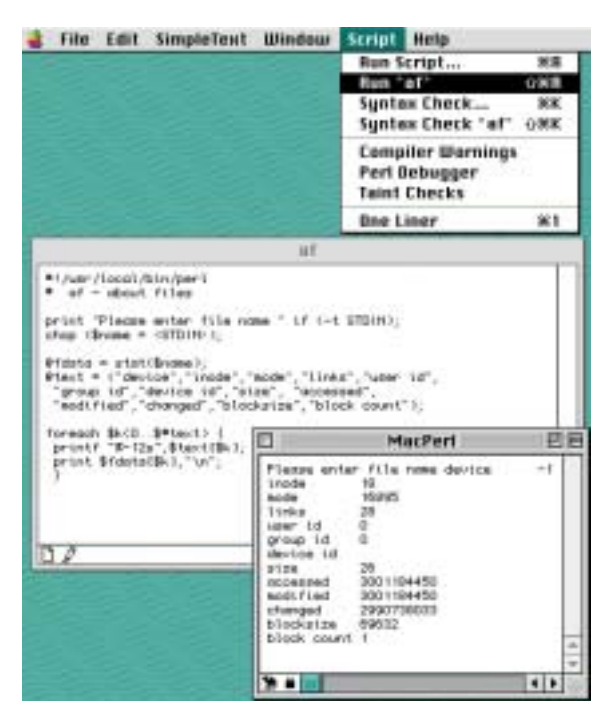

**Figure 22**

*Running MacPerl on the Macintosh.*

Such compiled programs should be very fast to run, but they're expensive and slow to write. The executable file is dependent on the type of machine it is on, and there's quite a long procedure to follow if you want to make a change.

## **Interpreted languages**

Basic, batch files, shell scripts and the like are often interpreted as they are run.

The concept is much easier and making alterations is much quicker (since all you do is change the source code and run again), but execution can be s-l-o-w. You now have a program that has to interpret a statement 100 times if it's in a loop that's run 100 times.

# **The middle way -- Perl**

The best of both worlds -- used by Perl (Java, UCSD's Pascal and a number of other languages use similar basic technology).

The Perl code is written into a source file and a COMPILER is run to interpret each statement just once. But the output is not an object file as in a compiled language; instead, it's what's called "byte code" which can be efficiently run by ...

A souped-up INTERPRETER. The Perl interpreter takes the byte code output by the compiler and runs it.

With Perl, both compiler and interpreter phases are run every time your user runs the program. Up to and including Perl 5.004, there was no practical way for the ordinary program to use one independently of the other.

Whilst this system isn't as fast as a truly compiled language, it is much faster to run than an interpreted language. Furthermore, it's portable and simple to alter the programs.

# **5.7 Some questions on compilers and interpreters**

# **Can I run just the compiler to check if I've got the syntax (language) of my program correct?**

```
Yes, you can run your program using the -c option to Perl:
     seal% perl -c rw
```

```
rw syntax OK
seal%
```
# **What if I make a mistake in my program?**

Very often, you'll get an error from the compiler. It will print out an error message and won't let you go on to the interpreted stage at all.

Look carefully at the error message and try to work out the problem. During this course, call the tutor if you need help. Here are some things to look for:

- Have you omitted a ; or a comma or a " character?
- Have you got a comma or a " in the wrong order?
- Have you opened but not closed a bracket?
- Have you used a capital letter by mistake? Print in not print!

Still none the wiser? Or perhaps your program runs, but gives totally unexpected results?

Run your program using the -w (warnings) option. If Perl feels that something, whilst it's valid, is a bit silly, it will print out a warning message. You can get warning messages from both the compiler and from the interpreter. You might not yet understand every word they display but you'll be prodded in the right direction! Let's put an error into our "rw" program:

```
# rw2 - read, calculate, print results (2)
                                                 print ("Please enter a temperature (deg F): "
                                                        );
                                           chop ($temperature = <STDIN>);
                                            $factor = 5.0 / 9.0;$becomes = ($temperature - 32) * $factor;$units_1 = "Fahrenheit";
                                            $units_2 = "Centigrade";
                                           print $temperature " degrees ", $units 1, # from
                                                    " becomes ",
                                                   $becomes," degrees ", $units_2, # to
                                                   "\ln";
                                              The error is tiny, but when we run the program it's clearly not 
 seal% perl rw2
 Please enter a temperature (deg F): 212
 seal%
Figure 23
Perl program "rw2" above doesn't run properly. Can you 
find the error? One way to get a "tip" on what's wrong is 
to run the program with the -w option, as we've done 
below.
```
good!

## seal% **perl -w rw2**

```
Please enter a temperature (deg F): 212
Filehandle main::212 never opened at 
  rw2 line 16, <STDIN> chunk 1.
seal%
```

```
Perhaps -w will help ...
```
Ah! line 16 ... \$temperature has the value "212" ... can you spot the error now? [We haven't made it easy]

# **5.8 Debugging tools**

If you're still trying to track down your error -- you have a program that compiles correctly, but doesn't work -- Perl is supplied with a "debugger" that lets you step through the code, examine individual variables, and the rest.

Sometimes, the debugger is overkill and a few extra print statements placed in your code will perform miracles!

And -- a halfway house -- the structure of Perl allows you yourself to see what variable names you have defined at any point, and what values they contain. Is this starting to sound a bit complicated? It needn't, for one of the other great aspects of Perl is that

there are lots of others out there who are more knowledgable than you or I, and they've probably written the complicated bits and made them publicly available.

To conclude this section, we've modified our "rw" program (now called "rw3") to include a reference to a piece of code obtained from elsewhere:

```
# rw3 - read, calculate, print results 
  (2)
use symbols;
print 
("Please enter a temperature (deg F): ");
chop ($temperature = <STDIN>);
symbols("after read");
$factor = 5.0 / 9.0;$becomes = ($temperature - 32) * $factor;$units_1 = "Fahrenheit";
$units_2 = "Centigrade";
print $temperature," degrees ", $units 1, # from
       " becomes ",
      $becomes," degrees ", $units 2, # to
       "\n";
                                             seal% perl rw3
                                             Please enter a temperature (deg F): 212
                                             Symbol list after read:
                                                       temperature 212
                                             212 degrees Fahrenheit becomes 100 degrees 
                                               Centigrade
                                             Symbol list at end:
                                                           becomes 100
                                                             factor 0.555555555555556
                                                        temperature 212
                                                            units_1 Fahrenheit
                                                           units 2 Centigrade
                                                      Figure 24
                                                      Running Perl program "rw3". We're not getting the error 
                                                      messages now.
```
symbols("at end");

All we've done is to add that require statement to pull in another file of Perl, and these two statements:

> symbols("after read"); symbols("at end");

which call code in that file to analyse and list out your variables.

Although examples up to this point (and on the earlier Perl Basics course) were run by typing perl followed by the program name, all examples for the rest of this course will have the "magic" first line set and will be marked as executable.

# **5.9 Summary**

On Unix and Linux systems, to make your program executable from the command line, you must:

- include the directory it's in on your path
	- (set path or similar; make permanent in dot file)
- set the file to be executable
- (chmod +x or similar)
- tell the calling shell that this is a Perl file

(first line #!/usr/local/bin/perl or similar)

On Windows systems, the Perl program should be automatically associated with files ending in .pl; simply name your Perl programs using that convention and they'll click and run. You may need to extend your program to give the user the opportunity to read the output, though!

If you make an error in your program, Perl may give an error message; if it does, correct the error and try again.

More insidious errors can also occur. Programs can execute but do the wrong thing. You must check carefully. If you can't spot what's wrong with a program, using -w on the command line, or adding in extra print statements, may help.

# **Exercise**

Take your exercises from the previous chapter and set them up so that they can execute directly and well. Check they still work directly in a new window, and when you log out and back in again.

## **Our example answer is to\_euro3**

```
Sample
graham@otter:~/profile/answers_pp>
  to_euro3
Please enter first price = 19.50
and second price = 9.20
and exchange rate = 0.7
converting to Euros
Total is 41 euros
At a rate of 0.7 euros to 1 pound
graham@otter:~/profile/answers_pp>
```
We provide a sample program called "two" which doesn't work correctly. Can you make it function as shown in the samples?

#### **Our example answer is two**

#### **Sample**

graham@otter:~/profile/answers\_pp> **two** please enter your name: **Graham** please enter your date of birth: **16/07/54** your name is Graham 16/07/54 is your date of birth graham@otter:~/profile/answers\_pp>

# **6 Conditionals and Loops**

Like any other language, Perl has conditionals and loops.

# **6.1 The "if" statement**

The first conditional we'll look at is the if statement. There are two in the following example:

```
#!/usr/local/bin/perl
# condition - if statements
```

```
print "Enter a number = ";
$number = <STDIN>;
```
if (\$number  $> 10$ ) { print "That number is over  $10\$ n"; print "Big!\n";

*statements within*

*two*

```
 }
                        if (\text{Shumber\$5 == 0}) {
                                         print "it's a multiple of 5\n";
                                 } else {
                                         print "it's not a multiple of 5\n";
                                         }
               \begin{array}{c} \begin{array}{c} \texttt{if} \\ \texttt{if} \end{array} \end{array}statements<br>within if<br>one program
```
print "program completed\n";

## **Structure**

An if statement comprises:

- The word if
- a condition (in brackets)
- a block of code (in braces)

In operation, the statement performs the instructions in the block of code if (and only if) the condition is true.

Whether or not the block of code is performed, Perl continues executing the program immediately beyond the block once the actions of the if statement have been completed.

Optionally, the if statement may be followed further by:

- the word else
- another block of code (also in braces).

Where this extra code is present, the block after the else will be executed if (and only if) the condition is false.

The if statement now runs either the first block or the second block before continuing on to the following Perl code. It never runs both, and it never runs neither!

seal% **condition** Enter a number = **4** it's not a multiple of 5 program completed seal% **condition** Enter a number = **15** That number is over 10 Big! it's a multiple of 5 program completed seal%

**Figure 25**

*Running Perl program "condition".*

# **Conditions**

Perl has a "do I / don't I?" decision to make at the if statement based on whether the condition in the brackets gives a result which is true or false.

A number of operators are provided to help you; the ones I'll introduce first return:

• null (""), for false

(the value 0 is also considered to be false)

• 1 for true

(any value which is not zero or "" is considered to be true) and the operators are:

- $>$  greater than (e.g.  $\zeta$ g  $>$   $\zeta$ h)  $==$  numerically equal (e.g.  $\varsigma q == \varsigma h$ ) >= greater than or equal != not equal
- < less than
- <= less than or equal

#### **Blocks**

How does Perl know how many statements are conditional upon the if statement? Perhaps you want just one statement to be conditional, or perhaps the whole of the rest of your program.

You tell Perl how many statements to make conditional by indicating the "scope" of the condition using curly braces, rather like wrapping in a sheet of paper the statements that are conditional.

There are many other times in Perl that you'll want to hold a whole group of statements together in this way; it's referred to as a "block" and you'll always use { and } to surround it.

The blocks in our first example are quite simple, but in more complex use, they can contain almost any code you wish, including another block. This is known as "nesting blocks". When you nest blocks of code, you must ensure that each inner block is contained entirely within its outer block, and that you have the same number of beginning and end curly braces.<sup>1</sup>

There are many other ways of writing conditional statements in Perl, but with this particular use of the if statement, you must always put your conditional code into a block. Unlike other languages, you may not leave out the { and } characters if the block is to consist of just one statement.

# **6.2 The "while" statement**

The if statement allowed us for the first time to select code to execute conditionally, but not to keep repeating the code.

The while statement allows us to define a block which is going to be executed a number of times (or perhaps not executed at all).

The syntax is similar to the if statement:

The vi editor has a convenient feature for double-checking your program. The % command jumps your cursor from one bracket or brace to its pair -- useful if you're trying to sort out your nesting.

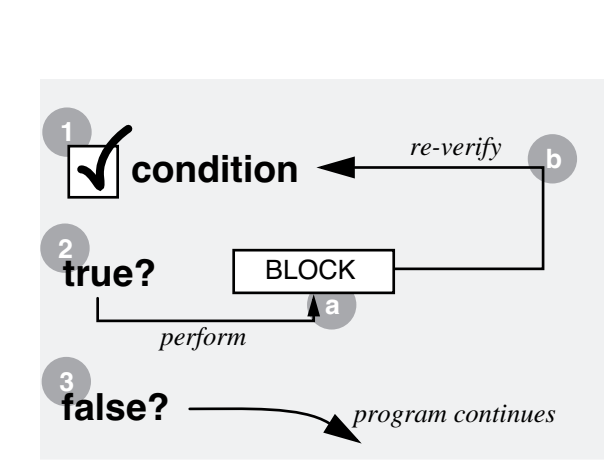

# **Figure 26** *Illustrating how a* while *loop works.*

seal% **looper** Enter a number = **5** 1 times 5 is 5 2 times 5 is 10 3 times 5 is 15 4 times 5 is 20 5 times 5 is 25 6 times 5 is 30 7 times 5 is 35 8 times 5 is 40 9 times 5 is 45 10 times 5 is 50 11 times 5 is 55 12 times 5 is 60 program completed seal%

# **Figure 27**

*Running Perl program "looper".*

- The word while
- a condition (in brackets)<sup>1</sup>
- a block of code (in braces)<sup>2</sup>

In operation, the statement performs the instructions in the block of code while the condition remains true.

- 1.The condition is checked
- 2.If the condition was true
- a) the block is performed
- b) then Perl jumps back to step 1

3.If the condition is false, the loop is completed

In order to prevent the loop running on forever, one of the actions within the block (2a in the above list) should be crafted to change the condition to false when you no longer wish to cycle.

Whether or not the block of code is performed, Perl continues executing the program immediately beyond the block once the actions of the while loop have been completed.

```
#!/usr/local/bin/perl
# looper - while loop
print "Enter a number = ";
chop ($number = <STDIN);
$now = 1;while ($now \le 12) {
         print $now," times ",$number,
                " is ", $now*$number, "\n";
        $now = $now + 1; }
```
print "program completed\n";

<sup>2</sup> braces  $\{ \}$ 

 $1$  brackets ( )

# **6.3 Shorthand operators**

Here's a program that calculates course dinner requirements:

```
#!/usr/local/bin/perl
  dinners - count course meals!
print "Course name: ";
chop ($course = <STDIN>) ;
while ($course) {
   $error = 0;$dinners = 0;
   print "Days= ";
   chop (\text{S}daze = \text{STDIN});
   if ($daze < 1) {
       print "Too short\n";
       $error = 1;}
   if ($daze > 5) {
      print "Too long\n";
       $error = 1;}
   if ($error) {
       print 
        "Must specify between 1 and 5 days\n";
   } else {
       \text{Sday} = 1;while ($day <= $daze) {
        print "Students for day ", $day, "= ";
        chop (\frac{6}{3}dc = \frac{5}{3}TDIN>) ;
        $dinners = $dinners + $dc + 1;# adds tutor
        \daggerday = \daggerday + 1;
        }
       print "dinners in ",$day-1,
        " days was ", $dinners, "\n";
      print "That's an average of ",
        $dinners/$daze," per day\n";
       $cc = $cc + 1;}
   $alldinners = $alldinners + $dinners;
   print "name of next course: ";
   chop ($course = <STDIN>);
    }
print "Grand total of ", $alldinners, " dinners\n";
print "Spread over ",$cc," courses\n";
  It illustrates the if and while that we just studied, and it 
                                                   seal% dinners
                                                   Course name: Perl Basics
                                                   Days= 1
                                                   Students for day 1= 4
                                                   dinners in 1 days was 5
                                                   That's an average of 5 per day
                                                   name of next course: Perl Programming
                                                   Days= 4
                                                   Students for day 1= 6
                                                   Students for day 2= 6
                                                   Students for day 3= 6
                                                   Students for day 4= 7
                                                   dinners in 4 days was 29
                                                   That's an average of 7.25 per day
                                                   name of next course:
                                                   Grand total of 34 dinners
                                                   Spread over 2 courses
                                                   seal%
                                                       Figure 28
                                                       Running Perl program "dinners".
```
works well. But some parts of the code can be improved.

## **Add and assign**

It's very common to write statements such as  $$alldimers = Salldimners + Sd...$ In Perl we can shorten it to

 \$alldinners += \$d... (other operators are available:  $-\sqrt{2} = \sqrt{2} = \sqrt$ 

## **Increment**

It's also very common to write

 $\text{Scc} = \text{Scc} + 1;$ 

but that can become as short as

```
$cc++;
```
or

 $++$ \$cc;

(we'll see the difference in just a minute)

## **Multiple assign**

There might be times we wish to save the same value or expression in several variables. Instead of

```
$error = 0; $dinners = 0;
```
we can write

\$error = \$dinners = 0;

## **String expansion**

We can start using some clever features of strings, too. Instead of:

```
print "Students for day ", $day, "= ";
we can write simply
      print "Students for day $day= ";
```
## **Assignments within other statements**

```
We can even embed some assignments within others
         while ($day <= $daze) {
(and later)
        \text{Sday} = \text{Sday} + 1;becomes
        while (+\frac{1}{2}day \leq \frac{1}{2}daze) {
```
Let's use of all those in our "dinners" program:

```
#!/usr/local/bin/perl
  din - count course meals!
print "Course name: ";
chop ($course = <STDIN>) ;
while ($course) {
 $error = $dinners = 0;
 print "Days= ";
 chop ($daze = \langleSTDIN>);
 if ($daze < 1) {
 print "Too short\n";
 $error++;
 }
 if ($daze > 5) {
 print "Too long\n";
 $error++;
 }
 if ($error) {
 print "Must specify between 1 and 5 days\n";
 } else {
 \text{Sday} = 0;while (+\frac{1}{2}day \leq \frac{1}{2}daze) {
   print "Students for day $day= ";
   $dinners += <STDIN> + 1;}
 print "dinners in ",$day-1,
   " days was $dinners\n";
 print "That's an average of ", $dinners/
   $daze," per day\n";
 $cc++;}
 $alldinners += $dinners;
 print "name of next course: ";
 chop ($course = <STDIN>);
 }
print "Grand total of ", $alldinners," dinners\n";
print "Spread over ", $cc, " courses\n";
                                                  seal% din
                                                  Course name: Perl Basics
                                                  Days= 1
                                                  Students for day 1= 4
                                                  dinners in 1 days was 5
                                                  That's an average of 5 per day
                                                  name of next course: Perl Programming
                                                  Days= 4
                                                  Students for day 1= 6
                                                  Students for day 2= 6
                                                  Students for day 3= 6
                                                  Students for day 4= 7
                                                  dinners in 4 days was 29
                                                  That's an average of 7.25 per day
                                                  name of next course:
                                                  Grand total of 34 dinners
                                                  Spread over 2 courses
                                                  seal%
                                                     Figure 29
                                                     Running Perl program "din", exactly the same results as 
                                                     "dinner".
```
We've made eight code-reducing changes (can you spot them?), but operationally, it's identical.

# **More on the increment operator**

 $$q = ++$h;$ 

```
What's the difference between $c++ and +$c ?
Nothing ... if that's the whole statement.
But look at these two:
         $q = $h++; and
```
That roughly translates to:

"If the ++ appears after a variable name, then the variable is incremented after it's been used for any other purpose in the context in which it has appeared".

```
\text{So:}\g = \text{Sh++};
```
take \$h

save [the original value] into \$q THEN increment

 $\operatorname{Sq} = +\operatorname{+Sh}$ :

take \$h increment it

THEN save [the new value] into \$g

There is also  $a$  -- operator that can also be specified before or after the variable to which applies.

## **6.4 Ways of writing numbers**

You've seen constant numbers written as 32 and 32.0 ... how else can I write them?

#!/usr/local/bin/perl

```
# numbers - how to write constants
\text{Sa} = 32; \quad \text{Sb} = 0 \times 32;\text{Sc} = 032; \quad \text{Sd} = 3.2e1;$e = 32.0; $f = "32";sa = "32.0";
print 2*\$a,''\n"; print 2*\$b,''\n";
print 2*\text{\$c}, "\text{\$'}; print 2*\text{\$d}, "\text{\$''};print 2*\e, "\n"; print 2*\f, "\n";
print 2*sq, "\\n";
```
Some surprises ...

032 means 32 octal (base  $8$ ) = 3 x  $8 + 2 = 26$ 0x32 means 32 hexadecimal (base  $16$ ) = 3 x  $16 + 2 = 50$ 

# **6.5 Summary**

An if statement can be used to check a condition, and perform a block of statements<sup>1</sup> if the condition is true.

Optionally, an else block can be supplied as an alternative to be performed if the condition is false.

A while statement can be used to keep repeating a block of code while a condition remains true.

In Perl, 0 and "" are false and all other values are true. Operators such as  $==$  and  $\leq$  allow you to compare numbers and return you true or false answers.

Perl provides many short forms; you can write:

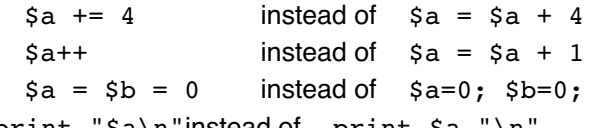

andprint " $a\nright$ " instead of print  $a,$ "\n"

Be careful with ++; you can write it before or after the variable name and that tells Perl whether to increment before or after it's used for any other operation in the same context.

surrounded by { }

**Figure 30**

*Running Perl program "numbers".*

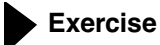

Write a program to read in and sum a series of prices. When the user enters a zero, print out the total and number of items, and leave the program.

**Our example answer is summer**

**Sample** 

graham@otter:~/profile/answers\_pp> **summer** Enter first value **12.50** next value: **3.50** next value: **4.89** next value: **0** 3 items, totalling 20.89 graham@otter:~/profile/answers\_pp>

#### Learning to Program in Perl 61

# **7 Analysing a Programming Task**

# **7.1 A small job**

How do we convert a small job that needs to be done into a Perl program?

- We need to:
- learn about the task to be done is some detail
- work out how we're going to achieve the task
- write and test the program

# **Learning about the job**

Although we're talking about "jobs" and "tasks" we're really writing something to take incoming data, handle and manipulate that incoming data and generate results – more data. So the first thing to learn about is the data, input and output.

Let's take an example: We want to write a program to help people understand sound levels in decibels. If they enter a number of decibels, to tell them what it compares to.

This is a typical woolly specification that you might be given, and you need to work it out much more precisely, probably by questioning the originator of the specification.

- We'll come up with:
- User Input
- A single number, in decibels
- Output to user
- A line of information that says: "*xxxx* decibels is a bit noisier than *yyyyyyyyyyyyyyyyyyyyyyyy*"

But there's also other data involved here. What else would you need to know if you were doing this task by hand? You would need a whole list of decibel values and what they equate to. You'll need to question the specification author as to where this data is coming from, and then make a decision as to whether it should form another input (from a file, or even from a web service).

There are other things you need to learn about the job you're doing. In particular just how the inputs get converted into outputs.

## **Working it out**

Once you feel that you understand the job you'll be doing – inputs, outputs and how outputs are worked out from inputs – you may be well advised to draw a flowchart. Although there are a number of schemes for formally flowcharting tasks, you may prefer just to sketch it out on a sheet of paper.

A first flowchart might be as simple as seen in Figure 31:

If that doesn't show you how to convert the job into a program, then you may take one or more of the boxes on your flowchart and expand that box into another flowchart. (see Figure 32)

## **Writing**

You can go on splitting up flowchart boxes into smaller boxes as you wish, but eventually you'll get to the stage that you can see how each box or group of boxes can be translated into Perl. Some practice is required at this; you'll probably want to bear in mind:

- a) That an arrow going back up is probably going to be represented in the code by a loop, and other arrows going back up within it will be redo or next statements.
- b) Decision boxes (shown as diamonds on traditional flowcharts) will often be if statements or similar, though they may also translate as the loop condition.
- c) Instructional boxes such as "get value from data" will involve using some variables to generate other variables – conditionals and loops will not be involved if you've broken down your flowchart far enough.

Here's an example application, taking our flowcharts and converting them into Perl:

```
#!/usr/bin/perl
```
# Program to report on decibels - noise 1

Ask user to enter a value in decibels #========================================

print "Please enter a value in decibels: "; chop ( $$yousaid = );$ 

# get next value down from the data #==================================

# while data is available ... read it while (\$preset = <DATA>) {

```
# extract value and text 
(\text{Sval}, \text{Stext}) = \text{split}(\text{S}, \text{Spreset}, 2);
```
# is it larger than the user's value? next if (\$val > \$yousaid);

# have we already got a higher value? next if (\$val < \$best so far);

# save as best! \$best so  $far = $val;$ \$best text =  $$text;$ 

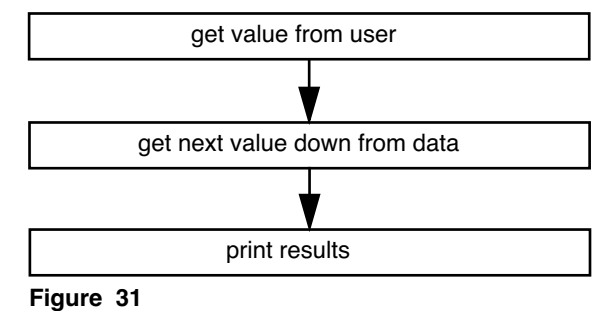

*A simple flowchart*

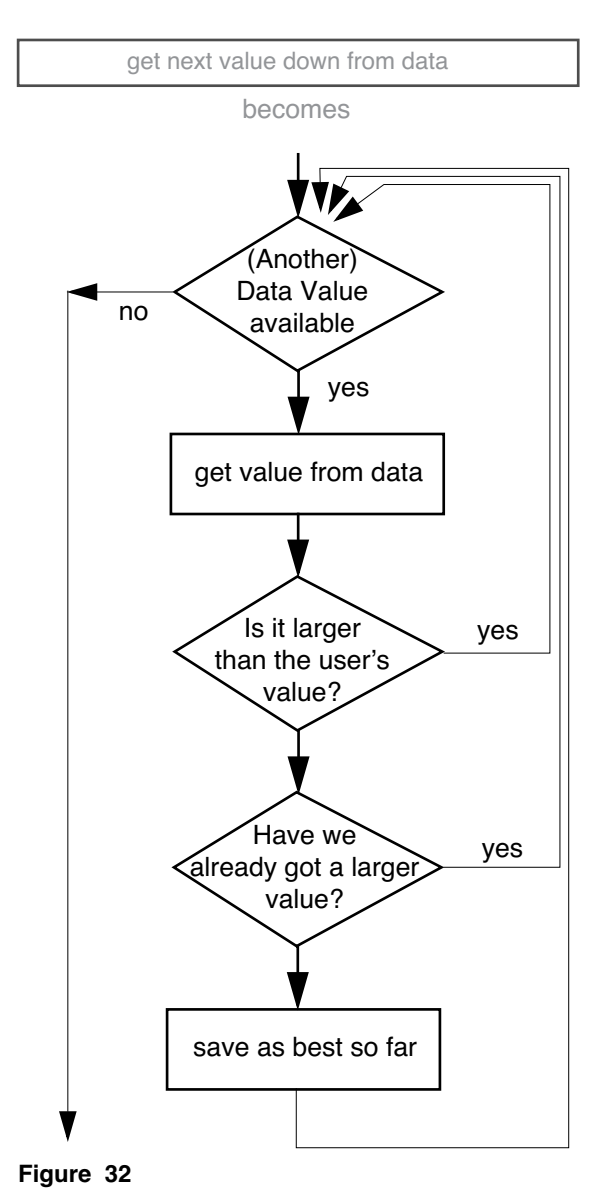

*Expanding the simple flowchart*

# end of loop } # print out results #================== print "\$yousaid decibels is a bit noisier than \$best text"; END 5 the threshold of hearing 15 a Broadcasting Studio 25 a Bedroom at Night 35 a Library 45 a Family Living Room 55 a Typical Office 65 Conversational Speech 75 Average Roadside Traffic 85 Inside a Bus 95 Inside a Tube Train 105 a Pop Group at 20 metres 115 a Loud Car Horn at 1 metre 125 a Pneumatic Drill 135 the threshold of Pain

> We've commented (and underlined the comment) each of the boxes on our original flow chart (Figure 31). We've also commented each of the lines in the middle section (the more detailed flow chart of Figure 32) to show you our translation process.

For a real-life application, it's highly unlikely that we would add so many comments, as the skilled programmer is able to read the detail of well written code line-by-line. Comments would remain for each of the major blocks, however, as would comments that describe any specially "clever" (i.e. obscure) bits of code.

The program runs as follows:

```
[graham@otter pex]$ ./noise_1
Please enter a value in decibels: 20
20 decibels is a bit noisier than a Broadcasting 
  Studio
```

```
[graham@otter pex]$ ./noise_1
Please enter a value in decibels: 77
77 decibels is a bit noisier than Average Roadside 
  Traffic
```
[graham@otter pex]\$

#### **Testing**

Try to write your program section-by-section, and test each of the sections as you do so to see how you're getting on. Perl does have a debugger that lets you step through the code, but you'll often find that a print statement is just as fast and useful.

It's vital to test thoroughly. Put in some data from which the results will be known, and check that you get the right results. If your code includes loops and conditionals, you'll want to run a number of tests in such a way that each loop and each particular condition is tried out in all its various configurations.

## **Error Handling**

In practice, our testing above was not thorough; we made the poor assumption that the user knew enough about decibels to put in a sensible answer. But look at this:

```
[graham@otter pex]$ ./noise_1
Please enter a value in decibels: 2
2 decibels is a bit noisier than [graham@otter pex]$
```

```
[graham@otter pex]$ ./noise_1
Please enter a value in decibels: Forty
Forty decibels is a bit noisier than [graham@otter pex]$
```

```
[graham@otter pex]$ ./noise_1
Please enter a value in decibels: 23456
23456 decibels is a bit noisier than the threshold of Pain
```
[graham@otter pex]\$

None of these is a correct answer. Let's look at each:

```
Please enter a value in decibels: 2
2 decibels is a bit noisier than [qraham@otter pex]$
```
In this case, the number entered was less than the quietest (smallest) value in our preset examples. No match was found, and an unsuitable output was printed.

Please enter a value in decibels: **Forty** Forty decibels is a bit noisier than [graham@otter pex]\$

A number wasn't entered at all – just text. The Perl program assumed that the letters (as they didn't contain digits) meant zero, and we got the same type of error as the first example.

```
Please enter a value in decibels: 23456
23456 decibels is a bit noisier than the threshold of Pain 
[graham@otter pex]$
```
Perhaps this doesn't look like an error, but it is. The threshold of pain is around 135 decibels, so to say that 23456 decibels is "a bit nosier" is crazy.

You'll need to add error handling to your code. Sometimes a lot of error handling. You can tackle error handling on the basis of

looking for all possible errors, or taking the opposite approach and checking that the inputs were valid. The latter is perhaps the best and most secure approach in Perl, although it's the less common approach in many more traditional programming languages.

Let's check our input value, with examples using both schemes:

```
#!/usr/bin/perl
```

```
# Program to report on decibels - noise 2
# Ask user to enter a value in decibels 
#========================================
print "Please enter a value in decibels: ";
chop ($yousaid = <STDIN>);
if ($yousaid =~ /\D))
{ 
die ("Only digits allowed\n");
} 
if ($yousaid < 5) {
die ("Must specify a number 5 or greater\n");
}
if ($yousaid > 150) {
die ("Must specify a number 150 or less\n");
}
# get next value down from the data 
#==================================
```
(Rest of application unchanged)

Here's the outputs from testing. Note how we started off by testing that the program still works for valid inputs, and then we tried out each of the error conditions in turn.

```
[graham@otter pex]$ ./noise_2
Please enter a value in decibels: 73
73 decibels is a bit noisier than Conversational 
  Speech 
[graham@otter pex]$ ./noise_2
Please enter a value in decibels: forty
Only digits allowed
```

```
[graham@otter pex]$ ./noise_2
Please enter a value in decibels: 2
Must specify a number 5 or greater
```

```
[graham@otter pex]$ ./noise_2
Please enter a value in decibels: 200
Must specify a number 150 or less
```
[graham@otter pex]\$

Using regular expressions to accept only valid format input, the could could have read:

#!/usr/bin/perl # Program to report on decibels - noise 3 # Ask user to enter a value in decibels #======================================== print "Please enter a value in decibels: "; chop ( $$yousaid = );$ if (\$yousaid  $! \sim / ([01] ? \d{2} | [5-9])$ \$/) { die ("Must specify number in range 5 to 199\n"); } # get next value down from the data #================================== and when tested: [graham@otter pex]\$ **./noise\_3** Please enter a value in decibels: **4** Must specify number in range 5 to 199 [graham@otter pex]\$ **./noise\_3** Please enter a value in decibels: **8** 8 decibels is a bit noisier than the threshold of hearing [graham@otter pex]\$ **./noise\_3** Please enter a value in decibels: **27** 27 decibels is a bit noisier than a Bedroom at Night [graham@otter pex]\$ **./noise\_3** Please enter a value in decibels: **101** 101 decibels is a bit noisier than Inside a Tube Train [graham@otter pex]\$ **./noise\_3** Please enter a value in decibels: **161** 161 decibels is a bit noisier than the threshold of Pain

[graham@otter pex]\$ **./noise\_3** Please enter a value in decibels: **202** Must specify number in range 5 to 199

[graham@otter pex]\$ **./noise\_3** Please enter a value in decibels: **fifty** Must specify number in range 5 to 199

[graham@otter pex]\$

You'll notice that we've extended our testing here since the regular expression match itself has many possibilities, conditions and loops, and we need to ensure that it will do what we require in all circumstances.

**Exercise**

## **7.2 As a job gets larger**

Our decibel example was a small application, but as applications grow there can be many levels of flowcharting involved, and the overall results would be a huge block of code, with the various sections separated by nothing more substantial than a comment.

A better approach is often to mimic the technique we used in the flowcharting using Perl subroutines,<sup>1</sup> a subroutine call and, within that subroutine, we define the detail.

Thus our initial flowchart can be coded as:

#!/usr/bin/perl

# Program to report on decibels - noise 4

```
get_user_value(); 
get near match();
print_results();
```
#### ###############################################

```
sub get user value {
# Ask user to enter a value in decibels
print "Please enter a value in decibels: "; 
chop ($yousaid = <STDIN);
if ($yousaid ! \sim / ([01] ? \d{2} | [5-9])$/) {
die ("Must specify number in range 5 to 199\n");
  } 
}
```
############################################### sub get near match {

# get next value down from the data

# while data is available ... read it while (\$preset = <DATA>) {

# extract value and text  $(\text{Sval}, \text{Stext}) = \text{split}(\text{S}) + \text{Lipreset}$ 

# is it larger than the user's value? next if (\$val > \$yousaid);

```
# have we already got a higher value? 
next if ($val < $best so far);
# save as best!
```
a box that performs a quite complex task is reduced to a single Perl statement

```
$best so far = $val;$best_text = $text;
# end of loop 
}
}
###############################################
sub print results {
# print out results
print "$yousaid decibels is a bit noisier than $best text";
}
 _{\rm END}5 the threshold of hearing 
15 a Broadcasting Studio 
25 a Bedroom at Night 
35 a Library 
45 a Family Living Room 
55 a Typical Office 
65 Conversational Speech 
75 Average Roadside Traffic 
85 Inside a Bus 
95 Inside a Tube Train 
105 a Pop Group at 20 metres 
115 a Loud Car Horn at 1 metre 
125 a Pneumatic Drill 
135 the threshold of Pain
```
Good, but we can do better. We've split our code into a series of subroutines, but all the data held in variables is strung across the code. Things will be much clearer in our main code if we pass variables in and out of subroutines. Let's rework our main program with this in mind:

#!/usr/bin/perl

```
use strict;
# Program to report on decibels - noise 5
my ($userval,$text);
$userval = get_user_value(); 
$text = get_near_match($userval); 
print_results($userval,$text);
```

```
###############################################
sub get user value {
```
# Ask user to enter a value in decibels print "Please enter a value in decibels: "; chop (my \$yousaid = <STDIN>); if (\$yousaid  $! \sim / \cap (01] ? \d{2} | [5-9])$ \$/) { die ("Must specify number in range 5 to 199\n");

```
}
$yousaid; 
# returns the value type in if it's valid
}
##########################################
sub get near match {
my $yousaid = $[0]; # collect incoming parameter
my ($best_so_far, $best_text);
# get next value down from the data
# while data is available ... read it 
while (my $preset = <DATA>) {
# extract value and text 
my (\text{eval}, \text{stext}) = \text{split}(\text{S}, \text{spreset}, 2);
# is it larger than the user's value? 
next if ($val > $yousaid);
# have we already got a higher value? 
next if ($val < $best_so_far);
# save as best! 
$best so far = $val;$best_text = $text;
# end of loop 
}
$best_text; # return value
}
###########################################
sub print results {
my ($yousaid,$best_text) = @; # print out results
print "$yousaid decibels is a bit noisier than $best_text";
}
END5 the threshold of hearing 
15 a Broadcasting Studio 
25 a Bedroom at Night 
35 a Library 
45 a Family Living Room 
55 a Typical Office 
65 Conversational Speech 
75 Average Roadside Traffic
```
85 Inside a Bus 95 Inside a Tube Train 105 a Pop Group at 20 metres 115 a Loud Car Horn at 1 metre 125 a Pneumatic Drill 135 the threshold of Pain

Let's look at some of the detail there:

use strict;

We've told Perl that we want all variables to be declared so that they're only shared between subroutines if we take explicit actions to share them. Remember that by default, Perl variables are global and you must declare them as my variables to limit their scope.

strict doesn't actually add any extra facilities; in fact all it does is gives you compile-time errors if any of your variables aren't declared. It is good to get into the habit of using strict since it picks up subtle, difficult-to-locate programming errors.

Within our main code, we then wrote:

my (\$userval,\$text);

to declare the variables \$userval and \$text as local (my) variables.

Our subroutine calls became:

```
$userval = get_user_value();
```
get user value requires no input parameters, but it returns a parameter which we have chosen to store in \$userval. This is the decibel level that we're interested in comparing to.

```
$text = get_near_match($userval);
```
We're passing \$userval in to get near match, which uses it to look up the data. It passes back a text string in \$text.

print results(\$userval,\$text);

We're passing in the original value entered by the user, and the response text, for formatting and printing. There's no value returned to us by print results.

Within the subroutines, variables must be myed, and parameters picked up and returned.

Here's the code of get user value:

```
sub get user value {
print "Please enter a value in decibels: "; 
chop (my $yousaid = \langleSTDIN>);
if ($yousaid ! \sim / (01] ? \d{2} | [5-9])$/) {
die ("Must specify number in range 5 to 199\n"); 
} 
$yousaid; 
}
```
Remember that a subroutine returns the last result of the last statement it contains; in this case the contents of the variable \$yousaid, and no parameters are passed into the subroutine.

On the other hand, subroutine print results is called with two parameters; they'll be passed in through the special list @\_, and we'll usually copy such parameters into local variables.

```
sub print results {
my ($yousaid,$best text) = @;
```
get near match is just called with a single parameter:

sub get near match { my \$yousaid =  $$[0];$ 

# **7.3 Summary**

In this module, you've learnt how you must analyse and understand the task you'll be undertaking. Take great care to understand what your inputs are, and how you generate your outputs from them.

Flowcharting can be of great assistance in breaking down and understanding a task, and you can break a task down into a series of more detailed boxes if you wish. This can be translated into subroutines in Perl – a good idea as it helps you develop your code section-by-section, and later will let you re-use common code in other applications.

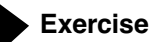
# **8 Initial String Handling**

You've read character strings and written them out, but your handling of text has so far been very limited.

You can read a character string into a variable, and use the chop (or the chomp) function to remove the new-line character on the end.

But that's just the start. Perl has so many facilities for handling strings that you would feel overwhelmed if you tackled them all at once. So here's the first section.

# **8.1 String handling functions**

Perl has facilities for looking for individual characters or groups of characters within strings, for finding out the length of strings, and for extracting part of a string.

```
#!/usr/local/bin/perl
# string - some string functions
print "Enter your name ";
chop ($name = <STDIN);
$nchars = length($name);
$nc = "Name is % characters long\n";
$pspace = index($name," "");if ($pspace >= 0) {
   if (index({}}$name," ",$pspace+1) > 0) {
        die "Can't handle more than 2 names\n";
        }
   $first = substr($name,0,$pspace);
   $rest = substr ($name, $pspace+1)$;print "that's $rest, $first for indexing\n";
} else {
   $first = $name;$rest = "not stated";
}
$banner = "Hello ".$first." and welcome\n";
$say = "Your surname is $rest\n";
\text{substr}(\text{Snc},8,1) = \text{Snchars};
```
print \$banner,\$say,\$nc;

We've used the following functions:

# Enter your name **Graham Ellis** that's Ellis, Graham for indexing Hello Graham and welcome Your surname is Ellis Name is 12 characters long seal% **string** Enter your name **Graham** Hello Graham and welcome Your surname is not stated Name is 6 characters long seal% **string** Enter your name **Graham J Ellis** Can't handle more than 2 names seal%

# **Figure 33**

*Running Perl program "string".*

seal% **string**

•length to find out the length of a string

•chop to remove the last character of a string

•index to find the first occurrence of one string in another

•index (different call) to find the next occurrence

•substr to extract part of a string

•substr (different call) to edit a string

and there are a number of other functions you might wish to use as well:

•rindex find the last occurrence of one string in another

•lc convert string to lower case

•lcfirst convert 1st character of string to lower case

•uc convert string to upper case

•ucfirst convert 1st character of string to upper case

•sprintf format a string (we come back to this later)

Thus:

```
#!/usr/local/bin/perl
# proper
```

```
print "name: "; $name = <STDIN>;
print ("hello ", ucfirst lc $name);
```
# **8.2 String handling operators**

As well as the functions listed above, the following operators are designed for use on strings:

- join strings together
- x duplicate string on left by number of times on right (e.g. "allo" x 3 is "alloalloallo")
- ".." convert string in quotation marks into a text string

# **Double-quoted strings**

The double-quoted string interpretation is very clever. We've already used it to interpret variables, but it can do much much more! The following special codes are recognised by the " operator:

- \n new-line character
- \t tab character
- \a alert character
- \r carriage return
- $\setminus$  form feed
- \b back space
- \e escape character

Octal, hexadecimal and control codes may also be specified:

- $\sqrt{243}$  pound sign<sup>1</sup>
- \xa3 pound sign
- \cJ line feed

seal% **proper** name: **graham** hello Graham seal% **proper** name: **GRAHam** hello Graham seal%

#### **Figure 34**

*Running Perl program "proper".*

On Microsoft Windows fonts, the pound sign is \234 or \1x8a

Variables are also interpreted in line.

- \$... scalar variable
- @... list (later!)

If you actually want one of these special characters to appear in a string, you should precede it with  $a \setminus b$ , thus:

- \\$ dollar character
- 
- \@ "at" character<br>\" double-guote double-quote character
- \\ backslash character

And finally, you can force upper case and lower case within the string:

- \1 next character lower case
- \L subsequent characters lower case
- \u next character upper case
- \U subsequent characters upper case
- \E indicates the end of the \U or \L

Here are some in use:

#!/usr/local/bin/perl

# prop2

```
print "name: "; chop($name = <STDIN>);
print "amount: "; chop($amount = <STDIN>);
print 
"hi \L\u$name\E.\nThe amount is \xa3$amount\n";
```
# **Single-quoted strings**

There will be occasions when you want to print out a character string exactly, and the double quotes would cause unwanted interpretation.

This can be achieved by using single quotes rather than double quotes.

# **qq and q strings**

There may also be occasions that you want to use a different delimiter for your string. For example, you might have a sentence in the variable \$saying that you want to print out.

```
 print "\"$saying\" he said\n";
```
It works, but you can select an alternative delimiter using a qq notation:

print qq-"\$saying" he said\n-;

You can go further and replace the alternative delimiter with brackets:

```
 print qq("$saying" he said\n);
```
A similar scheme works for single-quoted text strings, but using a single letter q, thus:

print q("\$saying" he said\n);

seal% **prop2** name: **grAham** amount: **2.46** hi Graham. The amount is £2.46

#### **Figure 35**

*Running Perl program "prop2".*

```
#!/usr/local/bin/perl
# prop3
print "name: "; chop($name = <STDIN>);
print "amount: "; chop($amount = <STDIN>);
print 
"hi \L\u$name\E.\nThe amount is \xa3$amount\n";
print 
'hi \L\u$name\E.\nThe amount is \xa3$amount\n';
$saying = "It's raining";
```

```
print "\n";
print "\"$saying\" he said\n";
print qq-"$saying" he said\n-;
print qq("$saying" he said\n);
print q("$saying" he said\n);
```
# **Here documents**

Imagine that you want to print a lot of lines. Would you use a lot of print statements?

```
There's an alternative: print <<"FRED";
     line to print
     next line, addressed to $name
     and another line
     FRED
```
It's called a "here" document and it's very useful for blocks such as copyright notices, the headings for web pages, addresses and the like.

The double quotes on the first line are optional<sup>1</sup> and they define a string that must appear on a line on its own to terminate the string. The ; to end the statement may appear on the same line as the print statement, or after the block, but not on the line with the terminating string.

Do not leave a space between the << and the following character or you'll find your here document being terminated at the next blank line!

# **8.3 Comparing strings exactly**

We've read, manipulated and printed out strings. But we haven't yet asked the question "Does string \$g contain the same text as string \$h?"

You might think I could write

if  $(\xi q == \xi h) ...$ but that will not work.

Why? Because  $==$  is a numeric operator and it treats the two things it's comparing as numbers.

By way of example, let's say that \$g contained the word "tomato" and \$h contained the word "bacon". What would the numeric value of  $\varsigma$ g be? Zero. What's the numeric value of  $\varsigma$ h? Also zero. The two values are the same, so  $\varsigma$ g ==  $\varsigma$ h is true.

```
seal% prop3
name: grAHAM
amount: 12.24
hi Graham.
The amount is £12.24
hi \L\u$name\E.\nThe amount is 
  £$amount\n
"It's raining" he said
"It's raining" he said
"It's raining" he said
"$saying" he said\nseal%
```
#### **Figure 36**

*Running Perl program "prop3".*

But it is recommended that you use the double quotes.

Err ... ?

If I want to compare two strings, I write

if  $(\xi q \neq \xi h) \ldots$ 

and that will perform a string equality test. Exactly what I want to use to compare "tomato" and "bacon".

String comparison operators:

- eq returns true if the strings are identical
- ne returns true if the strings are not identical
- lt returns true if the first string is lexically less than the second
- le returns true if the first string is lexically less than the second, or identical
- gt returns true if the first string is lexically greater than the second
- ge returns true if the first string is lexically greater than the second, or identical

Common pitfalls and things you should be aware of all hinge around the word "identical". These tests are case significant -- "cat" is NOT "Cat". If one string has a new line on the end and the other does not, the lines do NOT match. If one string has a space but the other has a tab, they do NOT match

Of course, I could force a match ignoring case:

if (lc  $(\text{sg})$  eq  $lc(\text{sh})$ ) ... but there is a better way.

#### **8.4 Comparing strings to regular expressions**

Let's say that I want to see if \$g contains "bacon". Well, not exactly " b a c o n ".

"bacon" is acceptable, or "Bacon" or either of those preceded or followed by any white space characters. That's easy when you know how:

if  $(\xi q = \frac{\hat{x} - \xi}{s + \beta}$ ] acon\s\*\$/) ...

We read that as:

- \$g contents of \$g
- =~ is matched to
- /.../ a regular expression.

and the regular expression reads:

- ^ starting with
- \s white space
- \* zero or more of previous item (white space)
- [Bb] Upper or lower case B
- acon the letters a-c-o-n, all lower case
- \s white space
- \* zero or more of previous item
- \$ and that's the end of the string

There's also another pattern match operator, so the complete set is

- $\equiv \sim$  returns true if the string matches the regular expression
- !~ returns true if the string does NOT match the regular expression

Let's try out that example in a program:

```
#!/usr/local/bin/perl
# pig - looks to match "Bacon"
print "Breakfast: ";
chop (\$q = \text{STDIN}>);while ($g) {
          if (Sq == /^{\wedge}\cdot*[Bb]acon\cdot.*\) {
                    print "Yes\n";
           } else {
                    print "No\n";
 }
          print "Next meal: ";
         chop (\$q = \langle \text{STDIN} \rangle);
```
}

We're not going to have you write complex regular expressions yet, but we will introduce you to a few more features of them and have you try them out on a testbed program called "pattern". The program searches a database for towns and other places. For your reference, here's the code; the only new thing apart from regular expressions is the opening / reading a file.

We'll come back to it in a few minutes when we simplify some of the code!

```
#!/usr/local/bin/perl
# pattern - dialling code match testbed!
print "enter a pattern ";
chop ($plook = <STDIN);
while ($plook) {
   open (FH,"towns"); # Open a file
   while (\text{Stown}=\text{FH}>)\{ # read from that file
        chop $town;
        if ($town =~ /$plook/) {
            print "$town\n";
        }
   }
   print "enter a pattern ";
   chop (\$plook = <STDIN);
}
```
Let's try some regular expression matching.

```
seal% pig
Breakfast: bacon...
Yes
Next meal: ...bacon
Yes
Next meal: sausage.and.bacon
No
Next meal: .Bacon
Yes
Next meal: Bacon!
N<sub>0</sub>Next meal:
seal%
```
# **Figure 37**

*Running Perl program "pig". We have replaced the backslashes with* \. *in our example so you could see where we placed the white spaces.*

# seal% **pattern**

enter a pattern **Rock** Rockcliffe(Cumbria) Castle\_Rock Rock Rockingham Rockcliffe(Kirkcudb.) Rockbourne Wetley\_Rocks Standon\_Rock enter a pattern seal%

# **Figure 38**

*Running Perl program "pattern" looking for letters and digits that match exactly.*

# seal% **pattern**

enter a pattern **^Rock** Rockcliffe(Cumbria) Rock Rockingham Rockcliffe(Kirkcudb.) Rockbourne enter a pattern **Rock\$** Castle\_Rock Rock Standon\_Rock enter a pattern **^Rock\$** Rock enter a pattern seal%

# **Figure 39**

*Running Perl program "pattern" looking for an explicit match using an anchor.*

First, letters and digits are matched exactly. But by default the matching string can appear anywhere in the string being tested.

We can use anchors --  $a \text{ }^{\wedge}$  on the start or  $a \text{ }^{\wedge}$  on the end -to request an explicit match to the start or the end of the string. If we use both, we're looking to match the whole string.

As well as matching explicit characters, we can specify groups of characters in square brackets. These groups can also use a special - character to indicate a range.

# seal% **pattern** enter a pattern **[Rr]ock\$** Castle\_Rock Rock Grays\_Thurrock Gourock Standon Rock Barrock Brock enter a pattern **[s-z]ock\$** Dervock Burton\_Bradstock Powerstock Kessock Ibstock Brigstock Crantock Corsock Beattock Radstock Tavistock Hemyock Cotterstock Martock Woodstock enter a pattern seal%

# **Figure 40**

*Running Perl program "pattern" looking for explicit characters.*

If a group of this sort starts with a  $\hat{ }$  it means "not" Thus ...

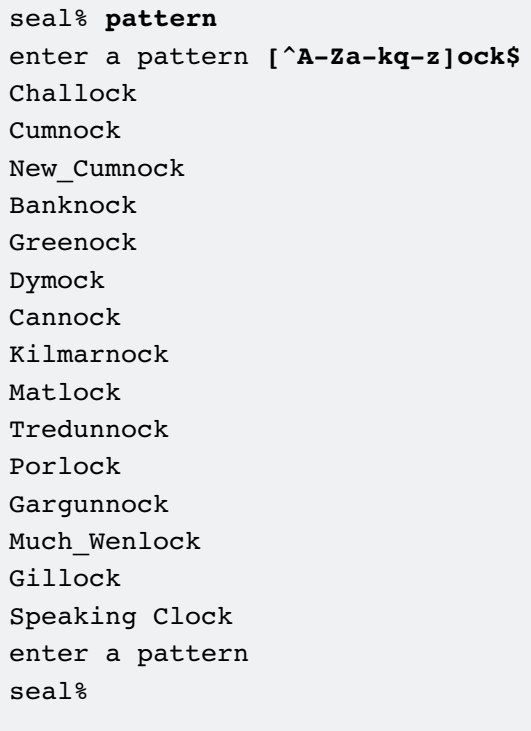

#### **Figure 41**

*Running Perl program "pattern" looking for words that do not contain certain letter combinations.*

```
seal% pattern
enter a pattern \wcall
Brinscall
Scalloway
Riccall
High_Ercall
Childs_Ercall
No_charge_to_caller
enter a pattern \Wcall
Do NOT display my number on "call 
  return" (prefix)
BT Credit card call (prefix)
Who called last message
Local area call
Local area call
Local area call
Local area call
Local area call
Local area call
Local area call
Local area call
enter a pattern
seal%
```
#### **Figure 42**

*Running Perl program "pattern" looking for any predefined groups.*

There's a number of pre-defined groups available:

- \s any white space character
- \d any digit
- \w any word character (letter, digit, underscore)
- and the opposite of those:
	- \S and character that is NOT white space
	- \D and character that is NOT a digit
	- \W and character that is NOT a word character

Finally, a . means ANY one character.

And finally for this first taste of regular expressions, we'll introduce you to some counts.

- **?** 0 or 1 of the previous character
- **\*** 0 or more of the previous character
- **+** 1 or more of the previous character

```
seal% pattern
enter a pattern Up*i
Uig
Uppingham-(Oakham)
Uppington
enter a pattern Up?i
Uig
enter a pattern Up+i
Uppingham-(Oakham)
Uppington
enter a patternseal%
seal
```
# **Figure 43**

*Running Perl program "pattern" using counts.*

# **8.5 Summary**

Perl variables can hold character strings and many functions are provided to manipulate those strings. There are also a number of string operators such as . and x.

Within double-quoted strings, you can use special sequences such as \n for a new line and \$var for a variable. If you want to prevent this, use a single quote instead to have all characters taken literally.

Alternative notations:

"hello" or qq-hello- or qq(hello) or here documents

To compare strings exactly, use operators such as eq. To see if a string matches a pattern, use  $=$  instead.

Patterns are written between / characters and may include anchors

- ^ to ask for a match at the start
- \$ to ask for a match at the end

character groups

[Bb] to match any character from a list

- \s to match any white space character
- \d to match any digit
- \w to match any alphanumeric
- \s to match any nonwhitespace
- \D to match any nondigit
- \W to match any nonalphanumeric
	- to match any 1 character

counts

- ? to match 0 or 1 of previous character
- \* to match 0 or more of previous character
- + to match 1 or more of previous character

and all upper case, lower case letters and digits otherwise match exactly.

These patterns are also known as regular expressions and we'll visit them again later.

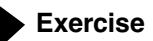

Run our pattern program to find all towns ...

- a) All towns starting "Mat"
- b) All towns including "Mat"
- c) All towns including "Br" and later "oll"

**Our example answer hasn't got a name**

**Sample** 

```
graham@otter:~/profile/book> pattern
enter a pattern [work out what you must type]
Matlaske
Matlock
enter a pattern [work out what you must type]
Matlaske
Matlock
Worth_Matravers
enter a pattern [Work out what you must type]
Brent_Knoll
Bridge_Sollars
enter a pattern
```
Modify the program of the previous section to exit when the user enters the word end (upper case or lower case). Modify it to print out a pound sign before the total amount.

#### **Our example answer is autumn**

**Sample** 

graham@otter:~/profile/answers\_pp> **autumn** Enter first value **12.50** next value: **3.22** next value: **End** 2 items, totalling 15.72 graham@otter:~/profile/answers\_pp>

Write a new program to read in a sentence, and print it out with the first character forced to a capital letter and with an exclamation mark on the end if the sentence wasn't complete.

#### **Our example answer is winter**

#### **Sample**

```
graham@otter:~/profile/answers_pp> winter
enter text: Is this line punctuated?
Is this line punctuated?
graham@otter:~/profile/answers_pp> winter
enter text: graham wrote this
Graham wrote this!
graham@otter:~/profile/answers_pp>
```
# **9 More Loops and Conditionals**

# **9.1 The variety that is Perl**

Up to this point in the course, you've been using if statements for conditional text and while loops to repeat blocks of code. And you'll continue to use these; they're fundamental structures. But sometimes they're a bit wordy and there can be a better way of doing things.

In fact, there are so many ways to do these things in Perl that we'll show you examples of the most common ones and summarise some of the "well, if you must" type stuff.

Although we're talking about writing programs on this course, you may well find that a lot of your time is spent modifying, extending and repairing code that you've written earlier, or has been written by others. You should consider this maintenance aspect as you write your programs:

- Comment the programs well
- Design them in a modular way (structure or object oriented, a topic for later!)
- Have a version numbering system
- Write your Perl in such a way that it's easy for others to follow
- Set and use programming standards within your team or organisation.

These last two points mean that you should not try to use every different construct of the language!

Because others will not have stuck to guidelines in the past, anyone who's responsible for maintaining code probably does need to have a good overview of all the facilities of the language, though.

#### **9.2 More conditional statements**

Here's a short program ... some of you may remember something similar from the Perl Basics course!

```
#!/usr/local/bin/perl
# telegram - an if statement
print "please enter your age: ";
\text{Page} = \text{STDIN};
$toqo = 100 - $age;if (\text{Page} > 100)
\{ print "well done\n";
    } else {
         print "$togo years to your telegram\n";
 }
```
# seal% **telegram**

```
please enter your age: 45
55 years to your telegram
seal% telegram
please enter your age: 102
well done
seal%
```
**Figure 44** *Running Perl program "telegram".*

# **If -- single statement rather than a block**

```
You've been writing
```

```
if (\text{Page} > 100)
\{ print "well done\n";
 }
```
and if you've written C or Java in the past, you've been wishing you could leave out those braces. In Perl you can't, but you can write the if statement the other way around:

```
print "well done\n" if (\frac{e}{2}) > 100);
```
Good idea?

For: Saves coding. Makes it obvious it's a single statement block.

Against: Not intuitive. Conditional tends to get lost in body of code.

# **Unless -- an inverted if statement**

You could replace

by

```
if (\text{Page} > 100)
\{ print "well done\n";
 }
      unless (\text{Page} \leq 100)
\{ print "well done\n";
 }
```
An unless statement is the same as an if statement, except that the block will be performed unless the condition is true. It's rather like an "if not". Yes, you could have also written

```
 if (! ($age <= 100) )
\{ print "well done\n";
 }
```
Just like if, you can add an else block after an unless statement. Just like if, you can write a single statement conditional the other way around:

```
 print "well done\n" unless ($age <= 100);
Good idea?
```
For: Sometimes saves writing awkward negative conditions. Against: Perhaps obscure for future maintainers

# seal% **tel2** please enter your age: **102** Well done ... WELL done seal% **tel2** please enter your age: **53** 47 years to your telegram seal%

#### **Figure 45**

*Running Perl program "tel2".*

```
#!/usr/local/bin/perl
# tel2 - some if alternatives
print "please enter your age: ";
\text{Page} = \text{STDIN};
$toqo = 100 - $aqe;print "Well done ... " if ( $age > 100 );
print "WELL done\n" unless ($age \le 100);
unless ($age > 100) {
          print "$togo years to your telegram\n";
 }
```
#### **Conditional operators**

Consider the following statement:

if (\$age < 18 && \$alcohol > 0) { print "no ... You're checking to see if you can make a legal sale.

"If the age is less than 18, and the person has more than zero alcohol in his cart, reject the sale."

What if the person was aged 18 or over? Do you need to even look whether he has alcohol? No, it's legal anyway.

Perl knows this. It will only make the second check if necessary, in this case only if the purchaser is less than 18.

You can made use of this facility. Let's look at:

```
if ($havebasket > 0 && ($rdbasket = \langleSTDIN>) )
```
{ print "sale";}

```
What does this do?
```
- Check and see if our customer has a basket
- If so, read basket contents and save to \$rdbasket
- And if there was something in the basket, print "sale"

So we have the basket being read only if the customer has a basket. If we didn't want to print the word "sale" we could just have written

```
(\text{Shave basket} > 0 \& (\text{Stdbase} = \text{STDIN} > ) ) ;
  or even
```
\$havebasket > 0 && (\$rdbasket = <STDIN>) ;

We now have conditional code -- just the facility the if statement itself provides -- without the need for the word if.

• You can read && as "and if true"

• You can read | | as "and if false" or as "or".

Let's use them on the telegram example:

```
#!/usr/local/bin/perl
# tel3 - avoiding an if statement
print "please enter your age: ";
```
 $\text{Page} = \text{STDIN}$ ;  $$toqo = 100 - $age;$ 

```
\text{Page} > 100 && print "well done\n";
```

```
\text{Page} > 100 ||
print "$togo years to your telegram\n";
```
# seal% **tel3**

please enter your age: **94** 6 years to your telegram seal%

# **Figure 46**

*Running Perl program "tel3".*

You can use multiple  $\&\&$  and  $||$  operators in a single statement; usual rules for brackets apply. Thus: \$havebasket > 0 && (\$rdbasket = <STDIN>) && print "sale";

And there are some very common uses:  $\text{Page} \geq 18 \mid \text{die "No sale. Customer too young\n'};$ Good idea?

For: Short, quick and clean

Against: Confusing to newbies. Limited to single statement.

You can also use the words and and or to replace  $\&\&$  and  $||,$ but at a different precedence.

#### **The ? : operator**

&& and || gave you shorthands for simple if and unless statements, but not a quick and easy way of writing if else. It's very common to write code such as

```
if ( \text{Page} > 100 )
   {
   print "well done\n";
   } else {
        print "$togo years to your telegram\n";
   }
```
Perl provides an operator in three parts to help you with this. (condition) ? (true action) : (false action)

```
so that you could have written
print ($age > 100) ? "well done\n" :
   "$togo years to your telegram\n" ;
or even
(\text{Page} > 100) ? print "well done\n":
   print "$togo years to your telegram\n";
```
Another very common use:

```
 $largest = ($g>$h)?$g:$h;
and yet another:
print "You asked for ",$n,($n!=1)
```

```
?" places\n":" place\n";
```

```
In use:
```

```
#!/usr/local/bin/perl
# tel4 - an if shorthand
print "please enter your age: ";
\text{Page} = \text{STDIN};
$togo = 100 - $age;($age > 100 ) ?
           print "well done\n":
          print "$togo years to your telegram\n";
print "please enter number of places: ";
chop (\$n = <STDIN\);
print "You asked for ", $n, ($n!=1)?" places\n":
   " place\n";
```

```
seal% tel4
please enter your age: 34
66 years to your telegram
please enter number of places: 2
You asked for 2 places
seal% tel4
please enter your age: 101
well done
please enter number of places: 1
You asked for 1 place
seal%
Figure 47
```
*Running Perl program "tel4".*

Good idea?

For: Short, quick and clean

Against: Confusing to Perl newbies. Limited to single statement. ":" can get mistaken for ";" by the human reader

# **9.3 More loop statements**

The while loop has, and will continue, to serve you well, but there are other loops too.

#### **The until loop**

Just as you could invert if by using unless, you can invert while using until.

#### **Single statement while and until loops**

Just as you can remove the { and } from a single statement if or unless (provided that you also write the condition on the end), so you can with while and until.

#!/usr/local/bin/perl

# power - next power of 2 above a number

```
print "Enter a number: ";
$num = <STDIN;
$power = 1;$power *=2 until ($power >= $num);
print "next power of 2 is $power\n";
```
# **The for loop**

Very frequently, you'll want to run a loop a certain number of times. Five working days in the week, or \$ndays days on a course:

```
$now = 1;while ($now \le 12) {
    print $now," times ",$number,
    " is ", $now*$number, "\n";
    $now++;
    }
```
It works. But it's such a common requirement and the handling of the loop -- the variable \$day -- is in three different statements. In this simple case they're all within five lines of code, but imagine a much longer program in which they are a l-o-n-g way apart. Easy to follow? No!

The for loop lets you take the three elements that control a loop such as this:

- Initial setting (s)
- Condition
- Action(s) before retesting the condition

and put all those elements into a single statement:

```
for (\text{Show} = 1; \text{Show} \leq 12; \text{Show++}) {
     print $now," times ",$number,
     " is ",$now*$number,"\n";
     }
```
Enter a number: **4** next power of 2 is 4 seal% **power** Enter a number: **100** next power of 2 is 128 seal% **power** Enter a number: **178** next power of 2 is 256 seal%

seal% **power**

#### **Figure 48**

*Running Perl program "power".*

The round brackets of a for loop must contain exactly two semicolons. The conditional section (between them) must give a true or false result. The first and third sections may be empty, or may even contain a comma separated list. It's possible to write some very confusing for loops ... best to keep them simple rather than trying to be too clever. The first loop in this example is good; the second may give you a headache!

```
#!/usr/local/bin/perl
# forloop - for loop
#
print "Enter a number = ";
chop ($number = <STDIN);
for (\text{Show} = 1; \text{Show} \leq 12; \text{Show++}) {
          print $now," times ",$number,
```

```
 " is ",$now*$number,"\n";
 }
```

```
print "and also\n\n";
```

```
for (j \text{Sdiv} < 12) print (++$div," divided by ",$number),
          print (" is ",\frac{1}{\theta}, \frac{1}{\theta}) \{ \};
```
# **9.4 Breaking a loop**

There will be times that you're in a loop, but as a result of testing a condition, you'll want to do one of these:

- Get out of the loop and carry on beyond
- Go around the loop again, with the same initial condition
- Move on to the next iteration of the loop

You can do each of these, using

- last; to leave the loop
- redo; to rerun with the same initial condition
- next; to move on to the next iteration

next is an example using all three. This program asks the user to enter the number of course lunches required for each day of a five-day week. If the user enters a number over 12, an error is flagged and the user is prompted again -- redo;

If the user enters 0, the rest of that loop iteration is skipped as there's no need to run the code to place the order -- next; If the user enters "end" then he's signalling that the course is finished and there are no more days to ask for  $-$  this is the last; time through the loop.

seal% **forloop** Enter a number = **4** 1 times 4 is 4 2 times 4 is 8 3 times 4 is 12 4 times 4 is 16 5 times 4 is 20 6 times 4 is 24 7 times 4 is 28 8 times 4 is 32 9 times 4 is 36 10 times 4 is 40 11 times 4 is 44 12 times 4 is 48 and also 1 divided by 4 is 0.25 2 divided by 4 is 0.5 3 divided by 4 is 0.75 4 divided by 4 is 1 5 divided by 4 is 1.25 6 divided by 4 is 1.5 7 divided by 4 is 1.75 8 divided by 4 is 2 9 divided by 4 is 2.25 10 divided by 4 is 2.5 11 divided by 4 is 2.75 12 divided by 4 is 3 seal%

#### **Figure 49**

*Running Perl program "forloop".*

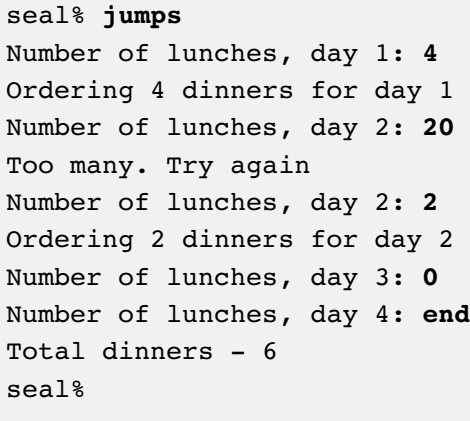

# **Figure 50**

*Running Perl program "jumps".*

```
#!/usr/local/bin/perl
# jumps - loop
for (\frac{3}{4}a_y = 1; \frac{3}{4}a_y \leq -5; \frac{3}{4}a_y + \frac{1}{4})print "Number of lunches, day $day: ";
   chop ($ndins = <STDIN);
   $ndins = ~ /^{\prime}s*end\s*$/ & last;next if (\text{Sndins} == 0);
   if ($ndins > 12) {
         print "Too many. Try again\n";
         redo;
         }
   print 
    "Ordering $ndins dinners for day $day\n";
   $ndtot+=$ndins;
}
```
print "Total dinners - ", \$ndtot+0, "\n";

Although illustrated with a for loop, these statements can also be used with other loops such as while and until, and with the foreach loop we'll meet later.

### **9.5 Labels**

"last gets you out of a loop". Yes, but which loop?

The normal answer is "the loop that you're in'" but what if you're in a loop within a loop?

The exact rule is that "last gets you out of the innermost loop which you are in".

But what if that's not what you want? What if you want to get out of two nested loops?

- Label (name) the block you want to jump out of.
- Specify the label after the word last.

Labels must start at the beginning of a line and be the only thing on that line.

They do not follow the normal white space rules. The text of a label comprises a series of alphanumeric characters followed by a colon.

When you reference a label -- in this example in the last statement -- they follow the normal syntax rules. For example, they may appear anywhere on a line. The : should be omitted.

Next is an example (our course lunches again!).

If you enter end (lower case) it's the end of entry for this week. If you enter END (upper case) it's the end of the whole thing.

```
#!/usr/local/bin/perl
# jump2 - exit 2 loops
week:
for ($week =1; $week \leq=4; $week++) {
for (\text{Sday} = 1; \text{Sday} \le 5; \text{Sday++})print 
    "Number of lunches, week $week, day $day: ";
        chop ($ndins = <STDIN>);
        $ndins = ~ /^{\prime}s*END\s*$/ & last week;$ndins = ~ /^{\circ} \s*end\s*$/ && last;
        $ndtot+=$ndins;
                                                      seal% jump2
                                                      Number of lunches, week 1, day 1: 3
                                                      Number of lunches, week 1, day 2: 4
                                                      Number of lunches, week 1, day 3: 2
                                                      Number of lunches, week 1, day 4: end
                                                      Dinners to date - 9
                                                      Number of lunches, week 2, day 1: 3
                                                      Number of lunches, week 2, day 2: 2
                                                      Number of lunches, week 2, day 3: 9
                                                      Number of lunches, week 2, day 4: END
                                                      Total dinners - 23
                                                      seal%
                                                       Figure 51
                                                       Running Perl program "jump2".
```

```
}
print "Dinners to date - ", $ndtot+0, "\n";
}
print "Total dinners - ", $ndtot+0, "\n";
```
Perl has no switch or case statements, using a label and a block they're unnecessary:

```
#!/usr/bin/perl
while (1) {
print "please enter a word: ";
chop ($word = <STDIN);
$co++;choose:
{
($word =~ /quit/) and die "Leaving the program\n";
($word =~ /count/) and print ("count is $co\n") and last choose;
($word =~ /echo/) and print ("hello\n") and last choose;
print "eh?\n";
}
}
```
# **9.6 The goto statement**

Get two programmers together, and suggest that "you don't need a goto statement" and you're likely to see a major argument break out. Some people find it very useful to be able to jump around their programs, but others say it makes the code very hard to test, hard to follow and hard to modify later.

But the philosophy of Perl is "if it might be useful, provide it". Syntax:

goto label

You may jump out of a block, but never into a block

You'll learn later in this course that goto can do other things as well. You can get it to jump to a whole variety of different labels depending upon the value of some variable, and it does something which even the official texts call "highly magical" in certain other circumstances.

#### **9.7 Summary**

Should you only want to perform a single statement after an if, you can write it back-to-front and leave out the  $\{$  and  $\}$ . You can also replace if with unless to invert the condition.

An expression to the right of a  $\&\&$  (or the word and) is evaluated only if the condition to the left is true.

An expression to the right of a  $||$  (or the word or) is evaluated only if the condition to the left is false.

The ?...: operator gives you a "shorthand" if ... else construct.

The for loop can be used as an elegant replacement for while loops.

for (initial; condition; subsequent) { ... Within a loop, you can use

last to exit the loop

redo to rerun the current pass

next to move on to the next pass

Normally, these affect your innermost loop but you can use labels so that they affect an outer block.

A label appears on a line on its own, followed by a colon.

The goto statement is available, but is poor practice and inefficient.

# **Exercise**

Please try to do the following exercise WITHOUT using the words "while" or "if" in your program.

Write a program to ask the user to enter four numbers each between the value of 1 and 6. If the user enters a number below 1 or over 6, ask him to enter that number again. If the user enters the word END, stop reading numbers.

• Print out the count, average and total of all the numbers entered. Take care to print an appropriate error message for the average if no numbers were entered.

#### **Our example answer is dice**

```
Sample
graham@otter:~/profile/answers_pp> dice
Value of die 1: 5
Value of die 2: 7
Invalid
Value of die 2: 3
Value of die 3: 1
Value of die 4: 2
count: 4
total: 11
average: 2.75
graham@otter:~/profile/answers_pp> dice
Value of die 1: 1
Value of die 2: 2
Value of die 3: 4
Value of die 4: end
Invalid
Value of die 4: END
count: 3
total: 7
average: 2.33333333333333
graham@otter:~/profile/answers_pp> dice
Value of die 1: END
count:
total:
average: infinity
graham@otter:~/profile/answers_pp>
```
# **10 File Handling**

You've read from the keyboard, written to the screen. STDIN and STDOUT have been explained to you and, if you're familiar with the operating system on your computer, you should be able to read or write files instead of using your keyboard or screen. But what if you want to do both? What if you want several files at the same time?

# **10.1 File input and output**

You've only got one keyboard, or one form source, so when you start a Perl program the file handle STDIN is available to you without you having to ask for any special connection.

But on your disk, there will be thousands of files.

- No chance that you'll want more than a few for any application
- Impractical to have them all selected at once

Therefore, before you use a file you need to select it.

#### **File Handles**

Today you might want to read from a file called "france.txt" and tomorrow from a file called "sweden.txt" but you don't want to have to go all through your program making changes. So we won't keep referencing a file by its name. Rather, we'll create a special variable called a "file handle" and we'll use that as our route to the file. STDIN is a file handle variable.

File handle variables start with a letter, followed by any number of letters, digits and underscores. Conventionally, they're written in all upper case. As with regular variables, you can use almost any name you want, but if you use one of the following, you'll conflict with Perl and remove access to a default facility:

DATA STDIN **STDOUT** STDERR

# **The open function**

Let's open the file named in the variable \$country for read access:

open (PORTS,\$country);

or open (PORTS,"\$country");

or open (PORTS,"<\$country");

That will create a new file handle called "PORTS" and it will open the file through it. In this case, this means that the start of the file will be read into memory, not yet passed back to your Perl program, but there ready. It's more efficient to buffer data than to read in dribs and drabs.

If we had wanted to open the file for write, instead of read, we would have written:

open (PORTS,">\$country"); to open for overwrite open (PORTS,">>\$country"); to open for append That will create a new file handle called PORTS and open the file whose name is held through that variable. If the file didn't exist, it would be created. If it existed and you used >, the old contents would be deleted. If it existed and you used >>, the file would be set for you to add information at the end.

open is an operator and it returns a value. True for success, false for failure. Therefore

open (PORTS,"\$country") || die "Can't open file\n";

is very common.

#### **Reading from a file handle**

You've already seen the "read from" operator <...> on STDIN. Simply use it on any other input file handle.

Each time you read from the PORTS file handle, a line of text (up to and including a new line character) is read and, if you give a variable name, saved into that variable.

Reading starts at the beginning of the file. You'll get the next line each time you call for another read.

If you get nothing back, not even a new line character, you've reached the end of the file.

#### **Writing to a file handle**

You've already used print to print to STDOUT.

Although you've not been explicit, when you've written

print \$var,.....; you've really meant

print STDOUT \$var,.....;

In other words, the print function takes an extra parameter which is the name of the file handle. So, to write to a file:

print PORTS \$var,.....;

# **Closing a file**

If you're about to exit from your Perl program when you finish with a file, you don't need to worry about closing the file. It will be done automatically and any remaining data will be written.

Normally, though, you should close your files using the close function:

close PORTS;

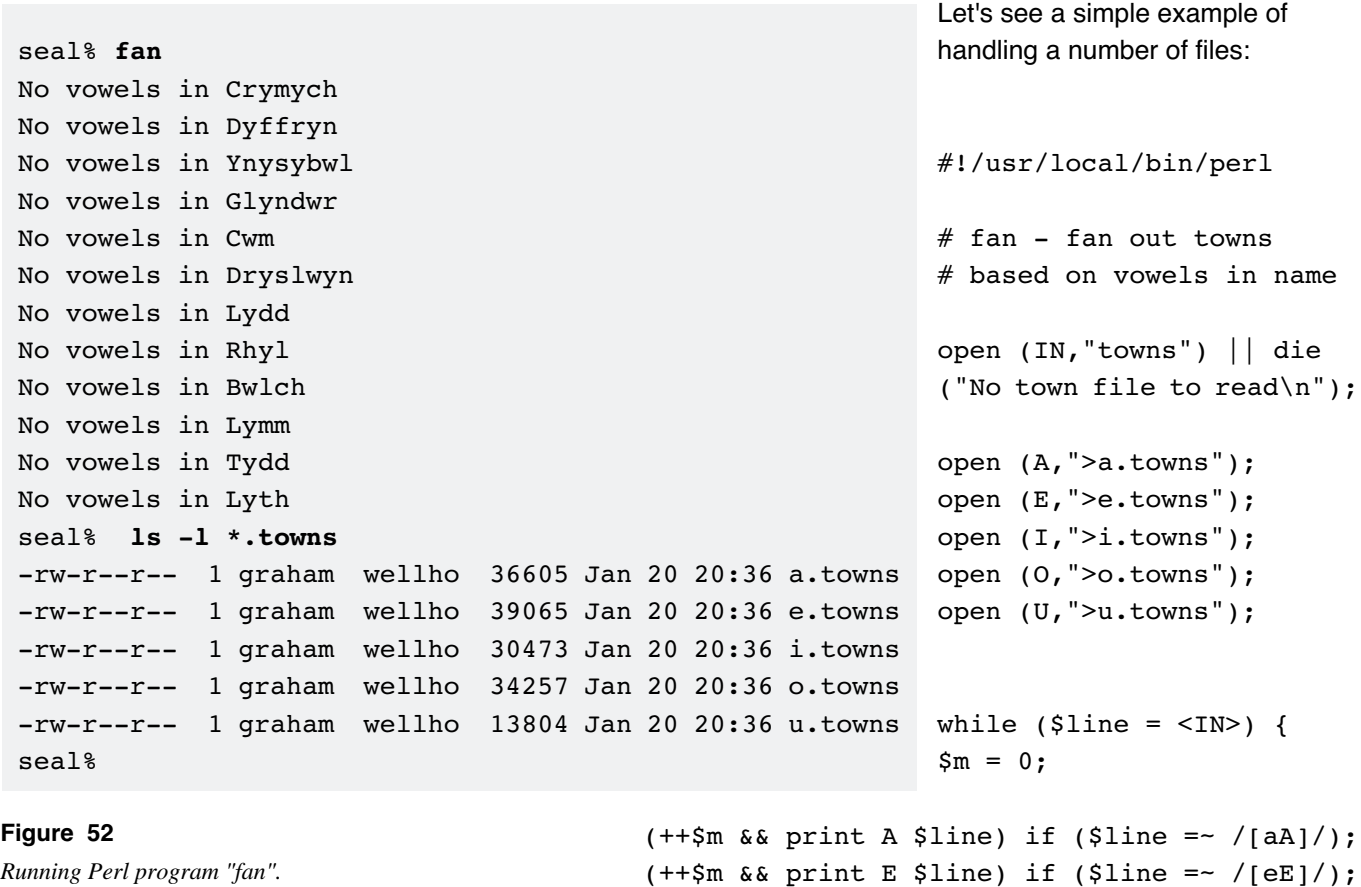

}

```
(++$m && print I $line) if ($line =~ /[iI]/);
 (+\frac{1}{2}m \& \frac{1}{2} m \& \frac{1}{2} m \& \frac{1}{2} m \& \frac{1}{2} m \& \frac{1}{2} m \& \frac{1}{2} m \& \frac{1}{2} m \& \frac{1}{2} m \& \frac{1}{2} m \& \frac{1}{2} m \& \frac{1}{2} m \& \frac{1}{2} m \& \frac{1}{2} m \& \frac{1}{2} m \& \frac{1}{2} m \& \frac{1}{2} m \& \frac{1}{2} m \& \frac{(+\frac{1}{2}m \& \frac{1}{2} m \& \frac{1}{2} m \& \frac{1}{2} m \& \frac{1}{2} m \& \frac{1}{2} m \& \frac{1}{2} m \& \frac{1}{2} m \& \frac{1}{2} m \& \frac{1}{2} m \& \frac{1}{2} m \& \frac{1}{2} m \& \frac{1}{2} m \& \frac{1}{2} m \& \frac{1}{2} m \& \frac{1}{2} m \& \frac{1}{2} m \& \frac{1}{2} m \& \frac{print "No vowels in $line" unless ($m);
```
#### **Other things you can handle through the file interface**

As well as files, most operating systems handle devices as if they were files. So if you're looking to read / write directly from a serial port or a tape drive, or to access other windows on your screen (in text mode), you'll follow the instructions as above. When we come on to file testing, you'll learn that you can even check a file name to see if it really is a file, or if it's a device of some sort.

With operating systems that support multiple processes at the same time (very few these days do not), you can start up another process from within your Perl program and read or write to or from that as if it was a file. This procedure is called "piping" and will probably make your code operating-system dependent.

Let's write a Perl process that starts two more processes -- one to give a disk utilisation report, and the other to email the report onwards.

You'll notice that we use a vertical bar character at the start (write to process) or end (read from process) of our file name parameter.

THIS IS THE TYPICAL GLUEWARE ROLE OF PERL!!

Let's email Lisa a report:

```
#!/usr/local/bin/perl
# piper - email a df report!
#
open (GETSYS,"df -k |") || die 
   "Can't read pipe\n";
open 
   (MESSAGE,
   "|mail -s \"Disk Usage\" lisa\@wellho.net")
        || die "No email\n";
```

```
while ($line = <GETSYS>) {
        print MESSAGE $line;
        }
```
Of course, there's no screen output ... but in the end of Lisa's mailbox:

```
From graham Wed Jan 20 21:14:48 1999
Return-Path: <graham@wellho.net>
Received: by wellho.net (SMI-8.6/SMI-SVR4)
   id VAA09029; Wed, 20 Jan 1999 21:14:48 GMT
Date: Wed, 20 Jan 1999 21:14:48 GMT
From: graham@wellho.net (Graham Ellis)
Subject: Disk Usage
Message-Id: <199901202114.VAA09029@wellho.net>
Content-Type: text
Apparently-To: lisa@wellho.net
Content-Length: 811
```
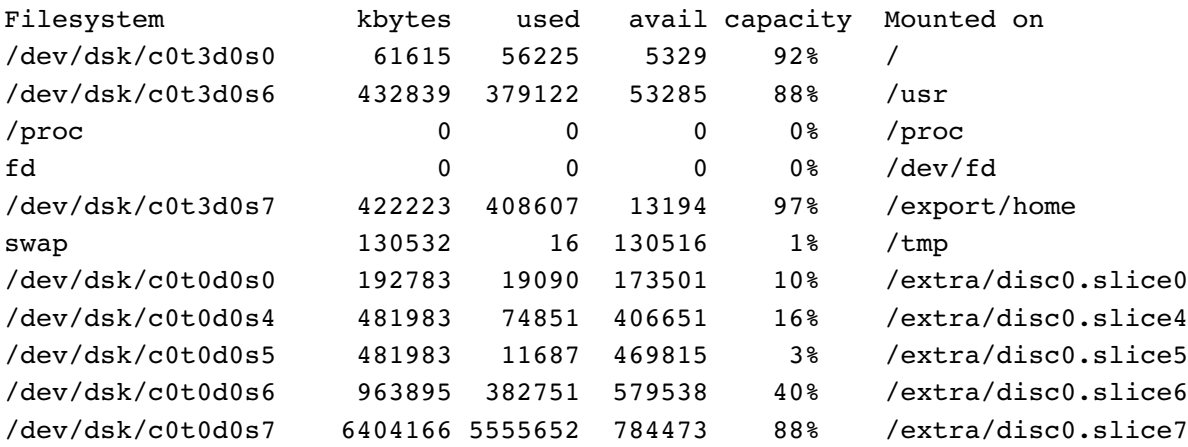

As well as handling other processes like this, file handles can be used if you want a Perl program to split in two and have both halves continuing to work on separate tasks. That is known as "forking" and we'll do this later in the course.

seal% **piper** seal%

#### **Figure 53**

*Running Perl program "piper". But there's no screen output.*

You can also use file handles to talk to other processes on other machines on your network ... or indeed on the internet as a whole. Once again, we do this later on this course and also on our Perl Advanced - Network Applications course.

In both these last two cases, please note that you use something else rather than open to create and connect the file handle in the first place. And you have other issues you need to consider as well.

### **10.2 File testing**

Did we manage to open our file successfully earlier on in this section?

Well, yes, we did. Otherwise the open function would have returned a false value and the die function would have printed a message to STDERR.

But what if we had wanted to check if a file existed before we opened it for write, or whether it was a device, or ...

Let's take the question "Does the file "towns" exist?". It's clearly some sort of equality test.

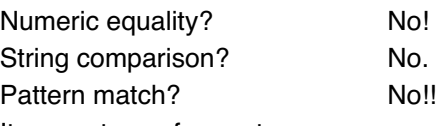

It a new type of operator.

Just like we can write - in front of a variable to negate it, so we can write -e in front of a file name to see it the named file exists. Let's see some further tests:

- -e does it exist?
- -d is it a directory?
- -z is it empty?
- -r can I read it?
- -w can I write it?
- -x can I execute it?
- $-f$  is it a plain file?

There are also a number of other tests which return more than just true or false:

- -M when was it last modified (time ago, in days)
- -s how big is it (in bytes)

```
#!/usr/local/bin/perl
# reporter - tell us about files ...
open (FILES,"ls|") || die "Can't read pipe\n";
while ($line = <FILES>) {
   chop $line;
   print ((-x $line) ? "Can":"Can't",
   " execute file $line. Size is ",
   -s $line," bytes\n");
   }
```
Can't execute file re-ask. Size is 536 bytes Can't execute file read\_write. Size is 410 bytes Can execute file reporter. Size is 256 bytes Can execute file rw. Size is 414 bytes Can execute file rw2. Size is 414 bytes Can execute file rw3. Size is 480 bytes Can't execute file sharecode. Size is 474 bytes

#### **Figure 54**

*Only just a part of the output from running Perl program "reporter".*

# **10.3 Formatted printing**

Earlier in this course, you saw numbers been printed out with absurd accuracy.

Whilst 1/7 does work out to 0.142857142857143, you'll often want to print it out as just 0.143.

It's also been hard so far to print information in neat columns as the number of characters in a value varies, all the other information to the right gets messy. You only need look up to the last example to see the problem!

The print function was great for "quick and dirty" printing, but if we need more control we should use the printf function. Although the two functions have similar names, they do different things, take different parameters and work in different ways.

However, just as you can specify a file handle with print, so you can with printf.

Here's an example printf:

```
printf "%.2f degrees f converts to %.2f degrees c\n",$far,$cent;
```
or

printf STDOUT "%.2f degrees f converts to %.2f degrees c\n",\$far,\$cent;

The first parameter is different to all the others -- it's a template to describe how the information should be printed. In this case:

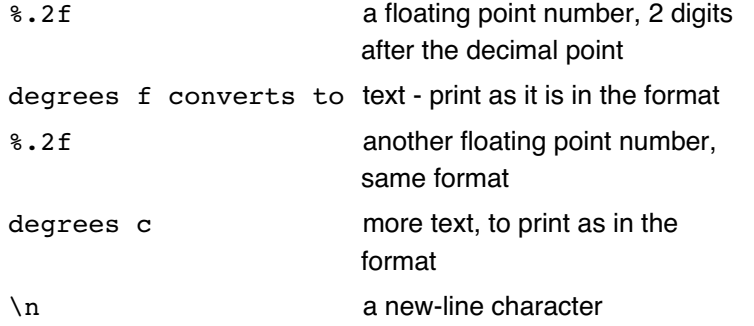

The format is what's printed out every time the printf statement is run; the rest of the parameters tell printf what to place into the variable fields that start with a  $\ast$  character. If too few parameters are specified, printf fills in with nulls. Too many and it ignores the excess!

Here are some examples from that printf statement:

```
28.00 degrees f converts to -2.22 degrees c
29.00 degrees f converts to -1.67 degrees c
30.00 degrees f converts to -1.11 degrees c
31.00 degrees f converts to -0.56 degrees c
32.00 degrees f converts to 0.00 degrees c
33.00 degrees f converts to 0.56 degrees c
```
If you think this looks similar to the printf function of the C language, or the one that's in nawk, or the one that's built into some operating systems these days, you're correct!

There are many more formats available, for example ...

#### **Figure 55**

*Examples from the* printf *statement.*

# **Floating point formats**

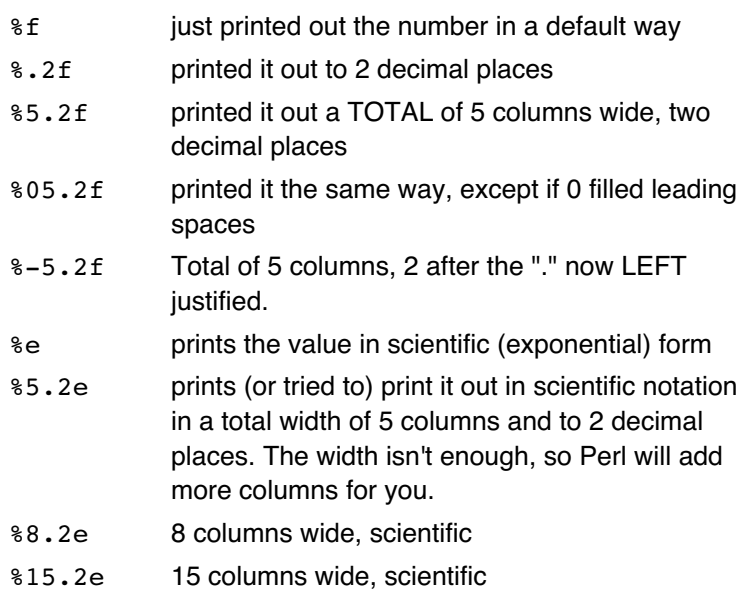

You can replace the "e" or "f" with a "g" if you would like to select which notation's best for any particular number

#### **Formats for whole numbers (integers)**

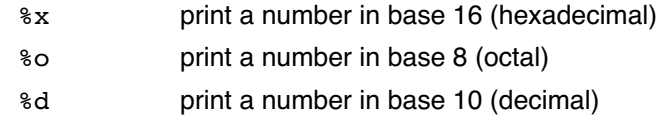

Decimal is, of course, the most common, but we must stress that %d prints a whole number (an integer) to base 10, and not a number that includes a decimal point. Very confusing if you forget!!

As with floating point formats, you can specify:

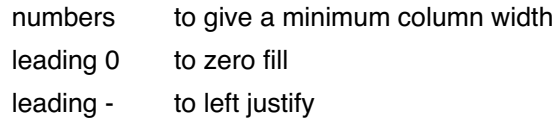

# **Formats for variable text strings**

%s print a string of characters

Column widths and left justification apply. You can also specify

a . (full stop) to ask for a total field width and a length at which to truncate the incoming string.

%c print out a single character (from a variable that contains its ASCII value)

# **Constant text**

Finally, anything that does not start with % in a format string will be handled as literal text by printf. The usual double quote rules apply:  $\n\times$  for new line,  $\wedge$  for a backslash, etc.

It may surprise you that you should use %% if you want to print out an actual percent character.

# **sprintf**

In our earlier section on string handling, we briefly mentioned sprintf and that it formats text using exactly the same rules as printf. However, rather than sending the resulting string to a file handle, it's returned to the programmer as a string. Therefore you could save it into a variable or perform further manipulation on it.

#### **10.4 Summary**

File handles are special variables that don't start with a  $\beta$  sign and are usually written in upper case. STDIN, STDOUT and STDERR are provided as standard, otherwise you must use an open statement to associate a handle with a file.

By default, Perl opens files for read but you can also specify

">\$abc" to open to overwrite

- ">>\$abc" to open to append
- " | \$abc" to pipe to a command
- "\$abc | " to pipe from a command

Reading from a file may be done using

 $<$ FH $>$ 

Writing may be done using

print FH \$var

You can test whether a file exists by writing

if (-e \$abc) { ...

and many other tests are available.

For more control over printing, use printf instead of print.

The first parameter to printf is a format

Subsequent parameters are values to be printed

Within the format, you can use

- %f a floating point number
- %s a string
- %d an integer (decimal)

and so on.

Modifiers can be placed between the  $\frac{1}{8}$  and the letter, thus

- %6.2f 6 columns minimum width, 2 figs after decimal place
- %02d 2 column minimum width integer, zero filled
- %-12s 12 column minimum width string, left justified

# **Exercise**

Write a program to read in the file "towns" file line by line, and print out each line ending with the word "Bridge", with a line number across to the right, like the sample below.

#### **Our example answer is bridges**

**Sample** 

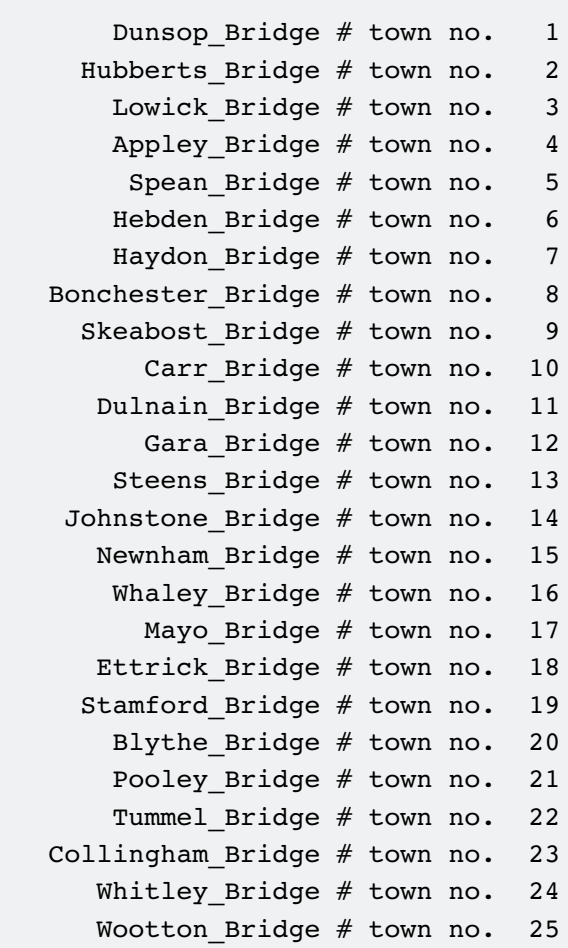

The "Perl World" theme park opened at 11 in the morning yesterday, and admitted 17 visitors every minute for the first hour. Visitors each paid 4.75 to enter the park. Produce a file containing a table of takings at 5-minute intervals. Display what the grand total would be after an hour. The file should contain results like our sample below.

#### **Our example answer is thepark**

11:00 - takings so far 0.00 11:05 - takings so far 403.75 11:10 - takings so far 807.50 11:15 - takings so far 1211.25 11:20 - takings so far 1615.00 11:25 - takings so far 2018.75 11:30 - takings so far 2422.50 11:35 - takings so far 2826.25 11:40 - takings so far 3230.00 11:45 - takings so far 3633.75 11:50 - takings so far 4037.50 11:55 - takings so far 4441.25 12:00 - takings so far 4845.00

# **11 Lists**

In almost every program, you'll require to store a large amount of information and then look through that data, perhaps manipulating it and processing it on the way. That could be as simple a task as sorting the lines of a file so that they appear in a different order, or as looking up a series of towns in our "town" file. But so far there has been no practical way for us to do this. Of course, Perl has the answer: The "list".

If you're familiar with other programming languages, you'll probably be familiar with arrays, which are closely akin to Perl's lists.

# **11.1 Basics**

#### **Creating a list**

A list is just that. It's a list of items written between round brackets and separated by commas. We didn't tell you at the time, but actually the parameters to your print and printf statements were lists.

#### print

("There are",\$persons," people in the room");

That list is created, used and released within the print statement.

Let's say, though, that you want to store the elements of the list under a single name. You could write:

#### @line =

("There are",\$persons," people in the room");

That:

- creates a list (array) called "@line"
- creates three elements within that list
- assigns values to each of the elements

You'll notice:

- there's a single name for the list
- $\cdot$  list names start with  $\ell$  rather than \$
- you don't have to state how long the list will be
- you don't have to state how big each element of the list will be

#### **Referencing an element in a list**

Although you refer to the list as a whole using @, you refer to each individual item using:

- \$ first character
- list name
- element number in square brackets

The first element is number zero, so our three-element list above has element numbers 0 1 and 2.

#### **@line**

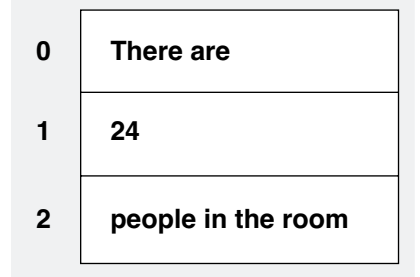

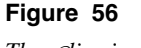

*The* @*line in use*

```
#!/usr/local/bin/perl
# ar1 - first list
$persons = 10 + 2 * 7;@line = ("There are",$persons," people in the 
  room");
print "Item 1: ", $line[1], "\n";
print "Item 2: ", $line[2], "\n";
print "Item 0: ", $line[0], "\n";
```
You can also refer to list elements using an expression to give the element number. Within double-quoted strings, you can reference list elements just in the same way that you can access scalars.

```
#!/usr/local/bin/perl
# ar2 - second list
$persons = 10 + 2 * 7;@line = ("There are",$persons,
    " people in the room");
for (\frac{5}{k} = 2; \frac{5}{k} = 0; \frac{5}{k} = -) {
print "Item $k: $line[$k]\n";
}
```
# **Changing a list**

To change the contents of a list element, just assign a new value to that element. That's exactly the same thing you would do with a regular scalar.

Conversion between strings and numbers happens in just the same way it does with a scalar. The list element grows longer to cope with longer strings, and gets shorter when you reduce a string length, just in the same way it does with a scalar.

The same type of flexibility also occurs with extending a list. If you assign a value to an element beyond the end of a list, the list will be extended automatically. Any intermediate values that you don't set will have an undefined value.

seal% **ar1** Item 1: 24 Item 2: people in the room Item 0: There are seal%

### **Figure 57**

*Running Perl program "ar1".*

seal% **ar2** Item 2: people in the room Item 1: 24 Item 0: There are seal%

**Figure 58** *Running Perl program "ar2".*

```
seal% linelen
File to analyse: france.txt
Line with 5 characters: 2 occurrences
Line with 8 characters: 2 occurrences
Line with 10 characters: 2 occurrences
Line with 11 characters: 1 occurrences
seal% cat france.txt
Plymouth
Poole
Southampton
Portsmouth
Newhaven
Folkestone
Dover
seal%
```
#### **Figure 59**

*Running Perl program "linelen".*

```
#!/usr/local/bin/perl
        # linelen - line length counter
        print "File to analyse: ";
        chop (\$fn = <STDIN);
        open (ANALYSE,$fn) || 
        die "Can't read file\n";
        while ($line = <ANALYSE>) {
          chop $line;
          $nc = length $line;
          $lltab[$nc]++;
          }
        close ANALYSE;
        for ($k=0;$k<120;$k++)
          {
next unless ($lltab[$k]);
 printf 
 "Line with %3d characters: %3d occurrences\n",
 $k, $lltab[$k];
```
When the program starts running, the list @lltab does not exist. It's created when the program reaches line 24 for the first time. The first of the data file is eight characters long, so the list is created with nine elements in it (numbered 0 through 8) and the last element is incremented from an undefined value to a value of 1. The other eight elements remain undefined.

The next time the program reaches line 24, the \$nc variable contains the value 5. So element number 5 of the list is incremented from undefined to 1.

The third time through the loop, \$nc contains the value 11 - past the current end of the list -- so the list is extended.

Since the longest line in the incoming file is 11 characters long, our list ends up containing 12 elements (numbered 0 to 11) when the analysis is completed.

The loop to print out the results goes through each element of the list in turn, reporting the element number and contents where a value has been stored.

Since we did not keep track of how long our longest line was, we have put a value high enough for all reasonable circumstances in the printout loop, but our program will miss reporting of any lines over that 120 character length.

# **11.2 The length of a list**

}

Rather setting an artificially high ceiling on an list as we did in the last section, we have two alternatives:

- we could keep a record of the list length ourselves (messy!)
- we can use a variable that Perl provides for each list \$#listname

The \$#listname variable tells us the number (often referred to as the index number or ordinate) of the last element of the list. So the list in the previous example was 12 elements long which means

\$#11tab ends with a value of 11

\$#11tab can be used just like any other variable. The printing loop in our last example may be rewritten from

for (\$k=0;\$k<120;\$k++)

to

for (\$k=0;\$k<=\$#lltab;\$k++)

And our bug that "lines over 120 characters are not reported" has been fixed. Furthermore, if all the lines in our file are short, as in our test case, we're not left looping around many more times than necessary after all the list contents have been printed.

You'll have noticed the use of the  $#$  character, previously used to indicate the start of a comment, within this special variable. In detail,  $a \#$  only indicates the start of a comment where it follows after a white space character.

#### **11.3 Context**

Some operators in Perl can only mean something sensible when used on a scalar. For example, you can add 5 to a scalar, but adding 5 to a list would be a meaningless request.

There are other operators we'll meet which would only be sensible when used on a list. For example, you couldn't sort a scalar into order but you can sort a list.

And there are some operators which mean different things when they're used on a scalar to when they're used on a list.

We're introducing the subject of context. Operations in Perl can be performed in a list or a scalar context. How does Perl know which to use? If something is valid in a list context, then the list context meaning takes precedence.

Let's see an example ... first the program which we'll then study line-by-line.

```
#!/usr/local/bin/perl
# context demonstration
@mylist = ("a", "b", "c");@one = @mylist;$two = @mylist;
(@three) = @mylist;
($four) = @mylist;
print "one ",@one,"\n";
print "two ", $two, "\n";
print "three ", @three, "\n";
print "four ", $four, "\n";
```

```
seal% context
one abc
two 3
three abc
four a
seal%
```
#### **Figure 60** *Running Perl program "context".*
Let's look one-by-one:

 $\ell$ one =  $\ell$ mylist;

List context. The  $=$  sign assigns the list on the right to the list on the left. You are copying the whole list.

\$two = @mylist;

Scalar context. We're assigning to a scalar on the left-hand side, after all. How does Perl handle @mylist in a scalar context? It uses the length of the list<sup>1</sup> as that's about the most sensible thing it can do. That's why 3 was printed out.

(@three) = @mylist;

List context. The  $=$  sign assigns the list on the right to the list on the left. You are copying the whole list. The brackets are redundant.

 $(sfour) = 0$ mylist;

List context. Because you have brackets around the scalar on the left-hand side of the assignment, the left-hand side has become a list. So this is list context as well. As the list on the left can only take one value, the first value of @mylist is copied into \$four. That's why a is printed out.

Getting the idea? Let's try some more:

#!/usr/local/bin/perl # cont2 - context demonstration

```
@mylist = ("a", "b", "c");print "five ",@mylist,"\n";
print "six @mylist\n";
print "seven ",@mylist+0,"\n";
print "eight @mylist+0\n";
```
Analysed as:

```
print "five ",@mylist,"\n";
  List context. The entire contents of the list are printed out
```
print "six @mylist\n";

Double-quote context. The entire contents of the list are printed out, but with a space character between each element (you'll learn later how to change the separator character)

print "seven ", @mylist+0, "\n";

Scalar context. You can't add 0 to a list, but you can add it to a scalar. So @mylist was taken as the length of the list. Another very common use of @mylist in a scalar context is:

if ( $\ell$ mylist > 20) ....

## print "eight @mylist+0\n";

Double quote context. @mylist is expanded with a space between each element. In double-quote context, mathematical expressions aren't interpreted, they're just a part of the text, so the +0 is printed.

<sup>1</sup> one greater than the value of \$#mylist

seal% **cont2** five abc six a b c seven 3 eight a b c+0 seal%

**Figure 61**

*Running Perl program "cont2".*

# **11.4 Summary**

A list is a number of values, written separated by commas.

Lists may be saved into variables, which have names starting with @ charcaters rather than \$ characters. Individual elements of the list can be accessed using \$list\_name[\$el\_no]

The first element in a list is numbered 0, the second is numbered 1, and so on. If you refer to a negative number, Perl will count backwards from the end.

It's important to remember that Perl can work in both a list and a scalar context, and some operators do different things depending in which context you call them.

\$#list\_name always gives you the number of the top element of list\_name. @list\_name in a scalar context gives you the number of elements in the list.

# **Exercise**

Rewrite your dice program. This time, store all the values entered in a list, and print out just the average and then echo back all the numbers that were correctly entered.

**Our example answer is dilist**

```
Sample
graham@otter:~/profile/answers_pp> dilist
Value of die 1: 3
Value of die 2: 2
Value of die 3: 4
Value of die 4: 5
average: 3.5
values: 3 2 4 5
graham@otter:~/profile/answers_pp>
```
# **11.5 Functions that operate on lists**

# **Functions that let you manipulate the elements within a list**

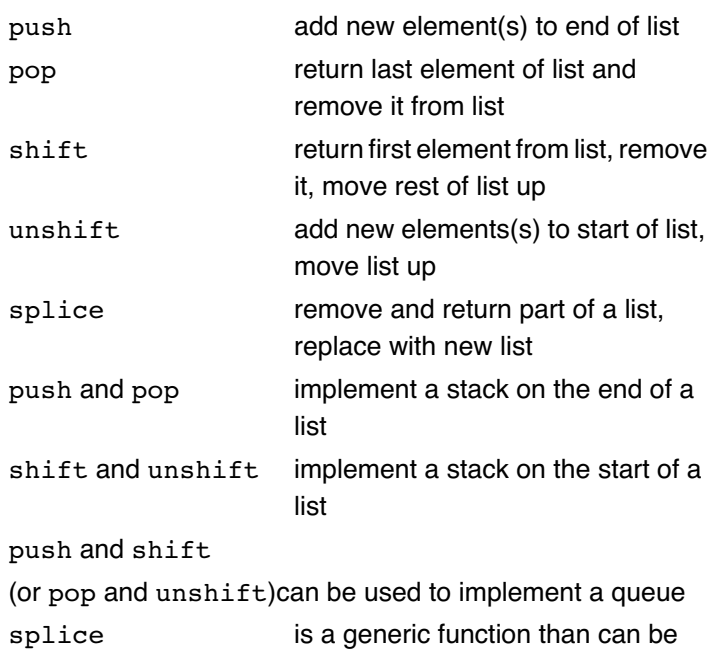

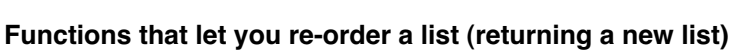

more!

used for any of the above, and

reverse returns a list in the opposite order

sort returns a list sorted lexically

# **Function to return the length of a list**

scalar returns length of a list.

(an alternative to \$#xxx and to @xxx in a scalar context)

# **Operators that relate to lists**

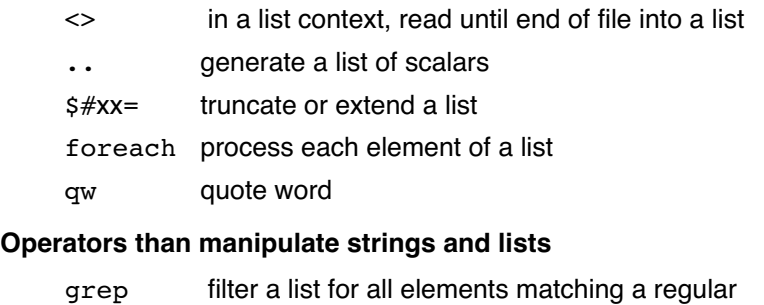

- join join the elements of a list into a single string
- split split a string into a list of fields
- pack pack a list into a scalar

expression

- unpack unpack a scalar into a list
- chomp remove last character in each element of list if it's end-of-line

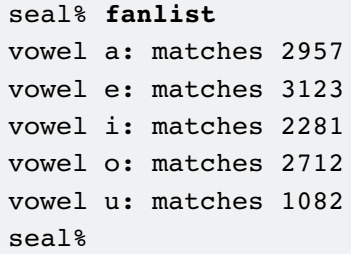

# **Figure 62**

*Running Perl program "fanlist".*

That's a big list of operators. Let's see some of them in use in some example programs.

```
#!/usr/local/bin/perl
# fanlist - fan out towns based on vowels in name
open (IN,"towns") || 
die ("No town file to read\n");
chomp(&tlist = <IN>);
\ellvowels = qw(a e i o u);
foreach $vow(@vowels) {
  foreach $town(@tlist) {
push @matched_town,$town if (lc($town) =~ /$vow/
  );
  }
  print "vowel $vow: matches "
 , scalar(@matched town), "\n";
 $#matched town = -1;
}
```
 $\cdot$  chomp( $[0 \text{thist} = \text{SIN}>$ );

Read from the file, putting each line into the next element of the list @tlist. Remove the last character off each element if it's a new-line character (it will be).

```
\cdot @vowels = qw(a e i o u);
```
Set up a list called @vowels containing the text strings "a","e","i","o","u". This is a shorthand -- the statement could just as easily have been written

@vowels = ("a","e","i","o","u");

• foreach \$vow(@vowels) {

Perform the following block with the variable \$vow taking each value from the list @vowels in turn.

You can use any list, not just a single named-list variable, with a foreach statement. Additionally, all features that you know on while, until and for loops (next, redo, last) are available to you.

• push @matched\_town,\$town

Extend the list @matched\_town by one element and save the contents of the variable \$town into that element.

• scalar(@matched\_town)

Return the length of the list @matched\_town

 $\cdot$  \$#matched town = -1;

Reduce the length of the @matched\_town list to zero, but don't actually destroy the list itself.

Here's another example:

```
#!/usr/local/bin/perl
# booklook
open (BOOX,"books") || die "no book file\n";
chomp (@books = <BOOX>);
@randolph = grep(/Schwartz/,@books);
print "Total count: ", @books+0, "\n";
print "By Schwartz: ", @randolph+0, "\n";
foreach $book(@randolph) {
   \ellfields = split (/\|/,$book);
   unshift @isbns,$fields[3];
   }
$report = join(", ",@isbns);
print $report,"\n";
• @randolph = grep(/Schwartz/,@books);
  Build a list called @randolph which contains all the elements 
of @books matching the regular expression /Schwartz/
• print "Total count: ",@books+0,"\n";
```

```
• print "By Schwartz: ",@randolph+0,"\n";
```
Confirms in our example that the original book list contains 20 elements and that the one generated by grep contains 5.

```
• foreach $book(@randolph) {
```
Have \$book take each value from @randolph in turn.

 $\cdot$  @fields = split  $($ /\|/,\$book);

Divide the string in  $$book$  at vertical bar characters<sup>1</sup> and save each of the resulting fields into the next element of the @fields list.

• unshift @isbns,\$fields[3];

Move all the elements of @isbns up by one and push \$fields[3] into the newly vacated first position.

```
\cdot $report = join(", ",@isbns);
```
Joins together all elements of the @isbns list into a single scalar, placing a ", " separator between each.

# **11.6 Iterating through a list**

You can loop through a list (we're supposed to call them "lists" these days!) using a foreach loop running a counter, or using the second form of foreach that doesn't provide a counter.

```
seal% booklook
Total count: 20
By Schwartz: 5
1-56592-149-6, 1-56592-042-2, 
1-56592-284-0, 0-937175-64-1, 
1-56592-324-3
seal%
```
## **Figure 63**

*Running Perl program "booklook".*

the  $\backslash$  protects the  $\mid$  character from the regular expression handler

\$ **perl prog.pl** 22 32 52 62 82 202 43 73 93 43 23 13 3  $\mathcal{S}$ 

#### **Figure 64**

*Using a foreach loop to run through a counter*

\$ **prog2.pl** 27 37 57 67 87 207 49 79 99 49 29 19 9 \$

**Figure 65** *Using your own counter*

```
Thus:
#!/usr/bin/perl
\elldemo1 = (20, 30, 50, 60, 80, 200);
\elldemo2 = (40,70,90,40,20,10,0);
foreach ($k=0; $k<@demo1; $k++) {
        $demol[$k] += 2; }
print ("@demo1\n");
foreach $item (@demo2) {
        $item += 3; }
print ("@demo2\n");
```
In the first form, you're providing a counter and know the element that you're on, thus you could make a change based on the element number. In the second form, you don't have a counter;1 however, many folks don't realise that any changes you make to the "loop variable" are saved back in the list.

In other words, the second form is a very neat way of altering every element of a list. There is no need to actually know the element number, which will allow you to simplify code in many (but not position number-dependent) places.

Note that this trick only works if you specify just an array name in the foreach statement. If you wrote

```
foreach $item(@this,@that)
```
then changes you make to \$item are not reflected back in the @this and @that lists.

Further note: the words "for" and "foreach" are interchangable, so you could save four more bytes if you really want.

Another possibility is to use the map function, or keep your own counter and use the second form of "for".2

```
!#/usr/bin/perl
\elldemo1 = (20, 30, 50, 60, 80, 200);
\elldemo2 = (40,70,90,40,20,10,0);
\text{demon1} = \text{map}(\text{$ } +7, \text{demon1});print ("@demo1\n");
foreach $item (@demo2) {
         $demo2[$n] += 9;$n++; }
print ("@demo2\n");
```
The map function is worthy of further study. Each element of a list is put into a special variable called  $\varsigma$  in turn. You can then perform any operation that you wish on that item.

and, no, there is not one in any special variable that this author knows of

<sup>2</sup> I don't know why you would do this

# **11.7 List slices**

The notation @abc referred to the whole of the list abc, and the notation  $$abc[4]$  referred to the scalar which is element 4 of the list.  $$ \#abc \text{ referred to the index}^1$$  of the last element of the list abc.

There's one more notation:  $@abc[4,5]$  refers to a slice of the list – elements 4 and 5 in this case. Within the square brackets you give a list of ordinates.

By the way, \$abc would be a separate scalar. It is recommended that you don't use both \$abc and @abc in the same program<sup>2</sup> as this could be very confusing when you come to maintain your program later. Here's some array slices in use:

```
#!/usr/local/bin/perl
# vgrep - matches word in file; 
# prints surrounding slice
print "file: ";
chop (\$fn = <STDIN);
open (FI,$fn) || die "Can't read that\n";
\ell source = \langleFI>;
\ellend = \ellsource[-3...-1];
close FI;
print "-------------file 
  starts\n",@source[0..2];
print "-------------file ends\n",@end;
print "Look for: ";
chop (\text{Slook} = \text{STDIN}>);for ($k=0;$k<@source;$k++) {
   next unless ($source[$k] =~ /$look/);
   $n++ && 
   print "===============================\n";
   print "from line ", $k+1, "\n";
   print @source[(($k>2)?($k-2):0)..($k+2)];
   }
```
- $\cdot$  @end = @source[-3..-1]; @end is the last three elements of the @sources list
- print "-------------file starts\n", @source[0..2]; Printing a slice
- print @source[((\$k>2)?(\$k-2):0)..(\$k+2)]; More complex specification of a slice! Five elements of a list -- from  $$k-2$  to  $$k+2$ , but taking care

that the calculation \$k-2 doesn't give a negative result which would select the END of the list.

```
seal% vgrep
file: towns
-------------file starts
International
Canada
USA
-------------file ends
Premium
Product Purchase
Adult Services
Look for: llom
from line 3060
Porthcawl-4-Figs.
Wick-(Mid_Glam)
Millom
Broughton-in-Furness
Ravenglass
==============================
from line 3870
Dolton
Langtree
Sullom_Voe
Brae
Hillswick
===================================
from line 4238
Limpsfield_Chart
Craddock
Cullompton
Tiverton-(Devon)
Bickleigh
seal%
```
## **Figure 66**

*Running Perl program "vgrep".*

<sup>1</sup> ordinate

<sup>2</sup> though there will be exceptions

A very common use of slices:

printf

"%s %s %d %.2f %d %d\n" @fields[0,4..6,1,3]; To print out six fields from a record, formatted, and in a different order to which they are held in the list.

## **11.8 Anonymous lists**

Although we've given names to most of the lists we've used so far, there are times you may want to use a list within just a single line, and there's no need to name it.

Here's an example:

```
#!/usr/local/bin/perl
                                     # dow - day of week
                                     print "day No.: ";
                                     $val = <STDIN>87;Sname =("Sun","Mon","Tue","Wed","Thu","Fri","Sat")[$val];
print "Day $val is $name\n";
```
You may ask "Why?" We'll be coming back to lists later and you'll see that anonymous lists are much more than just a curiosity!

seal% **dow** day No.: **3** Day 3 is Wed seal% **dow** day No.: **1** Day 1 is Mon seal% **dow** day No.: **7** Day 0 is Sun seal%

**Figure 67** *Running Perl program "dow".*

## **11.9 Summary**

Functions that operate on lists include push and pop, shift and unshift, splice, reverse and sort.

Grep, join, split, pack, unpack and chomp manipulate strings and lists.

In a list context, <FH> reads the rest of the file open on FH into a list, one line per list element.

foreach allows you to assign the contents of each element of a list in turn into a variable.

You may set  $$$ #list to elongate or shorten a list, although Perl normally elongates lists automatically as necessary.

The .. operator allows you to generate a counter list. You may use list slices using a notation such as

 $[0,1,4..7]$ 

If you want to use a list at just one place in your program and don't need to name it, you can use an anonymous list.

# **Exercise**

Read the whole of the file access\_log supplied in the course profile. Put it into a list, taking care to eliminate the first line which is in a different format.

• Ask the user to enter a number of host names and report any lines that report "404" in the 9th field of the line for each host in turn.

## **Our example answer is web\_ac**

#### **Sample**

```
graham@otter:~/profile/answers_pp> web_ac
hosts of interest? perch plaice
perch - - [12/Nov/1998:05:25:37 -0500]"GET /jrl/applets/search.zip HTTP/1.0" 404 - 
plaice - -[11/Nov/1998:06:40:19 -0500]"GET /penguin HTTP/1.0" 404 -
plaice - -[11/Nov/1998:06:40:30 -0500]"GET /penguin/in_work HTTP/1.0" 404 -
plaice - -[11/Nov/1998:06:40:53 -0500]"GET /penguin/in_work/JA HTTP/1.0" 404 -
plaice - -[11/Nov/1998:06:41:19 -0500]"GET /penguin/in_work/JA/JA1.2.traineeware HTTP/1.0" 404 - 
plaice - -[11/Nov/1998:06:41:28 -0500]"GET /penguin/in_work/JA/JA1.2.traineeware/folder HTTP/1.0" 
404 -plaice - -[11/Nov/1998:06:41:41 -0500]"GET /penguin/in_work/JA/JA1.2.traineeware/folder/
hawthorn.html HTTP/1.0" 404 -
graham@otter:~/profile/answers_pp>
```
Modify the application to produce a report that tabulates only date and time, page accessed and return code.

## **Our example answer is web\_ac2**

```
Sample
 graham@otter:~/profile/answers_pp> web_ac2
 hosts of interest? perch plaice
 Host perch
   [12/Nov/1998:05:25:37 404 /jrl/applets/search.zip
 Host plaice
  [11/Nov/1998:06:40:19 404 /penguin
   [11/Nov/1998:06:40:30 404 /penguin/in_work
   [11/Nov/1998:06:40:53 404 /penguin/in_work/JA
  [11/Nov/1998:06:41:19 404 /penguin/in work/JA/JA1.2.traineeware
   [11/Nov/1998:06:41:28 404 /penguin/in_work/JA/JA1.2.traineeware/folder
 [11/Nov/1998:06:41:41 404 /penguin/in_work/JA/JA1.2.traineeware/folder/hawthorn.html 
 graham@otter:~/profile/answers_pp>
```
# **12 Subroutines in Perl**

# **12.1 What are subroutines and why?**

# **The limitations of "single block code"**

You won't be the first person in the world to want to ...

- read options from the command line
- interpret form input in a CGI script
- pluralize words in English

You won't be the first person in your organisation to want to ...

- output your organisation's copyright statement
- validate an employee code
- automatically contact a resource on your web site

You may need to handle the same data in several programs, or to handle in your programs the same data that your colleagues handle in theirs.

And you may want to perform the same series of instructions at several places within the same program.

With the Perl programs you've written so far, all your code has been in a single file and indeed has "flowed" from top to bottom.

- You have not been able to call the same code in two different places
- You have not been able to share code between programs copying is not normally an option as it gives maintenance problems
- You have not used your colleague's code, nor code that's available for everyone on the CPAN, nor additional code that's so often needed that it's shipped with the Perl distribution.

# **First use of subroutines**

The first computer programs were written rather like the ones that we've written so far. Each one for its own specific task.

In time, programmers (said to be naturally lazy people) noticed that they could save effort by placing commonly used sections of code into separate blocks which could be called whenever and wherever they were needed. Such separate blocks were variously known as functions, procedures or subroutines. We'll use the word "subroutine" because Perl does!

# **Structured programming**

The subroutine approach was then taken to extreme so that all the code was put into separate blocks, each of which could be described as performing a single task.

For example, the program I run might be described as performing the task of "reporting on all towns with names matching a pattern".

That single task divides down into separate tasks, each of which would be a subroutine:

- get the pattern to match
- get the database of towns
- filter out the towns wanted
- report the results

Getting the match pattern divides down into:

- check the command line for a pattern
- $\cdot$  read a pattern from STDIN<sup>1</sup>

# and so on!

Even in this simple example, you'll start to discover that there are tasks that are likely to be shared between different applications. Also:

- It's easier to identify which block errors are in
- For maintenance, as a task changes, a new version can slot in easily
- No tasks are too long, so the code is easier to follow

Perl was founded on subroutines and all versions that you'll come across have full support for structured programming. We'll encourage you to use at least some of the principles of structured programming for all the programs you write.

# **Object oriented programming**

Let's go a stage further. What's our program example above dealing with? Data about something, about an object of some type. In this case, the objects are towns.

How are we going to store information about a town?

... An array? Something else?

On disk?

In memory??

We could guess at some answers, but if someone else has already written the code for handling towns, frankly, we'd rather not be concerned about it. What do we need to be able to do?

- Create a town
- Check a town and see if it matches

and perhaps some other functions later.

Object oriented programs put objects at the centre of the design model.

The programmer who wishes to make use of objects of a particular type<sup>2</sup> need only know how to access the objects via subroutines $3$  and to be able to tell the methods which particular object of the class to which he is referring. He identifies the particular object by using an "instance variable".

to run if it wasn't on the command line

a particular class in object oriented terms; a particular package or module in Perl terms

methods in object oriented terms

In Perl, you've already come across file handles, which are rather like an instance variable. You create them in your open call, then use them to say which file in which you're interested. But the fact remains that you don't know what goes on internally.

When you start using other classes in Perl, you'll discover that instance variables can be held in scalars, just like any other variable, and passed to methods to indicate which instance.

From version 5.00, Perl has had object oriented capabilities. Unlike languages such as Java, which force you to use object oriented techniques and to stick to the rules, Perl assumes you know what you're doing.

## **12.2 Calling a subroutine**

If you're going to call a subroutine that's already been written, you need to do two things:

a)Include a use statement in your code, telling the Perl

compiler to pull in the file that contains the subroutine and b)actually call the subroutine.

Of course, this implies you know which file contains the subroutine you want, what the subroutine does, and how to call it.

## **12.2.1 Calling subroutines**

An example program that shows some first subroutine calls:

C:\graham\wash>**perl substamp** Demonstration program Output written Mon Apr 17 15:38:45 2000 Output written Mon Apr 17 15:38:47 2000 Output written Mon Apr 17 15:38:49 2000 Perl version 5.006 running on MSWin32

C:\graham\wash>

#### **Figure 68**

*Sample of first subroutine calls*

#!/usr/local/bin/perl # Sample use of subroutines

```
use valread;
```
print "Demonstration program\n"; &stamper; sleep 2; stamper(); sleep 2; stamper; sysrep;

#### Explanation:

#### use valread;

This requests the compiler to include all the subroutines in a module called *valread* (actually a file called *valread.pm*) and make them available to the rest of the program.<sup>1</sup>

This sample program then calls the *stamper* subroutine three times:

#### &stamper;

The most generic call, just as \$ means a scalar variable, so & means a subroutine. You must provide the & in Perl 4, but using Perl 5 we usually leave it out:

## stamper():

The brackets indicate that this is a subroutine. If Perl already knew this, we could leave the brackets out as well:<sup>2</sup>

<sup>1</sup> In Perl 4 you would require "valread.pm"

#### stamper;

In our example program, we also called the *sysrep* subroutine in the *valread* module, and we've used the sleep function which is built into Perl to add some delays.

# **12.2.2 Passing values out of subroutines**

Our first subroutines didn't take any information in from the calling program, nor pass any information back. Most times, though, you'll want to have a subroutine give you an answer, or at the very least tell you that it worked.

Here's a program that calls a subroutine to read a number. The subroutine does rather more than the  $\leq$  operator. It checks that you really have given digits and re-prompts and re-checks if necessary

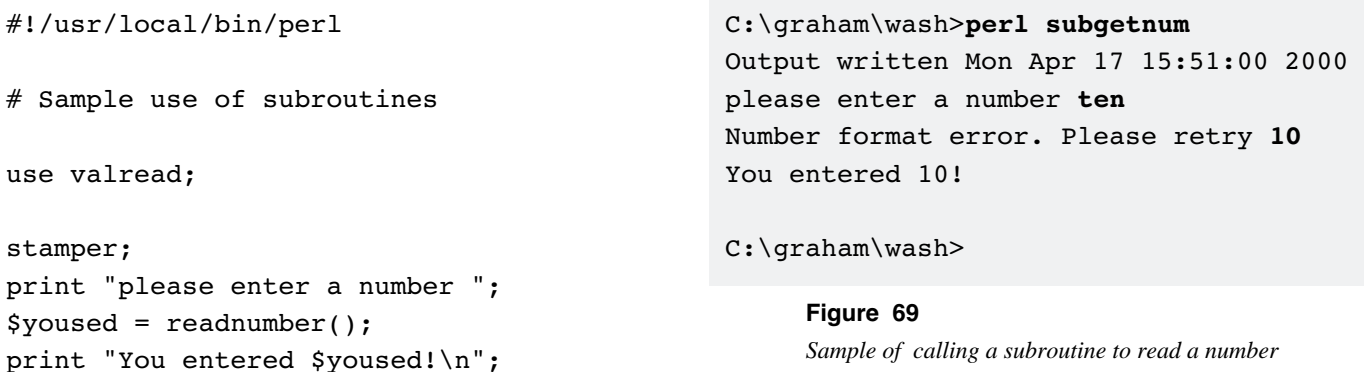

# **12.2.3 Passing values in to subroutines**

Can we extend our example so that our subroutine can act on values passed to it? Yes; all we have to do is specify those values after the subroutine name in the call:

```
#!/usr/local/bin/perl
# Sample use of subroutines
use valread;
$trainees = readrange("Students booked",0,10);
$duration = readrange("Days long",1,5);
print "A $duration day course with $trainees 
  students\n";
print $duration*($trainees+1)," lunches\n";
```
In this example, our *readrange* subroutine is actually doing quite a bit of work. It

```
• Prompts the user
```
- Reads the reply
- Checks that it's a number and in range

• Re-prompts on error until the user makes a valid entry. Short program, but very effective.

C:\graham\wash>**perl subgnrange** Students booked = **eight** Number format error. Please retry **8** Days long = **8** Must be in range 1 to 5 ... Days long = **5** A 5 day course with 8 students 45 lunches

## C:\graham\wash>

#### **Figure 70**

*Extending the sample subroutine to act on values passed to it*

 $2<sup>2</sup>$  In this example, it knew it was a subroutine because of the use statement

# **12.3 Writing your own subroutine**

There's a wide range of subroutines already available to you built in to Perl, provided with the Perl distribution, available from the CPAN, and perhaps also available from other work that's been done at your company. But the time will come when you want to write your own subroutine, placing it within the same file as your program.

Here's a program which prompts for a player's name and validates that a single name was entered:

```
#!/usr/local/bin/perl
```

```
# calling a subroutine in the same file
announce();
foreach $quadrant("North","West","South","East") 
  {
         push @names,getplayer($quadrant);
          }
print "Players are @names.";
#### A comment to separate off subroutines ######
sub announce {
  $now = localtime();
 print "Bridge game, call for players at $now\n";
   }
sub getplayer {
        \text{Sample} = \text{$} [0]; do {
        $rpt = 0;print "Player sitting at $angle is ... ";
         chomp ($response = <STDIN>);
         ($response ! \sim / \hat{S} + \frac{1}{2}) and
                    print "One name please\n" and 
                           $rpt=1;
          }
                  while ($rpt);
         return ($response);
 }
```
You'll notice that we don't have a use statement in our program, since there is no other file to use; the subroutines are included inline further down the file.

The subroutines are called as follows:

```
 announce();
```
C:\graham\wash>**perl mysub**

**John**

**Julie**

**Julian Brown** One name please

One name please

**Julian**

**Jenny**

Jenny.

**Figure 71**

Bridge game, call for players at Mon Apr 17 17:01:58 2000 Player sitting at North is ...

Player sitting at West is ...

Player sitting at South is ...

Player sitting at South is ...

Player sitting at South is ...

Player sitting at East is ...

Players are John Julie Julian

*Prompting for single-word entries, then validating*

 push @names,getplayer(\$quadrant); although it would have been just as effective to write

\$plname = getplayer(\$quadrant);

push @names,\$plname;

for the second subroutine call.

The subroutines themselves are declared as a separate block, starting with "sub" and the name and enclosed in curly braces. Although subroutines can be placed anywhere in the source, it's usual to place them at either the start or the end of the file, and to put some sort of bold comment statement to separate them from the rest of the code.

Subroutine *announce* doesn't receive any parameters from the main program, nor does the main program take any notice of what it passes back, but a parameter is passed in and out, to and from subroutine *getplayer*.

# **12.3.1 Passing parameters in**

Parameters are passed into subroutines in a list with a special name – it's called  $\ell$  and it doesn't conform to the usual rules of variable naming. This name isn't descriptive, so it's usual to copy the incoming variables into other variables within the subroutine. Here's what we did at the start of the *getplayer* subroutine:

 $\text{Sample} = \text{$}$   $[0]$ ;

If multiple parameters are going to be passed, you'll write something like:

 $(sangle,$ \$units) =  $@;$ Or if a list is passed to a subroutine:

 $é<sub>pqr</sub> =  $e$ ;$ 

In each of these examples, you've taken a copy of each of the incoming parameters; this means that if you alter the value held in the variable, that will not alter the value of any variable in the calling code. This copying is a wise thing to do; later on, when other people use your subroutines, they may get a little annoyed if you change the value of an incoming variable!

# **12.3.2 Returning values**

Our first example concludes the subroutine with a return statement:

return (\$response);

which very clearly states that the value of \$response is to returned as the result of running the subroutine.

Note that if you execute a return statement earlier in your subroutine, the rest of the code in the subroutine will be skipped over. For example:

```
 sub flines {
              $find = $[0];open (FH,$fnrd) or return (-1);
              @tda = <FH>;
               close FH;
               return (scalar (@tda));
 }
```
will return a -1 value if the file requested couldn't be opened for

read, otherwise the file will be read and the number of lines read passed back as the returned value.

You may often see Perl subroutines that don't end with a return statement. Is anything passed back? Yes, Perl always returns something; if there's no explicit return statement, it passed back the result of the last operation in the subroutine! Frequently you'll see a subroutine concluding:

```
 $response;
            }
or even
            <STDIN>;
            }
or
            1;
            }
```
# **12.4 Writing subroutines in a separate file**

Subroutines are often reused between programs. You really won't want to rewrite the same code many times, and you'll certainly not want to have to maintain the same thing many times over.

Plan of action:

- a) Place the subroutines in a separate file, using a file extension *.pm*
- b) Add a use statement at the top of your main program, calling in that file of subroutines

c)Add a 1; at the end of the file of subroutines. This is necessary since use executes any code that's not included in subroutine blocks as the file is loaded, and that code must return a true value – a safety feature to prevent people use-ing files that weren't designed to be use-ed.

main program (file ms2):

```
#!/usr/local/bin/perl
# calling subroutines in a different file
use bridges;
announce();
foreach $quadrant("North","West","South","East") 
  {
         push @names,getplayer($quadrant);
         }
print "Player's names are @names.";
```
## **Figure 72**

**David**

**Celine**

**Bernice**

**Albert**

*Prompting for single-word entries, then validating*

C:\graham\wash>**perl ms2**

Bridge game (2), call for players at Mon Apr 17 18:06:40 2000 Player sitting at North is ...

Player sitting at West is ...

Player sitting at South is ...

Player sitting at East is ...

Player's names are David Celine

Bernice Albert. C:\graham\wash>

```
Subroutines in file bridges.pm:
# Perl "use"d file bridges.pm
sub announce {
         $now = localtime();
          print "Bridge game (2), call for players at $now\n";
          }
sub getplayer {
         $angle = $[0]; do {
         $rpt = 0; print "Player sitting at $angle is ... ";
          chomp ($response = <STDIN>);
         ($response ! \sim / \hat{S} + \frac{1}{2}) and
                            print "One name please\n" and 
                            $rpt=1;
          }
                   while ($rpt);
          return ($response);
          }
```
1;

# **12.5 Scope**

Although we've been passing variables around between subroutine in Perl, you don't always need to; you might take advantage of the fact that (by default) variables are shared between subroutines.

# **12.5.1 Global Scope**

 In this example, both \$k and @vals are used in both the subroutine and the main program:

```
#!/usr/local/bin/perl
# variables are global by default
sub getvals {
         for ($k=0;$k<5;$k++) {
                 print "Enter value ",$k+1,": ";
                chomp (\text{Svals}[\$k] = \text{STDIN};
 }
         }
```
############################################### print  $(sk = "---------------$ ;"\n"); getvals(); print "values: @vals\n"; print \$k,"\n";

We've made use of the global nature of the list called @vals by printing it out in the main code, but we were hoping that printing out  $$k$  would give another row of = signs. It didn't. It gave the value 5 since the variable  $s_k$  is also used in the subroutine.

#### C:\graham\wash>**perl globvar** =======================

Enter value 1: **4** Enter value 2: **6** Enter value 3: **4** Enter value 4: **3** Enter value 5: **6** values: 4 6 4 3 6 5

C:\graham\wash>

**Figure 73** *Prompting for single-number entries, then validating*

# **12.5.2 my variables**

It wouldn't be practical to share subroutines between as many programs if variables were all global. There would be long lists of banned variable names supplied with each module file, and occasions when you couldn't use two modules that you wanted because they both happened to use the same variable internally.

To prevent variables that you use within subroutines being visible outside, declare them as being my variables. A my variable is created afresh each time that the declaration is encountered, and the my variable is discarded when the program execution reaches the end of the block on which the variable was declared.

Thus, we could correct our previous example as follows:

```
#!/usr/local/bin/perl
# variables are global by default - use of my
sub getvals {
         my $k;
         for ($k=0;$k<5;$k++) {
                 print "Enter value ",$k+1,": ";
                chomp (\text{Svals}[\$k] = \text{STDIN>}); }
         }
```
#### ###############################################

```
print (\frac{6}{5}k = \frac{7}{5}m = \frac{3}{5}m = \frac{3}{5}getvals();
print "values: @vals\n";
print $k,"\n";
```
The solution is good, though the author of the subroutines needs to be well disciplined to ensure that a my declaration is used for every variable that's to be localised. In practice, it's very easy for a programmer to make an error and leave out a few mys. Perhaps no great harm is done at first, but later on as others use the subroutines it's likely that one of the missing my statements will cause a variable conflict.

A module called *strict* is provided with the Perl distribution itself. If you use strict; you are asking the compiler to be strict with you and reject any variables that are not declared my. Most authorities will tell you that you should always

 use strict; if you're writing files of subroutines. C:\graham\wash>**perl myvar** ======================= Enter value 1: **5** Enter value 2: **3** Enter value 3: **4** Enter value 4: **7** Enter value 5: **8** values: 5 3 4 7 8 =======================

#### C:\graham\wash>

# **Figure 74**

*Correcting a prior mistake by declaring a my variable*

```
We started this module by showing you how to call subroutines 
                                         provided by others using a file called valread.pm. This file contains 
                                         examples of strict, my, parameter passing and return – a 
                                         good revision of the subjects we have covered so far in this 
                                         module.
# File of subroutines - module P209
use strict;
sub stamper {
        my $now = localtime();
         print "Output written $now\n";
          }
sub sysrep {
          print "Perl version $] running on $^O\n";
          }
sub readnumber {
         my $input = <STDIN>;
        while ($input ! \sim /^{\text{st}-1}?\d*\.?\d*\s*$/ or
                 $input !~/~d/~ {
                  print "Number format error. Please retry ";
                  $input = <STDIN>;
 }
          $input+0;
          }
sub readrange {
         my ($prompt,$low,$high) = @_;
          die "readrange - wrong number of parameters\n"
                  if ($#_ != 2);
          print $prompt," = ";
         my $given = readnumber(); 
          while ($given < $low or $given > $high) {
                  print "Must be in range $low to $high ...\n$prompt = ";
                  $given = readnumber();
 }
          $given;
          }
```
1;

# **Exercise**

1. Write a subroutine that will calculate the hypotenuse of a triangle. Here's an example of how you would call it:  $$h = hypot(5, 12);$ 

and the result to be returned into \$h is the square root of the sum of the squares of the two parameters (using Pythagoras's theorum).

Write a test program in the same file as the subroutine to test it. Make two calls to the subroutine, using 5,12 and 4,5 as the parameters. Check that the results you get back are as follows:

"answers are 13 and 6.40312423743285"

# **Our example answer is py**

Place your hypot subroutine in a separate file, and have Perl load that file into your test code at run time, via a use statement.

# **Our example answer is py2**

# **12.6 packages**

The subroutines that we've studied so far in this module have all operated well in isolation from one another, and there are times where the facilities provided are all we need.

There are, though, many times that you'll want information to be retained from one call to a subroutine to another call to the same subroutine, or from a call to one subroutine through to a call to another subroutine.

Here's an example:

#### #!/usr/local/bin/perl

```
# using a module to retain information
use mailfilter;
mf_init("inbox");
$count = 0;while ($fromline = mf qet()) {
         print $fromline;
         $count++;
         }
print "total of $count emails\n";
```
We can't use only my variables within the subroutines in the *mailfilter* modules since each call to mf qet relies on the effect of previous calls to mf get and/or mf init.

We couldn't use truly global variables in the calling program or in other modules in case such variables conflicted with variables.

In fact, variables in Perl are not truly global. Each variable belongs to a package. Subroutines are a special type of variable, and they belong to packages too.

By default, variables belong to *package main*. Package statements may be used to switch the current package; the package statement stays in force from where it is placed to the end of the current block, or to the end of the current file of subroutines, or until it is over-ridden.

Individual variables may be referenced within a different package to the current package by qualifying the variable name with the package name followed by  $::$ . For example: \$count in package *mailfilter* is \$mailfilter::count

```
C:\graham\wash>perl maillister
Subject: Re: Coffee, mobile 
  phones, etc
Subject: Java course - timing and 
  text of proposal
Subject: Hi there!
Subject: US contact point
Subject: RE: Java, September
Subject: hello
Subject: whtas been going on?
Subject: hello
Subject: PASS MCSE
total of 9 emails
```
C:\graham\wash>

#### **Figure 75**

*Information retained from one call to a subroutine to another call to a subroutine*

To show you how this works, here's the *mailfilter.pm* module that we called from our program earlier in this section:

```
# mailfilter - reads a pure text mailbox and
# returns subjects one by one
package mailfilter;
sub main::mf_init{
        my $filename = $[0]; open (FH,$filename) or die "No mail file $filename\n";
        my $strh = <FH>;
        $count = 1; }
sub main:: mf get {
         my $retline,$nextline;
         $count++;
        while ($nextline = \langleFH>) {
                last if ($nextline =~ /^{\wedge}+OK/i);
                 $count++;
                $retline = $nextline if ($nextline =~ /^Subject:/i);
 }
         $retline =~ s/^Subject:\s+/Subject: /i;
         $retline;
         }
```
1;

Although we've still used a number of my variables, the following variables are global through the package:

> FH \$count

and the following subroutine names have been forced into the main package (or namespace):

mf\_init

mf\_get

Much better, but still not perfect. What would happen if two modules both contained subroutines called mf\_init?

It's best practice to include the subroutine names within the package name space. The only reason we didn't do so earlier was so that we could show you how to call packages without having to start with a long explanation.

```
C:\graham\wash>perl maillister
Subject: Re: Coffee, mobile 
  phones, etc
Subject: Java course - timing and 
  text of proposal
Subject: Hi there!
Subject: US contact point
Subject: RE: Java, September
Subject: hello
Subject: whtas been going on?
Subject: hello
Subject: PASS MCSE
total of 9 emails
total of 896 lines
```
## **Figure 76**

*Using best practice*

Here's that last example, rewritten using that best practice and now printing out the number of lines in the email box as well as the number of emails, both using a variable called \$count.

```
#!/usr/local/bin/perl
# using a module to retain information
use mf2;
mf2::init("inbox");
$count = 0;while ($fromline = mf2:get()) {
         print $fromline;
         $count++;
         }
print "total of $count emails\n";
print "total of $mf2:: count lines\n";
```

```
# mailfilter - reads a pure text mailbox and 
  returns
# subjects one by one
package mf2;
sub init{
        my $filename = $[0];open (FH,$filename) or die "No mail file 
  $filename\n";
         my $strh = <FH>;
        $count = 1; }
sub get {
         my $retline,$nextline;
         $count++;
        while ($nextline = \langleFH>) {
                 last if ($nextline =~ /\hat{\Gamma} /\hat{\Gamma});
                   $count++;
               $retline = $nextline if ($nextline 
  = /^Subject:/i);
          }
         $retline =~ s/^Subject:\s+/Subject: /i;
         $retline;
          }
```
# **12.7 Calling objects**

You've just seen how we can place a lot of data and subroutines relating to one particular topic, in this case emails, into a single package. You probably noticed how the author of the main program now need only be aware of how to call the subroutines, and need not concern himself with internal variables. Good news, since it allows the subroutines to be looked after by one programmer, and the main program by another.

Let's see if we can take this further.

Imagine that you want to write a whole series of programs that each analyses multiple emails. What shall we do as the application programmer?

Firstly, we'll want to read all the emails. We don't care how they're stored internally, we just want to have a reference to them (rather like with a file handle, where we don't want to know which particular sectors and blocks of our disk drive are involved!).

Then we'll step through each of the emails in turn finding the date stamp and subject, and listing them out.

All the while, as the application programmer, not knowing the format of the email files themselves!

```
#!/usr/local/bin/perl
```

```
# Towards object orientation!
use email;
while ($mailref = email::new("email","inbox")) {
         push @mailq,$mailref;
         }
foreach $letter(@mailq) {
         $da = email::get($letter,"date");
         $su = email::get($letter,"subject");
         printf ("%-32.32s %s\n",$da,$su);
         }
```

```
C:\graham\wash>perl mc
Mon, 17 Apr 2000 11:43:33 +0100 Re: Coffee, mobile phones, etc
Mon, 17 Apr 2000 10:45:13 +0100 Java course - timing and text
of proposal
16 Apr 00 6:36:47 PM Hi there!
Mon, 17 Apr 2000 11:01:51 +0100 Re: US contact point
Mon, 17 Apr 2000 10:38:05 +0100 RE: Java, September
16 Apr 00 5:34:00 PM hello
16 Apr 00 6:37:03 PM whtas been going on?
16 Apr 00 5:33:59 PM hello
Mon, 17 Apr 2000 00:08:41 +0800 PASS MCSE
```

```
C:\graham\wash>
```
**Figure 77**

*Listing out emails*

This code does indeed do the trick. It calls the new subroutine in the email package and gets some sort of reference (!) back. These references are stored in a list until there are no more of them available.

Each of the references is then passed to another subroutine in the email package which extracts and returns the appropriate parameter.

The author of the code above is totally unaware of how the data is being stored internally, but the program works:

Our requirement so far has been fulfilled, but we've repeated the package name *email* numerous times. It turns out that Perl knows when a reference points to a thing (an object) of type email, and so we can simplify our coding somewhat. Note that we're not doing this just out of laziness; there's no reason why we couldn't have a list containing a mixture of emails and postalletters, and the new notation will let us dynamically call the appropriate get subroutine within our reporting loop.

#### #!/usr/local/bin/perl

```
# Towards object orientation!
use email;
while ($mailref = new email("inbox")) {
                   push @mailq,$mailref;
 }
foreach $letter(@mailq) {
                  \dots \frac{1}{2} \therefore \frac{1}{2} \therefore \frac{1}{2} \therefore \frac{1}{2} \therefore \frac{1}{2} \therefore \frac{1}{2} \therefore \frac{1}{2} \therefore \frac{1}{2} \therefore \frac{1}{2} \therefore \frac{1}{2} \therefore \frac{1}{2} \therefore \frac{1}{2} \therefore \frac{1}{2} \therefore \frac{1}{2} $su = $letter -> get("subject");
                  printf ("%-32.32s %s\n",$da,$su);
                   }
```
Object orientation has a whole language to itself, but we've tried to steer clear of all the jargon in this section. As you progress, though, you'll want to know that:

a class is a package

a methodis a subroutine

andan instanceis a reference

And, yes, Perl does support polymorphism, nested multiple level inheritance, and most of the other things that those of you experienced in OO techniques will be asking about. It turns out that Perl's OO model is much more flexible than the OO model used in many other languages, but then this is Perl, so you won't be surprised!

# **12.8 Writing a class – an introduction**

Many Perl users use a considerable number of classes that have been written by others before they start writing their own. Many of the standard modules that are provided with Perl use the object oriented approach, and many of the modules available on the CPAN also do so.

In order to complete the last example, we've added a listing of the *email.pm* module onto the end of this section of the course.

```
# email - reads a pure text mailbox and returns
# email object references one by one
package email;
$firstcall = 1;sub new{
         my ($class, $filename) = @_;
         if ($firstcall) {
                 open (FH,$filename) or die "No mail file $filename\n";
                $firstcall = 0;my $strh = <FH>;
 }
         my @thismail;
         while ($nextline = <FH>) {
                last if ($nextline =~ /\^{\prime}+OK/i);
                 push @thismail,$nextline;
 }
        (\ellthismail == 0) and return (0);
        bless \@thismail, $class;
         }
sub get {
        my (\text{Sinst}, \text{Swhat}) = \emptyset;
         foreach $line(@$inst){
                if ($line = \sim /^$what:/i) {
                        $line =~ s/^{\s}S+^{\s+}/;$line =~ s/\s *$//;
                         return $line;
 }
 }
         return (0);
         }
```
1;

```
seal% clp
total of 0 parameters
seal% clp -v test.txt
Parameter :1 value -v
Parameter :2 value test.txt
total of 2 parameters
seal% clp tel*
Parameter :1 value tel2
Parameter :2 value tel3
Parameter :3 value tel4
Parameter :4 value telegram
total of 4 parameters
seal%
```
# **Figure 78**

seal%

*Running Perl program "clp".*

This program is myname

seal% **/extra/disc0.slice7/perl/profile/book/myname** This program is /extra/disc0.slice7/perl/profile/

# seal% **myname**

book/myname

# **13 Special Variables**

You'll recall how parameters to subroutines are passed in using the list  $@.$ 

@\_ is just the first example of a whole range of special variables that Perl provides for you.

# **13.1 The Command line**

If you use your computer's operating system from the command line, how many commands do you know that never take parameters? And, yes, I mean NEVER. Very few. On Linux, perhaps just pwd and logout.

And yet your programs so far haven't been able to read from the command line.

# **Command line parameters**

All the parameters from the command line actually are easily available to you. They're in a list called @ARGV. You can, of course, find out how many parameters there are using \$#ARGV.

```
#!/usr/local/bin/perl
```
# clp - command line parameters

```
for ($k=0;$k<=$#ARGV;$k++) {
print "Parameter :", $k+1," value $ARGV[$k]\n";
 }
```

```
print "total of ", $#ARGV+1," parameters\n";
```
You'll notice how it's very often the calling program (the shell) that expands metacharacters such as  $*$  and ?, so that there was no need for our program to do so. Of course, had we wanted to expand such things within Perl, there are two different ways.

## **The name of your program.**

Your program can find its own name using the variable \$0 which, like @ARGV, is always there for the referencing.

> #!/usr/local/bin/perl # myname - print program name

print "This program is \$0\n";

As we carry on through this section, you'll learn of many more variables with short, obscure names.

**Figure 79** *Running Perl program "myname".*

In case you prefer to use longer names, a Perl module is provided. If you use English;

at the top of your code, you'll be able to map all the very short vari-

```
able names onto longer ones. $0 becomes
    $PROGRAM_NAME
  So:
#!/usr/local/bin/perl
# myname2 - print program name
use English;
```
print "This program is \$PROGRAM NAME\n";

Throughout this section, we'll use the short default names for special variables, but we'll include the alternative(s) in brackets

## **13.2 Information variables**

after each as we first introduce it.

\$0 (or \$PROGRAM\_NAME) was an information variable. You can make use of it, but you would not normally change it. There are a number of other information variables that you might wish to use.

```
#!/usr/local/bin/perl
# info - special information variables
print "please enter data ";
$b = <STDIN;
open(FH,"hgsaghsadghj");
print "Input line number: $.\n";
  # $INPUT LINE NUMBER or $NR
print "Latest Error: $! or ", $!+0, "\n";
  # $OS_ERROR or $ERROR
print "Process ID: $$\n";
  # $PROCESS_ID or $PID
print "Real User ID: \S<\n\frac{n}{r};
  # $REAL_USER_ID or $UID
print "Effective User ID: $>\n";
  # $EFFECTIVE USER ID or $EUID
print "Real Group ID: \frac{\zeta(\nabla \cdot \mathbf{r})}{\zeta(\nabla \cdot \mathbf{r})} # $REAL_GROUP_ID or $GID
print "Effective Group ID: $)\n";
  # $EFFECTIVE GROUP ID or $EGID
print "Perl Version: $]\n";
   # $PERL_VERSION
print "Operating System: $^O\n";
   # $OSNAME
print "Script Start time: $^T\n";
   # $BASETIME
print "Program Name $0 \n\times 7# $PROGRAM_NAME
print "Executable Name $^X\n";
  # $EXECUTABLE NAME
```

```
seal% myname2
This program is myname2
seal% ./myname2
This program is ./myname2
seal%
```
**Figure 80**

*Running Perl program "myname2".*

seal% **./info** please enter data **asdasd** Input line number: 1 Latest Error: No such file or directory or 2 Process ID: 10772 Real User ID: 2000 Effective User ID: 2000 Real Group ID: 1999 14 1999 Effective Group ID:1999 14 1999 Perl Version: 5.003 Operating System: solaris Script Start time: 917035598 Program Name ./info Executable Name /usr/local/bin/ perl seal%

**Figure 81** *Running Perl program "info".* C:**\perlcourse>perl a:info**

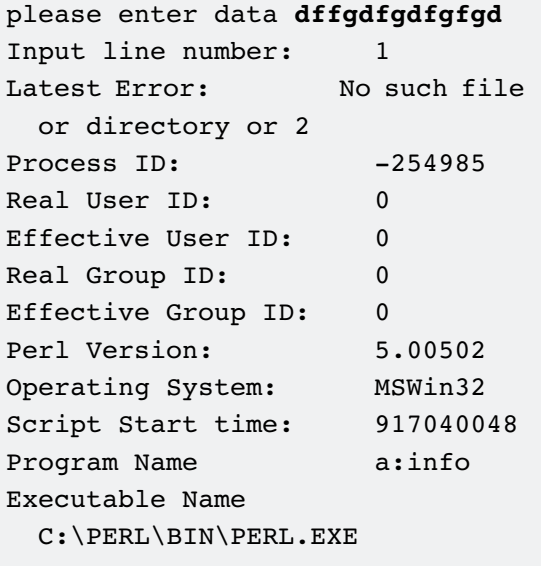

C:\perlcourse>

**Figure 82** *Running Perl program "info" on "coypu".*

```
seal% list_sep
default: 1 2 three 4
comma-space: 1, 2, three, 4
empty: 12three4
newline: 1
2
three
4
seal%
```
## **Figure 83**

*Running Perl program "myname2".*

Some of the fields in this report are system dependent, so it'll look rather different on "coypu" -- our Microsoft Windows System.

# **Example - use of the \$^O variable**

Although Perl originated in the Unix world, these days many of our users are running on Linux, Mac, or Microsoft based windows systems, and the use of Perl has grown as employers want their staff to use a language which can easily be ported.

One of the specific "issues" that arises with code that is to be portable is how to terminate your program. On a Linux or Unix system, simply dropping out of the end of the script is fine, as your output is left displayed on your window. Unfortuanatly, when you drop out of the bottom of your Perl program on a Windows system, the operating system closes the window for you automatically and you results will disappear before you have a chance to read them. By adding

 $$^{\circ}$ O =~ / $^{\circ}$ MS/ and <STDIN>;

to the end of your program, you'll cause you program to pause when run on Windows to wait for the user to press the [Enter] key before the window is removed ... but there won't be any need for the user to do this on Linux.

# **13.3 Behaviour changing variables**

The variables in this section all start with default values which can be examined. However, these variables can be changed, and changing them will affect the subsequent operation of certain features of Perl.

# **Format control**

Let's take \$" (or \$LIST\_SEPARATOR) as an example. This variable controls the string that is placed between each element of a list as the list is expanded within double quotes.

You may recall earlier in the course that expanding a list within double quotes put a space between each element. That's because \$" defaults to a single space.

```
#!/usr/local/bin/perl
# list sep - demo of $"\ellsample = (1, 2, \text{"three", 4)};
prs("default");
S'' = ", ";
prs("comma-space");
S'' = " ";
prs("empty");
S'' = "\\ n":prs("newline");
```
###########################

```
sub prs {
print "$ [0]: @sample \n";
}
```
\$, (or \$OFS or \$OUTPUT\_FIELD\_SEPARATOR) affects the expansion of strings, but this time in the print statement. It specifies the string that's output between each element of print's list.

```
#!/usr/local/bin/perl
# print\_sep - demo of $,
```

```
\ellsample = (1, 2, \text{"three", 4)};
```
prs("default");

 $s_{r} = " "$ prs("space");

```
$, = ", ";prs("comma-space");
```
 $$, = "\\n";$ prs("newline");

```
seal% print_sep
default: 12three4
space: 1 2 three 4
comma-space: , 1, 2, three, 4,
newline:
1
2
three
\lambdaseal%
```
**Figure 84** *Running Perl program "print\_sep".*

```
###########################
```

```
sub prs {
print "$_[0]: ",$sample[0],@sample[1..3],"\n";
}
```
\$\ (or \$ORS or \$OUTPUT\_RECORD\_SEPARATOR) lets you set a delimiter to be output at the end of each print statement. Normally, this variable is empty and you use and explicit  $\ln$  on each print statement.

# **Variables that control input**

Remember:

 $\diamond$ abc =  $\leq$ STDIN>

reads from STDIN up to and including a new-line character. What is a new-line character for these purposes? It's the character defined in \$/ (or \$RS or \$INPUT\_RECORD\_SEPARATOR), and it can even be a string of characters for systems with multiline separators. Two special cases:

undef \$/;will cause the whole input to read as 1 record  $\frac{1}{2}$  = ""; will delimit at each blank line (paragraph mode)

# **Variables that control buffering**

Under normal circumstances, your computer collects information you print into buffers, and then actually outputs the buffer when it gets a certain amount of data in it. That's much more efficient that outputting character-by-character, or after each print statement.

Perl uses this behaviour, and unless you take alternative actions, output will actually be sent:

- When a new-line character is encountered in the output stream or
- When the output is to STDOUT and a <STDIN> is encountered (so that you have the request for input visible when you type)

By changing  $\frac{s}{s}$  (or  $\frac{s}{s}$  curreur AUTOFLUSH) to a non-zero value, you change Perl's behaviour so that the buffer is sent at the end of each print statement. Uses of this include:

- Stay-alive web pages from CGI scripts
- "I'm working" "..." indicators from a heavy program
- Interaction with other processes via pipes
- Interaction with other computers via sockets

This example looks the same in the book, but when you run it

- the first line of dots comes out one-per-second
- the second line, after a LONG pause, appears all at once!

## #!/usr/local/bin/perl

```
# buffer - show buffering
```

```
\frac{1}{5}|=1;
dot();
s = 0;
dot();
```

```
sub dot {
  foreach $k(1..15) {
  sleep 1;
  print ".";
  }
  print "\n";
```
}

# **13.4 The default input and pattern match space**

Let's look at the way we work. We take on a project and we work at that project to the exclusion of other projects we have rather than jumping around doing one task on each project. We do all of the washing up, then all of the ironing, rather than alternately washing a plate and ironing a shirt.

Programming's a bit the same.

You'll read something into a variable, chop it, check that it's not a comment, make some changes to it, then print it out. Let's see a program that does that:

#### seal% **buffer**

............... ............... seal%

**Figure 85**

*Running Perl program "buffer".*

```
#!/usr/local/bin/perl
# capital - make all upper case
\mathcal{S} \="\n";
while ($line = \langleSTDIN>) {
```

```
 chop $line;
next if ($line =~ /\hat{S}*#/);
$line = - tr/a-z/A-Z;
 print $line;
}
```

```
seal% capital < sweden.txt
HARWICH
HULL
NEWCASTLE
seal%
```
# **Figure 86**

*Running Perl program "capital".*

What a lot of references to \$line -- but there don't need to be! Many Perl functions assume you're using the variable \$ (or  $$ABC$ <sup>1</sup>) if you don't tell them what to work on. Here's that same program, but using \$.

```
#!/usr/local/bin/perl
# cap2 - make all upper case
\frac{\xi}{=''\n}{n''};
while (\le) {
  chop ;
 next if \frac{\gamma}{\sqrt{2}}tr/a-z/A-Z;
  print ;
}
```
Where is  $\frac{1}{5}$  used? Many MANY places! In this example:

- It's where information read from a file handle is placed if (and ONLY if) it's the sole item in a while condition
- chop assumes you mean \$\_ if you don't tell it
- Regular expressions match to  $\beta$  if there's no =~ present
- $tr^2$  defaults to work on  $\sin$
- Even print without any list prints ... \$\_!

So for the uninitiated, we have a series of apparently isolated lines passing information from one to the next to the next. Of course, you know that the answer is "\$ ".

As we come to tr, and s, we'll see \$ appear again.

## **Reading from <>**

If no parameters are given on the command line,  $\langle \rangle^3$  reads from STDIN.

If parameters are given on the command line, <> reads all the lines from each file in turn, returning an end of file upon completion of reading the last file.

seal% **cap2 < sweden.txt** HARWICH HULL NEWCASTLE seal%

**Figure 87** *Running Perl program "cap2".*

<sup>1</sup> not to be confused with @ARGV

<sup>2</sup> we come to that later

 $3 \leq$  > is different to  $\leq$ STDIN>

# **13.5 More options on Perl's command line**

Recall so far:

- -c compile only
- -w give warning messages
- -v give version number of Perl

Let's now add:

- -n add a while loop, reading from <> into \$ around your code
- -p as -n, but the loop also includes a print statement.

So here's a diagram of those parts of the last program we can replace with a -p on the command line:

#!/usr/local/bin/perl

```
# cap2 - make all upper case
```

```
\frac{\xi}{= "\n";
while (\le) {
  chop ;
 next if (/^\s*#/);
 tr/a-z/A-Z;
  print ;
}
```
So the program could become:

```
#!/usr/local/bin/perl -p
# cap3 - make all upper case
tr/a-z/A-Z/;
```
# **13.6 Others**

There are a number of special variables associated with the handling of regular expressions, which we'll look at when we come back to that topic.

There is also a group that concerns formatted printing (wholepage-at-a-time stuff; the sort of thing you would do with pre-printed stationary) which we cover only briefly towards the end of this course.

seal% **cap3 < sweden.txt** HARWICH HULL. **NEWCASTLE** seal%

**Figure 88** *Running Perl program "cap3".*

# **13.7 Summary**

Perl provides you with many built-in variables that you can use as needed. Many are known by very terse combinations, and use English; can be used to provide additional, more understandable names.

Amongst the special variables:

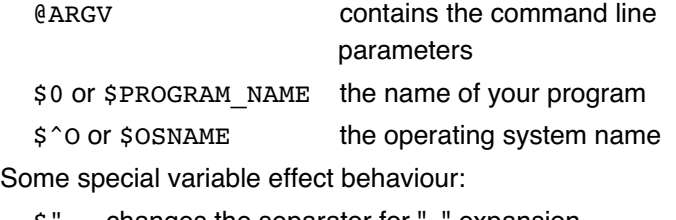

- \$" changes the separator for ".." expansion
- \$/ changes the input line delimiter
- \$| turns buffering off and on

\$\_ or \$ARG is used in many places as the default variable for input, pattern matching and printing if you don't specify a variable explicitly.

<> reads from files named on the command line, or if there are no files named on the command line, it reads from STDIN.

Command-line options -n and -p can be used to wrap your whole program in an implicit loop (-p prints out \$ each time) and are useful if you want to run something on every line of a file.

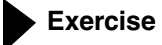

Write a one-liner to print all lines containing the string "cliad" from the file "access log" (specify the file name on the command line)

# **Our example answer is clfind**

# **Sample**

```
graham@otter:~/profile/answers_pp> clfind access_log
o_whelk - -[23/Jul/1998:05:25:25 -0400] "GET /pub/graham/cliad.html HTTP/1.0" 200 323
sardine - -[23/Jul/1998:05:41:05 -0400] "GET /pub/graham/cliad.html HTTP/1.0" 200 323
mussel - - [23/Jul/1998:05:41:13 -0400] "GET /pub/graham/cliad.html HTTP/1.0" 200 323
skate - - [10/Sep/1998:05:03:03 -0400] "GET /pub/graham/cliad.html HTTP/1.0" 200 323
whale - - [10/Sep/1998:05:03:14 -0400] "GET /pub/graham/cliad.html HTTP/1.0" 200 323
trout - - [10/Dec/1998:11:50:33 -0500] "GET /pub/graham/cliad.html HTTP/1.0" 200 323
seal - - [28/Jan/1999:12:38:09 +0000] "GET /pub/graham/cliad.html HTTP/1.0" 200 323
graham@otter:~/profile/answers_pp>
```
# **14 Hashes**

Hashes are also known as associative arrays. We'll use the word "hashes" in this course, just as we used the word "lists" in preference to arrays in an earlier section.

Hashes are like lists except that you don't start counting the elements at 0 and go on up from there. Instead of numbers for the indexes (also known as the keys), you can use any unique value, usually a string. In other words, they're ideal for storing any table of information where you aren't concerned by the line numbers. Here's a file of data that matches a description:

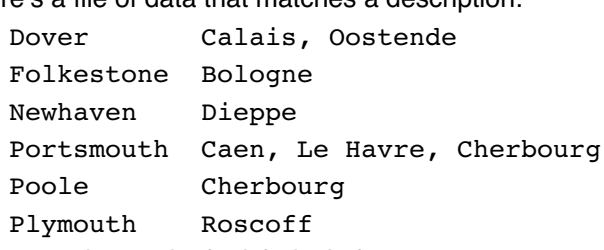

The questions asked might include:

- Where can I travel to from Dover?
- Which ports are in your list?

but would NOT include:

• What's the third port in your list?

### **14.1 Setting up a hash**

Just as you can build up a list element-by-element, so you can build up a hash element by element.

The first time you refer to the hash, Perl creates the structure of the hash. When you write a new element, it is create. And when you write an element with an existing name, the old contents are lost.

Elements in hashes can contain anything a scalar can contain, including numbers, strings and instance variables, and can expand and contract in size as necessary to accommodate the data you save in them.

The difference as you create an element in a hash is:

1. You refer to key (index) in  $\{ \}$ s rather than in []s

(That's how Perl knows you want a hash)

and of course

2. The key you give will probably be a string

This is how we set up a hash for the data file above:

```
open (CH,"channel") || die "No channel file\n";
```

```
while ($line = <CH>) {
 (\text{Suk}, \text{France}) = \text{split}(\text{Stu}, \text{Blue}, 2);$port{$uk} = $frame;
  }
```
### **14.2 Accessing a hash**

#### **Individual elements**

We can now look up an element of the hash by using its key; if we try to look up an element that's not defined, we'll get a false value returned.

```
while (1) {
  print "Port of interest: ";
 chop ($poi = <STDIN);
  last unless ($poi);
  if ($port{$poi}) {
  print "Travel to $port{$poi}";
  } else {
  print "Don't know that one\n";
  }
  }
```

```
seal% ukports
Port of interest: Portsmouth
Travel to Caen, Le Havre, Cherbourg
Port of interest: Portsfoot
Don't know that one
Port of interest: Dover
Travel to Calais, Oostende
Port of interest:
seal%
```
#### **The whole hash**

Just as you referred to the whole of a list using a special character -- an @ -- you refer to the whole of a hash using a %.

You can set up a complete hash from a list, specifying alternate elements, passing the whole of a hash to a subroutine, etc, this way.

If you refer to a hash in a scalar context, you are returned some internal information about the storage used by the hash.

If you refer to a hash in a list context, you are returned alternate elements of the hash. The elements will not appear to be in any particular order. You'll look and scratch your head and ask "why?"

```
#!/usr/local/bin/perl
# niports - set up a hash
```
%port =

```
("Campbeltown","Ballycastle","Cairnryan",
 "Belfast",
```

```
 "Stranraer","Larne","Liverpool","Belfast");
```
portid(%port);

print "Port hash:\n",%port,"\n";

```
$stats = %port;
```
print "Statistics: \$stats \n";

```
@plist = %port;for ($k=0;$k<$#plist;$k+=2) {
 print $plist[$k]," ",$plist[$k+1],"\n";
  }
```
**Figure 89**

*Running Perl program "ukports".*

seal% **niports**

```
Port of interest: Liverpool
Travel to Belfast
Port of interest:
Port hash:
StranraerLarneLiverpoolBelfast
  CampbeltownBallycastle
  CairnryanBelfast
Statistics: 3/8
Stranraer Larne
Liverpool Belfast
Campbeltown Ballycastle
Cairnryan Belfast
seal%
```
# **Figure 90**

*Running Perl program "niports".*

###############################################

```
sub portid {
my %from = @;
 my $poi;
while (1) {
 print "Port of interest: ";
chop ($poi = <STDIN);
 last unless ($poi);
  if ($from{$poi}) {
 print "Travel to $from{$poi}\n";
  } else {
 print "Don't know that one\n";
  }
 }
}
```
In the initial setup in this example, where we assigned a list of constants to a hash, it can become hard to see which values are the keys and which are the contents of the hash.

An alternative notation: in Perl 5, you can rewrite:

```
%port =
("Campbeltown","Ballycastle","Cairnryan",
"Belfast","Stranraer","Larne","Liverpool",
"Belfast");
```
#### as

%port = ("Campbeltown"=>"Ballycastle","Cairnryan"=> "Belfast","Stranraer"=>"Larne","Liverpool"=> "Belfast");

Do be aware that  $\Rightarrow$  is just an alternative to a comma; you still need to be careful not to get out of step!

You can go a step further and leave the string quoting off the keys if you wish when using the  $\Rightarrow$  notation, thus

```
%port = (Campbeltown => "Ballycastle",Cairnryan =>
"Belfast", Stranraer => "Larne", Liverpool =>
"Belfast");
```
(if your keys aren't just single words, don't try this final step as you'll confuse the Perl compiler)

You can go a step further and leave the string quoting off the keys if you wish when using the  $\Rightarrow$  notation, thus:

```
%port = (Campbeltown => "Ballycastle",Cairnryan =>
"Belfast", Stranraer => "Larne", Liverpool =>
"Belfast");
```
If your keys aren't just single words, don't try this final step as you'll confuse the Perl compiler.

#### **14.3 Processing every element of a hash**

So far you've looked up explicit elements of a hash and copied the whole hash into a list from which you could:

- extract each key in turn by examining alternate elements
- count the elements (@list/2);

### **Keys and values**

There are, though, other functions built in to Perl that let you go through each pair in turn without having to copy the whole hash to a list explicitly.

- keys returns a list of keys
- values returns a list of contents

### **Each**

In this example with a short hash, the solution is fine. With a hash containing 1000 elements, perhaps it would be fine as well. How about a very large hash -- let's say 10,000 elements?

No reason at all for the program to fail even then, but the efficiency could be questioned. When you use keys or values, a list is returned and that may have a marked impact on system performance if it's huge. A Perl program that has already grabbed a couple of megabytes of memory might grab another megabyte, swap disks go wild ...

Perl is such a powerful language that even a single use of a large hash without care in that way can affect performance! Of course, Perl also has the solution for you -- the each function, which returns the next (key, value) pair from your list each time you call it.

```
#!/usr/local/bin/perl
# nip2 - reading a hash
%port = 
  ("Campbeltown"=>"Ballycastle","Cairnryan"=>
    "Belfast",
    "Stranraer"=>"Larne","Liverpool"=>"Belfast");
foreach $from(keys %port) {
  print "From: $from\n";
  }
foreach $to(values %port) {
  print "To: $to\n";
  }
while (($from, $to) = each ()()( print "From: $from\n";
  print "To: $to\n";
  }
```
How does each know which pair to return from the hash? The first time you use it, it returns the first pair, but it then keeps note internally of how far it has got, so that on subsequent calls it will return the next element. Once it runs off the end of the hash, it returns null -- just once -- then starts all over again.

Think that one through! It's a natural behaviour, but it does mean that if you don't complete a whole cycle through each element of a hash, a subsequent loop may start halfway. We've

seal% **nip2** From: Stranraer From: Liverpool From: Campbeltown From: Cairnryan To: Larne To: Belfast To: Ballycastle To: Belfast From: Stranraer To: Larne From: Liverpool To: Belfast From: Campbeltown To: Ballycastle From: Cairnryan To: Belfast seal%

#### **Figure 91**

*Running Perl program "nip2".*

done this intentionally in the next example, but sometimes it's not what you want and it can be an obscure problem to fix if you overlook it!  $<sup>1</sup>$ </sup>

```
seal% nip3
```
keys: Stranraer Liverpool Campbeltown Cairnryan From: Stranraer From: Liverpool and from: Campbeltown and from: Cairnryan seal%

**Figure 92**

*Running Perl program "nip3".*

seal% **nip4** From: Cairnryan From: Campbeltown From: Liverpool From: Stranraer

#### **Figure 93**

*Running Perl program "nip4".*

```
#!/usr/local/bin/perl
# nip3 - reading a hash
%port = 
  ("Campbeltown"=>"Ballycastle","Cairnryan"=>
  "Belfast",
  "Stranraer"=>"Larne","Liverpool"=>"Belfast");
print "keys: ";
foreach $from(keys %port) {
  print " $from";
  }
print "\n";
while (($from, $to) = each ($port)) {
  print "From: $from\n";
  last if ($from eq "Liverpool");
 }
while (($from, $to) = each ($port)) {
  print "and from: $from\n";
  }
```
Whilst you may safely alter the values of elements of a hash as you pass through them with a loop of each functions, and you're safe to delete elements as well, you should not add in new elements.

#### **14.4 Ordering a hash (sorting)**

With a list of just four ports, the order they're printed in probably isn't important to you. With a list of 20, it would be. But so far the order appears random.

Perl has a built-in sort function. It takes the elements of a list and returns them in standard string-comparison order.

```
#!/usr/local/bin/perl
```

```
# nip4 - reading a hash
%port = 
  ("Campbeltown"=>"Ballycastle","Cairnryan"=>
   "Belfast",
   "Stranraer"=>"Larne","Liverpool"=>"Belfast");
foreach $from(sort keys %port) {
  print "From: $from\n";
  }
```
You'll find similar behaviour is available to you in regular expression matching, which we'll come to in a later chapter.

```
We could have written
     sort (keys (%port))
to clarify the order of operation if your program will be looked at by 
those not too familiar with Perl.
```
Let's sort a new, and slightly more complex, data set

```
#!/usr/local/bin/perl
# sorter
```

```
% codes = ( "Albury" => "0127974",
 "Aldbury Common" \Rightarrow "0144285",
 "Aylesbury" \Rightarrow "01296",
 "Avebury" => "016723",
 "Abbotsbury" \Rightarrow "01305",
 "Almondsbury" \Rightarrow "01454",
  "Ashbury" => "0179371",
  "Amesbury" => "01980" );
foreach $ex (sort keys %codes) {
  printf "%14s %s\n",$ex,$codes{$ex};
  }
```

```
seal% sorter
Abbotsbury01305
Albury 0127974
Aldbury_Common0144285
Almondsbury01454
Amesbury 01980
Ashbury0179371
Avebury 016723
Aylesbury01296
seal%
```
#### **Figure 94**

*Running Perl program "sorter".*

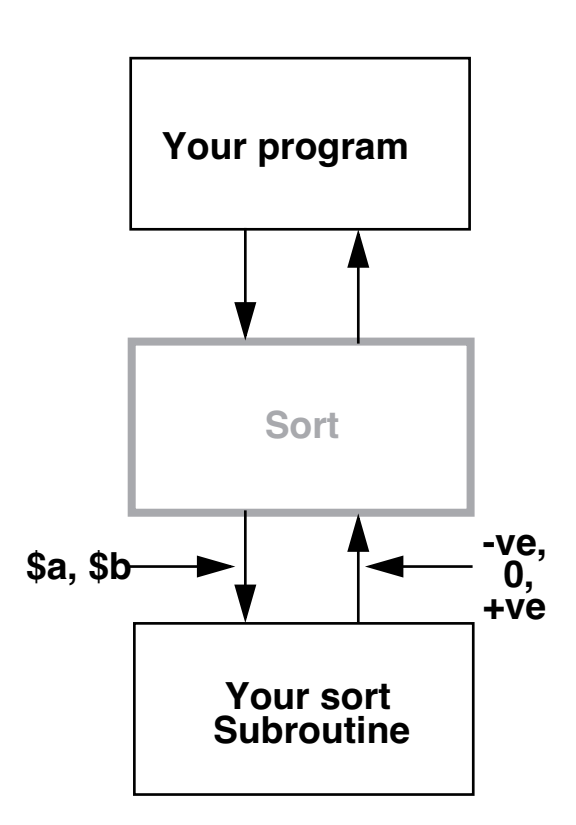

#### **Sorting using your own subroutine for comparison**

Perhaps you'll want to sort alphabetically primarily. But other times you might also want to sort in different ways, for example:

- numerically
- by length of string
- by value rather than by key
- by value, then if both values are the same, by the key

This looks like it's going to be messy. How can you possibly specify all these different options to sort in a clean, easily understood way?

When you call the sort function that's built in to Perl, it sorts by making a large number of comparisons between two elements of the incoming list and deciding which comes first and which comes second. There's a huge amount of work involved in working out the order of comparison, but the actual comparisons can be very simple.

It's made easy in Perl this way:

- You call sort, passing it the list and also the name of a subroutine which compares two elements
- sort works out the order of comparison, provides management, returns information when completed and calls your subroutine

In order to interface correctly, your subroutine must:

- compare records \$a and \$b
- return a negative integer if the first is greater, 0 if they are the

same, and a positive integer if the second is greater. Here's how we would sort by the length of the place name:

```
#!/usr/local/bin/perl
# so2 - sort using subroutine
% codes = ( "Albury" => "0127974",
 "Aldbury Common" \Rightarrow "0144285",
 "Aylesbury" \Rightarrow "01296",
  "Avebury" => "016723",
 "Abbotsbury" \Rightarrow "01305",
 "Almondsbury" \Rightarrow "01454",
  "Ashbury" => "0179371",
  "Amesbury" => "01980" );
foreach $ex (sort bylength keys %codes) {
  printf "%14s %s\n",$ex,$codes{$ex};
  }
sub bylength {
length($a) - length ($b);
}
```
#### **Operators cmp and <=>**

In that last example, we returned the difference between the lengths to give us our negative, zero or positive indicator. But what if we were comparing text strings? Our subroutine code would have to make two checks:

 (\$a eq \$b) ? 0 : ((\$a lt \$b) ? -1 : 1); Perl has two extra comparison operators to help:

cmp compares two strings

<=> compares two numbers

both return:

-ve 1st less

0 equal

+ve 1st greater

Used in normal code when you're looking for "true / false", they would function like the ne or  $!=$  operator respectively. But here in the sort subroutine they let you reduce

 (\$a eq \$b) ? 0 : ((\$a lt \$b) ? -1 : 1); to (\$a cmp \$b)

#### **A more complex sort selector routine**

In this example, we've sorted initially by the length of the value contained in the hash rather than by the key. And if the two values had the same length, we've sorted the key strings.

seal% **so2** Albury 0127974 Avebury 016723 Ashbury 0179371 Amesbury 01980 Aylesbury 01296 Abbotsbury 01305 Almondsbury01454 Aldbury\_Common0144285 seal%

#### **Figure 95**

*Running Perl program "so2".*

```
#!/usr/local/bin/perl
# so4 - sort using subroutine
% codes = ( "Albury" => "0127974",
 "Aldbury Common" \Rightarrow "0144285",
 "Aylesbury" \Rightarrow "01296",
 "Avebury" \Rightarrow "016723",
 "Abbotsbury" \Rightarrow "01305",
 "Almondsbury" \Rightarrow "01454",
  "Ashbury" => "0179371",
  "Amesbury" => "01980" );
foreach $ex (sort myway keys %codes) {
 printf "%14s %s\n",$ex,$codes{$ex};
  }
sub myway {
 # length of stdcode
(length ($codes{$a}) <=> length ($codes{$b}))
 # if the stdcode is the same length
| \ | # by the exchange name
($a cmp $b);
}
```
#### **Sorting with a comparison block**

Instead of specifying a subroutine name as the first parameter after the word sort, you can also put a block of text in at that point, and that is the block that will be used; it's in effect an inline defined subroutine that has no name. We'll conclude our section on sorting with an example:

```
#!/usr/local/bin/perl
# so5 - sort using anonymous block
% codes = ( "Albury" => "0127974",
 "Aldbury Common" \Rightarrow "0144285",
  "Aylesbury" => "01296",
  "Avebury" => "016723",
 "Abbotsbury" \Rightarrow "01305",
 "Almondsbury" \Rightarrow "01454",
  "Ashbury" => "0179371",
  "Amesbury" => "01980" );
foreach $ex (sort {$codes{$b}<=>$codes{$a}} keys 
  %codes) {
 printf "%14s %s\n",$ex,$codes{$ex};
  }
```

```
seal% so4
Abbotsbury01305
Almondsbury01454
Amesbury 01980
Aylesbury 01296
Avebury 016723
Albury 0127974
Aldbury_Common 0144285
Ashbury 0179371
seal%
```

```
Figure 96
```
*Running Perl program "so4".*

```
seal% so5
Ashbury 0179371
Aldbury_Common0144285
Albury 0127974
Avebury 016723
Amesbury 01980
Almondsbury01454
Abbotsbury01305
Aylesbury 01296
seal%
```
#### **Figure 97**

*Running Perl program "so5".*

# **14.5 Programming techniques**

You're here to learn about Perl rather than programming techniques that apply to all programming languages. If you attended the Perl Basics day, you will have had an introduction to some of the most basic techniques, but if you skipped that day we assume that you have programmed before and are aware.

Hashes, though, are not necessarily familiar even to the most expert of programmers since they aren't necessarily available in all languages. So we'll take a brief step to one side and look at a couple of techniques that you might wish to apply, not only in Perl, but in other languages as well.

#### **Non-unique keys**

"The keys of a hash must be unique". Yes, and the operative word of that statement is "must".

Let's try to convert an std code file into a hash:

#### #!/usr/local/bin/perl

```
# stdhash - read stdcodes into a hash
# won't work - some keys are not unique
open (DIAL,"stdcodes") || 
die "No stdcodes file \n";
while (<DIAL>) {
  chop;
 (\text{Sdial}, \text{splace}) = \text{split}(\text{S}, \text{sp}, 2);$codes{}} = $dial; $nread++;
  }
@places = keys %codes;
```

```
print $nread," lines read\n";
print @places+0," entries in hash\n";
print "Florida: ", $codes{"Florida"}, "\n";
```
#### What happened?

There were some lines in the incoming data file that repeated the keys from previous lines. The first entry for each such key in the hash correctly created a new element, but subsequent entries overwrote the first element.

If you might have duplicate keys being created, you MUST check every time. And you are then left with two options:

- merge both record into a single key-ed record OR
- create a new unique key

Let's see examples of both methods:

seal% **stdhash** 4898 lines read 4742 entries in hash Florida: 001954 seal%

**Figure 98**

*Running Perl program "stdhash".*

```
#!/usr/local/bin/perl
# stdhash2 - read stdcodes into a hash
# append info if element already exists
open (DIAL,"stdcodes") || 
die "No stdcodes file \n";
while (<DIAL>) {
  chop;
 (\text{Sdial}, \text{splace}) = \text{split}(\text{S}, \text{sp}, 2);
  if ($codes{$place}) {
  $codes{$place} .= ", $dial";
  } else {
  $codes{$place} = $dial;
  }
  $nread++;
  }
@places = keys %codes;
print $nread," lines read\n";
print @places+0," entries in hash\n";
print "Florida: ", $codes{"Florida"}, "\n";
```

```
seal% stdhash2
4898 lines read
4742 entries in hash
Florida: 001305, 001352, 001407, 
  001561, 001813, 001904, 001941, 
  001954
seal%
```
**Figure 99**

*Running Perl program "stdhash2".*

In that example, there were still less entries in the hash than lines read, and the programmer, when he uses the contents of the hash later in his program, must be aware of the possibilities of multi-hit records like the one for Florida.

Let's now set up new, unique keys:

```
#!/usr/local/bin/perl
# stdhash3 - read stdcodes into a hash
# create unique keys if element already exists
open (DIAL,"stdcodes") || die "No stdcodes file 
  \n";
while (<DIAL>) {
  chop;
 (\text{Sdial}, \text{splace}) = \text{split}(\text{S}, \text{sp}, 2); $place .= "-" while ($codes{$place}) ;
  $codes{$place} = $dial;
  $nread++;
  }
@places = keys %codes;
print $nread," lines read\n";
print @places+0," entries in hash\n";
print "Florida: ", $codes{"Florida"}, "\n";
```
And we now have a complete hash and a "nice" single code for Florida. But it's a pity only the one record was listed out! Of course, we could solve that by adding a loop to our print state**seal% stdhash3** 4898 lines read 4898 entries in hash Florida: 001305 seal%

#### **Figure 100**

*Running Perl program "stdhash3".*

ment to keep adding "-" to the key and seeing if another record exists, and that's a good technique in some circumstances.

#### **Looking for matching keys**

There will be times you wish to select all records that match a regular expression rather than an explicit record. For example:

- All records with an ISBN of  $/.-56592-...-./$
- Records for Florida, upper or lower case!
- Records for Florida, perhaps with signs on the end

You can't directly match the key to a regular expression, but you could write:

```
@plkeys = keys (%codes);
    @plmatches = grep(/Florida-*/,@plkeys);
and loop though any / all matches.
```
#!/usr/local/bin/perl

```
# stdhash4 - read stdcodes into a hash
# create unique keys if element already exists
# read back checks for all matching keys
```

```
open (DIAL,"stdcodes") || 
die "No stdcodes file \n";
```

```
while (<DIAL>) {
  chop;
 (\text{Sdial}, \text{splace}) = \text{split}(\text{S}, \text{sp}, 2); $place .= "-" while ($codes{$place}) ;
 $codes{[} = $dial; $nread++;
  }
```
@places = keys %codes;

print \$nread," lines read\n"; print @places+0," entries in hash\n";

```
@plkeys = keys (%codes);
@plmatches = qrep//`Florida-*\/,<math>@plkeys</math>);
```

```
foreach (@plmatches){
print "$_: ",$codes{"$_"},"\n";
}
```
Ah, back to sort to put them in a sensible order, I think!

#### **Use hashes for stock numbers**

When do you use hashes?

When you want to look up the line of a table and you don't care which line number it is, but rather what is in one particular field.

I'm handling telephone numbers, perhaps working for BT, and I want to enter some information about 813520. It's a number, so can I use

\$phone[813520] Right?

```
seal% stdhash4
4898 lines read
4898 entries in hash
Florida------: 001941
Florida-: 001352
Florida---: 001561
Florida--: 001407
Florida: 001305
Florida-----: 001904
Florida----: 001813
Florida-------: 001954
seal%
```
#### **Figure 101**

*Running Perl program "stdhash4".*

No, I can't because Perl lists are not sparse. They're fully populated, which out of jargon, means that space would be allocated all the way from \$phone[0] through \$phone[813519] before \$phone[813520] could be created!

You don`t want to look down a table with that number of lines for the 813520th entry, so don't use a list. Use a hash!

#### **Deleting elements, clearing out hashes**

To delete an element from a hash:

delete \$phone{"813520"};

To clear out an entire hash:

undef %phone;

It's quite common to need to clear out a hash.

Scenario: You've been working on a set of phone numbers for one exchange, and you're going to move on and reuse the same hash for the next exchange. What happens if you don't clear the hash? The numbers from the old exchange appear on the new exchange too.

#### **Initialising hashes**

If you create an element in a hash, it takes a default value of null / zero.

Remember the "x" operator that replicated a string? You can create a whole series of elements in a hash using that same operator in a hash context:

```
#!/usr/local/bin/perl
# bankout - initial monopoly money
@players = qw(Tyler Lisa Graham Kimberly Chris);
@cash{@players} = (1200) x @players;
while (($player,$money) = each (%cash)) {
  print "$money $player\n";
  }
```
The x operator can also be used to initialise a list. Here's a list of 1200s:

 $\ell$ hands = (1200) x 6;

#### **14.6 Special hashes**

We introduced you to the special list @ARGV, and there are others that you'll meet later. There are also special hashes.

#### **%ENV**

You can read your environment using the %ENV hash. The keys are the names of the environment variables, and the values are the content.

seal% **bankout** 1200 Graham 1200 Tyler 1200 Chris 1200 Lisa 1200 Kimberly seal%

#### **Figure 102**

*Running Perl program "bankout".*

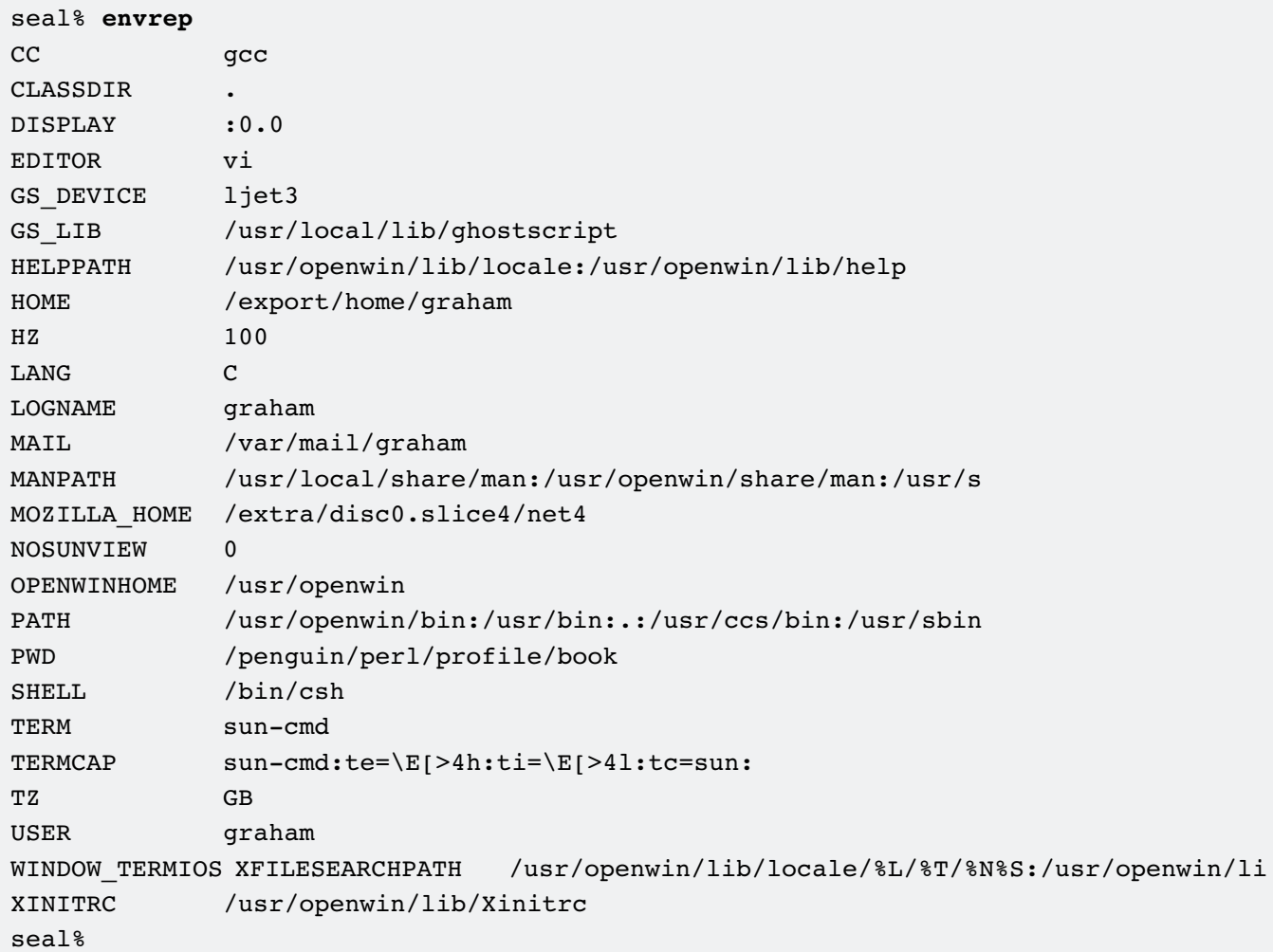

#### **Figure 103**

```
Running Perl program "envrep".
```

```
#!/usr/local/bin/perl
# envrep - environment report
foreach $vn(sort keys %ENV) {
  printf "%-15.15s %-50.50s\n",
  $vn,$ENV{$vn};
  }
```
With the module use Env; you can import all the environment variables into Perl variables of the same name. Specifying a list of names in the use statement allows you to be selective. Thus:

```
#!/usr/local/bin/perl
# env2 - use Env;use Env qw(TERMCAP HELPPATH);
print "Termcap: $TERMCAP\n";
print "HelpPath: $HELPPATH\n";
print "Openwinhome: $OPENWINHOME\n";
print "Openwinhome: ", $ENV{ "OPENWINHOME" }, "\n";
                          seal% env2
                          Termcap: sun-cmd:te=\E[>4h:ti=\E[>4l:tc=sun:
                          HelpPath: /usr/openwin/lib/locale:/usr/openwin/lib/help
                          Openwinhome:
                          Openwinhome: /usr/openwin
                          seal%
                                                     Figure 104
                                                     Running Perl program "env2".
```
#### **14.7 Summary**

Hashes are a little bit like lists except the elements they contain are not numbered but named.

You refer to the whole of a hash using a name like %hname, and individual elements using \$hname{"elname"}.

You can set up the whole of a hash from a list; alternate elements being taken as keys and values. To aid readability, you may replace each comma by  $\Rightarrow$  in this situation.

To find out the name of each element in a hash, use the keys function, or use the each function to step through each key, value pair in turn. The functions return the elements in what appears to be a random order.

Any list (including keys) can be sorted using the sort function, which may be given the name of a subroutine that can place record \$a in relation to record \$b. This subroutine may be provided in an anonymous subroutine format.

Keys must be unique. Reusing a key will overwrite a record, and you must take great care to ensure this is what you mean to do in a program. Various other programming techniques will also need consideration if you're new to hashes.

You may reference your environment variables through the %ENV hash, although you may also

use Env;

to give them all direct variable names in your program.

# **Exercise**

Using a hash, count the number of hits in the access log file for each host computer.

# **Our example answer is web\_count**

```
Sample
 graham@otter:~/profile/answers_pp> web_count
     catfish 5
     dogfish 22
        seal 313
     sardine 348
         dab 1
    pilchard 1
   localhost 1
     o_whelk 458
     sealion 324
etc
       trout 302
      walrus 310
     seaweed 4
 graham@otter:~/profile/answers_pp>
```
Modify your example to list out the top ten hits first, then all other systems that have accessed us, just by name.

#### **Our example answer is web\_c2**

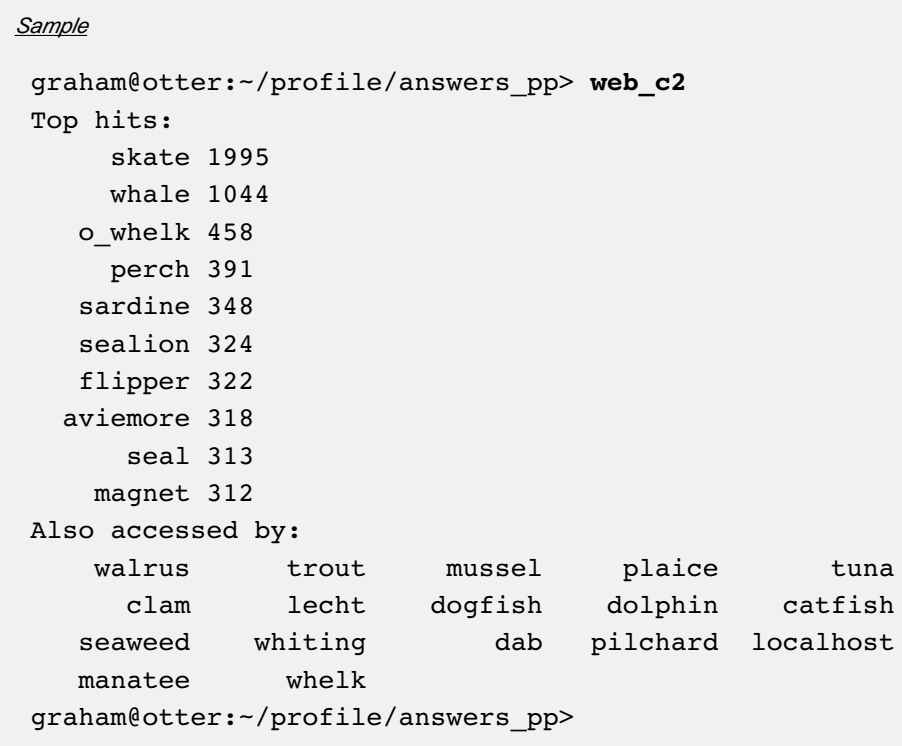

# **15 More on Character Strings**

You learnt something of character string handling quite a while ago. Since then you've learnt about a whole lot of other things. But there are still a number of very important string handling facilities of which you should be aware.

Let's start by summarising what we've covered to date.

# **15.1 Summary to date**

Strings of any length can be held in a scalar variable, and that string can contain any character including non-printables.

Built-in functions can be used to manipulate strings, for example:

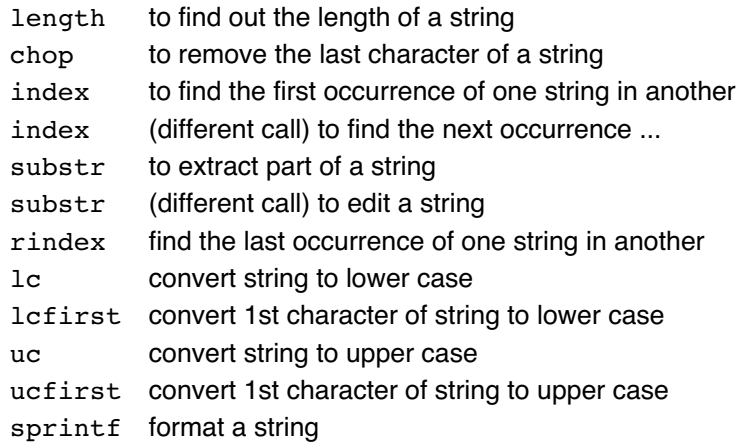

String handling operators we have used include:

- x duplicate string on left number of times on right (e.g. "allo" x 3 is "alloalloallo")
- ".." Convert string in brackets into a text string

Strings may be compared using string comparison operators:

- eq returns true if the strings are identical
- ne returns true if the strings are not identical
- lt returns true if the first string is lexically less than the second
- le returns true if the first string is lexically less than the second, or identical
- gt returns true if the first string is lexically greater than the second
- ge returns true if the first string is lexically greater than the second, or identical

cmp returns -ve  $/ 0 / +ve$  if the first string is greater than / equal to / less than

A string may be checked to see if it matches a pattern (regular expression) using:

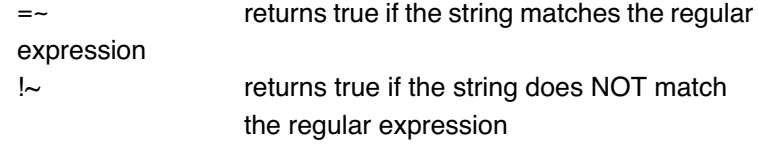

The regular expression is specified between / characters, and comprises of:

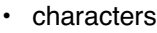

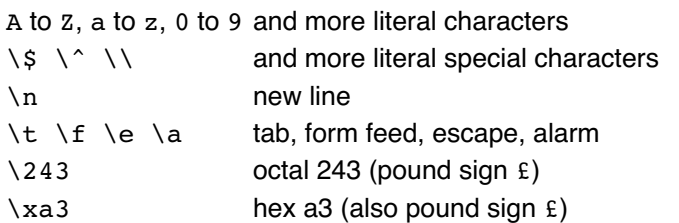

• any one character from a group

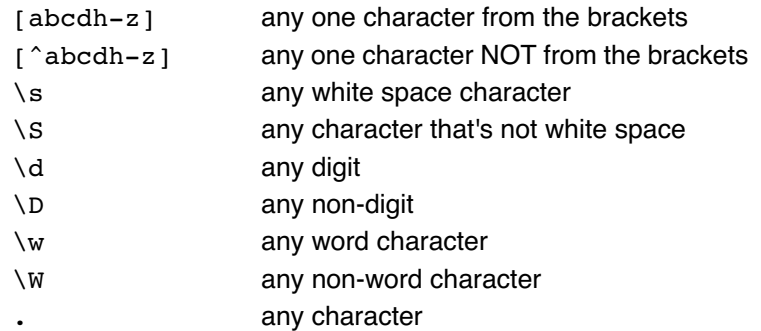

• anchors

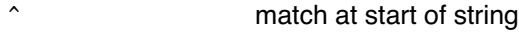

- \$ match at end of string
- counts

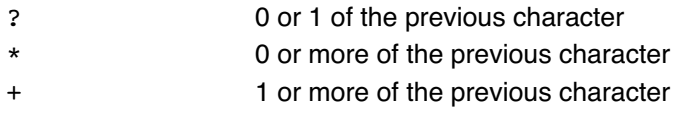

You also learnt in the section about the default pattern matching space -- \$ -- that Perl matches regular expressions against the contents of that variable if you don't use an explicit = $\sim$  or  $\div$ .

# **15.2 Extracting information from a match**

You can ask the question "Does this string match?" and get a yes/no answer.

This first example looks for two words that form a name. And it can confirm whether or not the format is correct:

seal% **names** please enter your name **asasd** no match seal% **names** please enter your name **Graham Ellis** Forename, Surname sequence seal%

**Figure 105** *Running Perl program "names".*

seal% **n2** please enter your name **Graham Ellis** Hi Graham. Your Surname is Ellis. seal%

**Figure 106** *Running Perl program "n2".*

seal% **n3** please enter your name **Graham Ellis** Hi Graham. Your Surname is Ellis. seal%

#### **Figure 107**

*Running Perl program "n3".*

```
#!/usr/local/bin/perl
# names - extract forename and surname
print "please enter your name ";
chop ($name = <STDIN);
if ($name =~ /\^{\simeq} S^+\s+\s+\s+\s*$/) {
  print "Forename, Surname sequence";
} else {
  print "no match";
}
print "\n";
```
Good. But what if I want to make use of the matching words? Perl will gather and store groups for you if you use round brackets in a regular expression, so you can write:

if (\$name =~  $/\^{\simeq}$   $\frac{1}{S^+\(5+)}\sqrt{s^+}\$ 

#### **\$1, \$2, etc**

The groups are stored in the special variables \$1, \$2, etc. So:

```
#!/usr/local/bin/perl
# n2 - extract forename and surname
print "please enter your name ";
chop ($name = <STDIN);
if ($name =~ /\^{\s*(\S+)}\s+(\S+)(s^*)\s*\$/) {
  print "Hi $1. Your Surname is $2.";
} else {
```
} print "\n";

print "no match";

#### **Assign to a list**

So far you've used the  $=\sim$  operator in a scalar context. If you use it in a list context, you'll be returned a list of all the matched groups:

```
#!/usr/local/bin/perl
# n3 - extract forename and surname
print "please enter your name ";
chop ($name = <STDIN);
if (($first, $second) = ($name =~\sqrt{\S*(\S+)\s+(\S+)\s*\S'/)} {
  print "Hi $first. Your Surname is $second.";
} else {
  print "no match";
}
print "\n";
```
#### **\$', \$& and \$`**

Whenever you're matching a string, the incoming string can be thought of as being in three parts

- the part before the match
- the match itself
- the part after the match

Perl can make all three of those available to you in  $\zeta$  '  $\zeta$  and  $$^{\sim}$ .

If you are matching large amounts of data in your application, you are warned that you may not want to use these variables as they can have a significant effect on performance. Used even once in some initial code and they'll be calculated for every regular expression match in your program!

```
#!/usr/local/bin/perl
# n4 - extract forename and surname
print "please enter your message ";
chop ($name = <STDIN);
if (($first, $second) = ($name =~/([A-Z][a-z]*)\s+([A-Z][a-z]*)/)) {
 print "To $first. Surname is $second.\n";
  print "Prematch: $`\n";
  print "Match: $&\n";
  print "Postmatch: $'\n";
} else {
  print "no match\n";
}
```
#### **15.3 More about regular expressions**

When we were just matching regular expressions to ask the question "is there a match?" it really didn't matter if there were two possible ways that the match could be made. But now it does. Look at that last example and you'll see that the match was made to "Lisa Ellis" rather than to "Graham Ellis".

Have a look at this match:

```
#!/usr/local/bin/perl
# html1 - extract an HTML tag
$page = "<TITLE>This is a Web page</TITLE>";
if ($page=~ /<(.*)>/) {
 print "Tag: $1\n";
print "Prematch: \frac{1}{2}'n";
 print "Match: $&\n";
 print "Postmatch: $'\n";
} else {
  print "no match\n";
}
```
seal% **n4** please enter your message **to Lisa Ellis from Graham Ellis** To Lisa. Surname is Ellis. Prematch: to Match: Lisa Ellis Postmatch: from Graham Ellis seal%

**Figure 108** *Running Perl program "n4".*

seal% **html1** Tag: TITLE>This is a Web page</ TITLE Prematch: Match: <TITLE>This is a Web page</  $TTTT.E$ Postmatch: seal%

**Figure 109** *Running Perl program "html1".* Hoping to be given a single tag back? Sorry ... Perl matches

- left-most
- longest

unless instructed otherwise.

#### **What else can I put in regular expressions?**

| or +? None-greedy counts \*? ?? {2,} {2} {2,4} \b Anchor - word boundary \B Anchor - non-word-boundary \L ... \E  $\lambda$ 1  $\setminus$ O #!/usr/local/bin/perl # html2 - extract an HTML tag \$page = "<TITLE>This is a Web page</TITLE>"; if (\$page=~ /< $(. * ?)$ ) { print "Tag: \$1\n"; print "Prematch: \$`\n"; print "Match: \$&\n"; print "Postmatch: \$'\n"; } else { print "no match\n"; }

#### **More brackets**

The grouping brackets that we've been using to capture interesting parts of the regular expression can also be followed by a count. For example:

 $(\forall w+\langle . \rangle +$ 

will match a series of word characters followed by a literal . one or more times. This is a useful facility.

To match an IP address we might write:

 $(\d{1,3}\.\)$ {3}\d{1,3}

If we happen to be capturing (via \$1 and \$2, or via a list) the interesting parts of a match, this can give us a problem. An unwanted part of the IP address will be captured and we'll have to use a list slice or a junk variable name to get rid of it. Better to use (?: .... ) for the grouping. These alternative brackets don't capture and they're not the "package deal" of  $( ... )$ . Thus:

 $(?\: \d{1,3}\.\) \d{3}\ddot{1,3}$ 

seal% **html2** Tag: TITLE Prematch: Match: <TITLE> Postmatch: This is a Web page</ TITLE> seal%

**Figure 110** *Running Perl program "html2".*

# **15.4 Match modifiers**

How do I match ignoring case?

[Hh][Ee][Ll]{2}[Oo]

No. There are modifiers that may be added AFTER the final delimiter:

i ignore case

x any space character is a comment

x requires noting. By default, spaces are literally matched. As a result, regular expressions tend to be long and complex strings. The x modifier means that spaces are taken as comments and comments are allowed.

```
if ($instring =~ 
     m/\uparrow\s*(\d{4,4})(\d{2,2})(\d{2,2})\s*$/) {
      \dots \alpha = \alpha ; \beta \alpha = \alpha ; \alpha = \alpha ; \alpha = \alpha ; \alpha = \alpha ; \alpha = \alpha ; \alpha = \alpha + \alpha = \alpha + \alpha + \alpha + \alpha + \alpha + \alpha + \alpha + \alpha + \alpha + \alpha + \alpha + \alpha + \alpha + \alpha + \alpha + can become
if ($instring =~ m/\uparrow\s*# leading white space allowed
      (\d{4,4}) \# 4 digits - year
      (\d{d}{2,2}) # 2 digits - month
      (\d{d}{2,2}) # 2 digits - day
      \simeq \frac{4}{7} trailing while space allowed
      \dots \alpha = \beta3; \betayear = \beta1; \betamonth = \beta2; \betaThere are other modifiers which affect the operation of the
```
match.

g "global" match in a scalar context, return next match in a list context, return all matches

```
#!/usr/local/bin/perl
# html3 - extract all HTML tags
$page = "<TITLE>This is a Web page</TITLE>";
while ($page=~ /<(.*?)>/g) {
  print "Tag: $1\n";
 print "Prematch: $`\n";
 print "Match: $&\n";
 print "Postmatch: $'\n";
}
```
#### **Match Modifiers**

- i ignore case
- x any space character is a comment
- g global match
- s single line mode
- m multiline mode
- o once only evaluation

seal% **html3** Tag: TITLE Prematch: Match: <TITLE> Postmatch: This is a Web page</ TITLE> Tag: /TITLE Prematch: <TITLE>This is a Web page Match: </TITLE> Postmatch: seal%

### **Figure 111**

*Running Perl program "html3".*

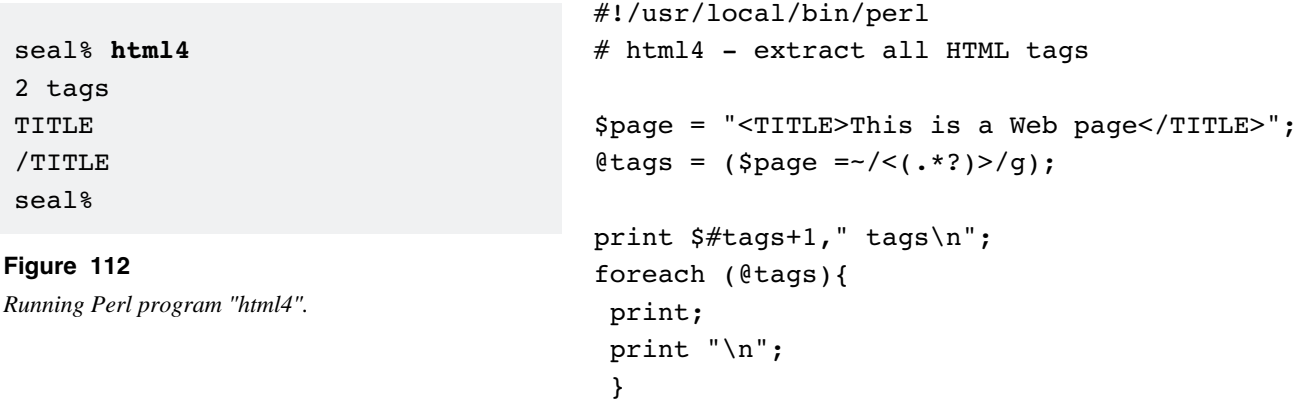

#### **Global v Greedy**

It's important to specify global matching when you want to get back more than one match from within a single string. It's also important to specify sparse (rather than defaulting to greedy) counts where necessary within the regular expression. The next example shows you three different matches to a piece of HTML.

```
$abcd = "<h1>This is a heading</h1>above <br/> k>this</b> text";
```

```
\ell_{\text{tag}} = (\text{Sabcd} = \frac{1}{2} / \langle (\cdot * ) \rangle);
```

```
print ("Whole string: $abcd\n");
print ("Greedy: ",join(" %% ",@tag),"\n");
```

```
\ell_{\text{tag}} = (\text{Sabcd} = \frac{1}{2} / \frac{1}{2} / \frac{1}{2})print ("Sparse: ",join(" %% ",@tag),"\n");
```

```
\ell_{\text{tag}} = (\text{Sabcd} = \frac{\ell}{\ell} / \langle . \cdot \cdot \cdot \rangle / q);print ("Sparse and global: ",join(" %% ",@tag),"\n");
```
The first match will return a single result since it's not global. All the text from the first < character to the last > character will be the result as the match is greedy.

The second match will return a single result, again, since it's not global. It will result in the text from the first < to the subsequent > character since the match is not greedy.

The final match will return multiple results as it's global. The results will not overlap, because a global match resumes matching where the previous match left off. In this example, the match is sparse and the result is a list of matches, each of which is the text from a < to the subsequent >.

Here are the results when we run the program:

```
[localhost:~/jan03] graham% perl greedyvglobal.pl
Whole string: <h1>This is a heading</h1>above <b>>>b>this</b></
Greedy: h1>This is a heading</h1>above <b>this</b
Sparse: h1
Sparse and global: h1 %% /h1 %% b %% /b
[localhost:~/jan03] graham%
```
- s single line mode
	- . matches  $\ln$  (otherwise it does not!)
- m multiline mode
	- ^ and \$ match at embedded line starts and ends
	- $\lambda$  and  $\lambda$  still match true string start and end only
- o once only evaluation
	- (for efficiency; use this if the regular expression never changes within a single run)

# **15.5 Alternative delimiters**

Remember that "Hello" could be written

qq!Hello!

In the same way,

```
 /sdfsdfsdsdfsdf/
```
can be rewritten

```
 m-sdfsdfsdsdfsdf-
```
Here's an example where we required / characters within our

match

```
if ($instring =~ m!^s*(\d{1,2})|/\1{1,2})|/\1{1,2}|(\d{2,4})\s*$!|\dots \text{day} = \text{$}2; \dots \text{Smooth} = \text{$}1; \text{System} = \text{$}3; \dots
```
# **15.6 Some favourite regular expressions**

We thought you might find these useful, they're all written using Perl-style regular expressions.

# **To match an email address**

 $/(?:\hat{|}s)[-a-z0-9].] + @([-a-z0-9] + \iota) + [a-z]{2,6}(?:\s|s)/i$ 

# **To match a UK Postcode**

 $/\b{a-z}{1,2}\ddot{1,2}[a-z]$ ?\s\*\d $[a-z]{2}\ddot{1,2}$ 

# **To match an American Zip code**

 $/\b\ddot{5}(?:[-\s] \ddot{4})?$ 

# **To match a date (UK Style)**

```
m!\b[0123]?\d[-/\s\,.](?:[01]\d[(a-z]{3,})[-/\s\,.](?:\d{2})?\d{2}\b!i
```
# **To match a time**

```
/\b\ddot{1,2}:d{1,2}(?:\s*[aApp]\.\?[mM]\.\?)^\b/
```
# **To match a complete URL for a web page**

 $m!$ https?://[-a-z0-9\.]{4,}(?::\d+)?/[^#?]+(?:#\S+)?!i

# **To match a Visa number**

 $/\b4\ddot{3}[S-]$ 

# **To match a Mastercard number**

 $/\b5[1-5]\d{2}[ \s-] $2\d{4}[ \s-] $2\d{4}[ \s-] $2\d{4}[ \s-] $2\d{4}$$$$$ 

# **To match a UK Phone number**

 $/\b0[-\d\s1\{10, \}\b)$ 

# **To match a UK car registration plate**

```
/\b[A-Z]\{2\}(??:51|02|52)[A-Z]\{3\}b/\# current series/\b[A-HJ-NP-Y]\d{1,3}[A-Z]{3}\b/\# previous series
```

```
/\b{A-Z}{3}\d{1,3}[A-HJ-NP-Y]\b/\# previous series
/\b(?:[A-Z]\{1,2\}\d{1,4\} | [A-Z]\{3\}\d{1,3\})\b/\# old series - letters first
/\b(?:\d{1,4}{A-Z}{1,2}\d{1,3}{A-Z}{3})\b/\# old series - digits first
```
#### **To match a UK national insurance number**

```
/\b[a-z]{2}\s?\d{2}\s?\d{2}\s?\d{2}\s?[a-z]\b/i
```
#### **To match a book's ISBN number**

 $/\b(?:[\d] - ?){9}{\d xX}\b$ 

Notes:

- a) We've used non-capture groups throughout. You're free to use our expressions and add in extra brackets if you wish to extract parts of the match.
- b) Some of these examples are fairly rudimentary tests, and it's up to you to check that they're suitable for use in your application
- c) Many of these examples can only check that a string of text is in the correct format. There's no way that we can check if a particular car registartion was issued, unless of course we have access to the DVLC database.

Let's try those out: \$ **./favex.pl testdata** from "My car registration is J407LCM and my neighbour's in WN02PNG." we can get... Car registration #1 WN02PNG Car registration #2 J407LCM from "There's book 1-56592-257-3 here beside me as I write." we can get... US Zipcode 56592 ISBN Number 1-56592-257-3 from "My phone number is 01225 708225 and my fax is 01225 707126" we can  $qet...$ US Zipcode 01225 phone number 01225 708225 from "My email address is graham@wellho.net" we can get... email address graham@wellho.net from "You can read about me at http://www.grahamellis.co.uk/index.html" we can get... Complete URL http://www.grahamellis.co.uk/index.html from "My national insurance number is YX 17 11 94 A" we can get... UK date 17 11 94 UK N.I. number YX 17 11 94 A from "My date of birth is 16 July 1954, and it is now  $10/8/2002$ " we can  $get...$ UK date 16 July 1954 from "The time is 21:55" we can get... time 21:55 from "The time is 9:55 p.m. (if you still use that style)" we can get... time 9:55 p.m from "My postcode is SN12 6QL, and my Visa is NOT 4567 6552 5532 7761!" we can get... UK Postcode SN12 6QL Visa number 4567 6552 5532 7761 Car registration #4 SN12 Car registration #5 6QL from "My Mastercard is not 5353 6789 0087 6534 and our car is not 404WHC." we get... Mastercard number 5353 6789 0087 6534 Car registration #5 404WHC from "90011-1774 would be a zip code from California" we can get... US Zipcode 90011-1774 from "So would 90011 without a further 4 digits" we can get... US Zipcode 90011 \$

Here's the test data we used:

My car registration is J407LCM and my neighbour's in WN02PNG. There's book 1-56592-257-3 here beside me as I write. My phone number is 01225 708225 and my fax is 01225 707126 My email address is graham@wellho.net You can read about me at http://www.grahamellis.co.uk/index.html My national insurance number is YX 17 11 94 A My date of birth is 16 July 1954, and it is now 10/8/2002 The time is 21:55 The time is 9:55 p.m. (if you still use that style) My postcode is SN12 6QL, and my Visa is NOT 4567 6552 5532 7761! My Mastercard is not 5353 6789 0087 6534 and our car is not 404WHC. 90011-1774 would be a zip code from California So would 90011 without a further 4 digits

and here's the Perl program itself:

```
#!/usr/bin/perl -n
# Some favourite regular expressions
chop;
print "from \iota"$ \iota" we can get .... \iotan";
/(?:\hat{\ }|s|[-a-z0-9].] + @([-a-z0-9]+\\.)+[a-z]{2,6}(?:\hat{\ }|s)/i and
       print "email address $&\n";
/\b{a-z}{1,2}\d{1,2}[a-z]'s*\d[a-z]{2}\b/i and print "UK Postcode $&\n";
/\b\ddot{\{5\}}(?:[-\s]\d{4})?\b/ and print "US Zipcode $&\n";
m!\b[0123]?\d[-/\s\,.](?:[01]\d[a-z]{3})\ [-/\s\,.](?:\d{2})?\d{2}\b!i and
       print "UK date $&\n";
/\b\ddot{1,2}: \ddot{1,2}(?:\s*[aApp]\.\?[mM]\.\?)?\b/ and print "time §$\n";m!https?://[-a-z0-9\.]{4,}(?::\d+)?/[^#?]+(?:#\S+)?!i and print "Complete URL $&\n";
/\b4\d{3}[S-]?\d{4}[S-]?\d{4}[S-]?\d{4}\b/ and print "Visa number $$\n";/\b5[1-5]\d{2}[S-]?\d{4}[S-]?\d{4}[S-]?\d{4}[S-]?\d{4}\bb and
       print "Mastercard number $&\n";
/\b{0[-\d\s]{10}}, \b/ and print "phone number \a\n\in/\b{A-Z}{2}(?:51|02|52)[A-Z]{3}\bb/ and print "Car registration #1 $&\n";
/\b{A-HJ-NP-Y}\d{1,3}{A-Z}{3}\b/ and print "Car registration #2 $&\n";
/\b{A-Z}{3}\d{1,3}[A-HJ-NP-Y]\b/ and print "Car registration #3 $&\n";
/\b(?:[A-Z]{1,2}\ddot{1,4}[A-Z]{3}\ddot{1,3})\b/ and print "Car registration #4 $&\n";
\|\hbar(?:\d{1,4}[A-Z]\{1,2\}|\d{1,3}[A-Z]\{3\})\b| and print "Car registration #5 $&\n";
\{\b{a-z}{2}\s?\d{2}\s?\d{2}\s?\d{2}\s?\d{2}\s?\d{2}\s?\d{2}\s?\nand print "UK N.I. number <math>\$a\n'</math>;/\b(?:[\d] - ?){9}[ \dxx]\b/ and print "ISBN Number \a \n\in \dV;
```
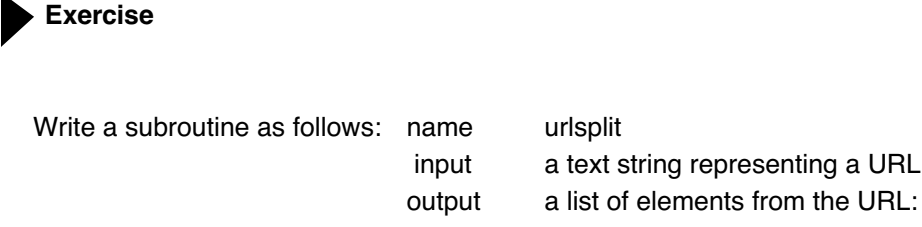

- - 0 protocol
	- 1 server name
- 2 port no
- 3 page name
- 4 location on page

For example, if you passed the subroutine *http://www.wellho.net:80/course/index.html#june* your return list would contain:

- 0 http
- 1 www.wellho.net
- 2 80
- 3 /course/index.html
- 4 june

Allow for protocols http, https and ftp. Allow the user to omit the protocol from the input URL (they should default to 80, 443 and 21 for http, https and ftp). Allow the user to omit a location on the page Also write a short test program to call your subroutine and ensure that it works correctly.

# **Our example answer is regextra**

```
Sample
```

```
$ ./regextra
Please enter a URL: http://www.wellho.net/course/index.html
   /course/index.html :80 www.wellho.net http
$ ./regextra
Please enter a URL: https://cedar.he.net/internal.html#javabooks
  #javabooks /internal.html :443 cedar.he.net https
$
```
# **15.7 Substitutions**

You've matched. You've matched and extracted the string or parts of it. Now you want to match and replace.

- Instead of the m operator, use the s operator
- Add a replacement expression

#### Here's an example:

```
#!/usr/local/bin/perl
# totext - convert & to \text{amp}; < to \text{alt}; > to \text{agt};
print "text: ";
$sample .= $_ while (<STDIN>);
$whole = $sample;$sample = ~s/\&/&'/;
$sample = ~s/ < / \&lt; !;$sample = ~s/>/@gt;/;print "First changes: $sample";
$ = $whole;s/\delta/\deltaamp;/q;
s/</&lt;/q;
s/>/>/g;
s/\ln{2}, }/<P>/g;
s/\n\ln/\langle BR \rangle \ln/q;
```

```
print "Second changes: $_";
```
The first set of changes matches a regular expression and makes a single change.  $=$  is used so the change is made to the named variable.

With the second set of changes, no  $=$   $\sim$  is used so the change is made to  $\frac{1}{5}$ . The g modifier causes multiple (global) changes to be made. Note that the  $\ln$  in the output string is not re-matched. In other words, we don't end up with

<BR><BR><BR><BR><BR><BR>... and so on.

```
seal% totext
text: if ($a <=> $b && $c < $d) {
$j = ($k < $p;$) }First changes: if ($a \< l) = \> gt; $b
  \texttt{Aamp;};\texttt{A} \texttt{Sc} < \texttt{Sd} {
$j = ($k < $p;$)}
Second changes: if (\xi a \land l t; = \xi qt;$b & amp; & amp; $c & lt; $d) {<BR>
$j = ($k \< l; $p;) }<BR>seal%
```
**Figure 113**

*Running Perl program "totext".*

Some common substitutions:

s/^\s\*//;# remove white space off string start  $s/\sqrt{s+}/$  /g;# replace all blocks of white space withsingle space s/\s\*\$//;# remove trailing white space Further notes:

- Alternative delimiters may be used
- Count of changes made is returned
- Output string is NOT a regular expression.
- It may use \$1, etc
- $\cdot$  \1 (for 1st match) etc
- Other special characters as if they were literals

```
#!/usr/local/bin/perl
# phone - internationalise a number
```

```
print "entry: ";
$_=<STDIN>;
```

```
$nmatch = s:\b0([1-9]):+44 (0) \1:q;
```

```
print "Count: $nmatch\n";
print;
```
#### **Substitute and execute**

Consider:

```
#!/usr/local/bin/perl
# name - capitalise!
```
print "Message: "; \$\_=<STDIN>;

```
/\b{qraham)\b/i;$proper = ucfirst(lc($1));
s/\bgraham\b/$proper/;
```
print;

seal% **phone** entry: **call 01380 813520** Count: 1 call +44 (0) 1380 813520 seal% **phone** entry: **call 01380 813520, or fax 01380 818281** Count: 2 call +44 (0) 1380 813520, or fax +44 (0) 1380 818281 seal% **phone** entry: **to call from Germany, dial 0044 1380 813520** Count: to call from Germany, dial 0044 1380 813520 seal%

**Figure 114** *Running Perl program "phone".*

```
seal% name
Message: this is a message for 
  graham to read
  this is a message for Graham to 
  read
seal%
```

```
Figure 115
Running Perl program "name".
```
Can we write the following?

```
#!/usr/local/bin/perl
# name2 - capitalise!
#
print "Message: ";
$_=<STDIN>;
```
 $s/\b{qraham)}\b/ucfirst(lc(§1))$ ;

#### print;

Yes, but it doesn't do what we want! The e modifier on the s operator says "execute the second part as a Perl expression":

```
#!/usr/local/bin/perl
# name3 - capitalise!
print "Message: ";
$_=<STDIN>;
```
 $s/\b{qraham)}\b/ucfirst(lc(§1))/e;$ 

#### print;

Note that the e modifier, like the eval function, causes Perl to have to go back to the compiler. If this is called deep within a loop it can have a serious detrimental effect on performance.

Perl also has an eval function that lets you evaluate a string in a similar way. You're recommended to eval a whole loop once, rather than have an eval within a loop, if possible!

#### **15.8 Regular expression efficiency**

- If you use  $$ \& \$$  or  $$$ ' anywhere in your program, they'll be saved at every regular expression match.
- Use the o modifier on the end of regular expressions if the pattern does not change over the life of the process.
- Two short regular expression matches are usually faster than one big one.
- Reject common short cases early.
- Try to avoid too many quantifiers and optional matches in regular expressions.
- Try to increase the length of non-optional pieces of text in regular expressions.
- If you are rematching the latest string, just specify //.
- If splitting, it's more efficient to use a fixed string rather than a pattern.
- Use study where appropriate.

seal% **name2** Message: **This is a message for graham to read** This is a message for ucfirst(lc(graham)) to read seal%

#### **Figure 116**

*Running Perl program "name2".*

seal% **name3** Message: **This is a message for graham to read** This is a message for Graham to read seal%

**Figure 117** *Running Perl program "name3".*

### **15.9 tr**

tr lets you translate all occurrences of one character to another. It does not use regular expressions, but it does use a similar-looking syntax:

```
#!/usr/local/bin/perl
# pwline - change : to ,
$line ="berlioz:x:2002:2000::/trainee/berlioz:/bin/csh"
;
```

```
print $line,"\n";
$line = - tr / : / / /;print $line,"\n";
```
tr can be given multiple characters to change, and ranges of characters, using square brackets. And the letter "y" can be used in place of  $tr$ . An alternative delimiter may be used, as with  $m$ , s, qq, etc.

Modifiers:

- c compliment change all characters that don't match
- s squeeze compress resulting multiple characters to 1 character

```
#!/usr/local/bin/perl
# pwline2 - change : to ,
```

```
$line ="berlioz:x:2002:2000::/trainee/berlioz:/bin/csh"
;
print $line,"\n";
$line = -y/a-zA-Z/A-Za-z';print $line,"\n";
$line = - tr!a-zA-Z0-9/!, !cs;print $line,"\n";
```
seal% **pwline** berlioz:x:2002:2000::/trainee/ berlioz:/bin/csh berlioz,x,2002,2000,,/trainee/ berlioz,/bin/csh seal%

**Figure 118** *Running Perl program "pwline".*

seal% **pwline2** berlioz:x:2002:2000::/trainee/ berlioz:/bin/csh BERLIOZ:X:2002:2000::/TRAINEE/ BERLIOZ:/BIN/CSH BERLIOZ,X,2002,2000,/TRAINEE/ BERLIOZ,/BIN/CSH seal%

**Figure 119** *Running Perl program "pwline2".*

First change -- upper case to lower case, and vice versa Second change -- all non-alphanumerics (and non-slashes) to commas, and squeeze out resultant multiple commas to single commas.

#### **15.10 Handling binary text**

On a number of operating systems, there are few utilities available to handle binary data. Perl plugs this gap!

C programmers will already be aware that the "null" character terminates a string in C. DOS programmers will know of the havoc a CTRL-Z can cause. But Perl has no such limitations. ANY one of the 256 possible combinations of 8 bits are allowed anywhere in a scalar.

There are a number of "bit by bit" operators:

- & bitwise AND operator
- | bitwise OR operator
- ^ bitwise XOR operator
- bitwise NOT operator
- << Left shift operator
- >> Right shift operator

and also functions such as pack and unpack.

Take, for instance, a GIF file. Let's say we have a number of files with names ending ".gif" and we want to check whether they really are GIF files, and if so, report on the image size. In ".gif" files, we have the following header:

```
GIFbytes 0 to 2 87a or 89abytes 3 to 5 X sizebytes 6 & 7 - byte swapped Y size bytes 8 & 9 - byte swapped
```
Here is the sort of output we want:

```
seal% ystwyth.pl *.gif
======= beach.gif ========
GIF file - version 87a
195 pixels wide by 210 pixels high
======= fronds.gif ========
GIF file - version 87a
118 pixels wide by 90 pixels high
======= gorse.gif ========
This is NOT a valid GIF file
======= grass.gif ========
GIF file - version 87a
192 pixels wide by 157 pixels high
seal%
```
**Figure 120**

*Running Perl program "ystwyth.pl".*

```
#!/usr/local/bin/perl
# ystwyth.pl - unpack / binary data
foreach $fyle(@ARGV) {
 print ("======= $fyle =======\n\pi");
  unless (open (GIFFILE,"$fyle")) {
  print ("Cannot open file\n");
  next;
  }
  read (GIFFILE,$header,10);
  ($gifword,$giflevel,$xlo,$xhi,$ylo,$yhi)=
 unpack("a3a3C4", $header);
  if ($gifword ne "GIF") {
 print ("This is NOT a valid GIF file \n");
  } else {
  print ("GIF file - version $giflevel\n");
  print ($xhi*256+$xlo," pixels wide by ",
  $yhi*256+$ylo," pixels high\n");
  }
}
```
How do we achieve this? We open each file in turn. We use read to read a specified number of bytes into a regular variable. We unpack the (binary) bytes in that variable, specifying an unpacking format. This puts the results into a list. We can then use the unpacked data in our list.

unpack takes what can be quite a complex template (but we'll start you with an easy one!) and gives the order and type of values. Each may be followed by a number to specify how many. Common value types:

- a unstripped ASCII string
- C unsigned character value
- s signed short value
- i signed integer value
- f single precision floating point number

and you also have controls such as:

- x skip forward a byte
- X go back a byte
- @ go to absolute byte position

Let's examine the heart of the code: read (GIFFILE,\$header,10); (\$gifword,\$giflevel,\$xlo,\$xhi,\$ylo,\$yhi)= unpack("a3a3C4", \$header);

10 bytes are read into \$header, which is then split:

- 3 bytes into a string \$gifword
- 3 bytes into a string \$giflevel
- 1 byte (as an unsigned number) to \$xlo
- 1 byte (as an unsigned number) to \$xhi
- $\cdot$  1 byte (as an unsigned number) to  $$ylo$
- 1 byte (as an unsigned number) to \$yhi

Note that "a3" uses only one item from our list of variables, but "C4" uses four. Everything except "a" uses one list item per specifier.

It may sound rather obvious that the opposite of unpack is pack. Remember, for length-dependant / non-binary applications, functions like split and join and operators like . are an easier solution.

# **15.11 Summary**

Regular expressions comprise:

• literal characters

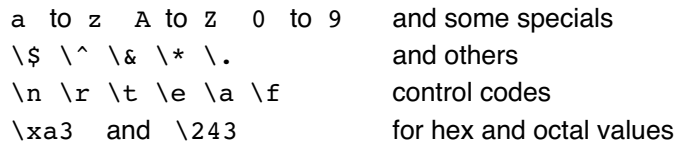

# •any one character from a group

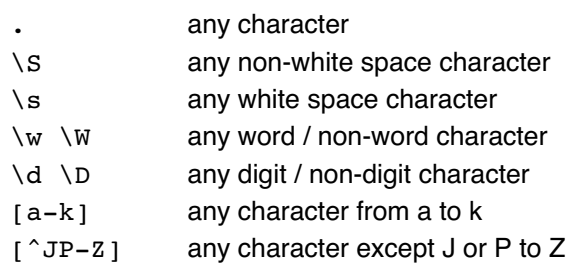

#### •anchors

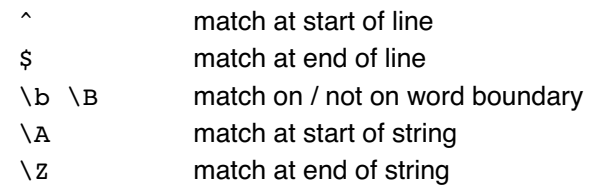

#### •counts

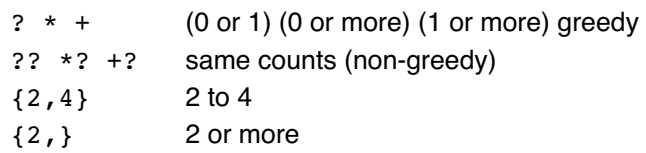

#### •also

- | or
- () grouping
- (?: ) group but don't capture

•modifiers

- i ignore case
- g global
- x spaces are comments
- s single line mode
- m multiline mode
- o once only evaluation

Unless you use the non-greedy counts, Perl will match the longest and left-most the first time you match. Subsequent matches to the same string will return the next match if you've specified global.

Matching groups are captured into variables \$1, \$2, etc. They can also be saved into a list and used in the form  $\setminus 1 \setminus 2$  etc in the substitute operator.

If you don't use =~, Perl assumes you're matching against  $\varsigma$ . You can use the s operator to substitute rather than just match, in which case you must give an output string and a third delimiter. An e modifier on a substitute will cause the output to be executed as a piece of Perl, the result of which will be substituted.

tr can be used to perform a character-by-character translation.

# **Exercise**

Our example program "dmatch" includes a subroutine to match dates against five different regular expressions, but only tests three of the formats.

- a) Add examples to the program to test out the remaining two match patterns.
- b) This example was originally written for American dates.

Convert it where appropriate to match dates in the English form (e.g. 24/07/99 instead of 07/24/99).

```
Sample
graham@otter:~/profile/answers_pp> dmatch
    99 7 24 1
  1999 7 24 3
    99 7 24 5
graham@otter:~/profile/answers_pp>
```
Find all the lines in the "access\_log" file relating to "catfish" and report them in the format shown in the sample.

# **Our example answer is catshow**

```
Sample
```

```
graham@otter:~/profile/answers_pp> catshow
1998 Aug 28 - /index.html
1998 Aug 28 - /index.html
1998 Aug 28 - /perl/index.html
1998 Dec 11 - \text{index.html}1998 Dec 11 - /index.htmlgraham@otter:~/profile/answers_pp>
```
Extend that exercise to convert the month into a month number.

#### **Our example answer is cats2**

#### **Sample**

```
graham@otter:~/profile/answers_pp> cats2
1998 08 28 - /index.html
1998 08 28 - /index.html
1998 08 28 - /perl/index.html
1998 12 11 - index.html
1998 12 11 - /index.html
graham@otter:~/profile/answers_pp>
```
# **16 HTML – Quick Reminder**

HTML (HyperText Markup Language) is the text formatting language that's used to describe the content of web pages. Whilst your browser can read and display a simple text file, most web page authors prefer to use HTML which lets them suggest some formatting, supply links to other pages, etc.

Although you may be familiar with products such as FrontPage to generate HTML, you'll need to know a little bit more about the basic structure when you come on to our CGI or Web Client modules; this section is a very brief review or introduction.

# **16.1 Tags**

HTML directives are written in tags, between < and > signs. The first word after the  $\leq$  character is the type of tag and may be followed by a series of parameter  $=$  value pairs before the  $\ge$ sign.

Many tags mark the start of an area, and a matching tag with a / character before the type name marks the end of the area. Thus

<FONT COLOR=red>Some text in Red</FONT>

Tag and parameter names are not case sensitive, but some of the parameter values are.

### **16.2 Structure of a page**

Web pages comprise a block of HTML, usually written between <HTML> and </HTML>

tags.<sup>1</sup>

Within the HTML, the page is split into two parts.

• The Head (<HEAD> to </HEAD>) which contains information that does not refer to the main display of the browser; for example, details of the page author, information for search engines and probably a title that will be used for bookmarking and labelling the displayed window.

That Title will be between <TITLE> and </TITLE> tags.

• The body  $( **BODY** > **to** < **/BODY** )$  which contains the text to be displayed in the main browser window and other information about how it is to be displayed and what else (e.g. images) is to be displayed as well. Colours for background, text and links can be specified in the <BODY> tag.

# **16.3 Special Characters and new lines**

If you include  $a <$  sign in your text, the browser will think that a tag is coming. In order to prevent this, you can specify

 $\delta$ lt: instead. You must also use

You can omit these tags and the browser will usually be OK about it.

& amp;

if you want an ampersand in your text, and you can use a whole range of other specials too, such as

£

 $\&$ copy;

You'll be writing programs later on this course which may include any text in their output, and you'll need to filter your output to make these substitutions.

Within HTML, any (and multiple) white space characters are replaced by single spaces, and lines are re-folded as necessary. If you want to force a line break, you should use a

 $\leq$ B<sub>D</sub>

tag, and if you want to leave a gap to a new paragraph you should use

 $CDS$ 

Don't eliminate new line characters completely, though; a few \ns will be indispensable when you come to edit or read the text of your page.

# **16.4 Some common tags**

If you're looking for a "quick and dirty" display of a table of text in a fixed width font, precede the text with <PRE> and end it with </PRE>. This is the preformatted tag and within the block, the compression of spaces is suppressed. It's a very useful way of keeping data in columns, but you still need to filter  $\leq$  and  $\&$ characters!

An <HR> tag gives you a horizontal ruling.

An  $(H1>$   $\lt$ /H<sub>1</sub>  $>$  pair lets you put in a headline size 1 (largest); you can also use <H2> through <H6> in a similar way. <EM> and </EM> can be used to mark a part of your text as emphasised. There are various other things one can do. See the "FONT" example above as a sample.

Anything written between <CENTER> and </CENTER> tags will be entered rather than left-justified in your browser's window.

If you want to specify a user-selectable link to another page, use an anchor tag, for example:

 Go to <A HREF=previous.html>last newsletter</A>. The HREF parameter can be any URL definition you choose – an html file in the current directory in this example – but it could call another directory, another site, or even refer to a different communication protocol:

Download <A HREF=ftp://ftp.wellho.co.uk/pub/diary.txt>calender</A>

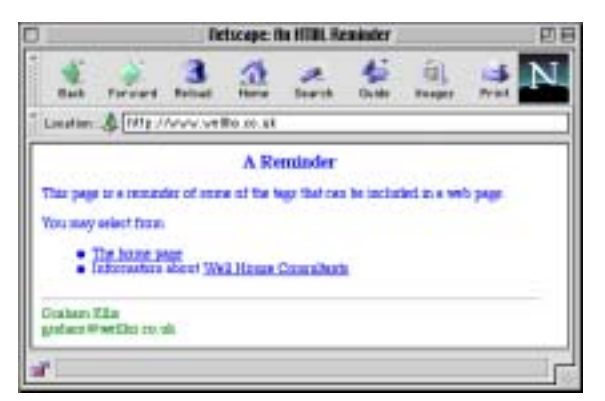

**Figure 121**

*HTML file as seen through Netscape*

Here's a page with some of these tags in use:

<HTML> <HEAD> <TITLE>An HTML Reminder</TITLE>  $<$ /HEAD $>$ <BODY BGCOLOR=WHITE TEXT=BLUE> </BODY><CENTER> <H3>A Reminder</H3> </CENTER> This page is a reminder of some of the tags that can be included in a web page.  $< P$ You may select from  $<$ UL $>$ <LI><A HREF=index.html>The home page</A> <LI>Information about <A HREF=http://www.wellho.net> Well House Consultants</A>  $<$ /UL>  $ZHDS$ <FONT COLOR=GREEN>Graham Ellis<BR> graham@wellho.net</FONT>  $<$ /HTML $>$ 

### **16.5 Lists, Tables, Frames, Forms, Images etc**

Within a page of HTML, you can specify an ordered list (<OL>) or an unordered list (<UL>), ending with </OL> and </UL> respectively. Individual list items should be prefixed with <LI>.

To give better control over formatting than a list, you may want to arrange your data into a table. Tables are enclosed in <TABLE> and </TABLE> tags; within tables, rows are enclosed in <TR> and </TR> tags, and within each row, data elements are enclosed in <TD> and </TD> tags. Many parameters can be specified to tables to control their looks.

It's possible to divide the browser window into a series of frames. In this case, you'll have multiple HTML documents. The window as a whole will be defined in one document (a FRAMESET), with each of the resulting frames being defined in its own piece of HTML. Documents called up can then replace all the frames, or one frame, or even open a new browser window. There's nothing to stop you using frames with the other facilities you'll learn about on this course, but in order to keep the learning focused we won't be using them during this course.

Forms are a vital part of this course. They define a set of userenterable boxes between a <FORM> and </FORM> tag; within the <FORM> tag an ACTION parameter gives the URL to be called when the user indicates that the form has been completed. Don't worry if you're not familiar with forms at the moment; we'll be coming back and studying the elements in more depth later. Executable content and graphic images (in the form of Java

applets, and GIF and JPG images) can also be included on your web page. They use the <APPLET> and </APPLET>, or the <IMG> tag respectively. In each case, the tag requires you to give a parameter specifying which applet is to be run or which image is to be displayed, and if that applet or image isn't presently loaded by the browser it will request it of the host.

### **16.6 Which HTML standard?**

Netscape and Microsoft have been locked in a browser war for a considerable period, with both companies adding their own enhancements to the HTML language at each release.

There are other browsers around such as Lynx and HotJava too. And many users are quite contented to use an older browser that does not support the very latest bells and whistles.

 Users can elect to turn Java off, change the font style and background and resize their windows at will, and can even choose not to show graphics.

Which, when all put together, means that any tags you use within a web page can be considered to be just hints to the browser which may or may not be acted on!

You should be very careful to consider your target audience for HTML, whether you're writing the HTML directly, having it generated by a software package such as FrameMaker or FrontPage, or by a Perl program.

Suggestions:

- Stick to the HTML 3.2 standard, old though it is, for vital pages
- Do not use Netscape or Microsoft extensions
- Do not rely on images to convey vital content
- If you must use Frames, also provide an alternative
- If you must use Applets, also provide an alternative
- Check your pages on Linux and Windows platforms
- Check your pages on a number of different browsers
- See how your page looks when scaled right up or down

 And don't assume that your users will have some special plugin, or a high resolution screen, or a fast line to the internet just because YOU do ;-)

In the majority of applications, users will be looking for professionally presented content and not magic bells and whistles. Even restricting yourself as described above, you should have plenty of scope to impress. Of course, if you're going to employ someone with the skills to present an effective web site, they'll need Graphic Design, Library Science, Journalism, Time and motion, marketing and computer science skills as well as a thorough understanding of the business being represented on the site. Subject for a different course!

# **17 Perl on the Web**

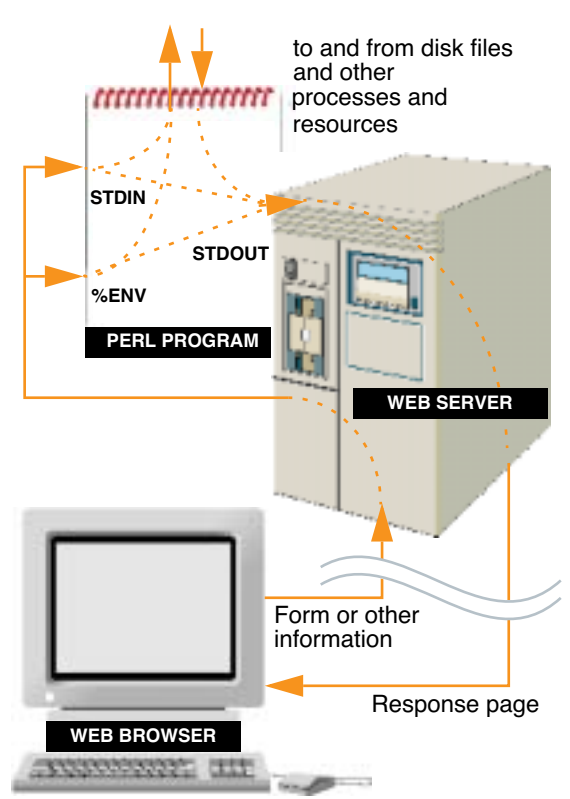

The example Perl programs that you have written so far read from STDIN and write to STDOUT. STDIN is often the keyboard and STDOUT is often a window. Those Perl programs also make use of environment variables.

You still use STDIN, environment variables and STDOUT when you write Perl programs that run on web servers. It's just that the environment and STDIN contain information about your user and what he's written in a form; STDOUT gets sent back to the user.

The data formats for input and output differ from each other and are amongst the topics we will cover on the Perl Advanced - Network Application course.

The interface between the web and your application (written in Perl on this course, though other languages can be used) is known as the Common Gateway Interface (or CGI).

# **17.1 The HTML form**

Although you could call up a program without filling in a form, most applications do require the user input that a form provides. The illustration below shows a sample form:

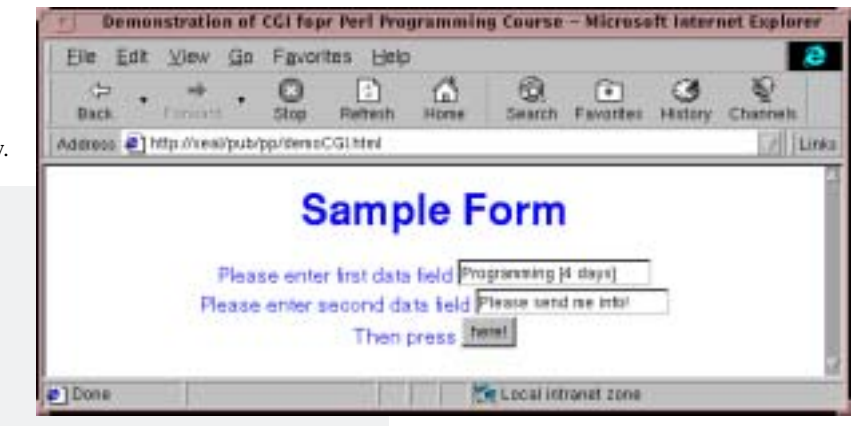

If you want to study HTML, our Web resence course covers that topic. or this course, you need to note:

- The action URL which says where the Perl program is.
- he various field names --- we used "cat" and "dog".
- he method -- we used Get on this course.

# **Figure 122**

*How a Perl program interacts with the web*

# **Figure 123**

*A sample HTML form,* **right***. The HTML code,* **below***.*

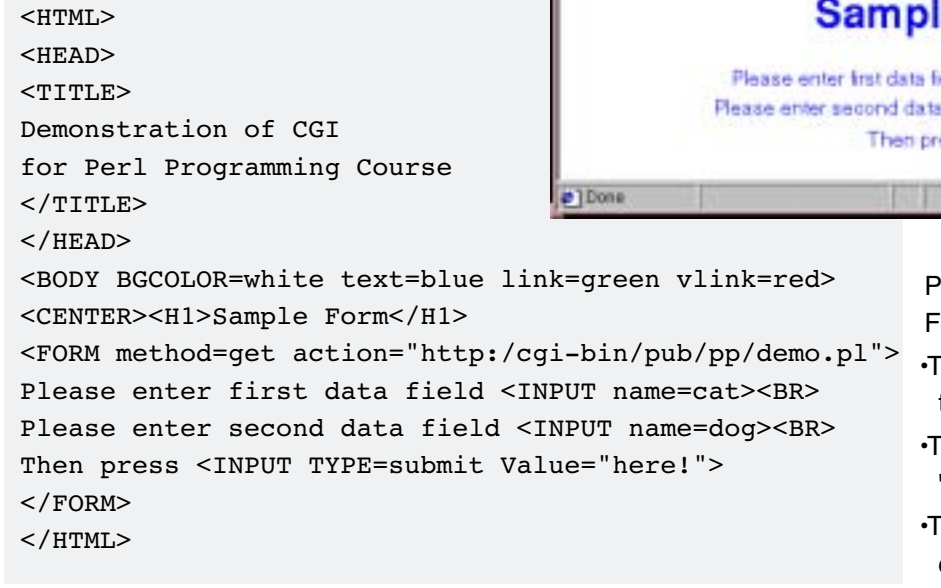

# **17.2 Inputs**

When you complete our form (the URL on this course is:

 *http://seal/pub/pp/demoCGI.html*)

and press the submit button, the contents of the form and the URL

to call up, are uploaded to the server.

In this instance, this URL is

 *http://seal/cgi-bin/pub/pp/demo.pl*

at which point we have placed a Perl program.

Using the GET method, the fields from the form arrive in the

format

```
 var=value&var=value&.......
```
in the variable

\$ENV{"QUERY\_STRING"}

and they can be extracted (in this example) using:

 $(\text{Scat}, \text{Sdog}) = /^c \text{cat} = (.*) \text{Adog} = (.*) \text{S}$ ;

# **URL encoding**

What if the user enters an = sign, or an  $\epsilon$  into the form?

Of course, it can't be uploaded as that character. After all, how would our Perl program tell field ends and data apart? Therefore

• special characters become %xx (where xx is a hex code)

• space characters become + characters

The following code takes (as an example) the first field you entered into the form and removes the URL encoding:

```
 $catcode=$cat;
\text{Scatcode} = -\frac{tr}{+}/ /% \text{c}atcode=-s / ([a-fA-F0-9][a-fA-F0-9]) / pack("C", hex($1)) / eq;
```
# **17.3 Outputs**

You have now read form input into your CGI program, which is running on the web server. It's a Perl program, therefore you can do anything you like (subject to the permissions given by the administrator, etc.) on that system! How do you get results back to the user? You simply print (or printf) to STDOUT ...

### **Headers**

When outputting through the CGI interface, you must generate a header as well as the HTML page, and the format of the header must be correct.

If you make an error in the header, or if the Perl program has a syntax error, your user will get a server error message:

 "The Server encountered an internal error or misconfiguration, and was unable to complete your request ....."

If your reply page is in HTML, send

Content-type: text/html

followed by two new-line characters, since a blank line is required to finish the header.

### **The reply page**

You may then send the text of your page. You should send a complete page, from <HTML> to </HTML>.

# **17.4 All together!**

Here's the complete Perl program and the outcome viewed on a browser that uses the CGI that we've quoted from above:

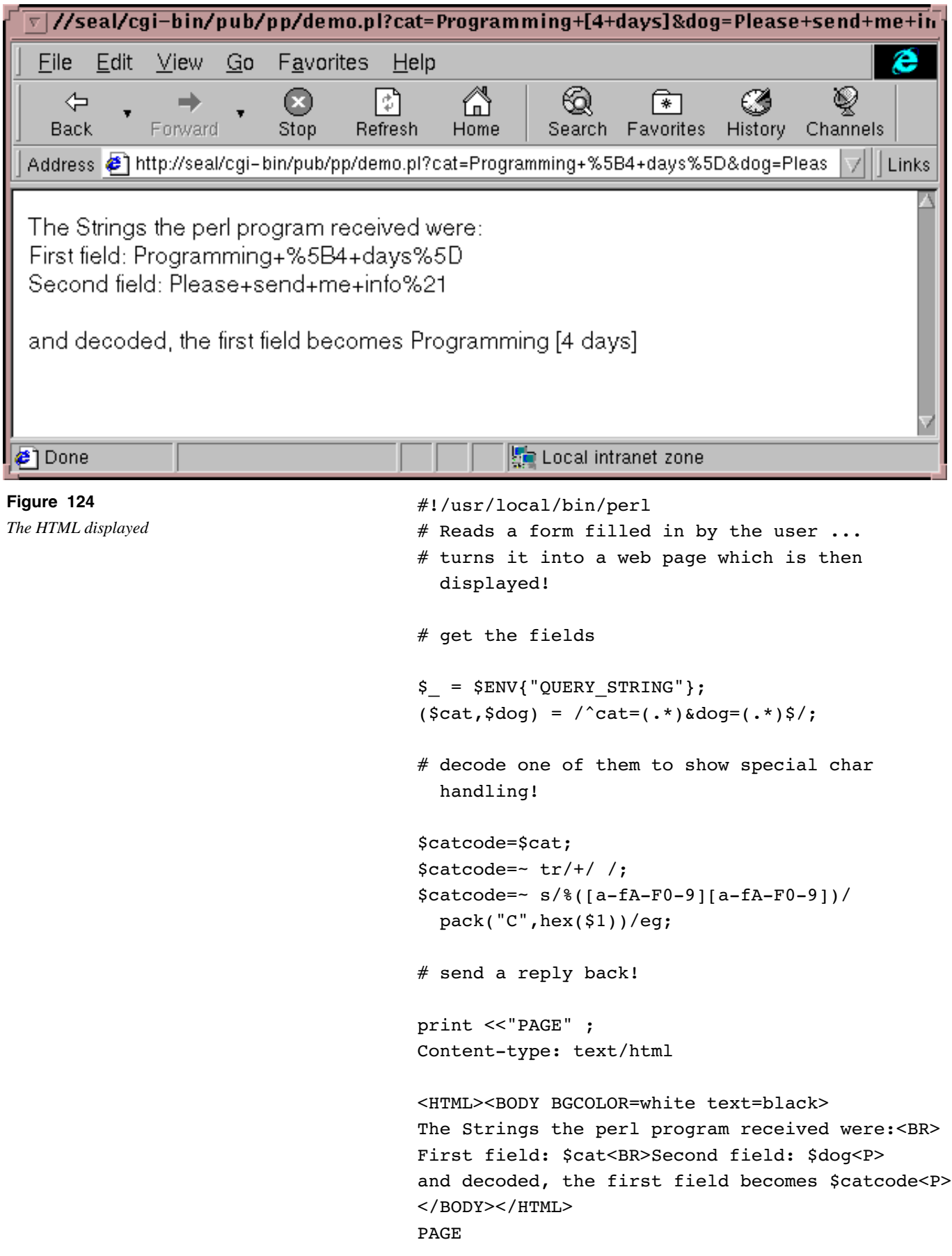

# **17.5 The power of using Perl on the Web**

The Common Gateway Interface that we've introduced in this module provides a wrapper around Perl that allows user inputs from a form and outputs to a browser. It's not a part of the Perl language itself, but rather it's an application of Perl. There's a wide variety of uses that Perl can be put to on the web through CGI and other uses. For example:

- Other elements available on a form
- Linking a series of forms into a complete application
- Telling who's using your CGI program
- Sending an email from your CGI program
- Modules available to help you
- Uploading and downloading files
- Providing a search engine for a small site
- Looking up information from other systems
- Handling images through CGI
- Using your browser as an interface to already-written applications
- Using the web to submit long tasks and reap the results later
- Crawlers and Spiders
- Sending a series of reply pages
- Sending a dynamic / changing page
- Reading back from a Java applet
- Sending data from CGI to a Java applet
- Security aspects
- How to debug and maintain web sites using Perl

# **17.6 A real example of Perl on the Web**

Here's a real example of Perl in use on a web site. In this example, the application is to filter out and search for matching data in a very large file so that the user of the web site is only presented with the information he requires. The data file is in fact a web server's access log file. We've used the Perl script to filter records from six days of accesses totalling 86,000 records.

The example contains some meaty regular expression handling to handle the incoming record format, and it keeps its reply page in a separate template file (*nice.htp*) so that the program and the web page can be maintained by different staff members with different skills. The program simply grabs the *.htp* file and substitutes all strings %\w+% with a result from %fill in the Perl program.

After you start the program, it analyses the data file and offers:

- a) A form in which you can select the records and fields to display if you wish
- b) A report of all the domain names whose accesses are recorded in the log file, with links to allow the user to select specific hosts This is quite a long initial page; here are only parts of it:

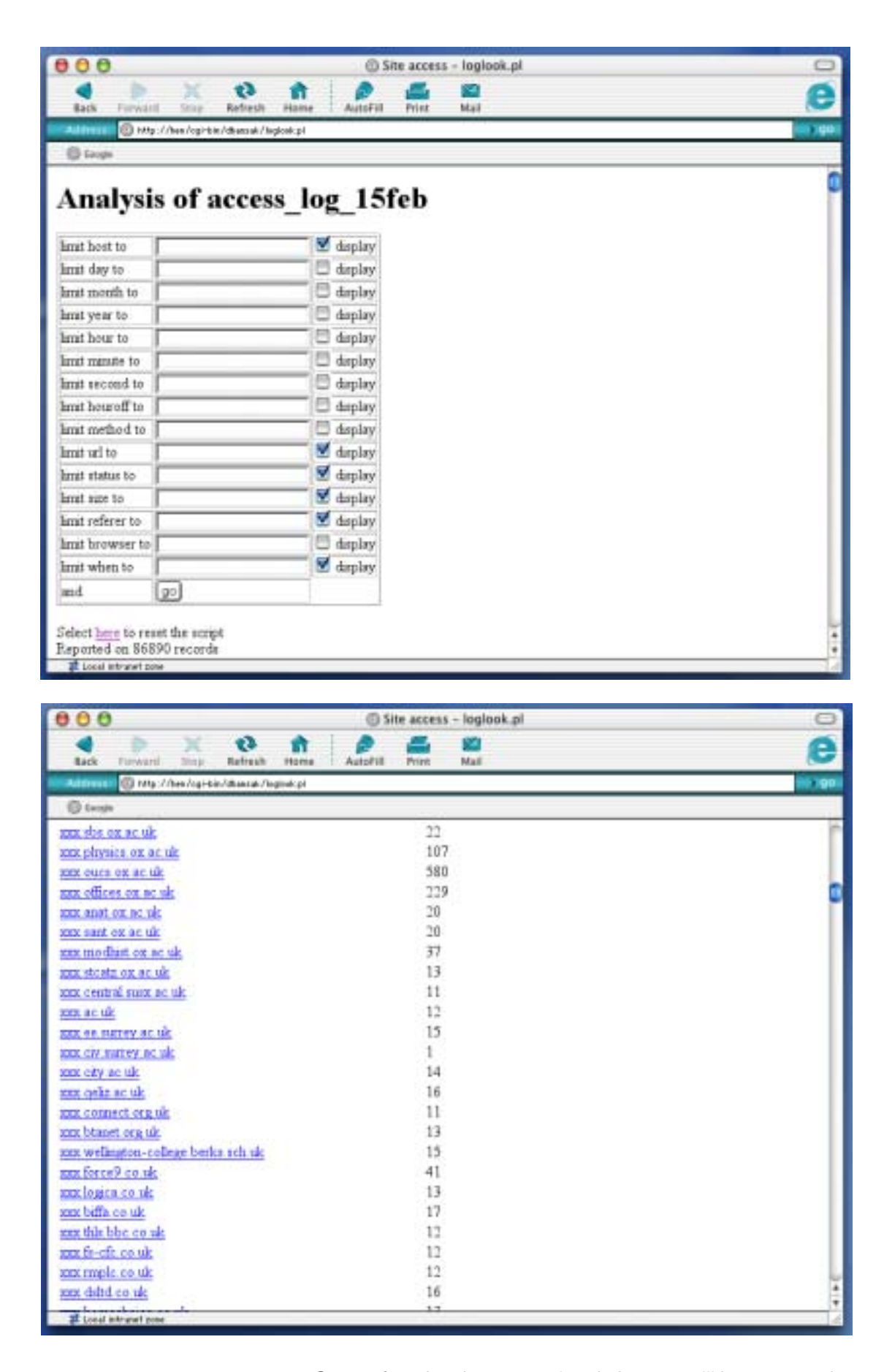

Once a form has been completed, the user will be presented with requested results and another form (already pre-filled with what he has just chosen so that he can refine the search).

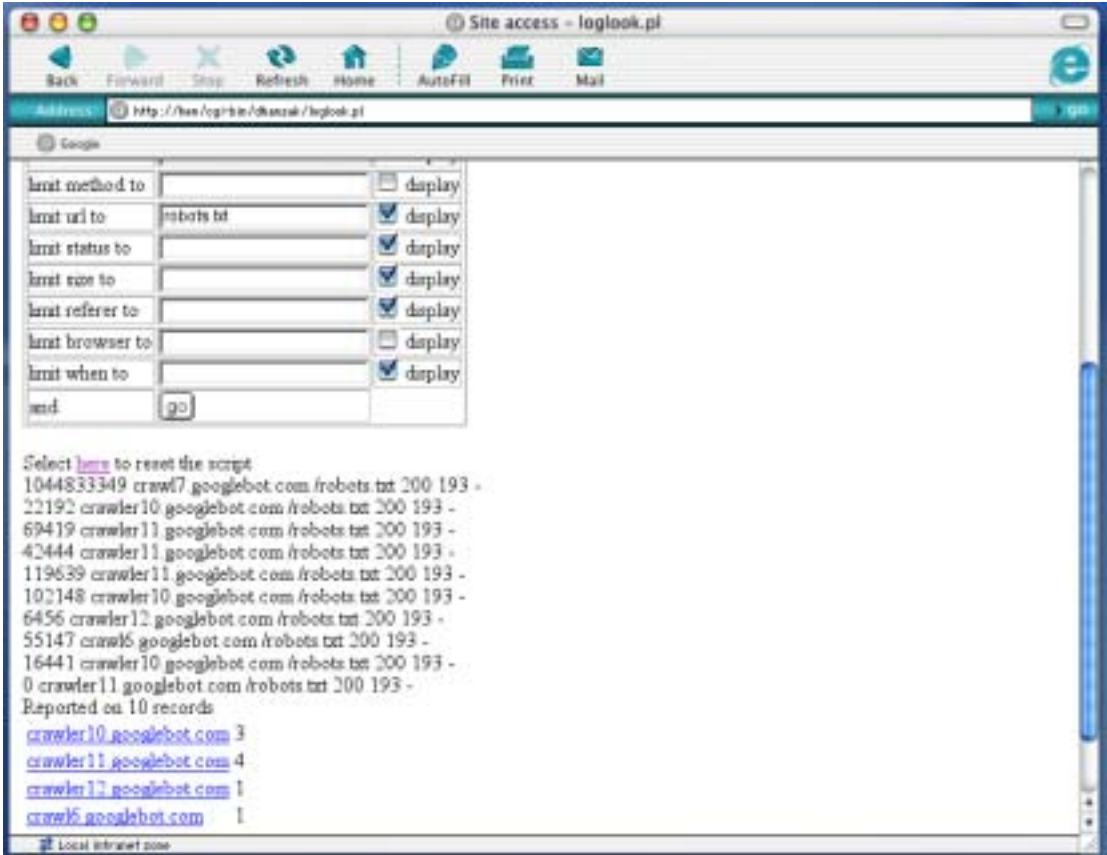

And if the user selects a link to choose all the records from a particular host, then those records are indeed presented in full.

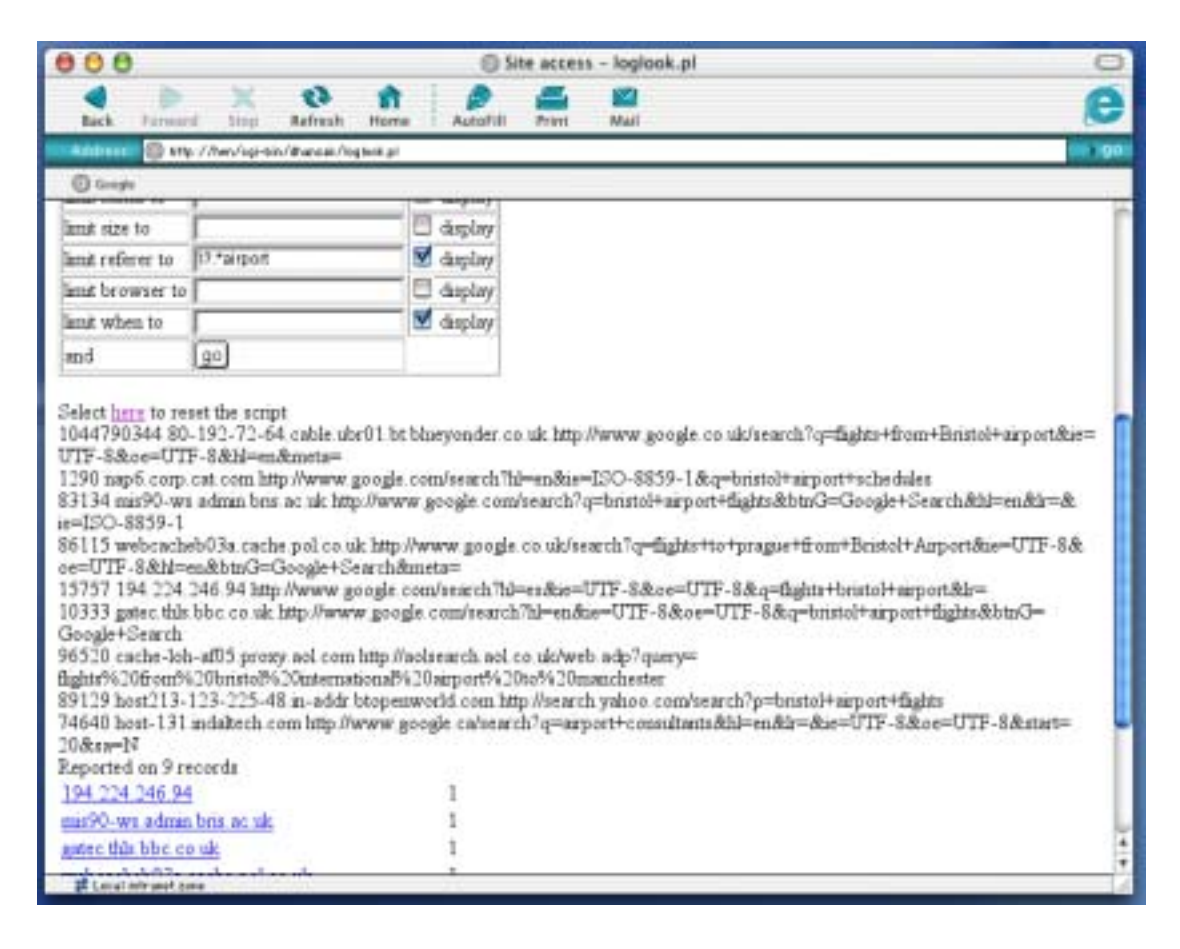

```
Here's the Perl program:
#!/usr/bin/perl
use Time::Local;
# Version 0.2 - Analysis of log files
initvars();
%form = collect form();
$limitrecs = 500; $nrec = 0;open (FH,$source);
# Search through all records in the data file that's being analysed
while ($line = \langleFH>) {
        %info = get_ncsaparts($line);
        next unless ($info{status}) ;
# If a selection form has been completed, look for records we need
        if ($form{select} or $form{host}) {
               $selected = 1; foreach $field (@names) {
                        $form{$field} and
                                $info{$field} !~ /$form{$field}/i and
                                      $selected = 0; }
                if ($selected) {
                        $nrec++;
                        if ($nrec <= $limitrecs) {
                               my $thisline;
                                $nexttime = $info{when};
                                $info{when} = $info{when} - $previoustime;
                                $previoustime = $nexttime;
                                foreach $field("when",@names) {
                                       ($form{"_$field"} or ! $form{select})
                                                and $thisline .= $info{$field}." ";
 }
                              $stuff .= "$thisline<br>";
 }
                        $visitors{$info{host}}++;
 }
# If no selection form has been completed, summarise all hosts
        } else {
                $summaryhost = $info{host};
               if ($summaryhost =~ /[a-z]\ ) {
                       $summaryhost = ~ s/^(`.]+/xxx/;
```

```
 } else {
                        $summaryhost = ~ s/\.\d+$/.xxx/; }
                 $nrec++;
                 $visitors{$summaryhost}++;
 }
         }
# All records read. Report on the number of matches and any truncation
$stuff .= ($nrec>=$limitrecs and ($form{select} or $form{host})) ?
        "REPORT TRUNCATED TO $limitrecs out of $nrec<br>":
        "Reported on $nrec records<br>";
# Set fields for display on next form if necessary
unless ($form{select}) {
         foreach $field(@show) {
                $form{'" $field" } = 1; }
}
(\text{5me}) = (\text{50} = m! \cdot \text{*}/(.*)!);
$fill{mpname} = $me;
$fill{source} = $source;
# Make up a table of all hosts in case user wants to select by host
$stuff .= "<table>";
foreach $v (sort {reverse($a) cmp reverse($b)} keys %visitors) {
        $v1 = $v;$v1 = ~ s/xxx//; $stuff .= "<tr><td><a href=$me?host=$v1>$v</a></td>".
                "<td>$visitors{$v}</td></tr>";
         }
$fill{stuff} = "$stuff</table>";
# Make up form through which to offer the user next options
foreach $field (@names,"when") {
         $checked = $form{"_$field"} ? " CHECKED" : "";
         $fill{formbody} .= "<tr><td>limit $field to</td><td>".
                          "<input name=$field value=\"$form{$field}\"></td>".
                        "<td><input name=_$field type=checkbox$checked> display</td>".
                         " </tr>";
         }
# Read and complete template, send it out to browser
open (FH,"nice.htp");
read (FH,$html,-s "nice.htp");
$html =~ s/%(\w+)%/$fill{$1}/g;
```

```
print ("content-type: text/html\n\n$html");
##################################################################
sub get ncsaparts {
        my ($inline) = @; my %record;
# Extract parts from an NCSA extended log file record (format is next 4 lines)
\# 202.187.80.126 - - [09/Feb/2003:00:37:31 -0800]
# "GET /forum/3935408201.html HTTP/1.1" 200 7250
# "http://www.google.com/search?hl=en&ie=UTF-8&oe=UTF-8&q=text+file+and+php"
# "Mozilla/4.0 (compatible; MSIE 6.0; Windows NT 5.1)"
        if (my \ellparts = ($inline =~
                 \frac{1}{\sqrt{6}} /^(\S+) \frac{1}{\sqrt{6}} / \frac{1}{\sqrt{6}} IP Address or host name
                  \s+\S+\s+\S+\s+ # Ignore rarely used security flds
                 \lvert (\dagger)\lvert /(\dagger)\rvert /(\dagger)\rvert /(\dagger): # Date
                 (\delta):(\delta+):(\delta+):(\delta+) # Time
                 \s+([-+]?\dd)\d)\ddot{\}|\s+ # time offset
                 ''(\wedge w+) \s + (\wedge S+) # method and URL
                 \s + \S + \S + \S +(\dagger)\s+([-0-9]+)\s+ # Status and size
                 "(\S+) " \s+ \t# Referer"(.+)"\s*$ # Browser
                 (x)) {
         for (my $k=0; $k<@names; $k++) {
                 $record{Snames[$k]} = $parts[$k]; }
                  $record{when} = timegm($record{second},
                           $record{minute},$record{hour},
                           $record{day},$mnames{$record{month}},
                           $record{year}%100) - $record{houroff} * 3600;
         } else {
                 $record{status} = 0; }
         return %record;
 }
sub collect_form {
         my %ret;
         if ($ENV{REQUEST_METHOD} eq "POST") {
                  read (STDIN,$qs,$ENV{CONTENT_LENGTH});
                 $ret{rqm} = "POST"; } else {
                  $qs = $ENV{QUERY_STRING};
                 $ret{rqm} = "GET"; }
        my \text{Qels} = \text{split}(\frac{\lambda}{\lambda}, \text{Sqs}); foreach (@els) {
                 my (\text{Snam}, \text{Sval}) = \text{split}(\text{/=}/);$val =~tr/+/ /;$val = ~ s/$(..)/pack("C", hex ($1))/ge;
```

```
$ret{Snam} = $val; }
         return %ret;
         }
sub initvars {
         $source = "access_log_15feb" ;
         @names = ("host","day","month","year","hour","minute",
                           "second","houroff","method","url"
                           ,"status","size", "referer","browser");
         @show = ("when","host","url","status","size", "referer");
        %mnames = (Jan \Rightarrow 0, Feb \Rightarrow 1, Mar \Rightarrow 2, Apr \Rightarrow 3,May => 4, Jun => 5, Jul => 6, Aug => 7,
                 Sep => 8, Oct => 9, Nov => 10, Dec => 11);
         }
```
And the template file:

```
<html><head><title>Site access - %myname%</title></head>
<body bgcolor=white>
<h1>Analysis of %source%</h1>
<form method=POST action=%myname%>
<table border=1>%formbody%
<tr><td>and</td><td><input type=submit name=select value=go></td></tr>
</table></form>
Select <a href=%myname%>here</a> to reset the script<br>
%stuff%
<hr>
Copyright Well House Consultants
</body>
</html>
```
### **17.7 Summary**

Perl programs are often used on the web to provide server-side interaction. Inputs still come from the command line, environment variables and STDIN and are still written out to STDOUT.

In the example we saw in this section, data that a web user entered into a form was read by our Perl program from an environment variable. It was encoded in the form

name=value&nextname=nextvalue

and many special characters had been replaced by three-character hex codes. This is known as URL encoding.

After processing and accessing data, files, etc, our perl / web application wrote out a header (the format MUST be correct):

Content-type: text/html

followed by a blank line and then a page of HTML.

This method of using a browser to access a program rather than just a data file is known as CGI or the Common Gateway Interface.

# **Exercise**

### There's a form at

 *http://seal/pub/xxx/demoCGI.html* (where "xxx" is your account name)

View the form, view the source and work out the field names and the name of the Perl program that it calls. You should also note that there will be a copy of the "stdcode" file available at ../stdcode.uk when you're running your program via the web.

Write a Perl program to collect the data from the form and match the string. You may place the program into the correct directory on the server by typing

place xxxxxxx (where "xxxxxxx" is the name of the Perl program)

### **Our example answer is demo.pl**

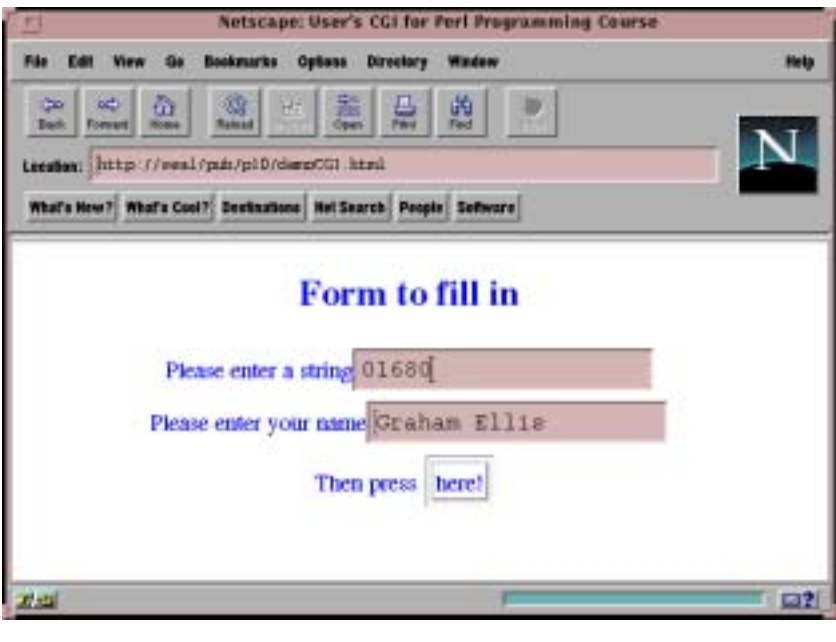

Test by filling in and submitting your form. Work with the student beside you. Ask him to visit your page; you visit his.

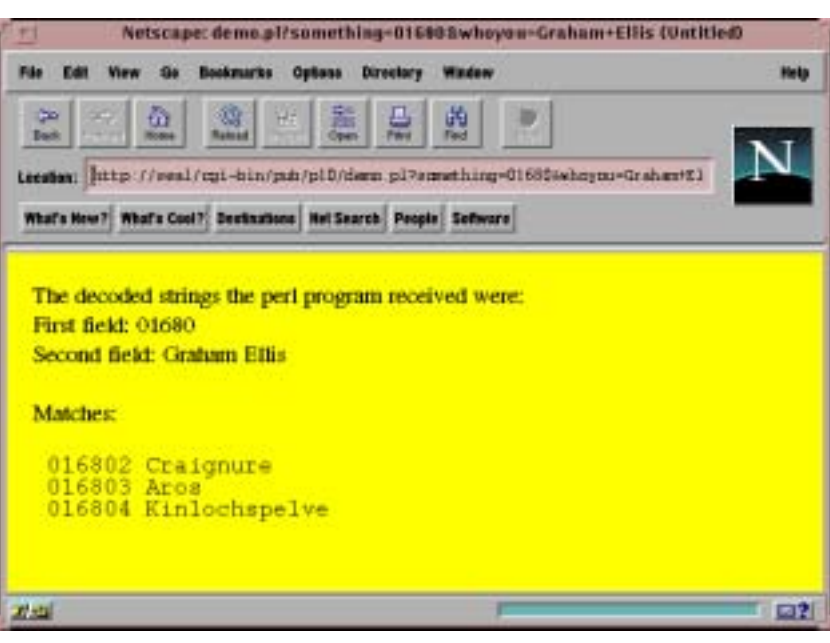

# **18 System Dependencies**

# **18.1 The Philosophy**

If you've learnt the Java language, you'll be aware that it is designed to run exactly the same no matter what piece of hardware or underlying operating system is in use. You'll also be aware of two other things:

- It's very hard indeed to do things like find out how much disk space is in use and perform systems administration tasks in Java.
- Even then, some Java programs only run on some machines. Do you know which release of Java is it? Does it use the Microsoft extensions? Etc ...

Perl sets out to give you the flexibility to do whatever you like, and it assumes you know what you're doing. You don't have the system administration limits that Java applies. Indeed, Perl is becoming a favourite language for systems administration work on Linux and on Windows NT, as well as on Unix.

And, an even bigger bonus, Perl is remarkably portable!

Of the topics covered thus far, only the section that covered the environment around your Perl program differed greatly between systems, and even there, code can be written that includes both a line to make it execute as a program on Linux and Unix, and a name which means it will work on Win32 systems.

### **How is it so portable?**

Perl originated from the Unix world and you'll find that it's very "Unix-ish" in how it does things. But that Unix-ness is part of the language itself.

Therefore, the authors of implementations for Macintosh and Windows systems had (and took advantage of) the ability to make it do the same thing on the PC.

Let's see an example of that:

If you're a Solaris<sup>1</sup> guru, you'll know that to translate a host computer from a name to an IP address, you would look at

- /etc/nsswitch.conf to tell you whether to look at
- /etc/hosts
- A NIS map (domain from /etc/defaultdomain)
- A NIS+ table
- The Domain Name Service (via /etc/resolv.conf)
- Err ... too much like hard work, isn't it?

It's all been built into Perl for a long time, so you don't even need to know the stuff above. Instead, you just call

```
 gethostbyname("walrus");
```
Sun's version of Unix

And -- here's the beauty -- it looks at all the files for you. On Solaris, it'll use the sequence above. On other Unixes, the sequence will vary a bit. On Windows NT it will be very different ... but still you'll just call

gethostbyname("walrus");

Of course, the news isn't 100% good. Where the operating system has capabilities beyond what other operating systems have, Perl will tend to support it, and then ... code author beware. You may get a whole load of nulls and undefined's back from other operating systems.

We've grouped together in this section some of the facilities which you should be careful of using if you intend to write portable code.

### **Finding out what system your script is running on**

There's a special variable \$^O (or \$OSNAME) which tells you what the operating system is. There's also a Config module which provides a very large amount of extra information

```
#!/usr/local/bin/perl
# info more - config
```

```
use Config;
print "Operating System: $^O\n";
  # $OSNAME
```

```
foreach $name (sort keys %Config) {
 printf "%10s %s\n",$name,$Config{$name};
  }
```
Let's look at some more of the features of Perl that will make your program system dependent:

### **18.2 Shell access**

You want to include an operating system command within your Perl program? You can do so using backquotes!

```
 `cp one.txt one.bak`;
```

```
will copy a file on Linux and Unix systems, from "one.txt" to 
"one.bak".
```
This is also very useful for utilities which are not built in to Perl `tar cf /tmp/dbn.tar .`;

But what happens to any output on STDOUT?

The ` returns the STDOUT from the commands you run, so in the examples above, any output is lost. Assign it to a variable, and you have the text to manipulate. Simply print it, and it's seen on the screen.

```
#!/usr/local/bin/perl
# back - system dependent backquotes
```

```
$directs = `du -sk /export/home/www/*`;
print "Disc Utilisation\n";
print "=================\n";
```
seal% **info\_more** Operating System:solaris Author CONFIGtrue Date \$Date Header Id \$Id Locker Log \$Log Mcc Mcc PATCHLEVEL3 RCSfile\$RCSfile Revision\$Revision SUBVERSION0 Source State afs false alignbytes8 aphostname etc ... useposixtrue usesafetrue usevforkfalse usrinc/usr/include uuname vi voidflags15 xlibpth/usr/lib/386 /lib/386 zcat

### **Figure 125**

*Running Perl program "info\_more" (only a portion of the output is shown).*

```
print `df -k`;
                               print "Web directories > 1 Mb\n";
                               print "======================\n";
                               ellines = split(/\n/, $directs);
                               foreach (sort \{\$b \leq > \$a\} @lines) {
                                s/\frac{\xi}{\ln};
                                last if ($ <1000);
                                 print ;
                                }
seal% back
Disc Utilisation
================
Filesystem kbytes used avail capacity Mounted on
/dev/dsk/c0t3d0s0 61615 56730 4824 93% /
/dev/dsk/c0t3d0s6 432839 379122 53285 88% /usr
/proc 0 0 0 0% /proc
fd 0 0 0 0% /dev/fd
/dev/dsk/c0t3d0s7 422223 408704 13097 97% /export/home
swap 147448 76 147372 1% /tmp
/dev/dsk/c0t0d0s0 192783 19090 173501 10% /extra/disc0.slice0
/dev/dsk/c0t0d0s4 481983 74851 406651 16% /extra/disc0.slice4
/dev/dsk/c0t0d0s5 481983 11687 469815 3% /extra/disc0.slice5
/dev/dsk/c0t0d0s6 963895 766802 195487 80% /extra/disc0.slice6
/dev/dsk/c0t0d0s7 6404166 5558119 782006 88% /extra/disc0.slice7
Web directories > 1 Mb
======================
6639/export/home/www/website.version.4
6518/export/home/www/website
6265/export/home/www/pub
4820/export/home/www/website.version.3
3129/export/home/www/website.version.2
2474/export/home/www/website.version.1
1912/export/home/www/perl
1210/export/home/www/wedding
seal%
```
### **Figure 126**

```
Running Perl program "back".
```
Variables are expanded within backquotes prior to the execution of the command in just the same way that they would be expanded within double quotes.

Alternative delimiters are available. Use the qx operator to indicate "quote" and "execute".

 $$back = qx!$first *n!$ ;

Here documents are available if you want to place a large block of commands within your Perl program

```
 <<`SHELL`
 echo "Disc Utilisation at the present time" > /tmp/$$
         df -k >> /tmp/$$
         rusers -a >> /tmp/$$
         SHELL
          ;
```
### **18.3 System database enquiries**

We mentioned getting the host information at the start of this section. If you want to do something but it's not an obvious oneliner

- someone's probably done it already and
- their code's probably available to you

This applies especially to accessing system databases. The following functions are built in to Perl:

```
 gethostbyname
```

```
 gethostbyaddr
```
in a scalar context, these convert from name to IP address or vice versa. In a list context, they return much more information:

```
#!/usr/local/bin/perl
# hostinfo
print "+++++ Checking on 192.168.200.130\n";
\ellipdata = (192, 168, 200, 130);
$ippacked = pack("C4", @ipdata);
@about = gethostbyaddr(<math>$ippackage</math>, 2);prhost();
print "+++++ Checking on sealion\n";
@about = gethostbyname("sealion");
prhost();
sub prhost {
 @ip = unpack('C4", $about[4]);print "Main name: $about[0]\n";
print "Other names: $about[1]\n";
print "Address Type: $about[2]\n";
```
print "Length: \$about[3]\n";  $@ip = unpack('C4", $about[4]);$ print "IP address: ",join(".",@ip),"\n"; }

Although the introduction seemed pessimistic and too systemdependent, Perl hides all the "look at this file or that file" stuff so, wherever possible, it works on any operating system.

Many of the following, though, are system-dependent. Other system enquires are already covered, too (this isn't a full list)

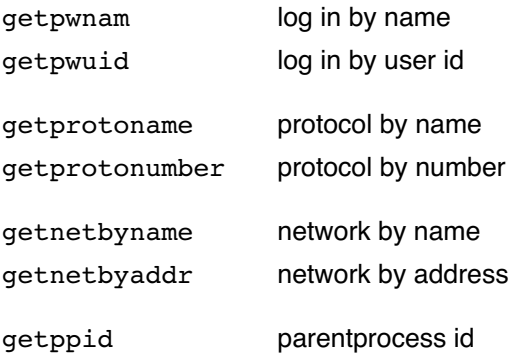

### seal% **hostinfo**

+++++ Checking on 192.168.200.130 Main name: lecht Other names: www.wellho.co.uk Address Type: 2 Length: 4 IP address: 192.168.200.130 +++++ Checking on sealion Main name: sealion Other names: www.wellho.com Address Type: 2 Length: 4 IP address: 192.168.200.127 seal%

### **Figure 127**

*Running Perl program "hostinfo".*

seal% **userinfo** User id is 2000 Group id is 1999 home directory is /export/home/ graham log in program is /bin/csh seal%

### **Figure 128**

*Running Perl program "userinfo".*

```
#!/usr/local/bin/perl
# userinfo
($name,$pwcode,$uid,$gid,$quota,$comment,$gcos,
$home,$logprog) = getpwnam("graham");
print ("User id is $uid\n");
print ("Group id is $gid\n");
print ("home directory is $home\n");
print ("log in program is $logprog\n");
```
# **18.4 How Perl helps on crossplatform requirements**

The topics we've looked at so far in this module have shown you how to write your Perl to be as host operating system independent as possible, and have taken the attitiude of "warning you off" certain elements of the language if at all possible. There are some important times, though, where Perl can be used as a powerful tool to assist you with cross-platform applications.

### **Text files – end-of-line characters**

When you're typing in a plain text file, be it in notepad or edit on a Windows machine, vi or kedit on a Linux or Unix system, or simpletext on a Mac, you'll press the [Enter] key at the end of each line of typing for a new line. Did you realise that your operating system actually puts different control characters into your text on each of the three different groups of platforms?

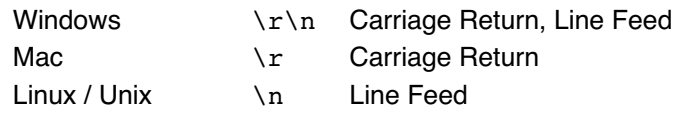

That's all very well (and automatically taken care of) when you're running in a single operating system environment, but when you're using a mixture of systems, some strange results can occur. Some applications (notepad for example) simply can't cope with input that has the wrong delimiters.

Here's a convertor program, written in Perl, that takes a file named on the command line, and converts its end-of-line characters to the Linux / Unix standard:

#!/usr/bin/perl

open (FH,\$ARGV[0]);

```
read (FH,$buffer,-s $ARGV[0]);
$buffer = ~ s/\r \n\rightharpoonup r/\n\rightharpoonup q;$buffer = ~ s/\r/\nq;print $buffer;
```
Output from this program is to STDOUT, so that the user can redirect it to a file, or to another application, as appropriate.

If you wish to run a program such as this to produce output that's suitable for a PC or Mac, take care with the order of your substitute commands; we recommend that you use the above program and add before the print function:

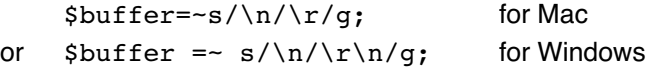

### **Handling Microsoft Word and Excel files in Perl**

Good news. There are modules supplied with the Perl distribution from ActiveState that allow you to read in and handle Microsoft Word, Excel and other files. The modules actually make use of some of the Microsoft dll files, so you'll need to run your Perl program on a Windows box that has the appropriate Microsoft product installed.

Why would you want to handle a Word file in Perl?

Here's an example of Perl in use as "Glueware". An Estate Agent produces his detail sets on his office PC, using Microsoft Word. Into the details, he adds photographs of the property for sale (from his digital camera or scanner, at a higher resolution so that he can print out quality details), and floor plans which he enters in to his handheld iPAQ when surveying the property, and come in a wmf (Windows Metafile) format.

In order to upload his details to the Web, he needs to extract the text from the Word document (so that the details can be in a different format on the web site, and sorted by price of house), and reformat the images so that they're gifs or jpgs (changing their resolution).

What follows is a simplified version of the program that's used on the PC that has Word installed; the Image conversion is done using "Advanced Batch Convertor" which is a PC application, and the output is a plain text file which is then uploaded to the Estate Agent's web site using a "file" box on the form, and there it is further interpreted. For ease of support / debugging, the file for upload is hex encoded so that it's all printable characters which can be easily manuipulated.

# Perl program - extracting from a Word document ready for upload!

```
use Win32::OLE;
use Win32::OLE::Enum;
print "Name of Word document: ";
chomp (\text{Sdoc} = \text{STDIN}>);$document = Win32::OLE -> GetObject($doc);
print "Name of upload file: ";
chomp ($upload = <STDIN>) ;
open (FH,">$upload");
    print "Extracting Text ...$document \n";
     $paragraphs = $document->Paragraphs();
     $enumerate = new Win32::OLE::Enum($paragraphs);
    while(defined(5paragn) = 5enumerate->Next())
```

```
 {
          $style = $paragraph->{Style}->{NameLocal};
          print FH "+$style\n";
              $text = $paragraph->{Range}->{Text};
             $text =~s/[\ln[r]/g;$text =~s/\x0b/\n/q; print FH "=$text\n";
     }
       for ($k=2; $k<10; $k++) {
       $prog = "\"C:\\Program\ Files\\Advanced\ Batch\ Converter\\abc.exe\"";
       print ("Name of image file to use: ");
      chomp ($imgname = <STDIN);
      last unless ($imgname);
       $instruct = $outstruct = "$imgname";
       #$outstruct = "/convert=X$k.gif";
       if ($instruct =~ /wmf$/) {
         $also = "resize=(640, 0, 1)";
          $outfile = "X$k.gif";
        } else {
         $also = "resize=(640, 0, 1)";
          $outfile = "X$k.jpg";
        }
       print "Converting $instruct ...\n";
       $result = `$prog $instruct $also /convert=$outfile`;
       open (FHI,$outfile);
       binmode FHI;
       read (FHI,$buffer,-s "$outfile");
      $buffer = ~ s/(.)/springintf("802x", ord($1))/sge;$buffer = ~ s/(. {1,68})/=$1\n/q;
       print FH "+pic$k\n=$imgname\n";
       print FH "+pic_$k\n";
       print FH "$buffer\n";
       }
       close (FH);
       print "Job completed. Press [return] to exit ";
      $n = <STDIN;
                                            Note that in order to be able to use these "Win32" modules, you 
                                         need to be runnng Perl on a PC with the particular application 
                                         installed. Because the modules actually make use of the files 
                                         within the Microsoft application, the example above will only run 
                                         on a machine that has Word installed, and the following (which 
                                         uses an Excel spreadsheet) requires Excel to be available to Perl.
use Win32::OLE;
$file = "C:\\temp\\MyTest.xls";
$excel = Win32::OLE->GetActiveObject('Excel.Application');
unless($excel)
     $excel = new Win32::OLE('Excel.Application', \&QuitApp) 
                    or die "Could not create Excel Application object";
```
{

}

```
$excel->{Visible} = 1;
$excel->{SheetsInNewWorkBook} = 1;
$workbook = $excel->Workbooks->Add();
$worksheet = $workbook->Worksheets(1);
$worksheet->{Name} = "Directory listing";
\ellfiles = qlob('*');
$range=$worksheet->Range('A1:C1');
$range->{Value} = ['Filename', 'Size', 'Time'];
my $cellrow = 2;
foreach $file (@files)
{
    my (Ssize, $mtime) = (stat(Sfile))[7, 9]; $range=$worksheet->Range(sprintf("%s%d:%s%d",'A',$cellrow,'C',$cellrow));
     $range->{Value} = [$file,$size,scalar localtime $mtime];
     $cellrow++;
}
$workbook->SaveAs($file);
sub QuitApp
{
    my (\text{Sobject}) = \emptyset;
     $object->Quit();
}
```
This example creates a new Excel spreadsheet, titles the columns "filename", "size" and "time", and puts details of all files in the current directory into that spreadsheet.

# **18.5 Summary**

Perl sets out to give you maximum flexibility, so it's up to you to ignore features like backquotes that are system-dependent.

Built-in routines like gethostbyname, although they look to be very Unix-ish, are in fact implemented as widely as possible.

\$OSNAME (or \$^O) allows you to check on which system you're running and take appropriate steps

# **19 More than Simple Lists and Hashes!**

When you created your own classes earlier on, your instance variables might have been references to scalars, or references to lists, or references to hashes.

And if you held the instance variables themselves in a list or in a hash, you in effect had a two-dimensional list.

# **19.1 Multidimensional arrays**

### **Multidimensional lists**

In Perl 5 you can write two-dimensional lists directly, just like other programming languages by using two sets of square brackets.

```
#!/usr/local/bin/perl
# deal - deal a pack of cards
\ellpack = (1..52);
@shape = shuffle(1, @pack);
print "dealing: \n";
for ($k=0;$k<13;$k++) {
 for (\frac{1}{2}) = 0; \frac{1}{2} < 4; \frac{1}{2} + \frac{1}{2}print $hand[$j][$k] = $shpack[$nc++], "}
 print "\n";
}
print "hands: \n";
for (\frac{1}{2} - 0; \frac{1}{2} < 4; \frac{1}{2} + +) {
 for ($k=0;$k<13;$k++) {
 print $hand[$j][$k]," ";
 }
 print "\n";
}
#############################################
sub shuffle {
my ($mode,@incards) = @; return @incards unless ($mode);
srand;
for ($k=52;$k;){
 $card = int rand $k;push @out,$incards[$card];
 $incards[$card]=$incards[--$k];
 }
return @out;
}
```
# **Figure 129**

*Running Perl program "deal".*

Notice that there's still no need to tell Perl how big the list will be. It's automatically sized and expanded!

Internally, Perl's using a list of lists so there's no need for the two-dimensional array to be rectangular. Here's an example of dealing seven cards to each of four players and placing the rest as a "stock" in a fifth hand:

```
#!/usr/local/bin/perl
# deal2 - deal a pack of cards and leave stock
@pack = (1..52);@shape = shuffle(1, @pack);
print "dealing: \n";
for ($k=0;$k<7;$k++) {
 for (\frac{1}{2}) = 0; \frac{1}{2} < 4; \frac{1}{2} + \frac{1}{2} print $hand[$j][$k] = $shpack[$nc++]," ";
  }
  print "\n";
}
my (@temp) = @shpack[$nc..51];
```

```
\; \; \text{Shand}[4] = \; \text{[term]}
```

```
print "hands: \n";
```

```
for (sj=0; sj<4; sj++) {
 for ($k=0;$k<7;$k++) {
 print $hand[$j][$k]," ";
  }
 print "\n";
```

```
print "stock: \n";
for ($k=0;$k<24;$k++) {
 print $hand[4][$k]," ";
```

```
 }
print "\n";
################################################
sub shuffle {
```

```
my ($mode,@incards) = @;
  return @incards unless ($mode);
srand;
for ($k=52;$k;){
 $card = int rand $k; push @out,$incards[$card];
  $incards[$card]=$incards[--$k];
  }
return @out;
}
```
### **Figure 130**

*Running Perl program "deal2".*

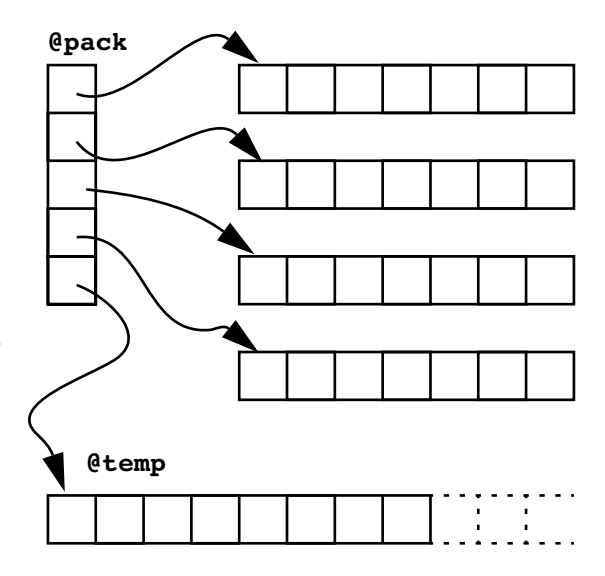

}

#### **Mixing the dimensions**

Although that first example used a list of lists, there's no reason why you can't use

- Hashes of lists
- Lists of hashes
- Hashes of hashes

as appropriate

#### **19.2 Something more complex**

You're not restricted to the conventional!

Let's say that you want to access information about host computers based on any one of their names or their IP address.

### **Design first**

Firstly, let's design the record for each computer. A simple list will do. The first element being the IP address, the second being the real name of the computer and then subsequent elements being any aliases.

Then let's create a hash, with entries for the IP addresses and for each name, with those entries all pointing to the list that holds the data itself.

No matter whether the user enters an IP address or a name, we can look it up in the hash.

### **Setting up the structure**

Let's look at the code to create the hash:

```
 while ($record = <SOURCE>) {
 chop $record;
my (\ell_{\text{fields}}) = split(\ell_{\text{s}}+/, $record);
 foreach $item(@fields) {
$db{$item} = \left\{ \theta_{fields}; \right\} }
 }
```
Each line is read in and split into "@fields" -- a my list -- in other words, the name "@fields" will be released each time the while loop completes, so each time through it will be a new list.

The address of each "@fields" list, though, is stored into the hash %db. Indeed, it's stored several times since this is a multikeyed application.

When we show you the complete code at the end of this section, you'll notice that we have other code present to remove comments and check that keys really are unique!

### **Referencing the structure**

To keep the example short, we've just asked the user to enter any key for which we look up the data and exit.

```
print "item of interest: ";
chop (sask = <STDIN);
@extract = @{\delta db{\sash}};print "Info: @extract\n";
                                   seal% multikey
                                   item of interest: lecht
                                   Info: 192.168.200.130 lecht www.wellho.net
```
We've simply copied the information out of the list that's held in the %db hash, then printed the whole of that copy list.

### **Figure 131**

*Running Perl program "multikey" showing partial output.*

Although you may be a little surprised that you're allowed to write things like this ... why not?? Literally, "the extract list is to become a copy of the list at \$db of \$ask".

Here is an alternative way of extracting information:

print \${\$db{\$ask}}[0],"\n";

Reading as before ... "scalar element 0 of the list at \$db of \$ask".

If that's getting a bit tricky, here's an alternative notation:

print  $$db$ { $$ask$ } ->[0], "\n";

or I could even write

```
 print $db{$ask}[0],"\n";
```
after all, we created our original structure in a new way, but it can be followed through just like a normal two-dimensional array!

Finally, here are lines that print the whole list relating to one particular key, and the number of elements in that list:

 print @{\$db{\$ask}},"\n"; print \$#{\$db{\$ask}}+1,"\n"; Let's put the whole together and run it.

```
#!/usr/local/bin/perl
```

```
# multikey - hash of lists 
# keyed on IP and on names
open (SOURCE,"systems") || 
die "no system info\n";
while ($record = <SOURCE>) {
  chop $record;
 $record = ~ s/# .*//;$record = ~ s/^s; next unless ($record);
                                  seal% multikey
                                  item of interest: lecht
                                  Info: 192.168.200.130 lecht www.wellho.net
                                  other ways of extracting:
                                  192.168.200.130
                                  192.168.200.130
                                  192.168.200.130
                                  192.168.200.130lechtwww.wellho.net
                                  3
                                  seal%
```

```
my (\ellfields) = split(\ells+\ell,$record);
```
foreach \$item(@fields) {

 $$db{$item} = \left\{ \theta \text{fields} \right\}$ 

print "conflict on \$item\n";

if (\$db{\$item}) {

```
Figure 132
```
*Running Perl program "multikey".*

 \$err ++; next; }

 } }

```
"data not suitable for this structure\n";
print "item of interest: ";
chop (sask = <STDIN>);
@extract = @{\$db{\$db{\$ask\}};print "Info: @extract\n";
print "other ways of extracting:\n";
print ${$db{$ask}}[0],"\n";
print $db{$ask}->[0],"\n";
print $db{$ask}[0],"\n\n";
print @{$db{$ask}},"\n";
print $#{$db{$ask}}+1,"\n";
```
### **19.3 Grouping in Perl**

By this point, you may be getting confused between round brackets and square brackets, braces and <> pairs. There are only three types of brackets in the ASCII character set but, in languages like Perl, you need to group elements together for many more than just three reasons. So brackets have to mean different things at different times.

The following table shows you various uses of ()  $\begin{bmatrix} 1 \\ 1 \end{bmatrix}$  and <> in Perl. You'll probably be familiar with most of them by now, but the odd one might be new.

```
() Round brackets
```
- 1. Precedence in expressions e.g. \$temp =  $($ \$other - 32) / 9 \* 5;
- 2. Force list context

e.g. ( $$var$ ) = split  $/\simeq$  /, $$in, 2$ ;

- 3. Tagging ("interesting bits") in regular expressions e.g.  $$ENV{''QUERY_STRING''} = ~/(.*) = (.*)$ ;
- [] Square brackets
- 1. An element in a list
	- e.g.  $$table[16]++;$
- 2. Reference to an anonymous list

```
e.g. @chinese = (["Soup","Salad","Seaweed"], ["Curry","Kung Po","Chow Mein"]);
```
- 3. A list slice
	- e.g.  $\text{[start = } \text{[info[0..3]};$
- 4. Regular expression any one of

e.g.  $/^{(A-Za-z)+\$'}$ ;

- {} Curly braces
- 1. An element in a hash

e.g.  $$name = $table{''name"}$ 

2. A block of code

e.g.  $\{ \hat{s}i = 16; \ \hat{s}k = 25; \}$ 

3. Delimiting a variable name

e.g. print ("It weighs \${pounds}lbs\n");

4. general counts in regular expressions

e.g.  $/\.\sqrt{w\{2,6\}}\$  /;

- <> Less than and greater than
- 1. Read from a file handle e.g.  $0$ lines =  $\langle$ FH>;
- 2. Read from matching file names e.g.  $\ell$ files =  $\langle * . h \text{trn} \rangle$ ;

The use of square brackets to give you a reference to an anonymous list may come as a surprise. You might have expected to write:

```
\text{Sabc} = \{(40, 60, 75)\}
```
but that will generate a list of references and not a reference to a list. Thus (in a scalar context) \$abc will be assigned the value 3.

What you want to write instead is:

 $$abc = [40, 60, 75];$ 

# **19.4 Interpreting a complex reference to a variable**

If you look at complex variable names with lots of  $\frac{1}{5}$ s,  $\frac{1}{5}$ s,  $\frac{1}{5}$ ,  $\frac{1}{5}$ ,  $\frac{1}{5}$ ,  $\frac{1}{5}$ ,  $\frac{1}{5}$ ,  $\frac{1}{5}$ ,  $\frac{1}{5}$ ,  $\frac{1}{5}$ ,  $\frac{1}{5}$ ,  $\frac{1}{5}$ ,  $\frac{1}{5}$ ,  $\frac{1}{5}$ ,  $\frac{1}{5}$ ,  $\frac$ {}s, []s and ->s in them and wonder how to read that, here are some tips:

- 1. Start at the extreme left. If the variable name starts with a
	- \$ it's a scalar
	- % it's a hash
	- @ it's a list

If it starts with a  $\setminus$ , then it's a scalar which is:

- \\$ a reference to a scalar
- \@ a reference to a list
- \% a reference to a hash

For references to anonymous variables, you can also have:

- \{ a reference to a hash
- \[ a reference to a list
- \( a list of references
- 2. Curly braces immediately after a %, \$ or @ are used to delimit the variable name.
- 3. An extra leading \$, or a ->, mean "referenced by" or "contents of", and the -> can be left out if it comes between subscript elements.
- 4. A  $\lceil$  ] subscript means a list member, and a  $\lceil$  } subscript means a hash member.

You might want to work through some examples, perhaps with a pencil and paper to draw diagrams.

@{\$db{\$ask}}

The list which is referenced by the element of the hash %db whose key is in the scalar \$ask.

```
 ${$db{$ask}}[0]
```
The scalar which is in element 0 of the list referenced by the element of the hash %db whose key is in the scalar \$ask. The following who examples refer to the same scalar:

> \$db{\$ask}->[0] \$db{\$ask}[0]

# **19.5 Design MATTERS**

If you're going to get involved in applications that require this sort of thing ...

 START with the design of your data and USE a class of METHODS

The integrity of the data structure is vital. By isolating access in a package, you can reduce the danger of user code causing damage, as well as making the user code easier to follow.

# **19.6 Summary**

You can create two-dimensional lists ... and lists of hashes, and hashes of lists, and other more exotic structures if you wish. An example we studied was a double-keyed hash of lists.

It is vital that you design your application carefully if you are going to use such structures, and you are strongly encouraged to use an object-oriented design and implementation.

# **Exercise**

Read the file "rgb.txt" (each line consists of 4 values) into a two-dimensional list. Print out all the entries which have a value over 239 in the third position.

### **Our example answer is rgb**

**Sample** graham@otter:~/profile/answers\_pp> **./rgb** 255 250 250 snow 248 248 255 ghost white 248 248 255 GhostWhite 245 245 245 white smoke 245 245 245 WhiteSmoke **etc.**

### For Advanced Students

You may prefer to examine our sample answer rather than write your own unless you had considerable programming experience prior to this course!

- Read the "access\_log" file and create a hash with keys being the name of each host computer. Have each hash element point to a list of access records.
- Print out the first and last access record for each host in alphabetic order.

### **Our example answer is wstruct**

### **Sample**

aviemore

```
- - [15/Jul/1998:08:32:55 -0400] "GET /perl/interact/wash.html HTTP/1.0" 200 686
- - [02/Feb/1999:11:52:20 +0000] "GET /perlman/READMEs/README HTTP/1.1" 200 4716
catfish
- - [28/Aug/1998:09:47:39 -0400] "GET /index.html HTTP/1.0" 200 1476
- - [11/Dec/1998:09:27:25 -0500] "GET /index.html HTTP/1.0" 200 1476
clam
etc.
```
# **20 Handling Dates and Time**

"Which is the most recent file of .....?"

"How long has this program been running?"

"What will the date be three weeks from today?"

Common questions handled in Perl requiring comparisons of date and time. Hardly an easy job with the tools you've seen thus far. Of course, Perl can make it easy!

### **20.1 So far**

### **File status operators**

You've written

\$modded = -M "subtwo"

to tell you how long ago the file "subtwo" was last modified

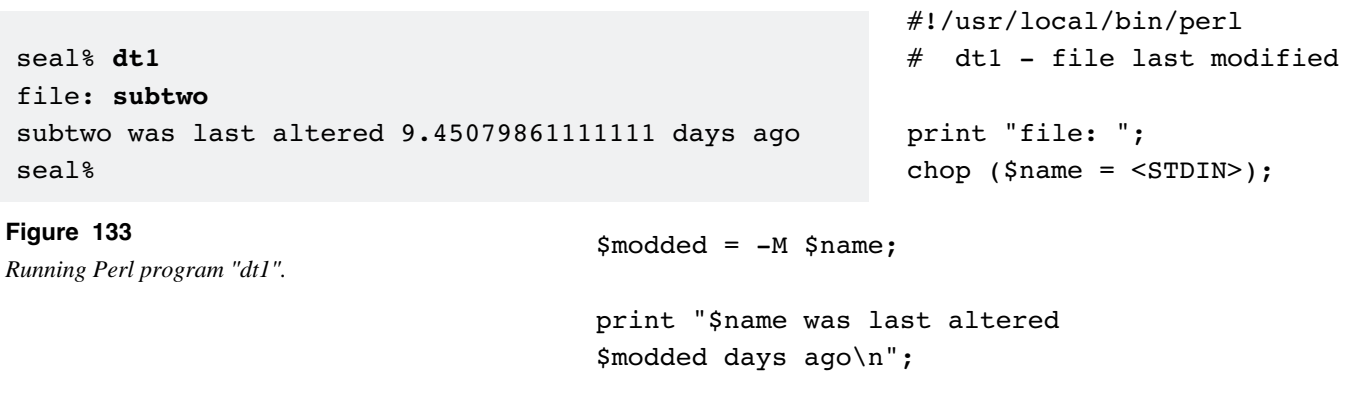

That figure is reported in decimal days. The following options are also available:

-Adays since file was last accessed

-Cdays since header last changed<sup>1</sup>

#### **stat on a file**

If you stat a file, you can get back the same information, but in seconds from Midnight, 1st January 1970 (this time is also known as the epoch)

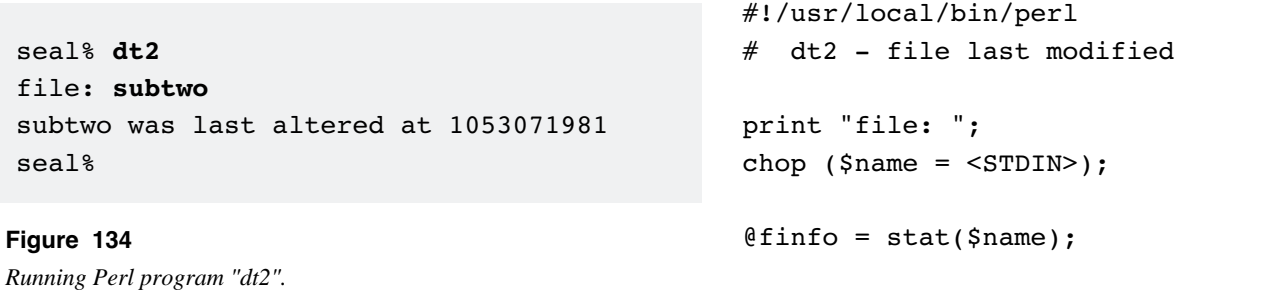

print "\$name was last altered at \$finfo[9]\n";

# **Via system commands**

You've learnt how you can get the current date and time by using system commands. You've also been told not to do this if you want portable code!

```
#!/usr/local/bin/perl
 dt3 - current date and time
$current = `date`;
print "Current date and time is $current";
\daggerdate +%A\ddagger;
                                    seal% dt3
                                    Current date and time is Sun Jan 31 19:03:50 GMT 1999
                                    Today is Sunday
                                     seal%
                                                        Figure 135
                                                        Running Perl program "dt3".
```
**20.2 How Perl handles dates and times**

print "Today is \$day";

You've already seen a range of units and facilities ... and there's more to come. But if you work with dates and times, you'll want to convert them to more convenient units than days, months, years, hours, minutes and seconds. In other words, to easily answer a question like:

 "What will the date and time be three weeks, two days and seven hours from today?"

It's easy!

- Get the current date and time in whatever units
- Convert to seconds from  $1.1.1970<sup>1</sup>$
- Do your arithmetic
- Convert back to whatever units you want to report in

In other words, all dates and times are reduced to seconds from the epoch, and converters are provided to work each way.

Amazingly, you can also work in seconds before the epoch, so the scheme is valid from 1904 through to 2038 before nasty things start happening.

### **Other date information available**

stat<sup>2</sup>

time() current time and date

\$^T (or \$BASETIME)time the script started

Finally, you can set the times that a list of files were last accessed and the time they were last modified using the utime function.

utime (\$acc,\$mod,@files);

In Linux and Unix terms, this is the equivalent of the "touch" command although empty files are not created as you give a new name.

for the Macintosh, operating systems prior to OSX, the time in seconds is from 1.1.1904; with OSX, time is compatible with other systems - i.e. from 1.1.1970

covered earlier

### **20.3 Convertors**

# **Convert from epoch seconds into "human readable" form:**

```
gmtimeepoch seconds to Greenwich Mean Time
localtime epoch seconds to local time
 Let's look forward six weeks and 100 weeks:
```
seal% **dt4** How many weeks? **20** Today it is 16/5/2003 In 20 weeks it will be 3/10/2003 seal% **dt4** How many weeks? **-200** Today it is 16/5/2003 In -200 weeks it will be 16/7/1999 seal%

### **Figure 136**

*Running Perl program "dt4".*

```
#!/usr/local/bin/perl
# dt4 - look forward weeks
print "How many weeks? ";
chop ($ weeks = <STDIN);
$now = time();
$forward = $now + $weeks * (60 * 60 * 24 * 7) ;
treport("Today it is ",$now);
```

```
treport("In $weeks weeks it will be ",$forward);
```
#### ###############################################

```
sub treport {
```

```
my (\text{Stext}, \text{Stiming}) = \emptyset;
```
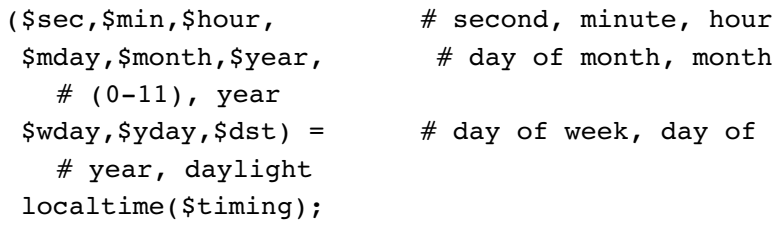

```
printf ("%s %d/%d/
  %d\n",$text,$mday,$month+1,$year+1900);
}
```
You'll notice:

- Months come back as 0 to 11, not 1 to 12
- Years are returned from 1900. Watch years after 1999!
- We can tell the day of the week
- We can tell whether daylight saving is in effect

In a scalar context, localtime and gmtime will return a string containing the date in a nice format

### **Convert from human readable form to epoch seconds**

Not such a common requirement, so you need to use a module which is supplied as standard with the Perl distribution

use Time::Local;

and you can then use function

timelocalto convert local time to seconds

timegmto convert GM Time to seconds

```
#!/usr/local/bin/perl
# dt5 - compare a stated date and time with now!
use Time::Local;
print "When do you want? ";
chop ($timeline = <STDIN>);
($day,$month,$year,$hour,$min) =
  ($timeline =~ 
  /\hat{\sigma}\s*(\d+)\/(\d+)\/(\d+)\s+ # date
 (\dagger)(d+):(\dagger)(s*\xi/x); # time
$now = time();
$then = timegm(0,$min,$hour,$day,$month-
  1,$year);
$diff = $then -$now;
@tsplit = splittime(\text{Sdiff}, 60, 60, 24, 7);treport("It is ",$now);
print "You looked ",($diff>0)?"forward ":
  "backward ",
  "$tsplit[4] weeks ",
  "$tsplit[3] days ",
  "$tsplit[2] hours ",
  "$tsplit[1] minutes \n";
###############################################
sub treport {
my (\text{Stext}, \text{Stiming}) = \emptyset;
($sec,$min,$hour, # second, minute, hour
 $mday, $month, $year, # day of month, month# (0-11), year
 $wday, $yday, $dst) = # day of week, day of# year, daylight
  gmtime($timing);
printf (
  "%s %d/%d/%d %02d:%02d\n"
  ,$text,$mday,$month+1,$year+1900,
  $hour,$min);
}
###############################################
sub splittime {
my ($val, @list) = @;
$val = abs(Sval);foreach $factor (@list){
  push @rv,$val%$factor;
  $val/=$factor;
  }
push @rv,int($val);
return @rv;
}
```
seal% **dt5** When do you want? **28/12/79 06:15** It is 16/5/2003 08:04 You looked back 1220 weeks 0 days 1 hours 49 minutes seal% **dt5** When do you want? **09/08/03 11:30** It is 16/5/2003 08:05 You looked forward 12 weeks 1 days 3 hours 24 minutes seal%

**Figure 137**

*Running Perl program "dt5".*
### **20.4 Handling centuries**

Whilst it is easily possible to write code that will work with old data for years starting 19xx, and also for current 20xx data, you need to take care as you program.

In particular, please note:

• gmtime and localtime return the year since 1900 so that you'll get back the number "103" for the year 2003, for example. If you want a two-digit year, you could format it using:

 \$yr = sprintf("%02d",\$yrfromgmtime % 100); or for a four-digit year:

```
 $yr = sprintf("%4d",$yrfromgmtime + 1900);
```
• timegm and timelocal take a two-digit year code. If the number you pass in is 00 to 37, it's assumed you mean 2000 to 2037. Enter a number from 39 to 99, and Perl will use 1939 to 1999.

#### **20.5 Elapsed time sleep**

All of the functions and codes above work with dates and time. What if you want to refer to a number of seconds within your program?

sleep(10)sleep 10 seconds

sleep() sleep "forever"

What's the point in sleeping forever? Until an external signal is received from another process. We'll look at that more on our advanced courses.

#### **alarm**

Sets an alarm clock, so that a signal goes off after a given number of seconds. You'll study the full mechanism on the Perl Advanced course, but here's a taster if you just have a simple requirement:

```
#!/usr/local/bin/perl
                                                     # chivvy - hurry the user up!
                                                     \text{@waken} = (20, 15, 10, 10, 5);
                                                     $SIG{"ALRM"} = "comeon";
                                                     print "Enter your name: ";
                                                     until ($yousaid or not $waken[$kp])
                                                       {
                                                       alarm ($waken[$kp]);
                                                       $yousaid = <STDIN>;
                                                      $kpt+; }
                                                     $yousaid ?
seal% chivvy
Enter your name:
40 seconds left ...
25 seconds left ...
15 seconds left ...
5 seconds left ...
0 seconds left ... You failed to respond in time
seal% chivvy
Enter your name: Graham Ellis
You entered Graham Ellis
seal% chivvy
Enter your name:
40 seconds left ...Graham Ellis
You entered Graham Ellis
seal%
```
 print "You entered \$yousaid": print "You failed to respond in time\n"; ############################################### **Figure 138** *Running Perl program "chivvy".*

```
sub comeon {
$at += $waken[$kp];
print "\n",60-$at," seconds left ... ";
}
```
- the %SIG is an array of signals, into which is placed the name of subroutines to be called when a particular signal is received - in this case, ALRM
- alarm is used to set an interval timer. Perl will break out of any waiting statement when the timer goes off, firstly performing the "comeon" subroutine, then continuing with the next statement.
- the <> operator knows that it hasn't returned any of your typing if a signal occurred, so the text remains in the input buffer.

#### **20.6 Summary**

All date mathematics are handled in epoch seconds. Such numbers are given directly to you by the stat function, by the time function, and in the  $$^{\circ}B$  variable.

You can convert from epoch seconds to date and time using localtime or gmtime, and from date and time to epoch seconds using timelocal or timegm from the Time::Local module.

Epoch seconds work fine from 1904 to 2038, but you must take care with conversions, etc, to ensure that the programs you write are cross-century compliant.

An alarm clock can be set up to signal back to you after a certain interval, allowing your process to sleep or wait. This also allows you to time out users who are slow in replying to a prompt.

# **Exercise**

Write a program to print out the time elapsed between each web site access from the machine "catfish". (You might like to start from our example program "wrt2", or your equivalent.)

#### **Our example answer is webgap**

#### **Sample**

```
graham@otter:~/profile/answers_pp> webgap
28/Aug/1998:09:47:39
seconds gap: 655
0 days 0 hours 10 minutes 55 seconds
28/Aug/1998:09:58:34
seconds gap: 67
0 days 0 hours 1 minutes 7 seconds
28/Aug/1998:09:59:41
seconds gap: 9073563
105 days 0 hours 26 minutes 3 seconds << Is this correct? Yes!!! Why?
11/Dec/1998:09:25:44
seconds gap: 101
0 days 0 hours 1 minutes 41 seconds
11/Dec/1998:09:27:25
graham@otter:~/profile/answers_pp>
```
# **21 Practical Example – Perl in use**

This module takes a practical programming problem that was posed to us, and provides a solution in Perl. We have intentionally used a wide range of fundamental and intermediate Perl topics in our answer, but we have not used anything that's really obscure or advanced. Our intent is to provide you with a case study in which you can find snippets of code showing how Perl's features are used and how they work together.

# **21.1 The requirement**

# **Introduction**

A large department has a number of employees, each of whom are to attend one of a series of courses of their choice. There are a limited number of places on each course, and some courses are more popular than others. Although we would love to give everyone their first choice, we can't!

Our requirement is to place people onto courses in such a way that there are as few "downgrades" as possible. We define a downgrade as someone having their second choice rather than their first, or their third choice rather than their second (i.e. someone who is given a place on his third choice has been downgraded twice).

# **Input and output**

Notice that it's very important in the specification of a problem to start off asking "what do we start with?" and "where to we end up?".

We begin with a file containing everyone's name, and a list of the courses that they rate, starting with their first preference. Here's the file:

```
antonia Perl XML PHP Tcl/Tk MySQL
barbara Tcl/Tk ASP Ruby Java
cherry Perl Java Ruby MySQL
delia XML PHP Java ASP
ethel MySQL Perl Tcl/Tk ASP
florence Ruby PHP Java ASP
gloria XML Perl Tcl/Tk MySQL
hazel PHP Python Perl Ruby ASP
iris Perl MySQL Java Tcl/Tk
jenny XML Perl Ruby ASP
kerry Perl Tcl/Tk Ruby MySQL
leane PHP Python ASP Perl Java
margaret XML Perl Ruby MySQL Tcl/Tk
nina Tcl/Tk Perl ASP Ruby
olivia MySQL Python ASP PHP
```
petra XML Tcl/Tk ASP Perl Ruby queenie Ruby Perl ASP MySQL rita PHP ASP Ruby Perl sally Tcl/Tk Perl XML MySQL tina Tcl/Tk Ruby Java uva MySQL Perl Java PHP venus Java Perl Ruby ASP wendy Perl Tcl/Tk ASP MySQL xena Java Perl PHP ASP XML yollanda Ruby MySQL Tcl/Tk zoe Ruby ASP Perl PHP adam Tcl/Tk Perl Python MySQL barry Python XML Java Perl PHP charles Perl Ruby MySQL Tcl/Tk david Perl Tcl/Tk Java ed Ruby Perl Java PHP fred MySQL Perl Java XML graham Java Perl Tcl/Tk harry PHP Python Java ivan Ruby Java Perl Tcl/Tk MySQL john PHP XML Java Perl ken Tcl/Tk Python Java Perl len Perl Java MySQL Ruby morris Perl Java PHP Tcl/Tk nigel PHP Python Java Perl orpheus MySQL Ruby Tcl/Tk XML peter PHP Java Perl quentin Tcl/Tk Perl PHP Ruby rupert Java Python MySQL steve Tcl/Tk Perl PHP Ruby tommy Perl Java XML ulsyees Java PHP Perl victor Ruby Perl Tcl/Tk MySQL william Ruby Perl PHP xavier PHP Java Perl yuri XML PHP Perl Tcl/Tk zachary MySQL Java Tcl/Tk

We're looking for an output that tells us who is on which course, and indicates how many downgrades he has taken to be there. We've enhanced the output to include a review of the incoming data (how many people want each course, number of places available, etc.), and also to report on the operation of the program as it proceeds.

Here is our complete output:

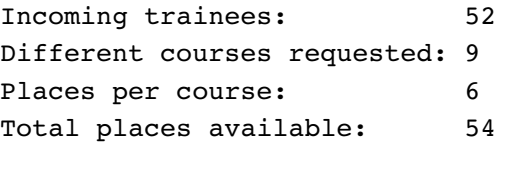

16 expressed interest in ASP

0 had top choice of ASP

```
28 expressed interest in Java
5 had top choice of Java
22 expressed interest in MySQL
6 had top choice of MySQL
23 expressed interest in PHP
8 had top choice of PHP
42 expressed interest in Perl
10 had top choice of Perl
9 expressed interest in Python
1 had top choice of Python
24 expressed interest in Ruby
8 had top choice of Ruby
26 expressed interest in Tcl/Tk
8 had top choice of Tcl/Tk
14 expressed interest in XML
6 had top choice of XML
...Improved to -16
...Improved to -14
....Remains at -14 (only achieved -20)
...Remains at -14 (only achieved -21)
...Remains at -14 (only achieved -23)
..Remains at -14 (only achieved -18)
...Remains at -14 (only achieved -17)
...Remains at -14 (only achieved -16)
...Remains at -14 (only achieved -17)
...Remains at -14 (only achieved -17)
     Adam is on Tcl/Tk - their choice 1
   Antonia is on Perl - their choice 1
   Barbara is on ASP - their choice 2
     Barry is on Python - their choice 1
   Charles is on Perl - their choice 1
    Cherry is on Java - their choice 2
    David is on Perl - their choice 1
     Delia is on XML - their choice 1
        Ed is on Ruby - their choice 1
     Ethel is on MySQL - their choice 1
 Florence is on PHP - their choice 2
     Fred is on MySQL - their choice 1
    Gloria is on XML - their choice 1
    Graham is on Java - their choice 1
     Harry is on PHP - their choice 1
     Hazel is on Python - their choice 2
```
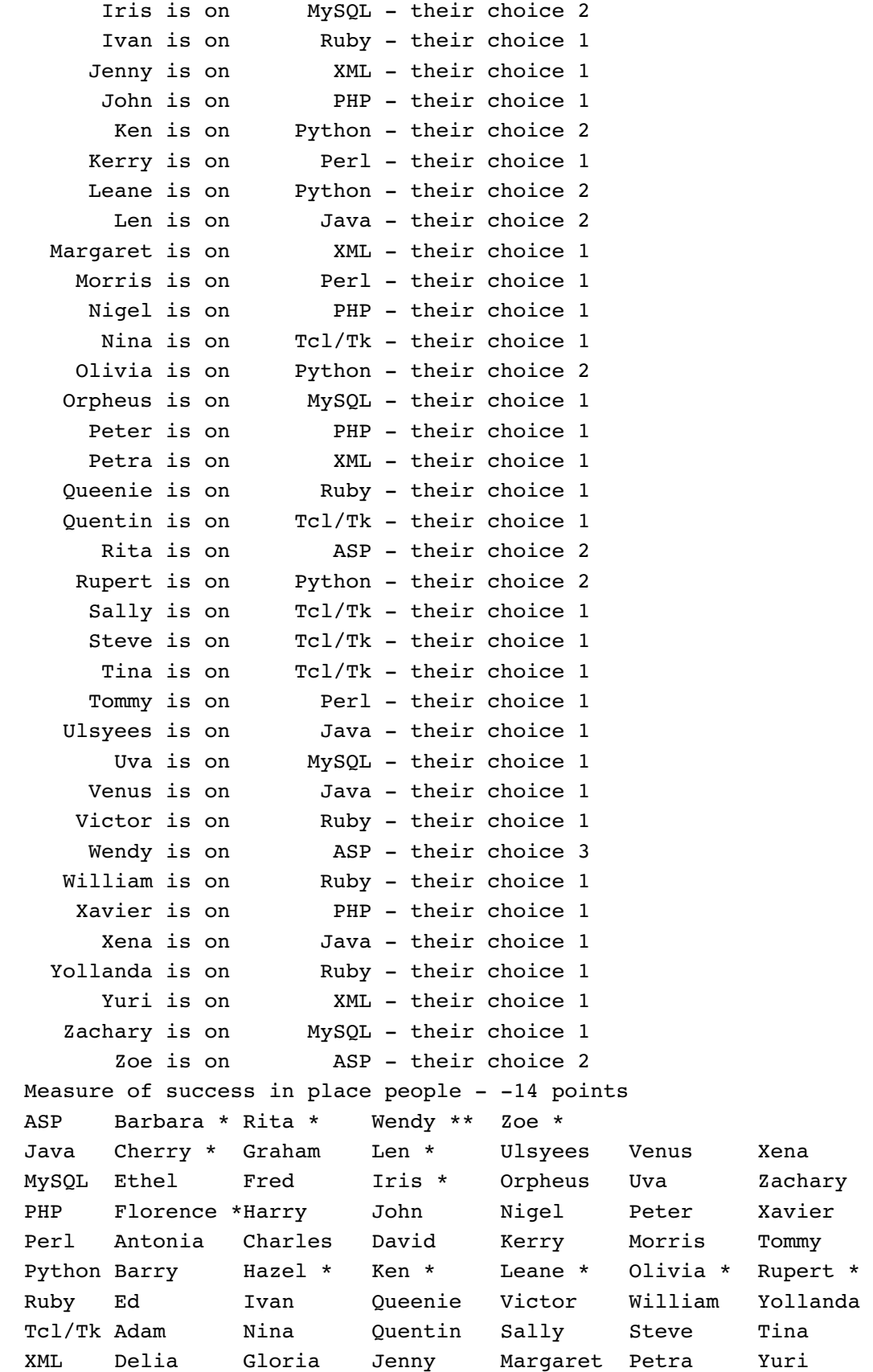

In this final table, each "\*" represents a downgrade point. In our sample data, no one expressed a top preference for ASP, and only Barry preferred Python above anything else, so you see a lot of downgrades on those courses. There are only two free places anywhere in the plans, so someone's not going to be satisfied.

#### **The plans**

This is a surprisingly difficult task. Have you ever struggled to get a whole lot of people into groups or classes, or a number of items into a limited number of shopping bags each with limited capacity, and where you don't want to mix the cleaning chemicals with the food? It's very easy to place the first few items and people, but then it starts getting awkward when you start re-arranging. Very rarely are you truly satisfied with the result, or have it optimal. How on earth are we going to automate this?

We'll write our application to read in our data into memory by using a Perl hash of lists so that we can keep coming back to it.

We'll get a list of all the people who are looking for courses, and we'll go through that list in a random order, placing each person on his top choice of course that's still got places available. Anyone who's unfortunate enough to have had all his/her choices filled up already is placed on a list for later placement.

Once all people who can be given a course of their choice are placed, we simply take the people we couldn't place and assign them to a remaining vacancy.

We then work out the score – the number of downgrades for our solution.

Next, we'll try swapping over every pair of trainees in turn, and see if that improves the score. If it does, we leave the change in place. If not, we swap them back. We keep doing this until no further improvement can be made by any two-way swap.

The results probably look good, but are not necessarily the best that can be achieved. This is a "linear programming" problem, and it's rather like climbing a mountain and always taking the steepest track to get up quickly. You may get to the top, find there's no way up any more, and look across to see another, higher peak of the same mountain.

In practice, our initial placement algorithm has given us a pretty good start ("well up the mountain already"), so we might not be too far out. But in order to ensure best placement, our program remembers the solution and the score that it has found, and repeats the whole process, with the names in a different, rerandomised order, to see if it can do better. This loop runs 10 times.

# **The detail**

Here's our program, with line numbers to help the tutor (and you) track down elements that we have described above.

```
 1 #!/usr/bin/perl
     2
     3 # Course placer. Demonstration program showing the use of 
     4 # many Perl fundamentals, written and Copyright Well House
     5 # Consultants Ltd. Phone +44 (0) 1225 708225
     6
     7 $coursemax = "@ARGV" || 6;# maximum trainees per course
     8 open (FH,"requests") or# file of course requests
     9 die "No incoming file of place requests\n";
    10
    11 # set up list of names, hash of requirements and hash of courses
    12 ################################################################
    13
    14 while (<FH>) {
   15 my ($name, \ellwant) = split \ell / \lceil \log \lceil + \ell \rceil;
   16 $request{\$name} = \&want; 17 foreach $course (@want) {
   18 \qquad \qquad \frac{6}{5} \frac{18}{10} \frac{18}{10}19 $tops{$course}+=0 ;
 20 }
   21 $tops{$want[0]}++ ;
    22 $ntrainees++;
    23 }
    24
    25 # Our input data is now in
    26 # %c hash of course names, containing number of 
   27 # expressions of a preference for each
    28 # %topshash of coures names, containing a count of
    29 # top preferences
    30 # %request hash of lists of preferences. The main data
    31 # for the forthcoming sections
    32 # Above data is NOT altered during iterations
    33
    34 # List out incoming stats. This section does not alter the
   35 # data.
    36
   37 print "Incoming trainees: $ntrainees\n";
    38 print "Different courses requested: ",$nc=scalar(keys %c),"\n";
   39 print "Places per course: $coursemax\n";
    40 print "Total places available: ",$nc*$coursemax,"\n\n";
    41 foreach $course (sort keys %c) {
    42 print "$c{$course} expressed interest in $course\n";
    43 print "$tops{$course} had top choice of $course\n\n";
    44 }
    45
    46 ($ntrainees > $nc * $coursemax) and die "Not enough places\n";
    47
    48 # place people one by one on to their most available course
```

```
 49 ###########################################################
    50
   51 # Put code from here down in a loop to keep trying to get
    52 # a better result; otherwise, we may end up with a result
    53 # that cannot be improved but is in an iteration "cul de sac"
    54
   55 $iterationcount = 10; \# number of iterations to run
    56
   57 for ($iteration=0; $iteration<$iterationcount; $iteration++) {
    58
    59 my %assign; 
    60
    61 # Take all the trainees (in a random order) and place each in
    62 # turn on their highest choice course that's still available
    63
    64 @names = shuffle(keys %request);
    65
    66 foreach $person (@names) {
   67 my \{want = \{{\}request{\}person}};
   68 $placed = 0;
    69 foreach $try (@want) {
    70 if ($assign{$try} > ($coursemax-1)) {
    71 next;
    72 } else {
   73 $oncourse{$person} = $try;
   74 $assign{$try}++;
   75 $placed = 1;
    76 last;
    77 }
    78 }
    79 # If none of their choices is available, store them for the
    80 # next stage - see if you can place other people on a 
   81 # choice thay have made first!
   82
    83 unless ($placed) {
   84 # warn ("Can't place $person yet\n") ;
   85 push @filler, $person;
 86 }
    87 }
    88
    89 # spread the unsatisfied around amongst courses that are slack!
    90 # Start with most popular courses for better results later?
    91 # But this will lead to some dreadful slack courses!
    92 # Doesn't make much difference if courses are really tight
    93 ###############################################################
    94
    95 while (1) {
    96 foreach $course (sort {$a <=> $b} keys %c) {
    97 next if ($assign{$course} > ($coursemax-1));
   98 $force = pop @filler;
    99 last unless ($force);
  100 $oncourse{$force} = $course;
```

```
101    $assign{$course}++;
 102 }
 103 last unless ($force);
 104 }
 105
 106
 107 # print out the initial assignments and scores for this iteration
 108 # if you're in debug mode; also get a score. 0 is a perfect
 109 # score (everyone on their top choice) and 1 is taken off that
 110 # score for each time someone is moved one place down their list
 111 # of preferences
 112
 113 # At this point, %oncourse is a hash of people containing the
 114 # name of the course they are provisionally selected to attend.
 115 # %assign contains the course names and the number of people
 116 # assigned to each. So far, it is only used to avoid overbooking
 117 # of a course (already done), but it might be useful later as
 118 # we enhance the algorithm.
 119
120 $value = reportscore (0); # change to 1 to test improvement loop!
 121
 122 # See if we can improve scores by doing a crossover swap
 123 ########################################################
 124
 125 # keep trying this loop until no further improvements are made
 126
 127 do {
128 $swapped = 0;129 |\xi| = 1; # do not buffer the following output
130 print "."; # for trace / debug / interest purposes
 131 for ($k=0; $k<@names; $k++) {
 132 for ($j=$k+1; $j<@names; $j++) {
 133
134 $temp = $oncourse{$names[$k]};
 135 $oncourse{$names[$k]} = $oncourse{$names[$j]};
136 $oncourse{$names[$j]} = $temp;
 137
138 $newvalue = reportscore(0);
139 # print "$newvalue, $value ";
 140
 141 if ($newvalue > $value) {
142 # print "*";
143 $value = $newvalue;
144 $swapped++;
 145 next;
 146 } else {
147 $temp = \text{Soncourse}\{\text{Snames}[\text{Sk}]\};148 $oncourse{$names[$k]} = $oncourse{$names[$j]};
149 $oncourse{$names[$j]} = $temp;
 150 }
 151 }
 152 }
```

```
 153 } while ($swapped);
154 $|=0;# turn buffereing back on
 155
 156 # "reportscore" works out the score; with a parameter of 2, it also
 157 # sets up a hash called final that is keyed on course names, and each
 158 # element contains a list of people on that course
 159
 160 $value = reportscore (2);
161 # tabulate(); # do this if tracing
 162
 163 # If this is the best iteration so far, or the fist iteration, store it
 164
 165 unless ($iteration) {
166 $bestvalue = $value -1;
 167 }
 168 if ($bestvalue < $value) {
169 print "Improved to $value\n";
170 $bestvalue = $value;
 171 %bestcourse = %oncourse;
 172 } else {
173 print "Remains at $bestvalue (only achieved $value)\n";
 174 }
 175
 176 undef %oncourse;
 177 undef %final;
 178
 179 } # End of 10 x iteration loop
 180
 181 # Restore the settings that we saved during the best iteration, recalculate
 182 # the scores and provide a full report of who is on what course.
 183
 184 %oncourse = %bestcourse;
 185 reportscore (1);
 186 reportscore(2);
 187 tabulate();
 188
 189
 190
 191 ############################################################################
 192
 193 sub reportscore {
 194 my ($trace) = $_[0];
195 $skipper = 0; 196 foreach $p (sort keys %oncourse) {
197 $chnum = 0; 198 for ($i=0; $i<=$coursemax; $i++) {
199 $chnum++;
 200 last if ($request{$p}[$i] eq $oncourse{$p});
201 $skipper--;
 202 }
 203 printf ("%10s is on %10s - their choice %d\n",ucfirst($p),
 204 $oncourse{$p},$chnum) if ($trace == 1);
```

```
 205 $pstack = $p." ".("*" x ($chnum-1));
 206 push @{$final{$oncourse{$p}}},$pstack if ($trace == 2);
 207 }
 208 print "Measure of success in place people - $skipper points\n" 
 209 if ($trace == 1);
 210 return $skipper;
 211 }
 212
 213 ############################################################################
 214
 215 sub shuffle {
216 my \ellinput = \ell;
 217 my @output;
 218 while (@input) {
219 $posn = int(rand(\ellinput)); 220 push @output,splice(@input,$posn);
 221 }
 222 return @output;
 223 }
 224
 225 ############################################################################
 226
 227 sub tabulate {
 228 foreach $course (sort keys %final) {
 229 printf "%-6s ",$course;
 230 foreach $student (sort @{$final{$course}}) {
 231 printf "%-10s",ucfirst($student) ;
 232 }
 233 print "\n";
 234 }
 235 }
 236
237 END
 238
 239 =head1The place_people program
 240
 241 This is a program which allows you to place people on their
 242 preferred course and uses an I<Iteration technique> to improve
 243 on its first results is everyone cannot be given their
 244 first choice.
 245
 246 Inputs:
 247
 248 =over 4
 249
250 =item 1
 251
 252 A file called B<requests> containing each persons name and 
 253 list of course ordered by their preference
 254
 255 =item 2
 256
```
- 257 A command line parameter which is the maximum number of
- 258 people that can be taken on each course

# **21.2 Plain Old Documentation (POD)**

You'll notice that we've commented our program fairly fully, and also included POD documentation at the end. Comments are for future programmers who have to access the code, and POD documentation is for the user. Here's how we extract the user documentation:

#### \$ **pod2text place\_people**

The place people program

 This is a program which allows you to place people on their preferred course and uses an \*Iteration technique\* to improve on its first results is everyone cannot be given their first choice.

#### Inputs:

- 1 A file called requests containing each persons name and list of course ordered by their preference
- 2 A command line parameter which is the maximum number of people that can be taken on each course

\$

Other pod utilities could be used to output in man page, postscript, web page or other forms.

#### **21.3 Possible enhancements**

As with any short demonstration program, there are plenty of ideas and enhancements that are possible and probably advisable; here are just some of them:

#### **On data validation**

It would be sensible to check that the requested data file contains only the names of valid courses. If course names come in the wrong case (e.g. Perl not perl), our program really should cope with it!

We should check that we don't have two lines for the same person, or two people with the same name.

#### **On data input and output**

We should allow course names to include spaces and some form of comment to be added in to the requests file.

#### **On extending the application**

We should allow for courses of different capacities. This would probably be done via another data file that listed course and capacities. References to \$coursemax in our code would all be replaced by references to a hash. The total capacity calculation we do early on would become slightly more complex.

Web interface input, input from an SQL database, output to a web page, output back to a database, output to the email system to let everyone know what they're on ... Perl is excellent glueware!

# **On the optimising algorithm**

The placement of people who can't be given any course they have asked for could be modified. You might want to balance course sizes, or do the very best you can, or cancel slack courses.

In linear programming terms, you could add three-way swaps and see if you get any improvements from that. You could also do level swaps, that don't improve the score, in the hope that they will let you then find an improvement elsewhere in the possible solution matrix.

There are some efficiency issues. The current program will keep trying to improve on a score of "0" which is clearly impossible, and it will also try to improve on a score of "1" if one course is one place overpopular. We should test for at least some of these cases. We might also be able to find a way of knowing that no swapping is going to improve anything without having to go through a complete cycle of our loop and drawing a blank. The issues in this paragraph affect running speed only, and if it's fast enough for you anyway, do you really want to bother?

# **22 Libraries and Resources**

There's a very wide range of modules, associated programs, documentation, web sites and so on and so forth, available that can help you make the most of Perl. This part of the training course is a road map of some of these resources.

Although the Perl language itself is very stable, web sites (in particular) seem to come and go. We checked all the URLs in this section as we wrote it, and we try to update them frequently, but this section of the course will go out of date much quicker than the rest.

# **22.1 Standard Perl modules**

The Perl language has grown out of all recognition since Larry Wall wrote the first version in 1988. In the early days, most features that were added were "core" facilities that merged naturally into the language itself. Progressively, as Perl grew, added features became more and more specialised, and these days most new features are added as "perl modules", which are separate code from the main language itself, but included with the main distribution.

If you want to use a standard module, you'll load it in with the use statement (just like you load in your own modules), and then make use of the facilities it provides via method calls (if the module uses OO principles), subroutine calls, global and/or exported variables.

# **Pragmata**

Some standard modules are "Pragmatic"; a module that's a pragma affects the compilation phase of your program and (indirectly) may also affect the execution. Pragma modules can be recognised by the fact that their names are lower case; they're invoked using use and can be switched back off using no. Example:

#!/usr/bin/perl

use integer;  $$first = 17 / 7;$ no integer;  $$ second = 17 / 7;$ print "first is \$first\n";

```
print "second is $second\n";
```
\$ **./wholenumbers** first is 2 second is 2.42857142857143 \$

#### **Figure 139**

*The integer pragma forces whole number calculations*

Perhaps the most commonly used pragma is strict, which changes the rules concerning what the compiler considers to be legal code. By default, Perl is a language that assumes you know what you're doing and it allows many dubious coding practices. This is fine for a smaller program, but as a program grows into a bigger project you want to impose more rules. Apart from anything else, this helps protect you against coding accidents.

What does strict reject?

- Any variables which are not predeclared (using my or our), or are predefined by Perl, fully qualified (using :: notation) or imported.
- Strings that are bare words. By default, you can get away with writing  $$xxx = yy;$  in Perl and the string yyy will get placed into the variable \$xxx.
- Symbolic references<sup>1</sup>

The strict pragma can be limited to apply only one or two of the extra tests, for example:

use strict "vars"; use strict qw(subs refs);

Other useful pragmata:

```
constantdefine a constant (e.g. use constant VAT_RATE=> 17.5;)
  diagnosticscontrol warning messages at compile and run 
                  time
  libset libraries for loading modules
  overloadredefine operators in a package (e.g. make + do 
                  something different!) 
  warningsfurther control over warning messages
Standard modules
```
Having spoken about the rather special type of module known as a pragma, we'll go on to list some of the more normal standard modules supplied with Perl.

BenchmarkTime testing of code

Carpdie and warn, but reporting on line in calling module

ConfigSystem information

CwdFind the current working directory

Data::DumperGet a printable string from Perl variables (see

also Storable and FreezeThaw on the CPAN)

Englishprovide alternative English-like names for Perl special variables

ExporterMake variables in a module available in the calling

#### code

File::Comparecompare two files

File::Copy copy and move files

File::Findrecursively find a file

Getopt::StdHandle - style options on the command line

(see also Getopt::Long for even more features)

IO::SocketClient programming; talk to a server (see also Socket) POSIXProvide POSIX standard identifiers Sys::HostnameFind the name of the current host computer Time::LocalConvert second, minute, hour, day, month, year to seconds from 1.1.1970 Documentation is available from the standard sources on all

these modules; once you've started to use modules, you'll find it easy. Here's a sample showing a few of them in use. Can you work out which subroutine or variable is associated with which module?

```
#!/usr/bin/perl
```

```
use Sys::Hostname;
use Cwd;
use Getopt::Std;
use File::Find;
use File::Compare;
use English;
use Data::Dumper;
use Benchmark;
(getopts('vd:') and @ARGV == 1) 
        or die ("Usage $PROGRAM_NAME [-v] [-d directory] filename\n");
$dir = $opt d || ".";print ("Running on ",hostname()," from ",getcwd(),"\n") if ($opt_v) ;
timethese (1, \{ 'perlcode' \implies sub \}find (sub {push @got,$File::Find::name if /$ARGV[0]/},$dir);
@got or push @got,"nothing!";
print Dumper(\@got) if ($opt_v);
print ("Looked for $ARGV[0] in $dir and found\n",join ("\n",@got),"\n");
$f = shift [eqot;foreach $file(@got) {
   compare($f,$file) and print "WARNING - $file differs from $f\n";
   }
}});
```
And the result of running that is:

```
$ ./mod_demo -v -d /home/graham P219
Running on penguin from /home/graham/mar02
Benchmark: timing 1 iterations of perlcode...
$VAR1 = [ '/home/graham/mar02/P219',
           '/home/graham/mar02/P219.txt',
           '/home/graham/mar02/.P219.txt.swp',
           '/home/graham/mar02/P219.bak',
           '/home/graham/manuals.bak/PERL/MODULES/P219',
           '/home/graham/couklogs/sitelist/subject.hold/topic/P219.html',
           '/home/graham/couklogs/sitelist/subject/topic/P219.html'
         ];
Looked for P219 in /home/graham and found
/home/graham/mar02/P219
/home/graham/mar02/P219.txt
/home/graham/mar02/.P219.txt.swp
/home/graham/mar02/P219.bak
/home/graham/manuals.bak/PERL/MODULES/P219
/home/graham/couklogs/sitelist/subject.hold/topic/P219.html
/home/graham/couklogs/sitelist/subject/topic/P219.html
WARNING - /home/graham/mar02/P219.txt differs from /home/graham/mar02/P219
WARNING - /home/graham/mar02/.P219.txt.swp differs from /home/graham/mar02/P219
WARNING - /home/graham/manuals.bak/PERL/MODULES/P219 differs from /home/graham/mar02/
  P219
WARNING - /home/graham/couklogs/sitelist/subject.hold/topic/P219.html differs from /
  home/graham/mar02/P219
WARNING - /home/graham/couklogs/sitelist/subject/topic/P219.html differs from /home/
  graham/mar02/P219
  perlcode: 1 wallclock secs ( 0.52 usr + 0.10 sys = 0.62 CPU) 0 1.61/s (n=1)
             (warning: too few iterations for a reliable count)
$
```
# **22.2 The CPAN**

Standard Perl stuff is built in to the language, and then things which are wanted pretty often are supplied as standard modules. Interesting items that are useful to some people, but outside the needs of most people, are to be found in the CPAN – the Comprehensive Perl Archive Network.

The CPAN is a library of modules contributed by Perl programmers (you and I could contribute if we wanted!) and freely available for download and use by anyone who wishes. Although anyone can upload any module to the CPAN, indexing of the modules is done by a couple of moderators who ensure that only useful, tested material will be found by people searching for a module to undertake a specific task.

Once you find a module that you want to use, you'll download it and install it on your system:

cd (into its directory) perl Makefile

make

make test

make install

It might be that you need a C compiler such as gcc, or some other modules, or some other library or piece of code, as there are a lot of dependencies, but this will be explained in the "INSTALL" file.

There are thousands of modules available on the CPAN. Several years ago, O'Reilly published a "Perl Resource Kit" that included a CD with the then-contents of the CPAN on it, and it was hundreds of megabytes of source even in those days. No doubt these days it would be a volume of CDs. Some CPAN modules have so many capabilities that there are complete books on them, such as:

CGIManage HTML forms, Cookies, etc. (this is also a standard module in the latest release)

DBI and DBDInterfacing to SQL databases

TkThe Tk Graphics toolkit – a complete GUI

Other modules that we find of great interest to trainees include:

XML::ExpatXML Parser

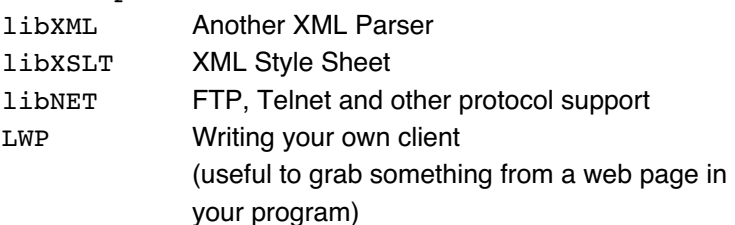

Also available are a number of modules associated with handling Windows operating systems structures and other Microsoft information, such as Win32::OLE and Win32::OLE::Enum, which allow you extract text from (or modify and save away) a Word document or Excel spread sheet.

#### **22.3 Utility programs**

Moving slightly away from the Perl language itself, there are a number of useful utilities included with the distribution, such as

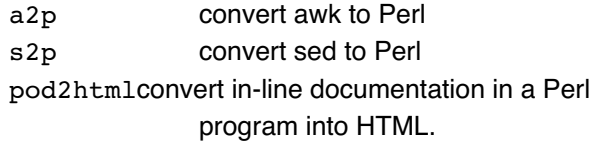

#### Also

podcheckerto check documentation

pod2latexto convert to latex

pod2manto convert to man pages

pod2textto convert to plain text

perlcc Perl to C convertor (experimental)

perldocPerl manual reader

perlbugScript to report Perl bugs

Outside the distribution, you'll find a whole raft of extra programs available, ranging from text editors such as UltraEdit and KWrite which are Perl-aware, through to ActiveState's development environments.

# **22.4 Documentation**

The Perl distribution comes with a complete electronic documentation set which can be installed as HTML pages or man pages on your system. If you're online all the time, you can use a central resource. Here are some examples:

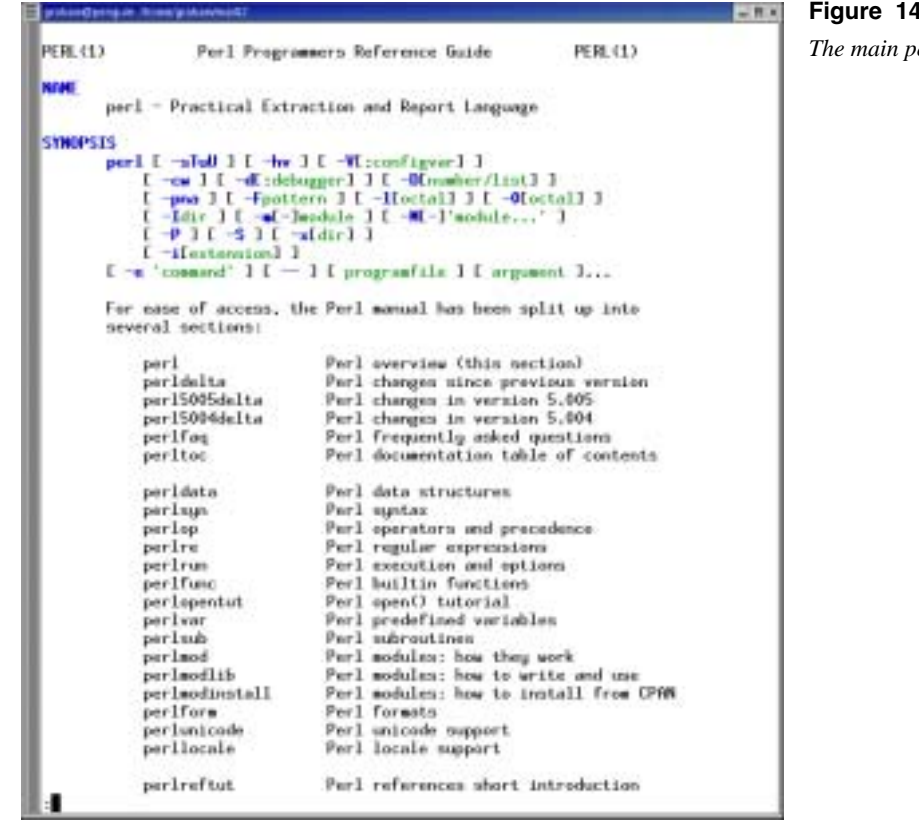

The page on special variables, as seen on the Internet:

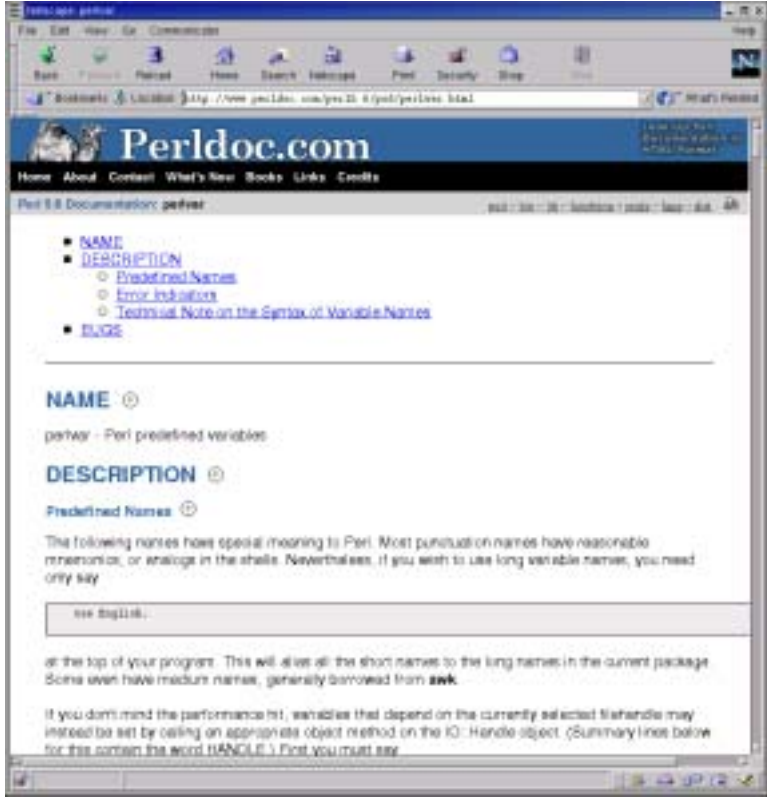

Valuably, the documentation also includes the Perl FAQ.

**Figure 140** *The main perl "man" page*

**Figure 141** *Special variables*

Here's just a snippet from the contents list of the FAQ to show you how wide-ranging it is!

- How can I remove duplicate elements from a list or array?
- How can I tell whether a list or array contains a certain element?
- How do I compute the difference of two arrays? How do I compute the intersection of two arrays?
- How do I test whether two arrays or hashes are equal?
- How do I find the first array element for which a condition is true?
- How do I handle linked lists?
- How do I handle circular lists?
- How do I shuffle an array randomly?
- How do I process/modify each element of an array?
- How do I select a random element from an array?
- How do I permute N elements of a list?
- How do I sort an array by (anything)?
- How do I manipulate arrays of bits?
- Why does defined() return true on empty arrays and hashes?
- How do I process an entire hash?

#### **22.5 Web resources**

There are many web sites associated with Perl; we'll mention just a few here:

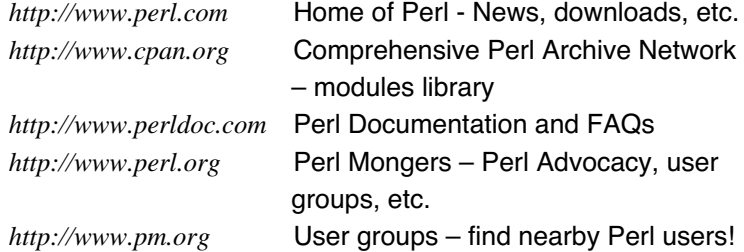

The following are commercial sites which, however, offer freeware and shareware downloads:

*http://www.activestate.com*Perl for Microsoft Windows *http://www.indigostar.com*Perl for Windows, integrated with Apache

You'll find some resources on our web site too. For example, if you want to download the source of one of the examples on this course, go to *http://www.wellho.net/resources/index.html* and put in the name of the program that you want. Please read the disclaimer and limitation of use message that's on each example.

#### **22.6 Newsgroups**

UseNet News was one of the earliest internet services. It provides you with the ability to post a message to a public notice board, and to answer, or follow up on, messages that others have posted, either by adding another message after the original (and forming a "thread"), or by replying in email. There's a huge number of posting made every day to UseNet News, so messages are split into separate newsgroups by topic. It's up to you when you post or read to select the most relevant group.

Groups are hierarchically named, so that all computer-related topics should be in groups with names that start "comp.". Since Perl is a programming language, follow next on to "lang.", etc.

Most major service providers have a news server that keeps a copy of postings from the last week or two, and exchanges posts with other news servers. Thus, you should have nearby access to news no matter where you are. Traffic levels are so high, though, that ISPs limit the groups they carry, and they also tend to run filtering software; many postings don't make it all around the world.

Originally, messages were posted to a newsgroup via email, and then read by anyone who wished, using a mail client. These days, many users have moved on to accessing newsgroups via a web portal.

#### **Perl information in newsgroups**

Chances are that the question you want answered has been asked and answered already. But if this wasn't in the last week or two, your ISP's news server may no longer has what you want.

A number of years back, a company called "DejaNews" started to keep an archive of all postings to the majority of groups so that you could search; DejaNews became Deja, and was then taken over by Google, and this archive resource is now available via *http://groups.google.com*.

Here are some of the active, relevant groups that Google holds:

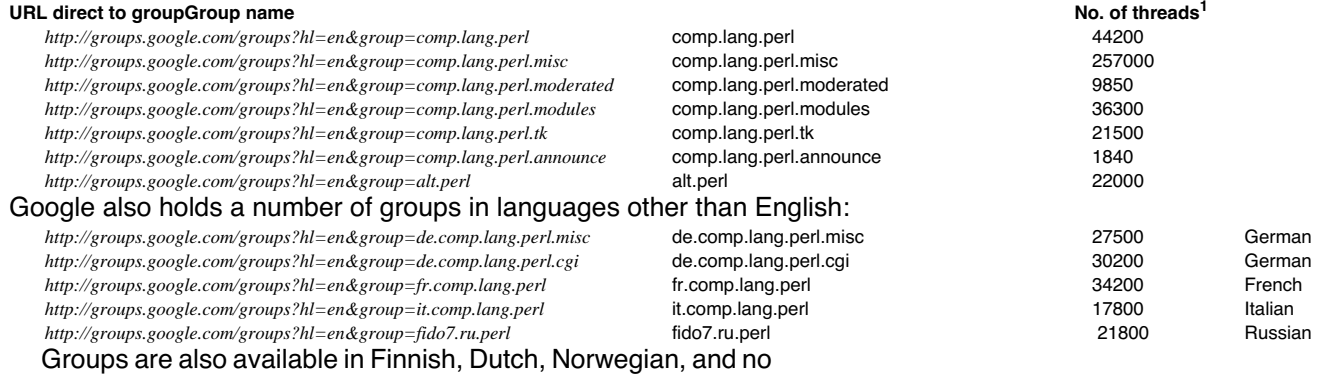

doubt other languages, but these are typically not carried by the Google service and you should look initially at the ISPs in the countries where these languages are spoken.

If you follow the URL that we've given, you'll get the most recent posts, but Google also provides an excellent search facility so that you can comb through the data to find what you want. Although the information is a little raw, it's often very good, and you're far more likely to learn about down-to-earth matters with Perl through postings than through web sites.

#### **A note of caution**

We strongly suggest that you read the newsgroups and look for the information you want there and elsewhere before you even consider actually posting your question. Remember that any

The number of threads column in the table indicates how many Google held in the group as of 1st March 2002

message you post may be read by hundreds or thousands of people, and many of them won't hesitate to tell you that the question was asked last week, or that it's on page 474 of "The Camel Book".

You should also bear in mind that by posting to a newsgroup, you're putting your email address in the public domain, and you'll start getting a load of junk email as spammers have programs that harvest email addresses from newsgroups. You might wish to use a modified address and include instructions in the posting as to how to get your real address, or perhaps use a separate email address (e.g. Hotmail) for posting.

There's more to getting posts right ("netiquette") too. Remember you're publishing information and you should bear in mind taste, copyright, libel, etc. Read your ISP's acceptable user policy (AUP).

Here's an example of what to expect if you post off-topic, or fail to read the manual first.

> > > I am wondering if it is possible to disable mod perl in a specific > > > directory tree on a server that otherwise is running mod perl?  $>$  > > > Yes simply switch to using the cgi-script handler rather than > > perl-script handler. (This, of course, has nothing to do with Perl). > > PLEASE expand on this answer.... my host is an idiot, and I am > ignorant in the ways of apache server configuration.

There is a manual you know. We are all ignorant until we make the effort to learn. If you are ignorant of how to do things like this yourself it does not make sense to buy hosting from someone who is also ignorant. You either need to know how to run your website yourself or buy your hosting from someone who does.

Please do not use Usenet groups as a "read the manual to me" service; especially don't use Perl newgroups as a "read the Apache manual to me" service.

#### **22.7 Chat**

Internet Relay Chat (IRC) provides chatrooms; users log on to an IRC server (via an IRC client program), and then select the chatroom that they wish to visit. IRC servers are linked together, and you're onto a worldwide talking network.

The chat room associated with Perl is know as #perl, so:

(Start your IRC client) /join #perl

Anything that you type with a leading / is a command, and anything else is text that gets displayed on the screen of whoever else has joined #perl at the time.

IRC is an interactive way of getting specific help. Remember to be polite to the experts who are often to be found in this chatroom. This is a free service, and the least you can do is to be polite!

Other commands

/who \*who is in this chat room? /quitleave the IRC client

/helpgive a list of commands /rulesread the IRC rules /listlist channels

### **22.8 Books**

Perl is well covered in books; we have about 60 in the library at our training centre, and there's a list and a description of most books at our web site: *http://www.wellho.net/resources/library.html*.

You won't find some of these Perl books in your local bookstore, but almost any of them still in print can be ordered online. You'll find links on our website to take you to an appropriate store.

# **22.9 Meeting users, getting local support and training**

#### **User Groups**

There are Perl user groups all over the world; once you start looking, you'll be amazed at just how many. Near us, there are groups in Bath and Bristol and Oxford and Southampton....

Start looking at *http://www.pm.org* and you'll find links. Some of them are very active, others less so.

#### **List Servers**

Some of the local groups run list servers to keep you up-to-date on their activities and other matters of interest. There are also other specialist list servers if you're going to be involved in Perl development or other topics beyond the scope of regular newsgroups.

#### **Well House Consultants**

You'll be reading these notes because you are or have been on one of our training courses (or a colleague has passed you our training notes so that you can teach yourself).<sup>1</sup>

We offer a wide range of Perl and other Open Source courses and we can probably help with your more advanced Perl training requirements. For one or two trainees, it's most cost effective for you to attend a public course at our training centre; for larger groups we can run a private course at our place or yours.

After your course, other questions may crop up. Please look in your notes, look in the books, do a quick search on Google as we described above – you'll find that most of your questions are answered. Do you have any colleagues who might know the answer? If you're still left with a question, you're very welcome to email me (*graham@wellho.net*), and I'll get back to you 24 to 48 hours later with at least a few pointers. Please bear in mind that this is a free service that we offer to trainees, and don't overuse it!

# **23 Perl 6 Look Ahead**

The rewrite of Perl 5 into the new Perl 6 language is under way. Now that Perl is a teenager, it's showing signs of age that would make it hard to develop it forward while maintaining compatibility with code that was written in its early childhood. So the very brave decision has been taken that this will be a new language. There will be good tools to help you convert your source, automatically in most cases. Perl 6 will have "Perl 5 modes" in one or two areas, and the underlying philosophies of Perl remain. The P of Perl will still stand for "practical". The language will still be eclectic, and will still assume you know what you're doing as you code. If you don't know what some structure does, it still probably does the sensible thing. Indeed a term for this, DWIM ("Do what I mean"), has been coined.

As I revise this module, early summer 2003, the first Perl 6 book is about to hit the shelves but the language itself isn't yet released even in a testing form. There has been a whole series of conversations and discussions via the RFC ("Request for Comment") mechanism, and the Perl community has made good input. Now, Larry Wall and team are working on the minutiae, and the coding of the language itself. In some areas (such as "Parrot"), there's already been code around for quite a while.

This doesn't mean that you should wait for Perl 6 before you do any more coding (you would have a long holiday!), nor that Perl 5 development has stopped. Currently, the 5.8 release is available for production use, a 5.9 development thread is starting which will include a few of the aspects also slated for Perl 6, and there's every intention that there will be a 5.10 production release which will be a final, stable Perl 5. Perl 5.10 will probably survive for years, just like Perl 4.036 did (or should I say "does"?). Rather, marvel at the sheer genius of what Larry's come up with, then go forward with Perl, confident that it's not about to be usurped by some language such as Java or C#.

# **23.1 Objects**

In Perl 6, everything is an object, and has \*PROPERTIES\*. That doesn't just mean that what you create is an object; it means that the Perl built-in types are objects too, and you use methods to set or discover things about them, or get them to do things. You want to get the number of elements in a list?

@aaa.getprop(length)

should work for you, but then being Perl, that will be shortened down to:

@aaa.length if you like or even: +@aaa

(OK - ask about that last one later.)

There's a proper class keyword to define classes, you can still define Perl 5 packages if you wish, and you still bless the main structure using the bless function. You will be forced to use the two-parameter form of bless, by the way. You can also define extra properties that will be maintained for each object separate from the blessed structure, using the attr (for attribute) keyword.

Inheritance will be defined using the is keyword on the class declaration, rather than the kludged @ISA; thus:

class dog is animal

Since everything's an object, with attributes, you can read and write some surprising settings on something as simple as a scalar. Let's say that you want to set a variable to contain a numeric value, and have that value be true.

 $$demo =16;$ 

Yes, that's true in Perl 5 and also in Perl 6.

 $$demo = 0;$ 

Oops, that has a value of zero, but if you test it in Perl 5 it will give you a false value. That might not be what you want. You might want it to be true even though it's zero. So in Perl 6:

\$demo = 0 but true;

and the attribute is set. If you wonder about things like this, think how useful it will be to return a value from a subroutine, and also to return a flag to say "yes, this is a valid number" even if the number is 0.

### **23.2 Operators**

#### **String handlers**

\$(....) will evaluate an expression in a scalar context, and @(....) will evaluate an expression in a list context. So:

print ("Please enter number ",\$n+1,": "); becomes

print ("Please enter number \$(\$n+1): ");

The old concatenation operator, ".", has been taken away to become the method operator. Really the only sensible option as it's become such a standard in most other languages. A new operator " " replaces the ". " for string concatenation. Since is valid in a variable name, it'll have to be used with white space just as has always been the case with operators such as "x".

Here documents always had to be coded up against the left margin. This is no longer so, as you can inset the final delimiter by a certain number of spaces, and then each line will be considered inset that same amount. Other changes allow you to place the ; on the terminator line, and force you to quote the initial terminator. Thus:

```
while (\frac{5}{7}) = pop (\text{[start]}) {
       print <<DONE
There is a record called $j
which is printed here
DONE
\mathcal{L} ; and \mathcal{L}}
```

```
print "And that's your lot\n";
becomes
  while (\xi j = pop (@stuff)) {
        print << "DONE"
              There is a record called $j
              which is printed here
              DONE ;
        }
  print "And that's your lot\n";
```
#### **Comparison operators**

Ever wanted to write if  $(1 < $x < 10) ...$ ?

Well, it will work in Perl 6. But what will it do? It will do what I mean – DWIM. In this example, it'll check that the contents of  $sx$ has a value (in a numeric context) that's between 1 and 10. You could also write:

if  $(Sa := Sb := Sc)$  ...

but you'll need to be careful, that will check that neither \$a nor \$c is equal to  $$b - $a$  and  $$c$  *could* have the same value and the whole expression will still be true. By the way,  $\sin$  and  $\sin$  are no longer special variables.

Ever got yourself mixed up between  $==$  and eq? Ever found yourself comparing numbers when you should be comparing strings? Enter the smart match operator:

if  $(\$a = 20)$  That's numeric

if  $(Sa == "Twenty") That's an exact string match$ 

if  $(Sa = \sim /dog/)$ That's "contains"

You might have been worried until you saw our third example. The  $=$   $\sim$  operator has widened from pattern match; it still does pattern matches, but it does 34 other things too, depending on what it's asked to compare to what ...

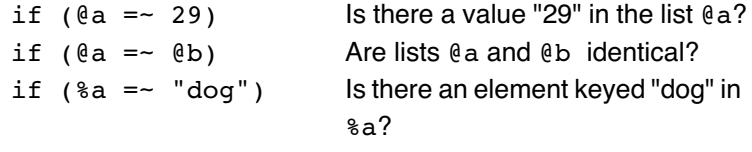

Perl 5's or operator (and the || operator too) work a treat for giving answers "a" or "b" or "c" except when one of the input values is false. You may well have written:

 $$abc$  | |= 16;

to set \$abc to 16 if it didn't already have a value. You may well have been caught by the trap that if  $sabc$  already existed. But with a false value, that value would be overwritten with the number 16. Enter the err or  $\frac{1}{2}$  operator<sup>1</sup>:

 $$abc$  //= 16;

to set \$abc to 16 if it doesn't have a value yet.

 $err$  and  $=$  may look exotic, but we rather suspect that they'll be the operators of choice in Perl 6 coding once it's established, and operators such as  $==$ , eq and or will gently fade into the backwaters.

or with a slant to it

# **Vectorised operators**

You want to add one to every element of a list? Write a loop? Use the map function? Sure, you can do either, or you can use a vectorised operator. If you add a  $\hat{ }$  in front of an operator, it will apply the operation to every element of the list, and if either of the operands is shot of values, as it would be in the case of a scalar, that operand is stretched.

Thus:

 $\texttt{@result} = \texttt{@x}$  ^-  $\texttt{Qy}$ ;

gives you a result list where every element of y is subtracted from every element of x. and:

 $\ell$ result =  $(\ell x$   $\uparrow$   $\ell y$   $\uparrow$  / 2; computes a list of averages and:

 $\ell$ result  $^+$  = 1;

adds one to each element of the result list.

# **23.3 Data Types**

File handles aren't a special limited type of variable any more. They're objects that can be held in scalars. You want to open a file?

 $$fh = open("abc.txt");$ 

Typeglobs are gone too, replaced by bindings (see 23.4 Bindings).

Internally, Perl 6 will still use long and double integers, but it will no longer get into trouble when you burst the limits of these data types. Internally, it will switch to using arbitrary precision and accuracy numbers of type BIGINT or BIGNUM. Significance for the programmer? Usually none; the change is automatic and invisible. For sure, code will slow down when big numbers come into play, but at least you'll get the correct answers.

Hashes are implemented as tables of pairs. Don't worry too much about that one at the moment, but note that you can write

 $@statff = %hash.kv;$ 

to get a list of key, value, key, value, where in the past you would just have written

 $@statf = %hash;$ 

# **23.4 Bindings**

The  $:=$  operator allows you to bind an (extra) name to a variable.

In any version of Perl, a variable is comprised of two parts – the memory that's used to hold the value(s) associated with the variable; and the name itself, held in a symbol table. The memory management system keeps note of how many references there are in the symbol table, directly or indirectly, to each variable's data, so that memory can be "garbage collected" from time to time.

In addition to the  $\varsigma$  and  $\setminus$  operators, which will still be available, Perl 6 introduces a new operator  $:=$ . It's known as the binding operator, and it means "is also a name for...". Let's see an example:

```
$x = 16;$y := $x;
```

```
$x++;
```
print \$y;

will print out the value 17.

Great theory. Practical uses? Many, many, many! Try this for starters:

 $(\ell a, \ell b) := (\ell b, \ell a)$ ;

Swap over the names of lists @a and @b. Very efficient, no need to start copying great swathes of data around in memory.

#### **Subroutine bindings**

Yes, you can still use  $e$  if you want to write job protection code, but it's much better to use named parameters. Remember:

sub somename {

```
my ($first, $second) = @;
$third = $first + $second;
```
etc.

Well, do you prefer this?

sub somename (\$first, \$second) { \$third = \$first + \$second;

etc.

Much better. But you can go further:

sub somename {  $$third = $^$first + $^$second;$ 

etc.

Perhaps we had best explain. If you start a variable name  $\frac{1}{2}$ , you're referring to a calling parameter for the block your in,<sup>1</sup> and Perl will Asciibetically sort all such variable names so that you don't need to declare them at all. Perl will work out the order.

If you're porting your own sort subroutine from Perl 5, just replace \$a with \$^a and \$b with \$^b. Perl 6 now uses parameters to collect the two elements it's to compare, and no longer has that wart of the special variables  $\frac{1}{2}$  and  $\frac{1}{2}$ b. This also means that you can run a sort which involves another sort internally; old global conflicts are gone!

You can now call subroutines with multiple lists, such as: myjob(@list1,@list2);

and they won't get slurped together into a single list in the subroutine. If you do need to have a "slurpy list" type parameter, an extra \* preceding the variable name will give you that:

sub example (\$one,\$two,\*@three) { declares a subroutine with two scalar parameters, and then all the rest of the parameters will get slurped into the @three list. By contrast:

sub example (\$one,\$two,@three) { declares a subroutine that takes three parameters; calling it with more would be an error. Yes, this does open the way for Perl 6 to define a number of subroutines all with the same name, and have different ones called depending on the calling sequence. Notice a similarity to Java's overloading? Syntax and rules for this capability are still being worked on.

all blocks are subroutines now

You may have come across examples of methods being called in Perl 5 where a hash is passed in, the keys being used to instruct which parameters are set. Perl 6 has a direct => operator that can be used in the call to pass in a pair, which is a new data type. A hash becomes a table of pairs.

"All blocks are subroutines" - remember? You can declare:

 $$var = { code ... ... ... }$ and then

if  $(\frac{5}{7}$   $!$   $\sim$  10)  $\frac{5}{7}$ 

Finally, you can bind a subroutine with an assumption. Let's say that you have a subroutine that returns one number divided by another:

```
sub div \{$^{\wedge}x / $^{\wedge}y}
```
and you want to define another subroutine that returns you a reciprocal, without the need to rewrite all the code.

```
$rec := &$div.prebind(x =& 1);or
  $rec := &$div assuming x \Rightarrow 1;
```
# **23.5 Conditionals and loops**

#### **Topicalisation**

"What?" you ask, with a shudder. OK, we're talking \$\_. You're used to leaving out a variable name in Perl 5, and having it work with the contents of  $\varsigma$ . We make a bit of a game of this on our beginner's courses for Perl. Like everything else in Perl 6, an excellent concept has been breathtakingly extended.

#### **Switch statements**

No, you still don't have a Switch keyword in Perl 6. Rather, you have a given. Let's try an example:

```
given $val {
     when 17 { code to perform}
     when 19 { code to perform}
     when "n/a" { code to perform}
     when m:i/end/ {code to perform}
     default {code to perform}
     }
```
The given statement topicalises  $\texttt{ }\mathfrak{sval},^1$  and then each when statement does a smart match. If  $$val$  works out to the number 17, the first block is performed; if it works out to 19, then the second block is selected instead. If it contains the text "n/a", then the third block is performed, and if it matches the regular expression /end/, ignoring case, then the penultimate block is performed. No match at all, and the final block after the world "default" is performed.

You'll note that there's no need to bracket the condition after the "when"; that's now a common feature of all conditional and loop statements. For sure, you can write

```
when (\frac{5ab}{\text{print}} "It matches \frac{\frac{5ab}{n}}but you can also write:
```

```
when $ab {print "It matches \$ab\n";}
```

```
write \varsigma = \varsigma val if you like
```
There does have to be a space before the  $\beta$  character; that's how Perl 6 can tell a member of a hash apart from a code block. Seems a small price to pay; after all, whoever wants to leave spaces within variable names?

At the end of a successfully completed when block, Perl 6 will jump out of the given construct. There's no need to specify a break, $<sup>1</sup>$  or a breaksw or anything like that. Larry Wall has</sup> provided you with a continue statement that lets you continue on to the next "when" if you really want to.

Have a look at this:

```
given $val {
      when < 10 { print "Much "; continue}
      when < 21 { print "Reduced Rate"}
      $fullfare++;
      when > 65 { print "Senior"}
      print "Regular"
      }
```
#### **for and loop**

Perl 6's loop command replaces the traditional for loop of Perl 5, and C and many other languages. At its simplest:

```
$value = 1;loop {
        $value *= 2;
        print "$value \n";
        $count ++;
        $count < 10 or break;
        }
or a little for complex:
  $value = 1;loop ($count=0; $count<10; $count++) {
        $value *= 2;print "$value \n";
         }
```
The for loop is now an iterator that lets you step through something (at its simplest, a list):

```
for @data { print }
```
topicalises each member of @data in turn, and passes each to the subroutine that's declared as the thing to be performed. If you don't say anything about the parameters to a subroutine, the first parameter is taken to be  $\frac{1}{2}$ , and print defaults to printing out  $\frac{1}{2}$ as it always has done!

If I want to name my variables in a for loop, I can do so:

```
for @data -> $scvar { print $scvar}
and:
```

```
for @data { print $^scvar}
will both work, and I can also write a more complex structure:
   for \mathfrak{g}_{x}, \mathfrak{g}_{y} \rightarrow \mathfrak{m}, \mathfrak{sn} {
              print "$m $n\n"}
```
you can if you wish, though

to iterate through  $Q_x$  and  $Q_y$  at the same time. This latter example will print out element 0 of both lists, then element 1 of both lists, and so on. You want to see another?:

for  $\ell x$ ;  $\ell y \rightarrow \$ r { print "\$r\n"}

will print out alternate elements of  $@x$  and  $@y$ . You may spot some similarity to iterating through a list in Tcl if you're familiar with that language.

Finally:

for %demohash { print .key}

will let you print out all the keys of a hash. If you're wondering, the for statement topicalises each element of the hashtable in turn. Then any method that isn't told what to run on (in this case the key method, told to run, but not told what to run on), runs on the current topic.

# **23.6 Exception handling**

Perl 6 will return any errors as objects in \$!. That's much simpler than the use of  $\frac{1}{2}$ :  $\frac{1}{2}$   $\frac{1}{2}$   $\frac{1}{2}$  and  $-$  oh I forget the other ones – in Perl %). You can then run methods on the object to learn more about the error. Some of these methods use the "." notation, and others use a "Sigil" character in front of the variable to force a context. Thus:

+\$! \$! as a number

```
_$! $! as a text string
```
^\$! \$! as a boolean

These notations are available elsewhere in Perl 6 too; the whole language is much tidier with far fewer special cases.

# **Try blocks**

When you run a piece of code, it may work or it may fail. If it fails, you want to trap the failure. You can do this in Perl 6 using a catch block.

```
\elldemo = (10, 20, 30, 0, 50);
try {
     CATCH { print "Oops - division failure\n"}
     for @demo {print 1/$^each}
}
```
The loop attempts to print the reciprocal of each of the members of a list, but if it fails, the error is caught and an error message is printed instead. If the whole try block runs successfully (if, say, our demo list didn't include a zero element), then the catch block would never be run.

You'll notice that the catch block is inside the try block; using that structure, the CATCH block has access to locally scoped variables within the try. This is a much better solution than you'll find in Java, for example. The word "CATCH" is capitalised; by way of explanation, any block that is capitalised is set aside for possible later use – it's a trap, an error handler, an initiator or whatever. You may have come across BEGIN, END and DESTROY in Perl 5; there were also CHECK and INIT blocks. In Perl 6, not exclusively associated with Try, you also have:

- PRE Condition that must be true on block entry
- POST Condition that must be true on block exit
- (These two are very useful during code development)
	- KEEP To be performed on block exit if it succeeded
	- UNDO To be performed on block exit if it fails
	- FIRST First time through a block only
	- LAST Last time through a block only

Blocks such as CATCH can take a condition, so that they'll only catch certain things. You can supply multiple CATCH blocks within a single try. Where you place the blocks within the try is up to you.

#### **23.7 Rules and grammar**

If you're a newcomer to Perl, you'll find regular expressions powerful but obtuse and hard to learn. If you're an old hand, you'll swear by regular expressions but you'll want so much more.

Perl 6 doesn't describe things as "regular expressions"; they are "rules". A series of rules can be combined to make up a grammar. Perl 6 itself can be defined as a grammar, and you can amend and alter that grammar if you want, thus changing Perl with minimal coding. Don't try that yet.

In rules (previously known as regular expressions), some things remain unchanged. Literal letters and digits still match exactly, such as \ in front of a special character will cause that to match exactly. You'll have grouping with (), alternation with  $\vert$ , and counts such as  $* +$  and ? (greedy) and  $*$ ? +? and ?? (sparse) just as you're familiar with.

#### **Modifiers**

Rule modifiers are now written at the beginning of the rule, and not at the end. So that:

if  $(Sx = - /end/i)$  {....

becomes

if  $*x = m:i/end/$  {....

The old  $/x$  modifier has gone<sup>1</sup> and so have the  $/s$  and  $/m$ modifiers; they should really have been defined within regular expressions in the first place, and not as modifiers.

The /e for execute modifier on s has gone. Just look at this elegant solution:

 $$j = ~ s/(\w+)/ucfirst(\1)/eg;$ 

becomes

 $$j = ~ s:q/(\w+)/$(ucfirst($1))/;$ 

using the new  $\S(\ldots)$  notation that we've already seen elsewhere in Perl 6.

- Other modifiers:
- :c continue (carry on, rather like g in a scalar context)
- :o once only
- :w any white space in the expression is  $\succeq s$  or  $\succeq s$ , this latter if the white space appears between two words
- :p5 Please use Perl 5 Regular expressions!

by default, and white space in a regular expression is now a comment

On s, you might want to use:

:4x do 4 substitutes

:3rd substitute the third match

:e3rd substitute every third match

# **Elements with a rule**

# Assertations

 $\hat{ }$  and  $\hat{ }$  match the beginning and end of the string, just as they always did unless you had used the /m modifier. You're also provided with ^^ and \$\$ which will also match at the beginning and end of embedded lines.  $\a \zeta$  and friends have gone.

# Grouping

 $($ , ...) is still a grouping. Did you like  $($  ?:  $, \ldots$  ) as "group but don't capture" in the past? Thought you didn't! You can now use  $[\ldots]$  for group but don't capture.

You can also use  $\{ \ldots, \ldots \}$  to embed some code within a regular expression. Thus:

```
when /(\dagger)^{51} < 256 or fail}/
```
if you want to check for a numeric value, or series of digits, that works out whether or not a number less than 256 is present.

Variables within rules

A scalar variable within a rule is matched literally, thus:

\$var ="Hello?";

if  $(\sqrt{\sqrt{3}}\text{var})$  {

will match  $\varsigma$  for the literal text H-e-l-l-o-? in Perl 6, whereas it would have matched H-e-l-l followed by 0 or 1 letter o's in Perl 5. If you include a list in a Perl 6 regular expression:

if (/@lis/) {

you'll look for a match to any member of the list.<sup>1</sup> If you include a hash, you'll check for the existence of an element with the given key.

These extra facilities for variables will save you a lot of \Q\$var\E type stuff, but in any case the \E has gone in favour of non-capture bracket groups:

\Q[Hello?]

for example.

# **Metasyntax**

If you're wondering what has happened to the old character groups that used square brackets, welcome Metasyntax, written between < and > characters. Metasyntax includes a wide range of possibilities, including

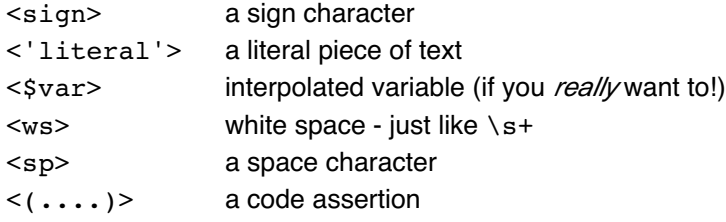

a very neat way of searching to see if something's present in a list
### **Capturing**

When you want to capture groups in a rule, you can do so using syntax such as:

 $(\dagger)^{4}$  {let \$num := \$1}

which you can simplify down to

 $$num := (\dagger)^+$ 

Very neat – naming and capture all within the rule (no assignment of a list necessary), and the ability to capture nested brackets if you wish.

### **Concluding rules and grammar**

There's so much that's new in Perl 6's rules and grammar, (we haven't described <commit>, <null>, <prior>, <br/> <br/>before  $\ldots$ ,  $\ldots$ ,  $\ldots$ ,  $\ldots$ ,  $\ldots$ ;  $\ldots$ ; that for most users the best advice is "it's good, but wait until you have a rule engine in your hands to experiment with before you try and learn the whole thing". Uniquely amongst all the features that we've described in this document, the features and changes are so far-reaching that it's probably best to learn rules as a new topic rather than to try and convert your existing regular expression knowledge.

## **23.8 Under the bonnet**

With Perl 5, you wrote your source code into a file, and said "run that file". You'll do the same thing with Perl 6.

Internally, Perl 5 converted your script into a series of operations and opcodes via a compiler, and it then used the resulting Btree to run your program. Although it wasn't initially called a "virtual machine", that's really what it was.

Perl 6 will use the new "Parrot" virtual machine, which is being designed and written in parallel with the language specification and development. There are already parrot assemblers and test code available, that's been the case for quite a while now, and Parrot will support other languages other than Perl.

As well as having a shiny new car in Perl 6, you'll have a fresh, clean-burn engine that can run on other fuels too.

# **23.9 Conclusion**

Perl 6 is an exciting rewrite of the Perl language, adding facilities to take it forward for the next generation. It's well thought out, clever, powerful and follows the philosophies of earlier Perls that we've grown to know and love. It bravely adds facilities, and it bravely breaks compatibility where that was seriously necessary for the future.

Perl 6 is exceptionally feature-rich, and it's not going to be the sort of language you can learn and become fluent in overnight. It's going to take time to learn, and you're going to need to use it with care. As Damian Conway, one of the key players in writing Perl 6 said at a recent lecture in London: "We're giving you all this power in Perl, now go out there and use it carefully."

[Disclaimer. Although every attempt has been made to correctly interpret the information that we have on hand on Perl 6, we cannot take any liabilities for any errors or omissions. You should also be aware that Perl 6 is currently under development, and there is a chance that some elements described may change prior to its production release.]

# 24 **A Quick Look Ahead**

# **24.1 Fundamental and advanced topics**

There are many aspects of Perl that every Perl programmer needs to know about and understand to some extent. The fundamental elements of the language all mesh together to provide a tool with a wide variety of uses. Among these fundamental aspects, we list:

- scalar variables, calculations and assignments
- commenting your program
- string handling functions and operators
- conditional and loop statements and operators
- input and output functions and file handling
- collection variable types (lists and hashes) and associated functions
- regular expressions and their use for matching and extracting data
- subroutines for splitting code into manageable sections and multiple files
- special variables and topicalisation
- documentation and CPAN sources, books and where to look things up

Once you get beyond these fundamental aspects of Perl, you'll learn that it can do much more too. However, the extras needed by a programmer wishing to extract data from an XML data file will differ greatly from the extra required by a programmer who's using Perl as part of a really large project. And there will be a third set of extra for the programmer who wants to provide a GUI (Graphic User Interface) on a Perl application, and a fourth for the programmer who wants to use Perl to present information in a browser window.

The purpose of this module is to give you a roadmap ahead, making you aware of some of the more advanced features of Perl but not providing you with full training on them. To give you an idea of the size of some of these extra facilities, there are complete books on subjects such as *Perl and XML*, and *Perl and the DB*<sup>1</sup> just to quote two examples.

### **How do these further facilities talk to Perl?**

Some of the additional facilities that we'll tell you about are built in to the Perl language itself. Others are supplied as standard modules or modules that you can download from the CPAN (Comprehensive Perl Archive Network). Further programmer's facilities are available from third parties, and you can build Perl

See Appendix: WHC Library for further details on Perl books

into your own C application, and your own C code into Perl. Remember, there's always more than one way of doing it with Perl.

## **24.2 Other facilities in the Perl language**

### **File handling and system administration functions**

Built into Perl, you'll find all the standard facilities of any language that allow you to open, close read, write and append files. You'll also find a whole series of operators relating to file testing – operators like the -f operator to test if a string is the name of a plain file.

Perl users want to be able to do more with files than just read and write them; they want to be able to parse through all the files in a directory, for example. There are standard facilities, for example, opendir and readdir, to let you do this. Used in careful combination with other file test operators, you can easily roll your own program to pass recursively through a directory tree, and the file module provides facilities like File:: Find. It's shipped as standard with Perl these days.

There are functions in Perl to change file ownerships and permissions, rename and delete files, and create and delete directories. Although these functions all look very linux-like, they do work on other operating systems as the Perl Porters have carefully implemented to perform the morally equivalent function on Windows or MacOS that they perform on Unix and Linux. You are strongly recommended to use these functions to perform your systems admin tasks from within Perl, not only for code portability but also for efficiency. It's much better than using a qx operator.

### **Object Orientation**

As programs grow in size, they become harder to maintain. It becomes natural for larger applications to split them down into a series of parts, and have each part dealing with a certain aspect of the application – a particular data type, or "class of object" as you might call it. If all such objects are referenced only through a set of subroutines or methods provided in a single place, then it means that the main application programmer doesn't really need to know about the internals at all, he simply calls a limited menu of subroutines.

This approach to programming has been with us for a very long time indeed. I was using it in the 1970s in a Fortran application, and you'll already have used file handles in Perl that are really a specialised sort of object. Think about it; you don't directly use the contents of the file handle variable directly, but rather you use the file handle as a parameter to one of a limited number of functions and operators such as open and  $\lt$   $>$  without knowing which tracks, sectors or cylinders are being used on the disk. That extra information is hidden (encapsulated) within the file handling class.

For the right application, object orientation is a great concept. Languages like C++ and Java have special syntaxes that are designed to enforce rules on you, preventing you from rolling up a sleeve, reaching in and playing with internal values. Perl assumes

you know what you're doing, but never the less, a special syntax is provided that lets you write shorter, cleaner code to the Object Oriented idiom if you wish, and at the same time it complicates the syntax you need to use to reach those internal variables so that you're hardly likely to do it by accident.

Because objects are such a handy way of wrapping up and distributing code, you'll find many of the calls you want to make to standard or CPAN modules use the idiom, and for this reason we consider the writing of code that uses existing modules to be a Perl fundamental. Providing your own types of object is definitely a more advanced subject; it requires understanding of further technicalities of Perl, as well as considerable thought to the design process. And not everyone needs to define their own objects.

### **Writing distributable modules**

If you want to reuse code across a variety of applications, that's great! An Object Oriented interface allows you to hide within (oops, *encapsulate* within) all the complex code, and provide your user with a simple, easy-to-use program interface. So far, so good.

Your user will then need to keep your reusable code – your module – in a directory that's apart from Perl itself and also apart from his application code. He'll need scripts to install the module, and I'm sure he'll want some documentation into how to use it. Of course, user "A" wants his documentation in postscript, and user "B" wants his documentation in HTML, so if you're not careful, you'll end up spending more time wrapping, packaging and documenting your module than you spent writing it in the first place. There are two things you would know about to help you:

POD, or Plain Old Documentation, is a format in which documentation can be embedded within Perl source code. With the standard Perl distribution, a number of utility programs are provided with names like *pod2text*, *pod2html*, and *pod2ps* which let your user generate the documentation he needs in the format he wants.

The *h2xs* utility, also provided with the Perl distribution, generates a skeleton for new modules, including the actual module file, complete with a few comments and POD headers to get you started, a makefile that gives your users quick and easy ways of installing the code, and the shell of a test program which you can provide to your users to let them check that they've installed the new module correctly.

### **More complex data structures**

Lists and hashes are fundamental structures of Perl, but you can go further. You can have lists of lists, hashes of hashes, or you can design your own more complex structures. You do end up writing some quite interesting-looking code, strings of  $\varsigma \in \mathbb{R}$  and  $\setminus$ characters sometimes, with plenty of ()  $\lceil$  1 and { } delimiters, but the power is incredible. Some strong advice as you get into this:

• use a pencil and paper to draw a diagram of what you're

trying to do

• encapsulate your more complex structures into objects (that way, the user calling them will be protected from the complexity and is unlikely to damage the structure)

You are limited only by your own ingenuity. And remember the saying "design *matters*".

### **Tieing**

What happens to a scalar when you leave your program? "Its contents are lost," you answer. That's the conventional logic, and, yes, it does usually work that way. But you can change this.

With a scalar variable, deep in the bowels of Perl there are just four functions – create, destroy, read and write. If you choose to, you can provide your own subroutines to perform each of these tasks for a specific variable, thus altering the behaviour of a variable. This is known as "tieing". As an example of its use, you could tie a scalar to the contents of a file so that every read or write is a file read or write. Slow, but the variable would persist from one running of your program to the next!

Tieing is also implemented for hashes (the most common use of the facility) and also, in recent versions of Perl, for lists and even for code.

### **Writing network clients and servers**

Perl originated from a requirement of Larry Wall's to write a utility that was network-aware, so its network programming capabilities have always been very strong. Client programs can open network connections almost as easily as they can open files. If you know the protocols involved well enough, you can hold an automated conversation with a server on any port that you wish. For those of you who don't know, and don't want to know, the bit and byte-level stuff, a host of modules has been written and is available on the CPAN to let you write network clients using protocols from HTTP to SMTP, and from FTP to SNMP.

Writing a server is a little different until a connection is established. Under normal circumstances, you need to have a background process (running as a daemon) waiting for a connection. You don't know where that connection will come from and, when it does, you need to authorise it and usually spawn a child process to handle the request so that your main process can continue to monitor for new incoming requests.

Of course, Perl can do all of this for you.

Once the connection is established, Perl will talk to the client just as described in the earlier paragraph. Once again, you'll find a number of server protocol packages available on the CPAN if you don't want to roll your own.

### **Binary Termio, and low-level file controls**

The standard Perl language is rich in functions that provide all sorts of binary and low-level controls if you need them. Functions such as pack, unpack and read allow you to handle binary data with ease, and the standard strings can hold any bit combination that you like. Operators such as  $\infty$  | and  $\hat{\ }$  let you perform bitwise operations.

Files can be opened and accessed at a low level using functions like sysopen, and controlled via select, ftell and fseek if you want to perform what used to be called "random access". There is cooperative file locking support if you're likely to have several users accessing the same file<sup>1</sup> at the same time.

External signals can be trapped if you don't want a user's ^C to kill your Perl program. There are some 30 different signals with all sorts of other useful functions such as allowing processes to alert each other in certain events. You can even set an alarm clock and have your process alerted after a certain time.

For most applications, keyboard input consists of reading a string of text up to a new line character and letting the operating system take care of user's corrections via the backspace key, etc. If you want to jump right in there, you can arrange to pick up inputs character by character up to a different terminator, do your own cooking of edit characters, and even look ahead to see if the user has typed anything so that you don't need to stick on the keyboard while your user types, but can carry on doing background processing.

Before you start writing too much Perl that uses these facilities, do think if there's something suitable on the CPAN for you and that you're not reinventing the wheel!

### **Data Munging**

So much of the power of Perl comes in its ability to manipulate data. After all Perl is the 'Practical Extraction and Reporting Language'. The term "data munging" has grown up to cover this side of its capabilities.

Many data munging capabilities are listed in the Perl fundamentals. Its string handling is second to none, its regular expressions are incredibly powerful,<sup>2</sup> and its collections data structures  $-$  lists and hashes – can be handled as a whole through functions that operate on every element, rather than you having to write longer and slower code in the form of loops.

Beyond the fundamentals, functions such as map and vec are worthy of note, and it's probably worth your time studying some of the programming techniques that can be applied using them – grep, and for and all the other functions you've learnt about – to make for really effective data munging. Even if you're an experienced programmer in another language, it's worth taking time to study new tips and techniques that can make really effective use of these functions in some amazing ways. See The Perl Cookbook, Effective Perl Programming, Perl - the Programmer's Companion, Data Munging with Perl and other books of that ilk.

some to write to it

<sup>2</sup> but just wait till you see Perl 6!

### **Other built-ins**

There are other built-ins that we haven't mentioned, things like data formatting with the write function come to mind, but in the fundamentals list at the top of this module, and the other introductions above, we've brought to your attention most of the mainstream topics that are included in the base language.

### **24.3 Other facilities in Perl – further modules**

So you want to read a database? You want to handle XML? You want to write a graphic user interface (a GUI)? Surely this can be done in Perl. After all, the philosophy of Perl is that it embraces technology.

The answer is "yes, you can", "yes, you can" and "yes, you can". BUT ...

Only a proportion of Perl users want to, for example, read a database. Further, the main authors and maintainers of Perl, brilliant though they are, are not experts at every database package and the detail of how it works. So the facilities to handle databases are not built into the core of Perl, where they would clog up the language for non-users, and where they would have to be maintained by a team with other interest and skills. Instead, they're provided in the form of modules, either distributed with the main Perl distribution if they're very stable and unlikely to change, or on the CPAN if they're of more specialist interest, or support a fastevolving technology. By keeping such modules on the CPAN, it means that new versions don't have to wait for the next Perl release to get out there.

There are thousands of modules on the CPAN, of all different shapes and sizes. Before a module is indexed, it's reviewed by a team of moderators, so if you find something in the searches, it's usually pretty good. It will include documentation and source so you can see what it does, and even amend your copy, making suggestions back to the author. In this section, we'll introduce some of the most significant modules.

Note that almost all the modules we're going on to talk about are called through Object Oriented interfaces. This is not some fad, it's practical. The OO interface allows the definition of a specific series of method calls which allows the module author to provide a series of carefully crafted ways in – doors – to his code, while also allowing him to hide the internals from unintentional or accidental access. The OO interface also provides the mechanism to handle several instances at the same time. In other words, a database application using an OO-based module can talk to two or more databases at the same time if that's a requirement.

### **Interfacing to databases**

In pure computing terms, a database is any structure that holds data, so even a plain text file counts. But that's not what we're talking about. Here, we're talking about data that is arranged into tables, each of those tables having rows and columns, and the table typically held in some internal format which makes it access and update much more efficiently than handling a plain text file.

There are a number of database formats supported by Perl modules, with names like "GdbM" and "NDBM". Some of these formats are core to operating systems such as Linux and Unix. NDBM files, for example, are used in mail aliases, NIS tables, and X Windows colour tables. With Perl, you can access these tables directly and, if you have appropriate permissions, actually update the live information.

Relational databases, such as Oracle, MySQL, SQL Server, and Sybase, comprise a number of tables where an entry in one table can be used as a key to another table to avoid the duplication of data entry. Such databases are usually controlled by a single daemon running as a server, thus allowing synchronised access by several users at the same time, a Structured Query Language or SQL. Alas, SQL and interfacing to database daemons is not as standard as we would like, but support is there in Perl via the DBI.

The Perl DBI modules provide a standard wrapper that lets you talk to any supported relational database via a Data Base Dependant (DBD) module. These sub-modules are available for a very large range of database engines, and there's even one you can use to treat a command-separated file as a database table.

### **XML and XSLT**

For data that doesn't naturally fall into relational database tables, a good alternative may be to use XML (eXtended Markup Language). XML is a metalanguage in which the user defines his own data hierarchy, and then tags the data to say what type of information he's providing where in the data stream, all done within plain text files that can be edited with any appropriate editor.

When a program analyses XML, it uses a piece of code known as a "parser" and there are several good ones written in C. Rather than reinvent the wheel, Perl modules on the CPAN provide support for XML via the Expat and  $G$  and  $G$  language libraries, thus making XML parsing fast, and easily update-able as the base libraries change.

In order to transform XML data (where the data is tagged or labelled by its function) into a presentation format such HTML, you can use the definition language XSLT (eXtended Stylesheet Language Transforms). Once again, there are Perl modules on the CPAN to support this.

### **Graphics and Perl**

The Tk module, based on the "Tk" part of Tcl/Tk, allows Perl programmers to write a graphic user interface so that application users aren't limited to a command line- or script-based Perl program. Using the Tk module, you define components ("widgets") which are laid out in a window by a layout manager, and then you write subroutines to define what's to be done when certain events happen (such as "the xxx button has been pressed"). Tk is extremely powerful in the appropriate environ-

you have a choice as to which one to use

ment, but its results can't be presented in a browser window. This makes it powerful on intranet or local applications, but less so on Web applications.

For Web-based requirements, Perl can support libraries, such as GD, and for image manipulation modules, such as Image:: Magick which can be used to read and write image objects in a wide variety of formats. Do be aware that this is all server side graphics, and you may have a job persuading an ISP to install GD for you onto his server as the processor implications could be significant. There is no commonly used plugin that lets you use Perl to generate graphics client side; that's probably a Flash or Java application.

### **Writing Web clients**

A browser is a Web client, and you may ask "why would I want to write my own browser?". Chances are that you wouldn't want to as such, but there are times that you'll want to read information from a Web page (on a remote Web site) within your Perl.

Let's see an example.

I'm writing a program to convert an amount of money in US Dollars into Australian Dollars, and I want it to use the current exchange rate. That will work fine today, but tomorrow the exchange rate will be different and I'll have a maintenance nightmare. Much better to visit a central resource Web site<sup>1</sup> within your program, and update the rate automatically.

The LWP module of Perl provides all sorts of write-your-ownclient capabilities. It allows you to do all sorts of clever things, many of which work technically very well but, we must warn you, can upset Web site owners as your robot's traffic volumes cost them money and ties up their Internet connections.

### **Talking to Microsoft applications**

Although Perl originated from a Unix background, it's very well supported on Microsoft platforms, to the extent that Microsoft actively sponsor the ports and maintenance. You might wonder why. It's in their commercial interest for Perl code to run well on a \*nix operating system and port to a Windows system. That way, it's one less reason for people not to move to Windows!

Once you're running Perl on Windows, you'll discover a number of other things that you want to do, such as automatically update an Excel spreadsheet, and indeed there are a number of modules provided, standard in the ActiveState port, that will let you access Word, Excel and other data formats. It's interesting to note that Perl actually calls up Microsoft's *.dll*s internally within these modules, so that the Perl programs that work on the Microsoft format data have to be run on systems which have licenses for the appropriate Microsoft packages.

in this case, the European Central Bank helpfully provides all the rates

### **24.4 Perl in other guises**

The use of Perl as a stand-alone program is fundamental, but it does have other uses too, such as within scripts, for example, or as service-providing daemons which we've already talked about earlier in this module. Here are a few others:

### **Interfacing to the Web via cgi**

Web servers such as Apache and Microsoft's IIS provide cgi the "Common Gateway Interface" to allow the Web to be used as a front end to application code. The majority of such code has historically been written in Perl.

Using form information read from the environment (via %ENV), STDIN, and very occasionally from the command line @ARGV, cgi allows any language, and not just Perl, to collect user requests. Output to STDOUT gets sent through the Web server back to the browser, thus completing the webification of Perl.

Data on both input and output conforms to certain formatting standards, and Perl is an excellent language through which to interpret or generate these formats. That, and Perl's ability to process the underlying data strings, is why Perl has traditionally been the language of choice of cgi applications.

Instead of writing your own CGI handlers, the *CGI.pm* module can be used to add common gateway and HTML support to your Perl. It's a huge module, and some users elect to use only parts of it. For example, it has excellent cookie handling.

### **Interfacing to the Web via mod-perl**

Mod-perl is the Perl language built into a Web server such as Apache. By being more integrated with the Web server than is the case with cgi, the need for the server to recompile the Perl every time it is run is eliminated, leading to an increase in efficiency. The closer integration also allows a range of extra facilities and connections to be made within the Perl.

### **Other Web interfaces**

Rather than write a program that generates HTML,<sup>1</sup> there are times that you'll want to write a Web page that includes some programatic elements. Embed Perl, which works within modperl, is one way that this facility can be provided. In the case of Embed Perl, you write ordinary HTML but embed your Perl code within it in special tags. The Web server then runs the Perl code in these special tags, and the result that's returned by this code is substituted into the HTML before it's sent on to the client. If you've come across PHP, this will sound very familiar; the concept is the same, although the tags used, and the underlying language, are different.

Modules such as  $HTML::Maximum$  provide templating systems in Perl, and there's a wide range of modules to help with content management, etc. Indeed there are also complete commercial solutions such as Mediasurface, which are Perl-based and tailored.

<sup>&</sup>lt;sup>1</sup> that's the way that cgi and mod-perl both work

# **Perl embedded within third-party applications**

You'll sometimes find Perl embedded within other software. Even commercial software such as Tivoli's management software has it. In such cases, Perl juts out rather like a rock from the sea – a spike onto which user code can be hung to tailor the underlying product to meet the individual client's requirements.

You can, if you wish, also embed Perl into your own applications in another language such as C, or embed your C code into Perl. Tools such as Xs and Swig are provided by the Perl folks to help you with this, but do be aware that you're moving into a very specialist field, and that you must consider compatibility issues as Perl moves forward between releases. Some of the Perl structures used by these interfaces change in the move from Perl 5.6 to Perl 5.8 and a recompile will be necessary. Even more, the changes will be major if and when you move to Perl 6.

# **24.5 And also**

# **Huge Data**

Using just the fundamentals of Perl, and extra facilities described earlier in this module, Perl can handle a huge number of different tasks.

"Perl makes the difficult easy, and the impossible possible".

If you have a huge data file (and we've chosen to define huge as meaning "so big it won't fit in memory") then, yes, Perl can cope. This is a subject for further study once you're familiar with the fundamentals of the language. We can usefully spend half a day and more on training you on this topic if it's going to be relevant to you.

### **Maintainable code**

A final plea – PLEASE at all times consider the poor sucker who has to maintain the code that you write. Write to a standard, document well, split code into subroutines or modules as appropriate, etc., etc.

Perl is like an artist's palette. Now that you've got some knowledge of how to paint, please use it to produce code of quality, and not something that looks like it's been dragged in by the cat!

# **Appendix**

## **I. Exercise sample answers**

```
Our Perl program for exercise sample titled "pfb" from page 12
#!/usr/local/bin/perl
# pfb - plain file backup
 ($#ARGV>0) && die "Usage: $0 [dirname]\n";
unless ($bd = $ARGV[0]) {
 print "Backup directory name: " if (-t STDIN);
 chop ($bd=<STDIN>);
  }
 -e $bd && die "Can't overwrite existing object\n";
mkdir $bd,0755 || die "Can't create directory\n";
while (\langle * \rangle) {
 unless (open(IN,$_)) {
 print "Can't read $_. No copy.\n";
 next;
 }
 unless (open (OUT,">$bd/$_")){
 print "Can't write $bd/$ . No copy.\n";
 next;
  }
 print OUT $section while (read(IN, $section, 65536));
  }
```
### **Our Perl program for exercise sample titled "rgb" from page 212**

```
#!/usr/local/bin/perl
# rgb - red, green, blue 2D array
open (IN,"rgb.txt") || die "not colourful\n";
while (<IN>) {
 chop;
my \ellline = split(/\s+/,$_,4);
push @carr,\@line;
 }
$, =" "for ($k=0;$k<=$#carr;$k++) {
 next unless ($carr[$k][2] > 239);
 print @{$carr[$k]}[0..3],"\n";
 }
```

```
Our Perl program for exercise sample titled "wstruct" from page 212
#!/usr/local/bin/perl
# wstruct - structure of web accesses
open (WEB,"access_log") || die "no log file\n";
 <WEB>;
while (<WEB>) {
 s' (\w+)\s+//;
 push @{$htab{$1}},$_;
  }
print "first and last accesses ...\n";
 foreach $host(sort keys %htab) {
 print "$host\n";
 print $htab{$host}[0];
 print $htab{$host}[$#{$htab{$host}}];
  }
```
### **Our Perl program for exercise sample titled "tptest" from page 34**

```
#!/usr/local/bin/perl
# tptest - test "trainingprogram.pm"
```

```
use trainingprogram;
```

```
$demo = new trainingprogram qw(version 1.0 author Lisa);
$demo->setcourse("Perl Programming");
```

```
print $demo->getauthor,"\n";
print $demo->getpurpose,"\n";
print $demo->getversion,"\n";
print $demo->getlanguage,"\n";
print $demo->getcourse,"\n";
```
print "\nTraining program count: \$ptc\n";

### **db\_serverd**

```
#!/usr/local/bin/perl
```

```
# Database Server Daemon
use Socket;
use NDBM_File;
use Fcntl;
$dbfilename = $ARGV[0] || "tubes";$on port = $ARGV[1] || 4444;
if (-e "$dbfilename.pid") {
  die "pid file exists. Daemon running already?\n";
  }
```

```
open (PID,">$dbfilename.pid");
print PID "$$\n";
close PID;
tie %dbfile, "NDBM_File", $dbfilename, O_RDWR|O_CREAT,0600;
# Set up listener
$proto = getprotobyname("tcp");
socket (Server, PF_INET, SOCK_STREAM, $proto) ;
setsockopt(Server, SOL SOCKET, SO REUSEADDR, 1);
$pbind = sockaddr in($on port, INADDR ANY) ;
bind(Server,$pbind) ;
listen(Server,SOMAXCONN);
# await a contact. Do NOT multi thread in this simple example.
# Requests are single-line.
while ($paddr = accept(Client, Server)) {
  $request = <Client>;
  $request = ~ s/\s + \$ //;($action,$key,$value)=split(/\s+/,$request,3);
  $#response = -1;$status = 900;$key = lc($key);(saction =~ /^edit$/i) && ed();
  (saction = ~ / ~get/i) && get();
  (\text{Saction} = \text{``green/i}) && dbgrep();
  (\text{Saction} = \text{``new}(i) \cdot \text{``new}(i))(\text{Saction} = \text{``replace}\/i) && replace();
  (\text{Saction} = \text{~} / \text{°delete}(i)) & del();
  ($action =~ /^exit$/i) && killserver();
  $retlocks = ($action =~ /lock$/i or $action =~ / ^edits/i);print Client "ST: $status\n";
  foreach (@response) {
  s/\langle\cdot\rangle_{d+},\langle d+\langle\cdot\cdot\rangle/ unless ($retlocks);
  print Client "$_\n";
  }
  last unless ($status);
}
untie %dbfile;
unlink "$dbfilename.pid";
#############################################################################
```
sub get {

```
if ($key) {
  if ($dbfile{$key}) {
  push @response,"$key $dbfile{$key}";
  $status = 1;} else {
  $status = 100;}
} else {
  foreach (sort keys %dbfile) {
  push @response,"$_ $dbfile{$_}";
  $status = 1;}
  }
}
#############################################################################
sub dbgrep {
foreach (sort keys %dbfile) {
  /$key/ && push @response,"$_ $dbfile{$_}";
  $status = 1;}
}
############################################################################
sub new {
if ($dbfile{$key}) {
  $status = 201;} else {
  if ($value) {
  $dbfile{$key} = $value;
  $status = 1;} else {
  $status = 200;}
  }
}
############################################################################
sub replace {
unless ($dbfile{$key}) {
  $status = 501;} else {
  (\text{block}, \text{value}) = \text{split}(\text{X}, \text{value});
  if ($dbfile{$key} ! \sim / \ \$lock\*$/) {
  $status = 502;} else {
  if ($value) {
```

```
$dbfile{$key} = $value;
  $status = 1;} else {
  $status = 500;}
  }
  }
}
############################################################################
sub ed {
if ($dbfile{$key}) { 
  if ($dbfile{$key} =~ / \*\d+,\d+\*$/) {
  $status = 300;} else {
  $lock = ($count$=1000)++.", ".time();
  $dbfile{$key} .= " *$lock*";
         push @response,"$key $dbfile{$key}";
        $status = 1;}
} else { 
        $status = 301; } 
} 
############################################################################
sub del {
if ($dbfile{$key} =~ / \*\d+,\d+\*$/) {
  $status = 400;} else {
  delete $dbfile{$key};
  $status = 1;}
}
############################################################################
sub killserver {
$status = 0;
}
```
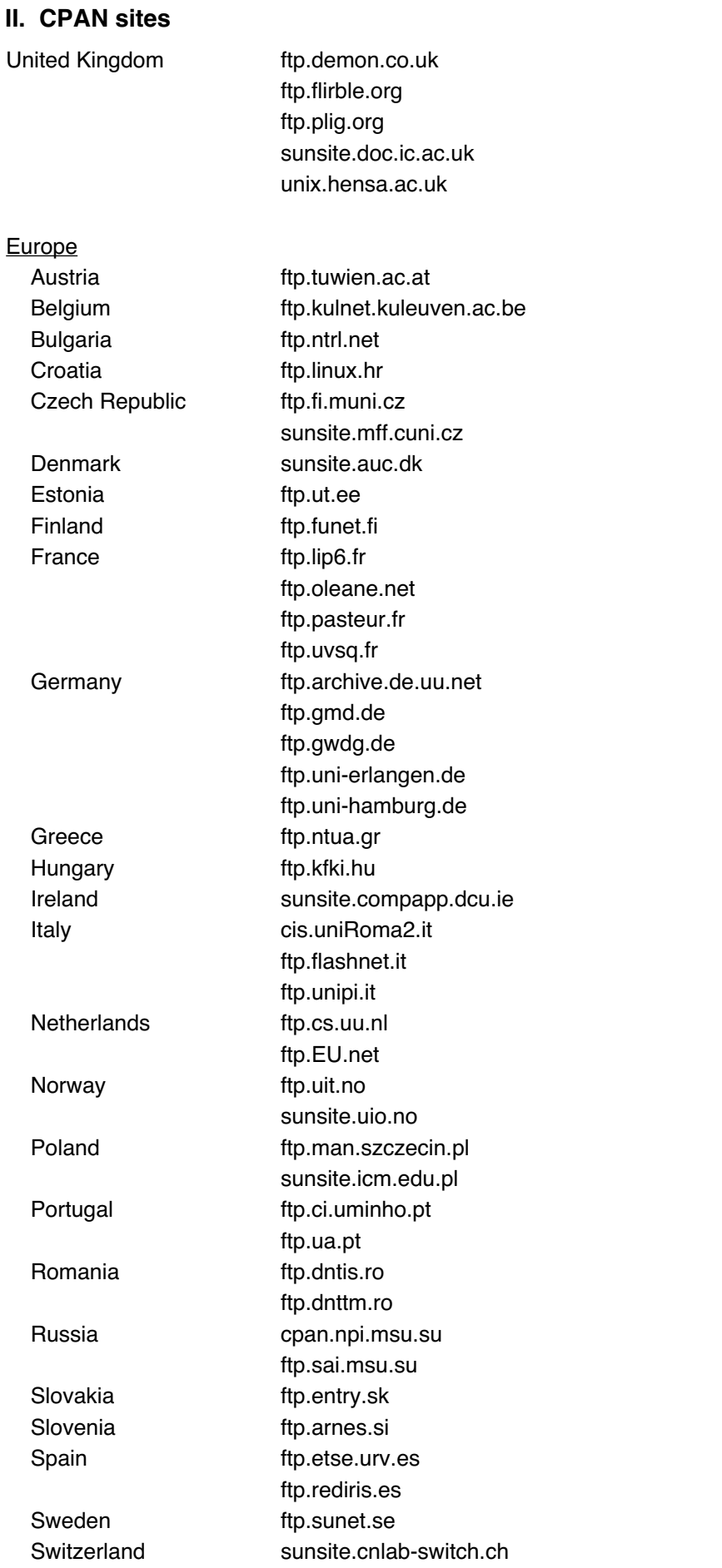

Turkey sunsite.bilkent.edu.tr

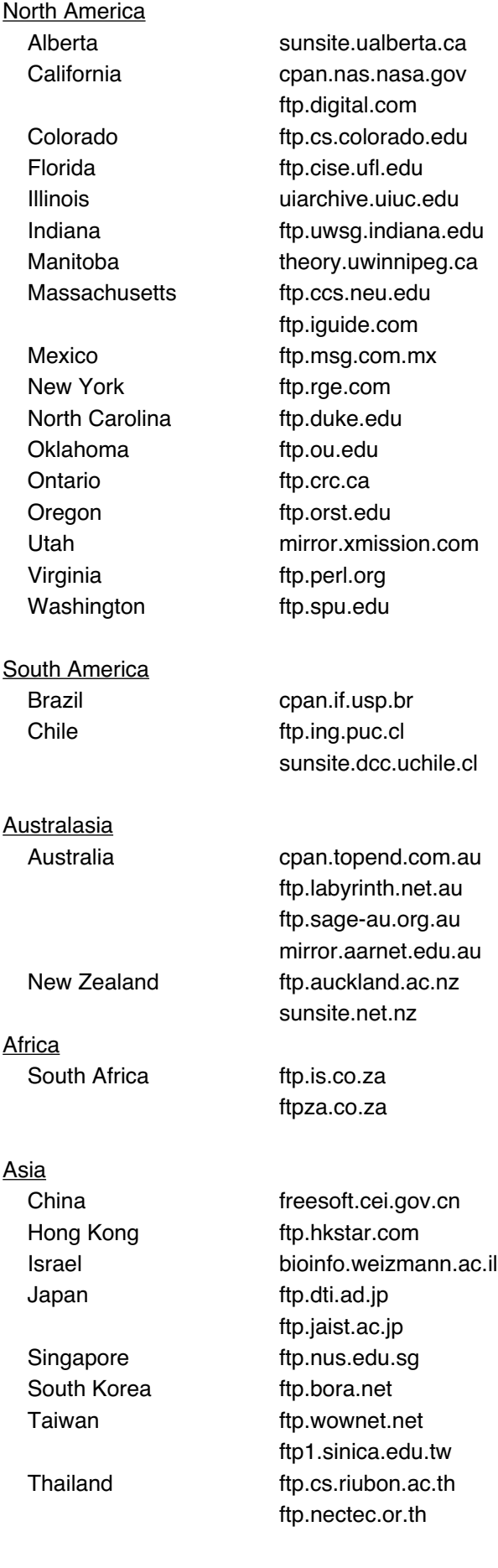

# **III. Common Errors in Perl**

You'll notice that in some cases, the same error may be revealed at compile or run time. This happens because an error can sometimes result in a change of meaning and, at other times, lead to a syntax error.

**At COMPILE time** (i.e. Syntax errors – things that aren't valid Perl)

Symptom:*"Permission Denied"* message

Error:Your program is not marked as executable (Unix, Linux)

Symptom:*"Command not found"* message

Error: You have given the wrong name for your program, or it isn't included in the path that the system looks at. Note: this error can also occur if you have an error in the first  $(\#1)$  line of your program, for example, if you misspell perl as pearl

Symptom. Very strange error messages if you run the program by typing its name at the command line, but the program functions if you type perl followed by its name.

*Error:*No  $\#$ ! line or  $\#$ ! line is wrong or  $\#$ ! line is not first in the file

Symptom: Various Perl compile time error messages

Common errors.1. Missing ; at the end of a statement

2.Missing , in a list

3.Missing \$ in front of a variable name

4.Keyword such as while or print starts with a capital letter

5.Quotes not matching

6./s not matching in a regular expression; remember that you need three not two /s if you're using the *"s"* operator

7.Brackets or braces not matched

8.A ; placed after an if or while or similar condition but before the block that is to form the conditional or loop

- 9.No block after an if or while or similar condition
- 10.Round brackets left out where they're needed; often a problem if you're using operators such as  $+=$  and  $&b$

Note that Perl will often report the line number as two or three greater than the actual line on which the error occurred, and the error might not be obvious from the message given.

At BEGIN time (i.e. Programs that compile correctly, but there are bits missing)

Symptom:*"Can't locate* xxxx *in @INC"*

Error: The Perl module you have called for in a use or require statement can't be found

Symptom:*"*xxxx *did not return a true value ..."*

*Error:*No  $1$ ; at the end of a module that's used or required

Symptom:*"Can't find import in empty package ..."* Error: You've forgotten to put a package statement in your module.

# **At RUN time** (i.e. Programs that malfunction)

Symptom:*"Undefined subroutine called"* or similar message **Error:**Subroutine in wrong package, or subroutine name misspelt

Symptom:Program runs too fast and produces no results

Common errors.1. The input file you gave doesn't exist or failed to open an output file correctly

2.You have the logic of a loop the wrong way round, so it skipped

3.You've misspelt a variable or list name that controls a loop

4. You've left the first comma out of the print list to STDOUT

Symptom.Instead of a lot of output, you get either a single number or a whole lot of 1s or 0s Common Errors.1. You've used a list in scalar context

2. Use of @ where you meant \$ to access individual list element

Symptom: Output isn't spaced out nicely or looks odd

Common errors.1. You forgot to add new line characters onto your prints

- 2.You forgot to print out spaces between printed elements
- 3.You've confused print with printf
- 4. You've put or not put "" characters around a list to print

Symptom:Program appears to do something completely different to what you wrote Error: You've given your program the same name as something else on your system that has priority

Symptom: Program doesn't function as you expect

Common Errors: 1. There's an error in your logic

2. Missing  $\sin$  in front of a variable name

Symptom:A for loop always executes exactly three times

Error:You've used , rather than ; in the loop "condition"

Symptom:A subroutine doesn't seem to have been run

**Error:**No brackets after a subroutine call

Symptom:Conditional blocks or logic returning odd results

*Common Errors*:1.Use of = where you meant == (overwrites variable named on left) 2.Use of eq where you meant  $==$  (String not numeric comparison) 3.Use of eq where you meant  $=$  (exact comparison not match) 4.Use of /xxx/ after eq (you've compared \$\_ to the expression) 5.Use of "xxx" after  $=$  (you should have used /xxx/)

Symptom:A variable appears to be empty, yet you're sure that it's been initialised

*Common errors*:1. Use of  $\lceil \cdot \cdot \rceil$  to refer to a hash element (you've created a list as well)

2.Use of  $\{.\,.\, \}$  to reference a list element (you've created a hash as well)

3.Variable name misspelt or wrong variable name used

4.\$ missing off variable name

# **At RUN time on a web site**

Symptom:*"Not Found (Error code 404)"*

Error: The URL that you've entered into the location bar (or that you've selected via a link) doesn't find anything; check that your CGI program is correctly named and in the correct directory

Symptom:*"Forbidden (Error code 403)"* Error:The URL you've entered points to the executable (cgi-bin) directory, but the actual file cannot be executed by the web server; correct this using chmod

Symptom:*"Server Error (Error code 500)"*

This is a general error code that is presented for any error that occurs in running your CGI script; if you have access to the log files on the server, they should help you

Common errors.1. Syntax errors, as listed earlier (run your script with perl  $-c$ !)

2.Incorrect header generated by script

3.Script does not generate blank line between header and body

4.Something is printed before the header line, often a "tracing" print statement gets left in

Symptom: Program works in testing, but not when uploaded

Common errors.1. Permissions are only set on the program for owner, not group

- 2.Data files are not available in the correct locations
- 3.Environment variables differ

# **Remember command line options**

- -c compile only
- -w give warning messages
- -d run Perl in debug mode

If you can't spot a problem, these options may give you extra clues

# **WHC Library**

During the course, you are welcome to browse through our book library. If you are looking for a particular book but cannot find it, or would like to borrow a book overnight, please ask the tutor.

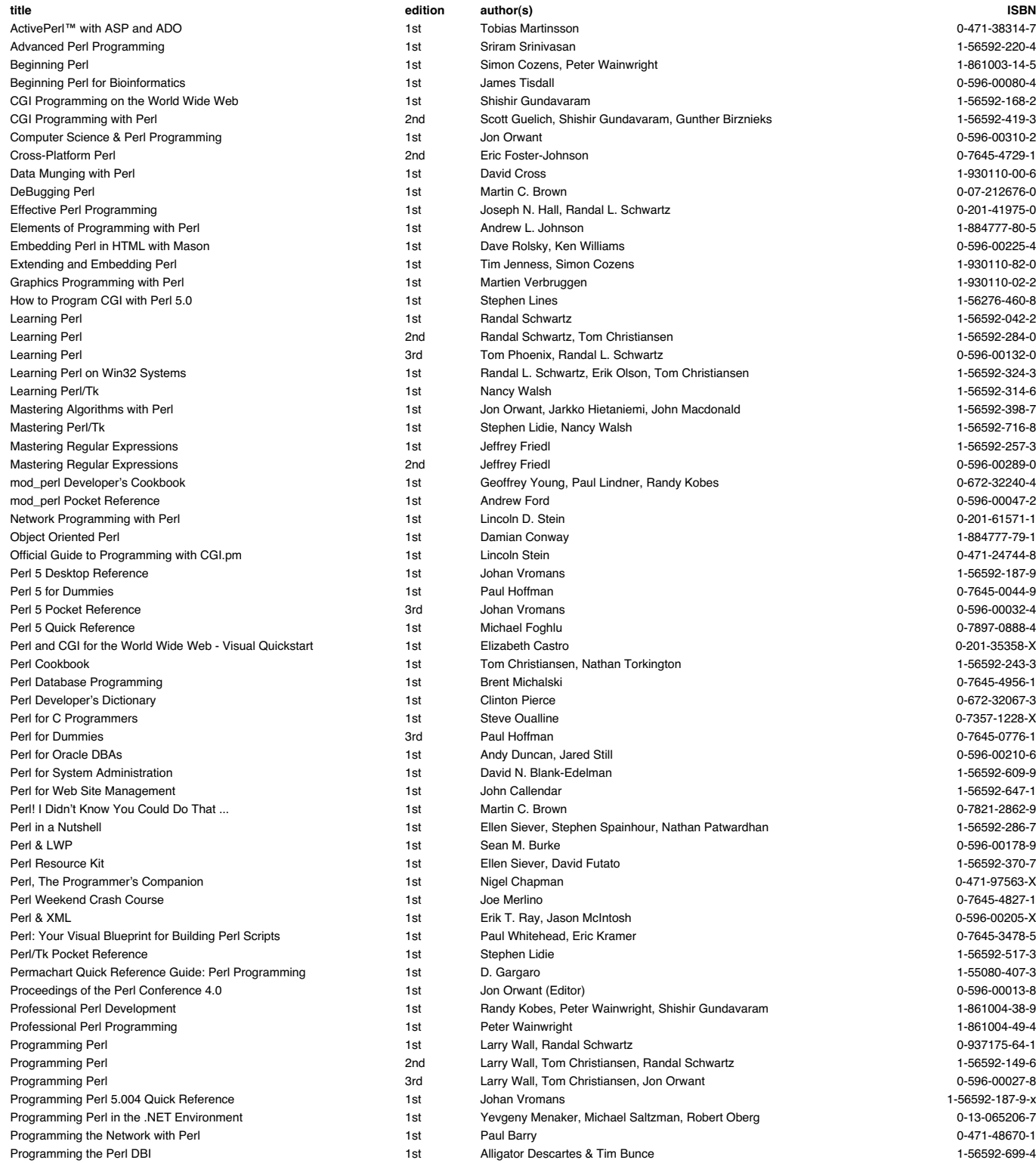

**Perl**

### Appendix

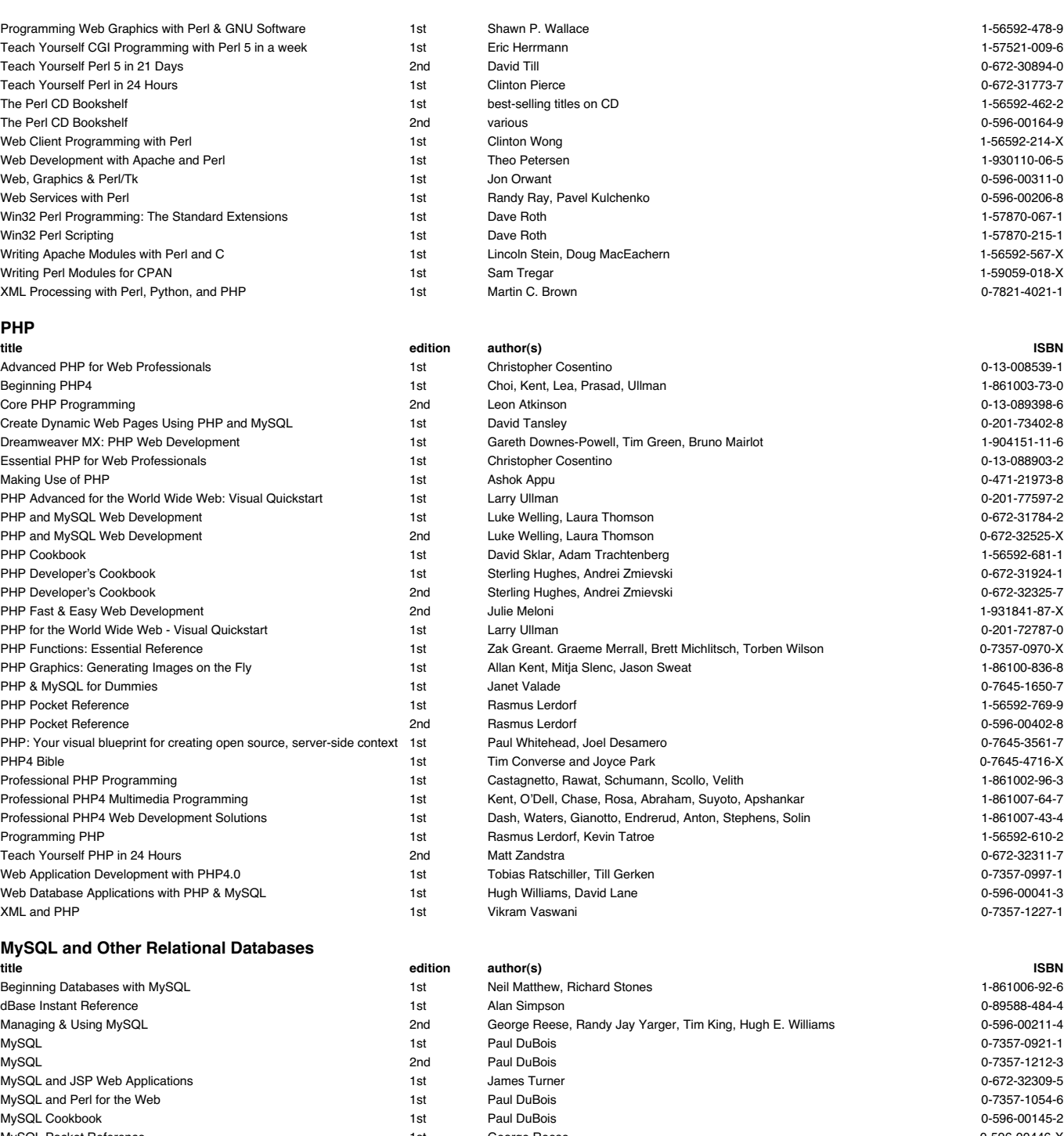

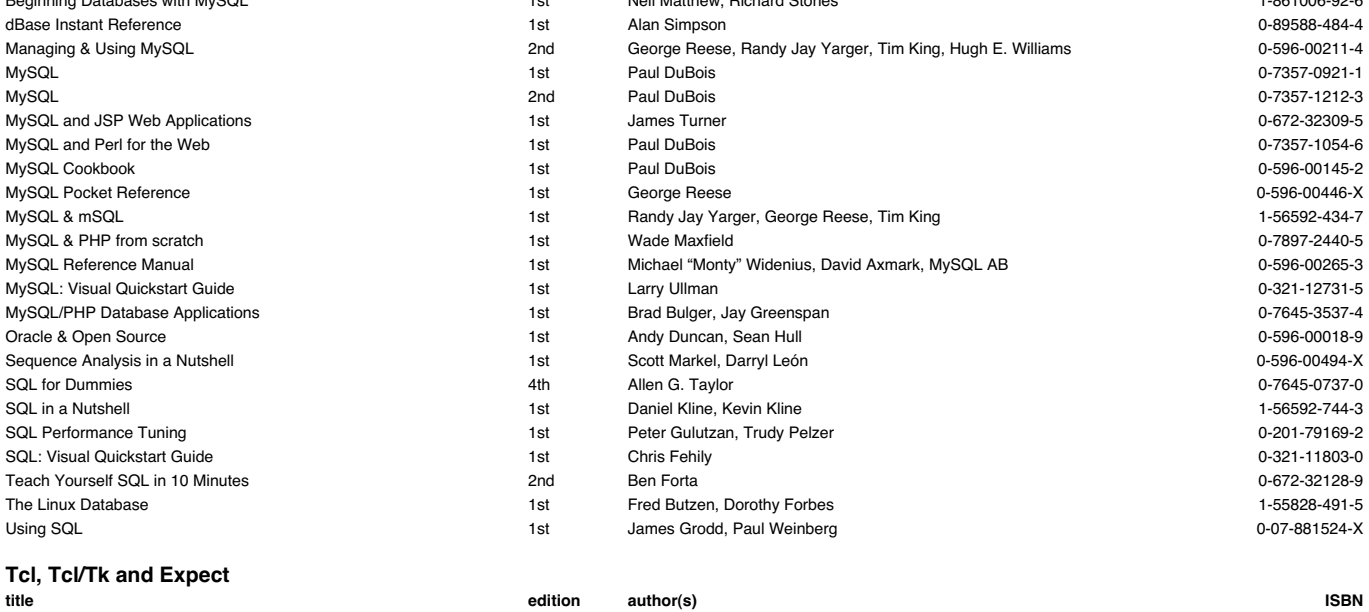

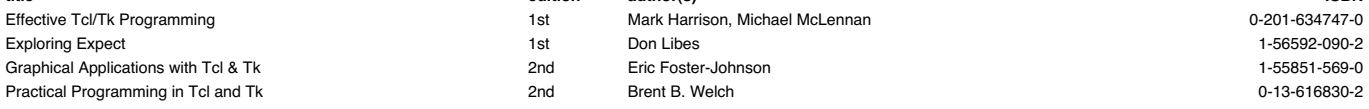

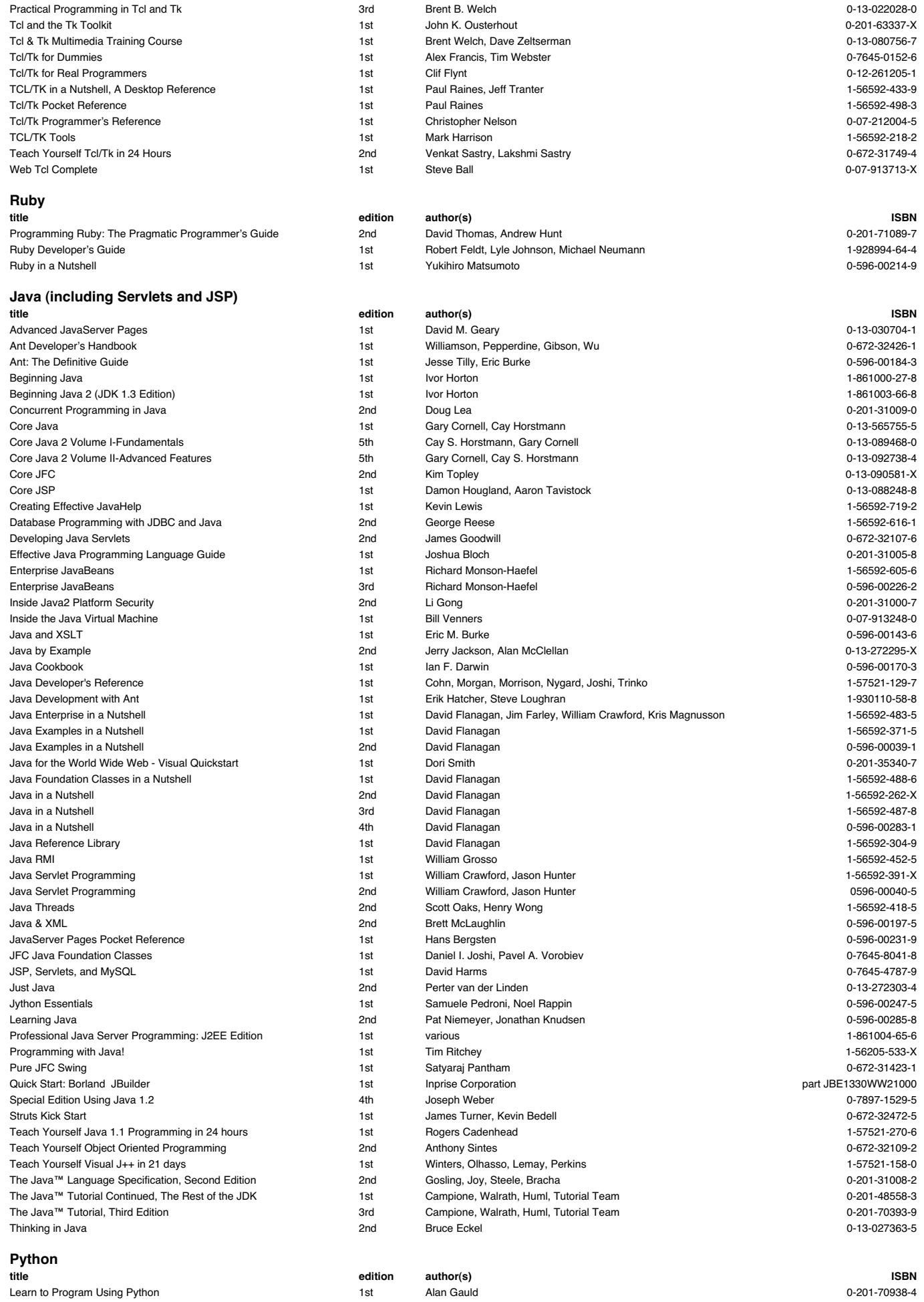

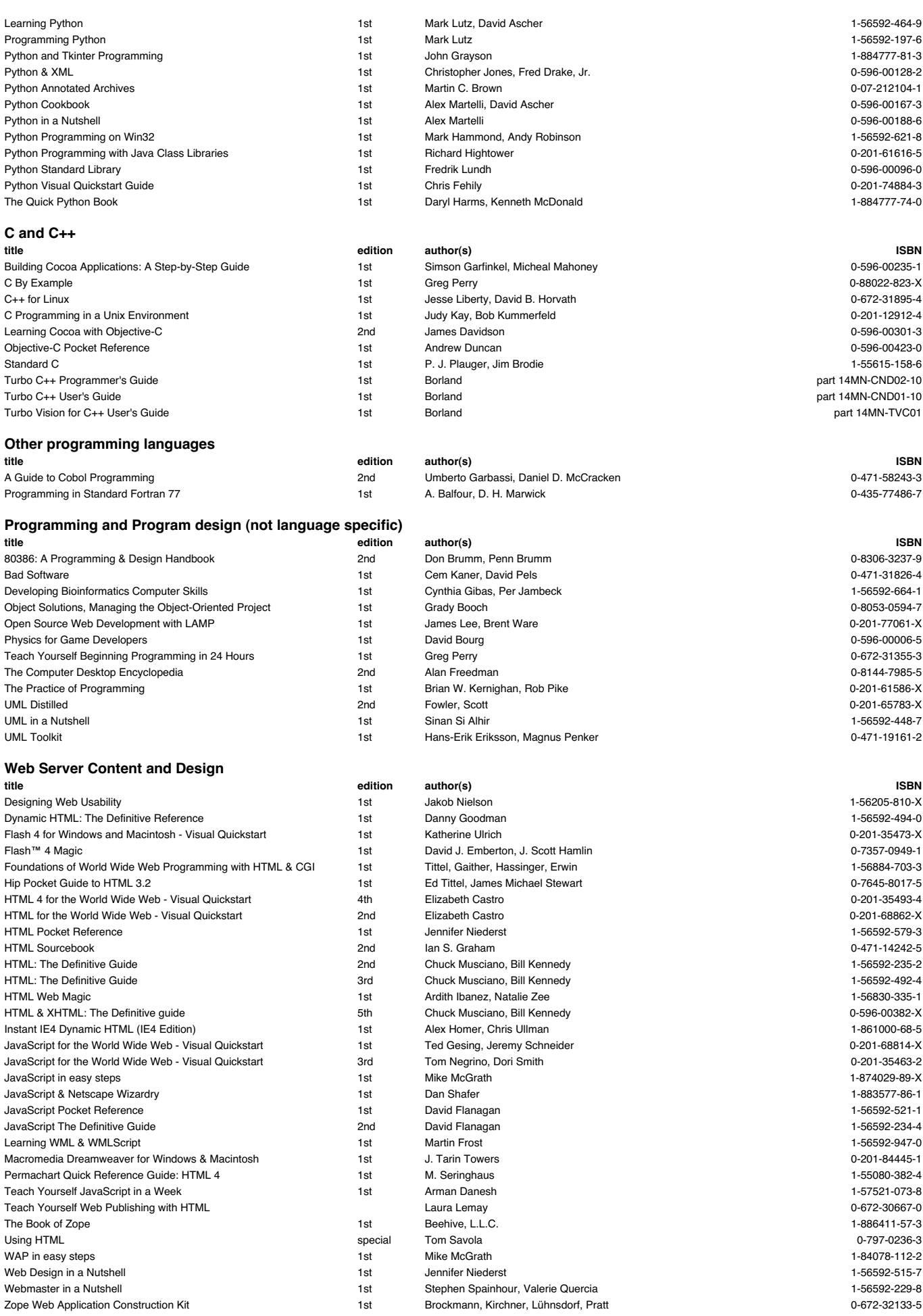

### **Web Client (Browser) topics - HTML, CSS, JavaScript**

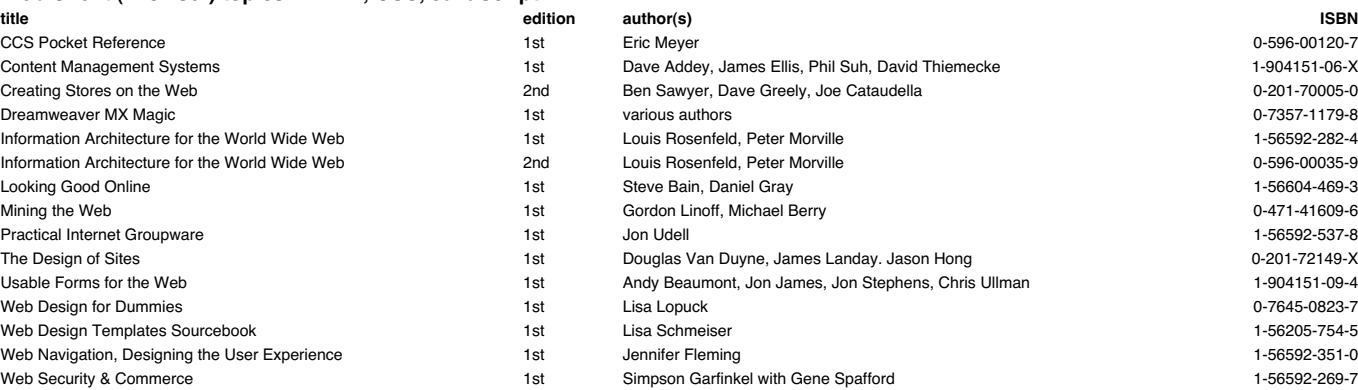

### **Apache, IIS, Tomcat and Web Server Admin**

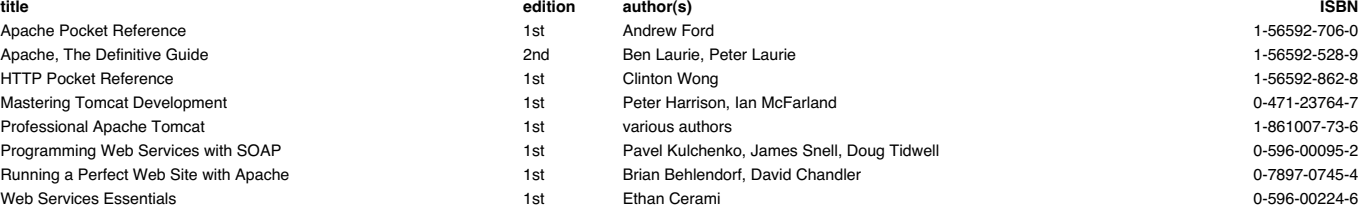

### **ASP, .NET, C# etc.**

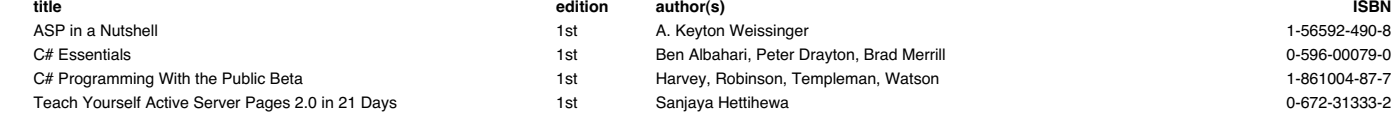

#### **XML and XSLT**

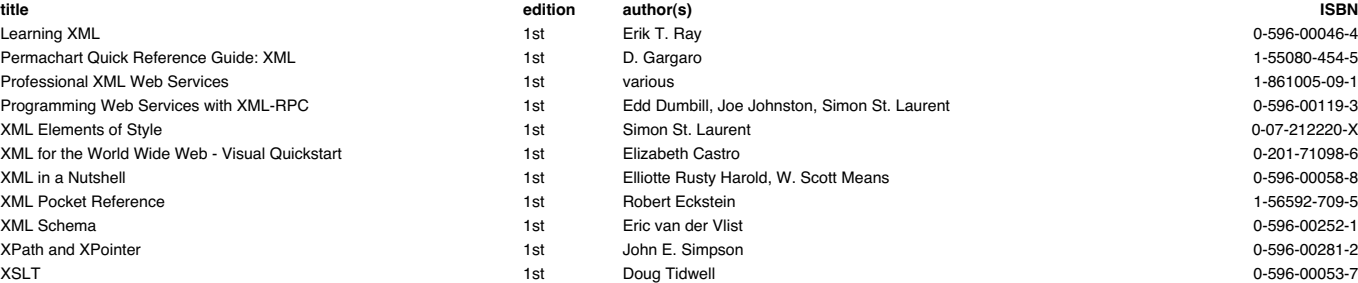

# **Web overviews and general subjects**

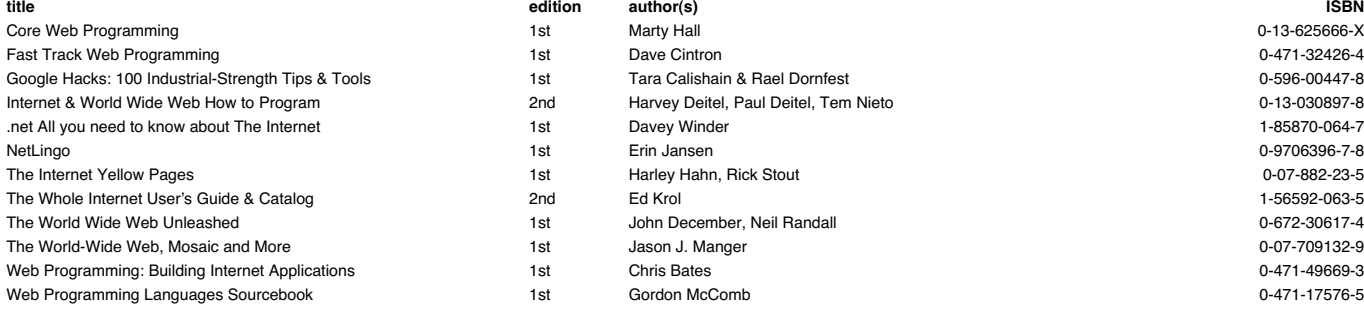

### **Linux**

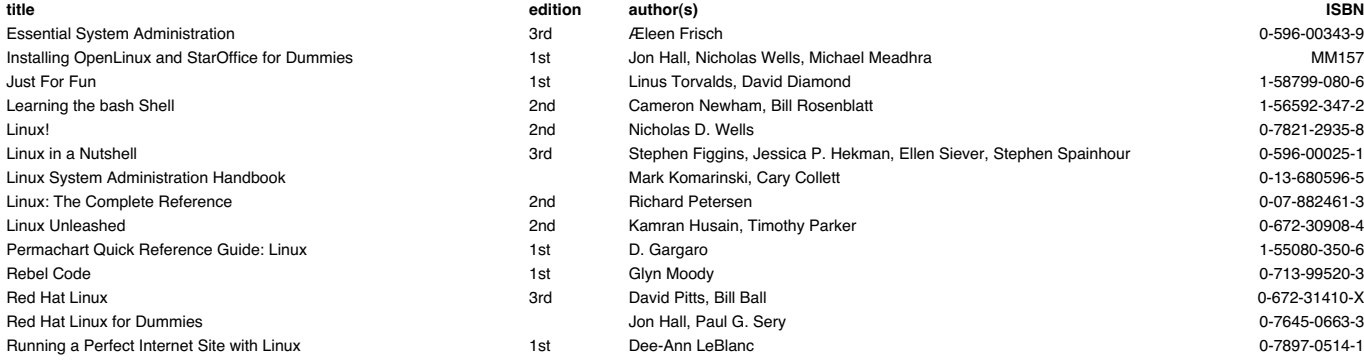

1st Tara Calishain & Rael Dornfest **100 Industrial-Street 1strength Tips 1st Tara Calishain & Rael Dornfest** 0-596-00447-8 2nd Harvey Deitel, Paul Deitel, Tem Nieto **Michael Wide Wide Web 19-13-030897-8** 

1st Harley Hahn, Rick Stout **1st Access 1st Access 1st Access** 1st Access 1st Access 1st Access 1st Access 1st Access 1st Access 1st Access 1st Access 1st Access 1st Access 1st Access 1st Access 1st Access 1st Access 1st A

1st John December, Neil Randall **1st John December, Neil Randall** 0-672-30617-4

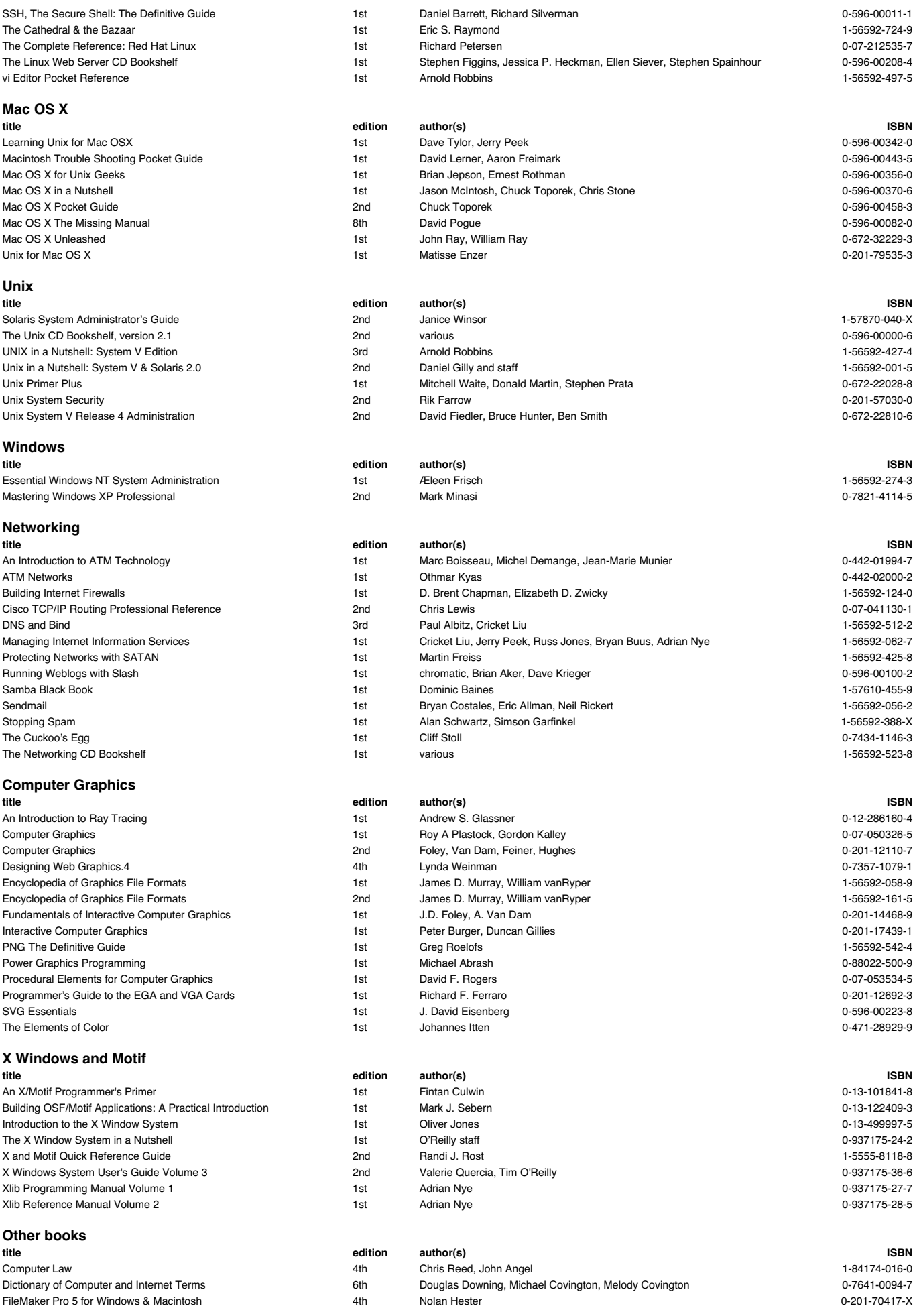

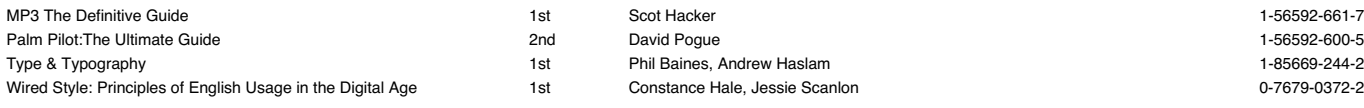

# **1 Index Index**

constant number, writing 59

# **A**

addition 27 alarm 217, 218 anchor 79, 162 applet 184 arithmetic operations 27 arrays 105 ASCII string 177 ASCII text 31 assertations 252 assign 57 assignment 23, 35, 109 associative array 145 attr 244 average 28

### **B**

backquotes 204 backslash 21 base 10 101 base 16 59, 101 base 8 59, 101 BASH 44 batch files 48 BEGIN 250 Benchmark 234 BIGINT 246 BIGNUM 246 binary 177 binary text 176 binding 246, 247 bitwise 176 bless 244 block 53, 54, 86, 113, 174 nesting 54 Bourne shell 43, 44 braces 54, 55, 86 brackets 54, 55, 75, 80, 88, 90, 105, 109, 165, 176 breaksw 249 browser 183 buffer 141 byte code 48 byte position 177 **C** C shell 43, 44, 45 calculation 27 calculator 15

\$ 15, 36, 75, 77, 79, 105  $$V 140$  $$ 142$ \$| 141 \$ARG 142 % 100, 146 %% 101 %c 101 %d 101 %ENV 156 %o 101 %s 101 %x 101 && 87, 88 \* 77, 82, 137 + 82 ++ 59 . 74, 81 .. 112 : 91 ; 34, 49  $< 54, 76$  $\leq$  54  $\le$  > 151  $\leftrightarrow$  112, 142  $= 35, 109$  $== 54, 76$  $=$  77, 142, 162, 163  $> 54,96$  $>= 54$ >> 96 ? 82, 137 @ 75, 105, 146 @\_ 137 @ARGV 137, 156 \" 75 \\$ 75 \@ 75, 207 \243 74 \a 74 \b 74 \cJ 74 \D 81 \d 81 \E 75 \e 74 \f 74 \L 75 \l 75 \n 35, 74, 101, 140 \r 74 \S 81 \s 77, 81

 $\sim 77$ " 49, 74 # 45, 108 #! 45

\U 75 \u 75 \W 81 \w 81 ^ 77, 81 { 54, 89 || 87, 88 } 54, 89 £ 74 -c 143 -d 99 -e 99 -M 99 -n 143 -p 143 q 75 qw 112 -r 99 -s 99 s 142 -v 143 -w 99, 143 -x 99 x 74 -z 99 character string 36, 73 CHECK 250 child process 258 chmod 44 chomp 41, 73, 112, 113 chop 27, 29, 41, 73, 74, 141, 142, 161 class 120, 135, 244 close 96 cmp 151, 161 code portable 214 column width, specifying 101 command line 10, 43, 137 options 143 parameter 137 comma-separated list 28 comment 63, 141, 166 comments 18, 21 Common Gateway Interface (CGI) 185, 188, 263 comparison block 152 compiled language 47, 48 compiler 47, 48, 49, 121 compliment 176 Comprehensive Perl Archive Network (CPAN) 236, 239, 255 concatenation 244 condition 53, 54 conditional 62 code 9 operators 87 statement 54, 85, 86 Config 198, 234 constant 27, 29, 37, 147, 234

\t 74

constant text 101 context double-quote 109 list 109, 146, 163, 166, 200 scalar 109, 146, 166, 200 continue 249 control code 74 convertor 215 counts 82 CPAN 119, 123 create 258 CTRL-Z 176 **D** DATA 95 data reading 39 Data Base Dependant (DBD) 261 data munging 259 database enquiries 200 databases 260, 261 dates and times 214 DBD 237 DBI 237 decimal 101, 213 delimiter alternative 168 DESTROY 250 destroy 258 diagnostics 234 die 96, 99, 234 distribution, perl 119 division 27 Do what I mean (DWIM) 243 dollar character 21 double quotes 21, 75, 76 double-quoted strings 74 **E**

e modifier 175 each 148 element referencing within a list 105 else 86 Embed Perl 263 END 250 English 234 epoch 213, 214, 215 eq 161 error 64 error handling 64 error message 18, 48, 49, 186 errors 19, 20, 120 eval function 175 exception handling 250 executable path 43 program 48 statement 34, 35 executable statement 18, 21 Expat 261

call 131, 132, 134 call (a subroutine) 121

changing 176 forcing 75 CATCH 251 catch 250 CGI 237 CGI script 141 CGI.pm 263 character - 80 -- 59 ! 45  $I = 54$ 

calls 9 capturing 253 Carp 234 case

Exporter 234 **F** false 54 file closing 96 permissions 44 file handle 20, 29, 39, 95, 98, <sup>99</sup>, 121, <sup>142</sup> reading from 96 variable 95 writing to 96 files .bak 198 .gif 177 .txt 198 FIRST 251 first line #!/usr/local/bin/perl 45 floating point number 101, 177 flowchart 61, 62, 67 for 249, 250, 259 for loop 89, 90, 91, 113 foreach 115 foreach loop 91, 112, 113, 114 fork 98 form 183, 185, 186 format control 139 floating point 101 whole number 101 Fortran 47 frame 183 FrontPage 181, 184 fseek 259 ftell 259

### **G**

GdbM 261 ge 161 getnetbyaddr 200 getnetbyname 200 getppid 200 getprotoname 200 getprotonumber 200 getpwnam 200 getpwuid 200 GIF image 184 given 248 global match 166 glueware 97 gmtime 215 Gnome 261 goto 92 grammar 251 graphic image 183 grep 112, 114, 259 grouping 252 gt 161 **H**

h2xs 257 hash 145, 146, 147, 149, 151, <sup>153</sup>, 154, 155, 156, <sup>207</sup> accessing 146 clearing out 156 initialising 156 key 146 structure 145 header 186 here documents 76 hexadecimal 59, 101 home page 183 horizontal ruling 182

HotJava 184 hours 214 HREF parameter 182 HTML 185, 186, 187 HyperText Markup Language (HTML) 181 **I** if 62 if else 88 if statement 53, 54, 86 structure 53 increment 57, 59 increment operator 58 index 74, 116, 145, 161 index number 108 inheritance 135, 244 INIT 250 inner bracket 28 input 61, 65 default 141 installation 10 instance 135 instance variable 120, 145 integer 101, 150 interpreted language 48 interpreter 47, 48, 49 IP address 207 **J** Java 48, 121, 184, 197 join 112 JPG image 184 **K** KEEP 251 key 148, 151, 153, 156 keyboard 23 Korn shell 43, 44 **L** label 91 language compiler 34 LAST 251 last 90, 91, 113 lc 74, 161 lcfirst 74, 161 le 161 left justify 28 length 74, 161 lib 234 libNET 237 libXML 237 libXSLT 237 line, creating new 25 Linux 11, 13, 19, 43, 44, 137, 197, 198, 214 list 75, 105, 106, 113, 146, 147, 148, 183 anonymous 117 build 114 changing 106 extending 106 filter 112 functions 112 length 107, 109, 113 re-order 112 sort 108, 112 splice 116 loader 48 localtime 215 log in 15, 44, 200 logout 137 loop 9, 48, 55, 62, 89, 90, 107, 135, 143, 148, 149, 175, 249 breaking 90

lt 161 LWP 237 Lynx 184 **M**

#### Macintosh 14, 47 MacPerl 14, 47 main:: 20 map 115, 259 memory allocation 36 metacharacter 137 metasyntax 252 method 120, 121, 135 method operator 244 minutes 214 mode, multiline 166, 168 modifier 166, 173 match 166 mod-perl 263 module 137 months 214 multidimensional array 205 multiplication 27 my 234 my list 207 my variable 70, 128 **N**

nawk 100 NDBM 261 ne 161 nested loops 91 Netscape 184 network 200 new line character 21 next 62, 90, 113 no 233 null 54, 148, 156, 176 **O**

### o modifier 175 object files 47 Object Orientation 256, 257 object orientation 135 object oriented 121, 136 octal 59, 101 open 95, 121, 256 file for write 95 opendir 256 operations, order of 37 operator 27, 28, 29, 37, 56, 88, 175, 176 examples of 37 file status 213 list 113 read from 39 options -w 20, 21 order 28 ordinate 108, 116 our 234 output 61, 64, 140 overload 234 **P** pack 112, 258 package 131, 132, 135

parameter, passing 124 Parrot 253 parser 261 Pascal 48 path 43 pattern 120 match operator 77 match space 141 percent character 101 **perl** in MS-DOS 47

on the Macintosh 47 on the PC 46 Perl 6 243 perlbug 237 perlcc<sup>></sup>237 perldoc 237 pipe 97, 141 Plain Old Documentation Plain Old Docu<br>(POD) 231, 257 platforms 9, 10 pod2html 257 pod2latex 237 pod2man 237 pod2ps 257 pod2text 237, 257 podchecker 237 polymorphism 135 pop 112 portable code writing 198 POSIX 235 POST 251 pragma module 233 PRE 251 print 27, 28, 35, 64, 76, 105, 114, 140, 141, 143, 249 formatted 100, 143 printf 100, 101, 105, 117 process read to or write from 97 prompt 15, 23, 26 protocol 200 push 112, 113 pwd 137 **Q**

qx 199

**R**

read 258 readdir 256 redo 62, 90, 113 reference 135 regular expression 82, 143 efficiency 175 matching 142, 162, 164 regular expressions 66 require 50 return statement 124 reverse 112 right 28 rindex 74, 161 round bracket 28, 29 round brackets, use of 37

**S**

scalar 106, 108, 109, 112, 114, 116, 121, 145, 146, 161, 163, 244 scalar variable 75, 121 screen counter 15 locator 15 script 16 search 15 seconds 214 select 259 shell 137, 198 shell script 48 shift 112 sign 177 single block code 119 single-quoted strings 75 sleep 122, 217 slice 116 print 116 Socket 235

socket 141 Solaris 11, 13, 197, 198 sort 112, 149, 150, 155 splice 112 split 112 sprintf 74, 102, 161 squeeze 176 stack 112 stat 213 statement 28 STDERR 95, 99 STDIN 23, 29, 39, 95, 96, 120 , 141, 142, 185, 263 STDOUT 35, 95, 141, 185 , 198, 263 strict 70, 128, 234 string 29, 40, 73, 75, 76, 112 , 145 comparing 76 comparing to regular expressions 77 comparison operators 77 matching 79, 80, 162 string handler 244 Structured Query Language (SQL) 261 subroutine 68, 119, 120, 123 , <sup>124</sup>, 125, 128, 131, 132, <sup>135</sup>, <sup>152</sup> substitution 173 common 174 substr 74, 161 subtraction 27 swap space 24 Switch 248 symbols 50 syntax 18, 19, 21 sysopen 259 **T**

table 183 tag 181, 182, 183, 184 talker 16 TC shell 44 test 64 text editor 17, 31 text string 35 comparing 151 tieing 258 time elapsed 217 timegm 215 timelocal 215 Tk 237 Tk module 261 topicalisation 248 touch command 214 tr 142, 176 true 54 try 250, 251 two-dimensional array 206 typeglob 246 **U**

uc 74, 161 ucfirst 74, 161 UNDO 251 Unix 44, 197, 198, 214 unpack 112, 177, 258 unshift 112, 114 unsign 177 unstrip 177 until 113 until loop 89, 91 URL 182, 185, 186 encoding 186 use 233

use English 137 use statement 123, 125 UseNet 239 **V** variable 23, 24, 25, 26, 27, 29 , <sup>35</sup>, 36, 37, 40, 68, 73, 107, <sup>113</sup> control buffering 140 control input 140 environment 156 information 138 name 24 named-list 113 rules 35 special 137, 143 using to name a program 137 vec 259 vectorised operator 246 version number 143 **W** warn 234 warning messages 143 warnings 234 web page 141, 184 when 249 while 113, 142, 143 loop 55, 57, 58, 89, 91, 207 statement 54 white space 21, 77, 91, 174 , 182 widget 261 Win32 11 Windows 98 11 Windows NT 11, 45, 197, 198 word processors 17 write 258, 260 directly from serial port 97 **X** XML 261 XSLT 261 **Y** years 214

### **Behind Learning to Program in Perl: the author**

Graham Ellis has a vast background in the computer industry. After receiving his degree in Computer Science in1976 from City University, London, he hasn't looked back.

Graham spent seven years leading a team developing crossplatform products (running on both PCs and Unix systems), from which he brings an appreciation of product specification, portability, standards and security.

Many highly technical staff prefer to remain "back room boys", but Graham has always enjoyed writing and presenting training courses. Since the first course he wrote and presented (on the Fortran programming language) in the late '70s, training has gradually accounted for more and more of his working time. He does, though, take care to leave time aside for outside interests, family, and for time to undertake "real work" in the subject areas in which he teaches. Graham believes in practising what he preaches!

Graham was a user of the Internet before it ever hit big, and, with his training and support roles, was ideally placed both to make practical use of the technology and to help others do the same.

### **Well House Consultants, Ltd**

In 1995, Graham founded Well House Consultants Ltd to present training courses for others under contract and to develop his own training material. Well House Consultants specialises in "niche" courses, the sort of topics that other training organisations can't provide economically themselves.

Well House Consultants is a partnership between Graham and his wife Lisa, whom he first noticed on the Internet. Lisa comes from a graphic arts background and looks after much of the web site maintenance work, as well as the production of sales material and manuals, such as this one, and sales enquiries and bookings. Lisa can be reached by email at *lisa@wellho.net*, via our main phone number 01225 708 225, or by fax on 01225 707 126.

In spite of being busy, Graham aims to remain approachable. Do feel free to email him (*graham@wellho.net*) if you have any questions on this material that you can't resolve through normal channels. If you're interested in booking places on courses, or seeing if we can help with your onsite requirements, please email enquiry@wellho.net (that will get you a quicker response if Graham's out training!) or call up our FAQ by sending a message to *faq@wellho.net*.

Thank you for attending this course!

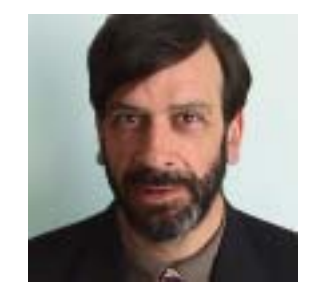